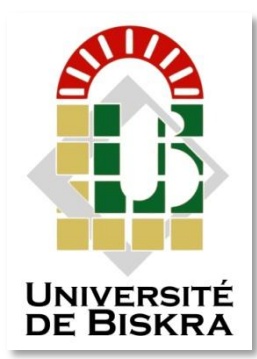

Université Mohamed Khider de Biskra Faculté des Sciences et de la Technologie Département de Génie Civil et d'Hydraulique

# **MÉMOIRE DE MASTER**

Sciences et Technologies Genie Civil Structure

Réf. : **S34…../2018**

Présenté et soutenu par : **Mecidi Raounek**

Le : lundi 25 juin 2018

# **Dimensionnement et modélisation d'un bâtiment a usage habitation R+12 implanté à Sétif**

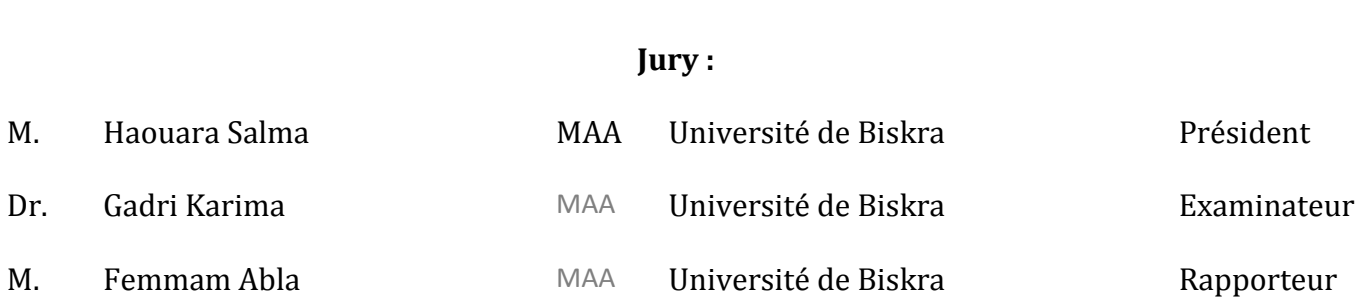

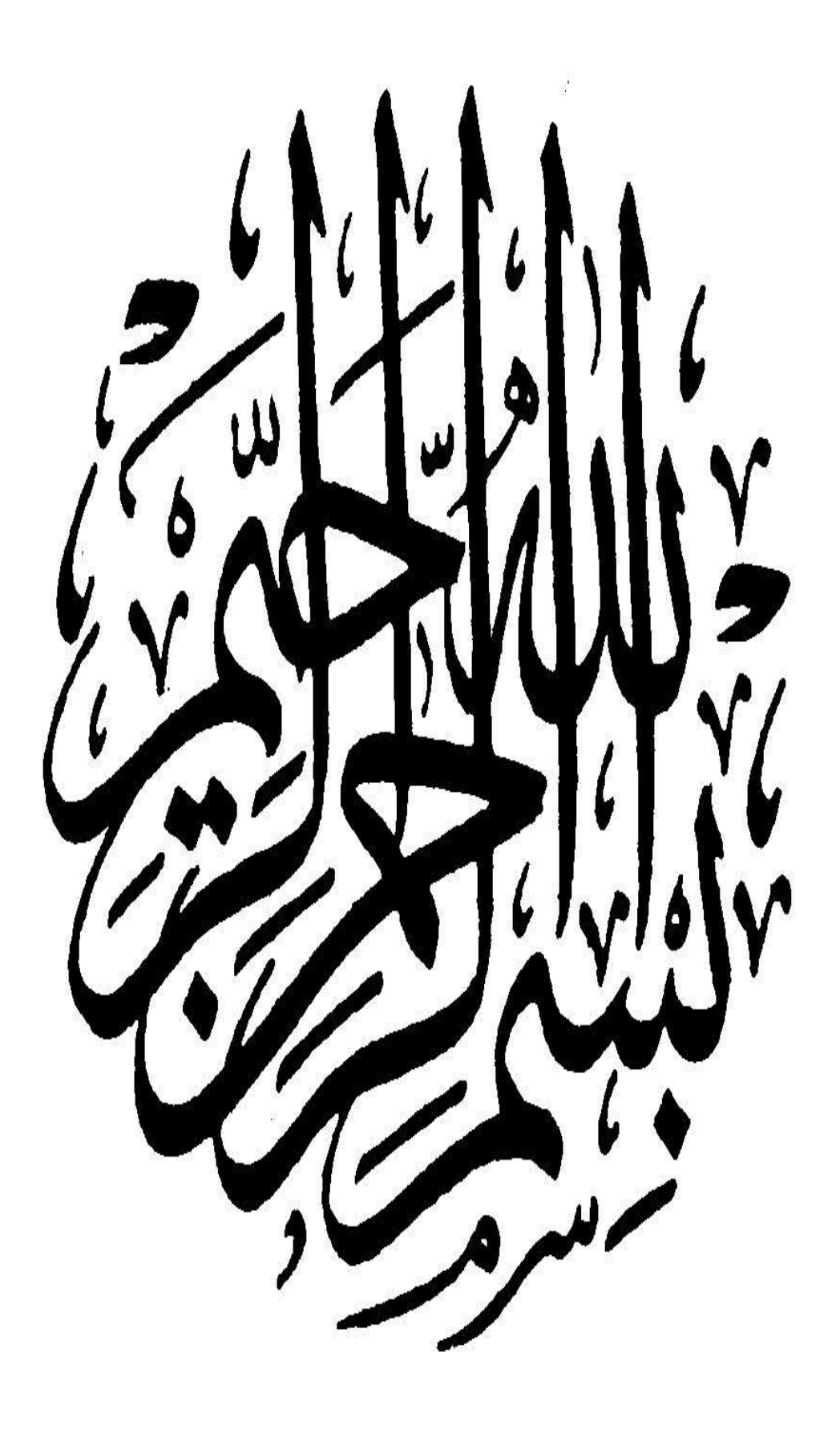

#### *Resume :*

 Ce projet présent une étude détaillée d'un bâtiment à usage d'Habitation (R+12), implanté à la wilaya de Sétif. Cette région est classée en zone de moyenne sismicité (Zone IIa) selon le RPA99 version 2003. En utilisant les nouveaux règlements de calcul et vérifications du béton armé (RPA99V2003 et CBA99, B.A.E.L91 modifié 99, BAEL83, DTR Neige et Vent 99, RNV99 Cartes neige+vent).

Dans ce travail on a étudie la description générale du projet avec une présentation de caractéristiques des matériaux, ensuite le pré dimensionnement de la structure, la descente des charges.et le calcul des éléments principaux et secondaires (poutrelles, escaliers, acrotère, balcon, et plancher) et enfin une étude dynamique de la structure en utilisant un logiciel en élément finis.

On terminera le travaille avec une conclusion générale.

#### **الملخص:**

بصدد اعداد مذكرة التخرج ،قمنا بدر اسة مفصلة لبناية موجهة للاستعمال السكني ،متكونة من اثنا عشر طابق + طابق ارضي والتي تم انشاؤوها في مدينة سطيف المصنفة ضمن المناطق متوسطة الزلازل حسب النظام الجزائري RPA99 V 2003 في هذه المذكرة استعملنا القوانين التالية مثل 2003 CBA99, BAEL83, BAEL91, RPA99 V في هذا العمل قمنا ببر اسة وصفا عاما للمشروع مع التعريف بخصائص المواد المستعملة ،بعدها قمنا بحساب أولى لأبعاد عناصر البناية ثم تأتى عملية تحديد الحمولات المطبقة على البناية ،بالإضافة الى حساب العناصر الأساسية و الثانوية للبنايقي كما تطرقنا الى دراسة زلزالية بلستعمال برنامج يستعمل العناصر المنتهية logiciel Robot في الأخير ننهي المذكر ة بخاتمة عامة. DTR Neige et Vent 99, RNV99 Cartes neige+vent)

# *Remerciement*

Nous remercions avant tout le Dieu de nous avoir gardés en bonne santé afin de mener à bien ce projet de fin d'étude. Nous remercions également nos familles pour les sacrifices qu'elles ont faits pour que nous terminions nos études.

Au terme de notre travail, nous tenons à remercier très sincèrement notre encadreur **Madame Femmam Abla** pour tous les conseils, supports et l'aide qui nous ont apporté, afin de mener à bien ce travail dans les délais répartis.

Je tenais à exprimer particulièrement mon vif remerciements à tous ceux qui apporté leur aide et soutient notamment **Mr Salah Zaidi**, **Saifi Dakhi ,Abdrabou Zakaria , Med Ben Smina**

Nous remercions aussi tous les enseignants du département (génie civil) et particulièrement **Mr Machkouri Mouhamed** pour tous ses aides et soutien qui ont servi à la réalisation de ce modeste travail.

Nous remercions également le Président et les membres du Jury qui nous ont fait l'honneur d'accepter de juger notre mémoire.

Enfin, nos remerciements à tous nos amis, nos collègues qui nous ont soutenu et encouragé pour la réalisation de cet humble mémoire.

# *Dédicace*

Je tiens à dédier cet humble travail à :

Mes très chers parents qui veillent sans cesse sur moi avec leurs prières et leurs

Recommandations. Que dieu les protège

Mes chers frères et sœurs

(abdenour, abdelkader, sabrina, Ikram, mona, ihsene, oujedane) pour leur appui

et leurs encouragements permanents, et leur soutien moral

Toute ma famille Mecidi et Seksaf

Mes collègues et mes meilleurs amis avec lequels j'ai partagé les haines et joies tout au long de mon cursus

(Malika, Wahiba, karima, Imen, Fatima, Khaoula, Amina, Raouf, Ismail) Toute la promotion 2018.

Et à tous ceux qui sont proches de mon cœur.

*Raounek Mecidi*

# **SOMMAIRE**

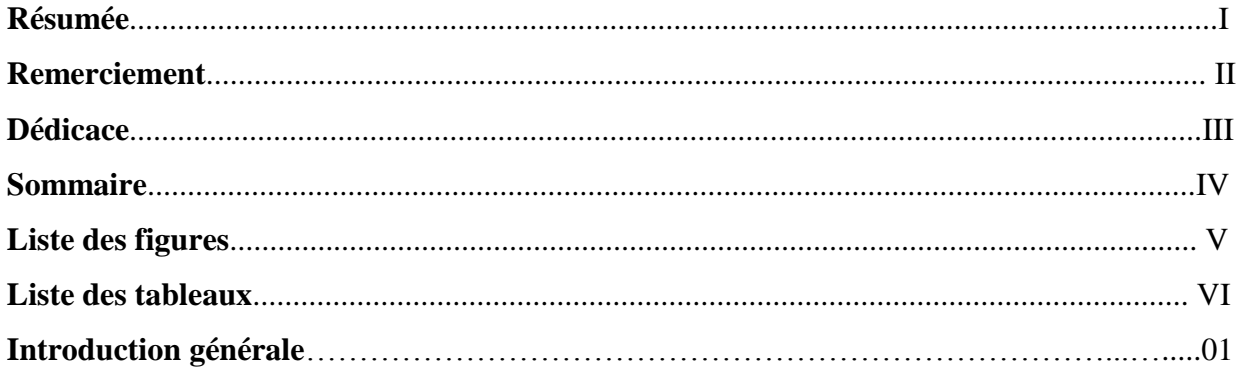

# Chapitre I : Présentation de l'ouvrage

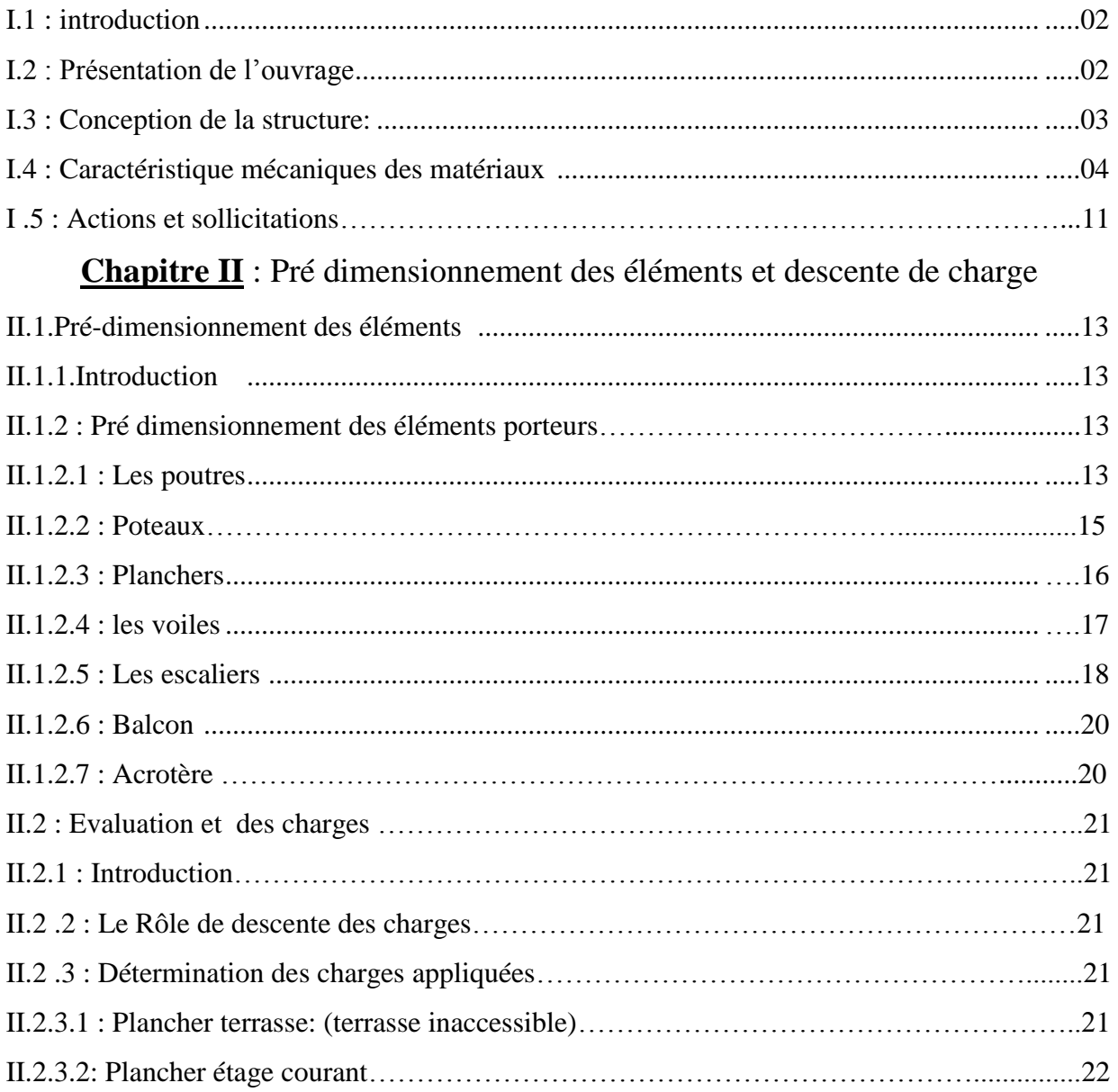

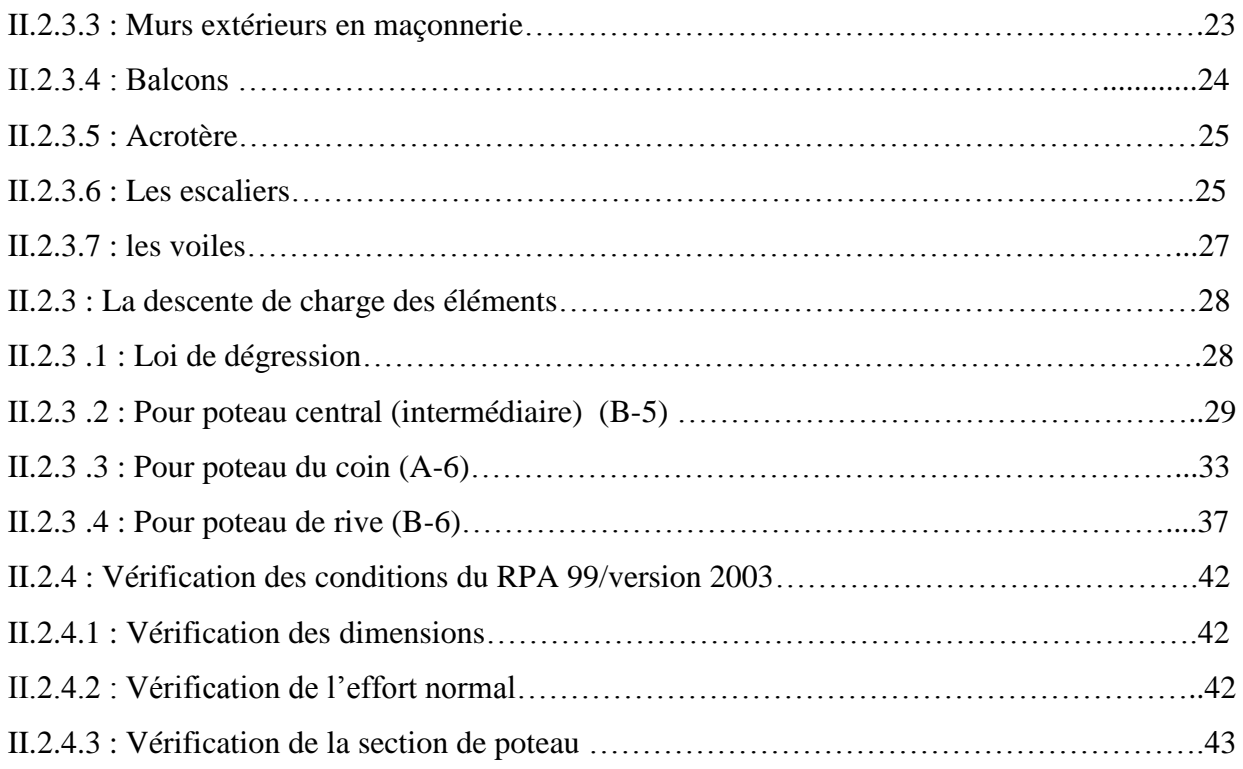

# **Chapitre III** : Calcul des éléments secondaires

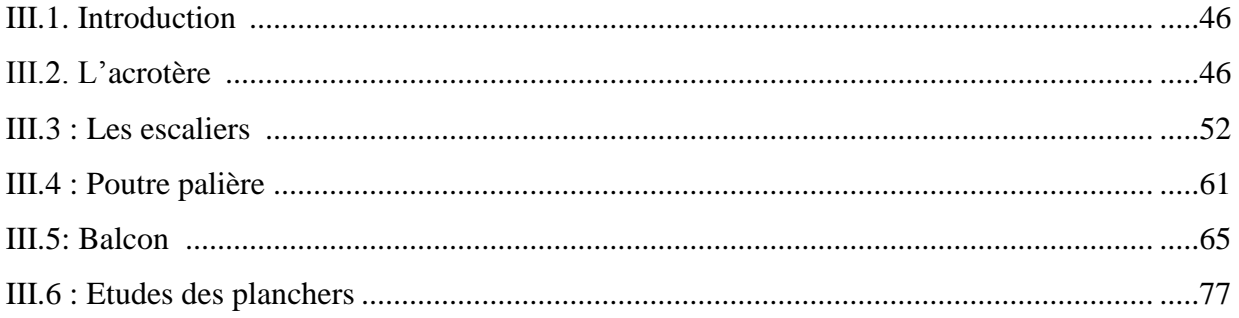

# **Chapitre IV** : Etude dynamique et sismique

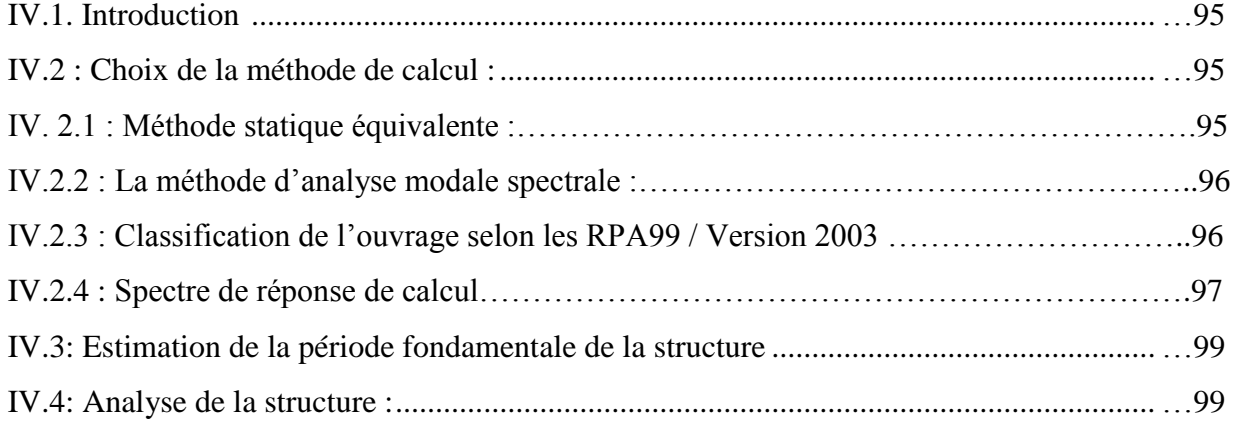

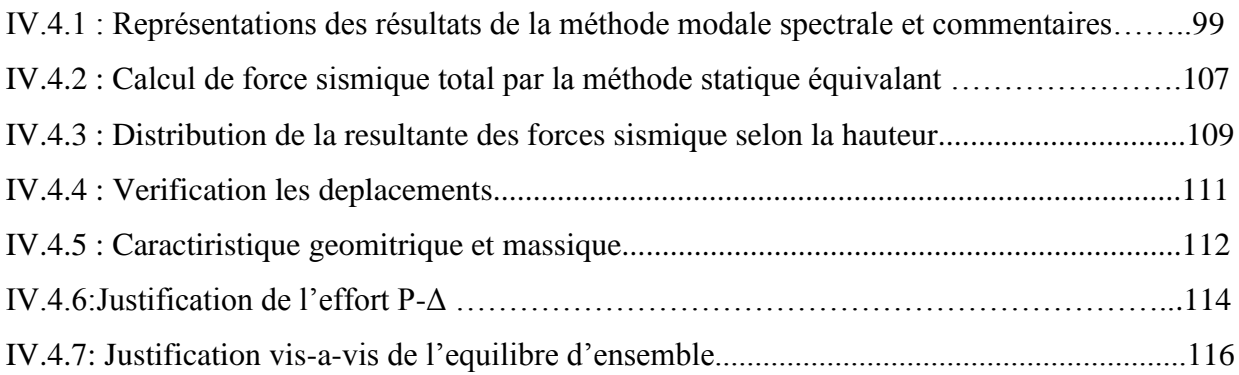

# **Chapitre V**: Etude de neige et vent

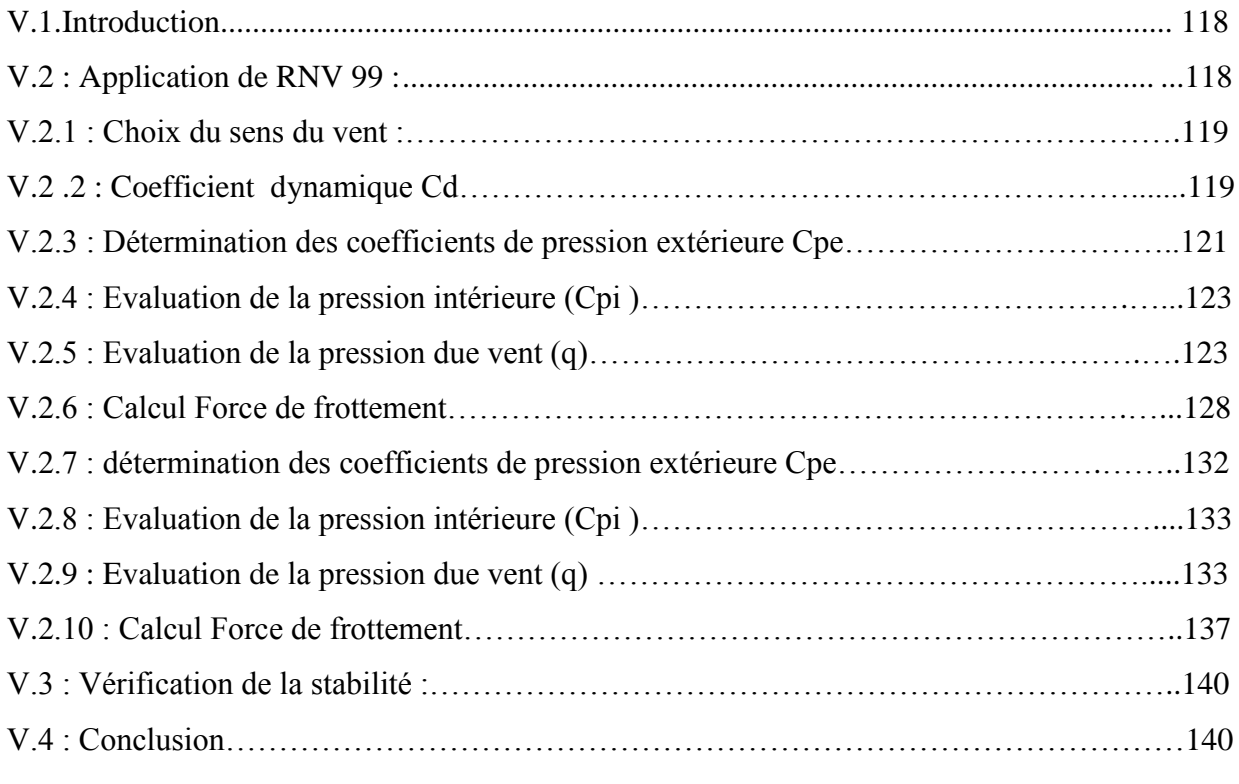

# **Chapitre VI**: Etude des éléments structuraux

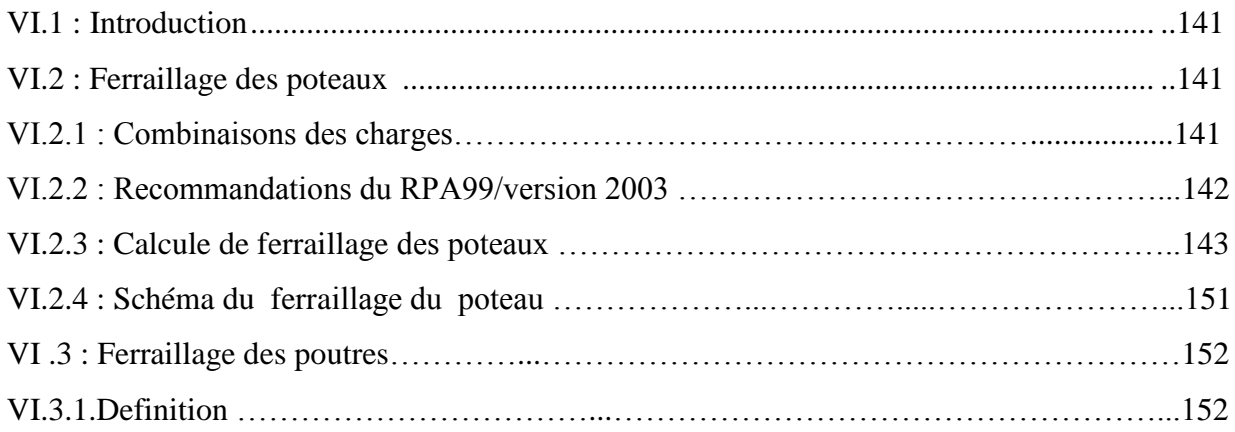

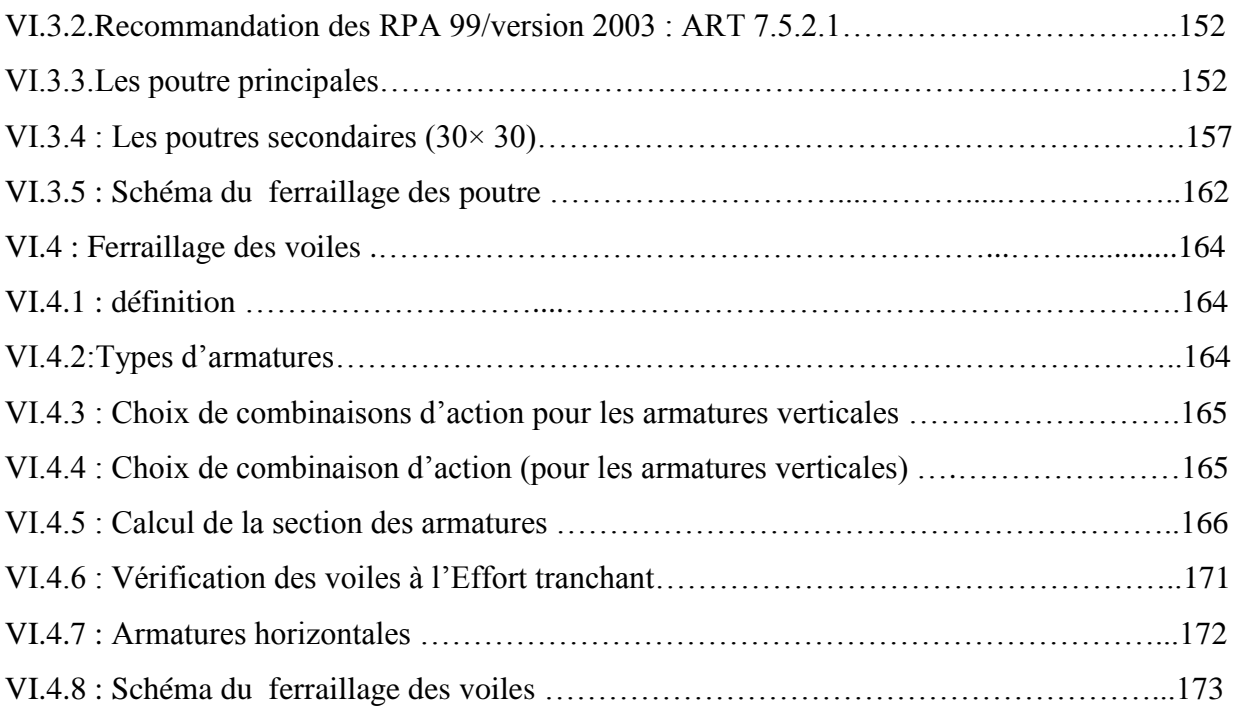

# **Chapitre VII :** Etude de l'infrastructure

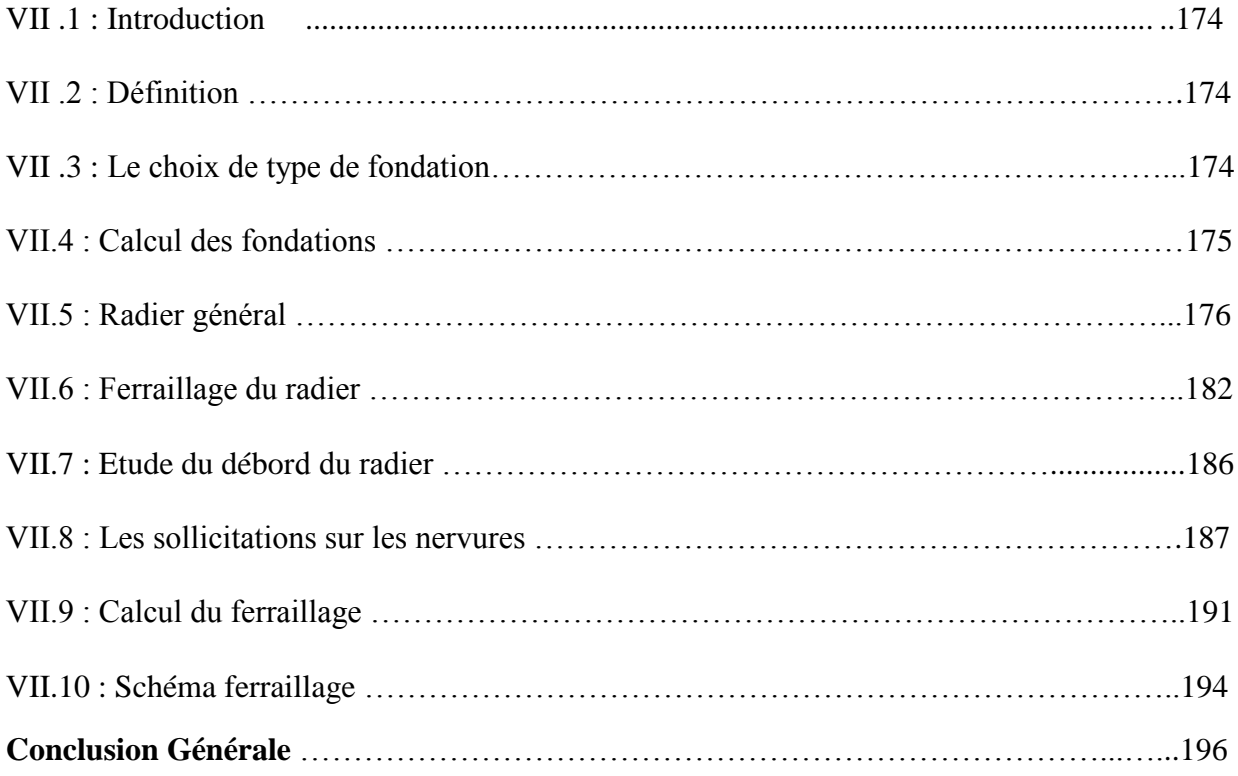

# *LISTE DES FIGURES*

page

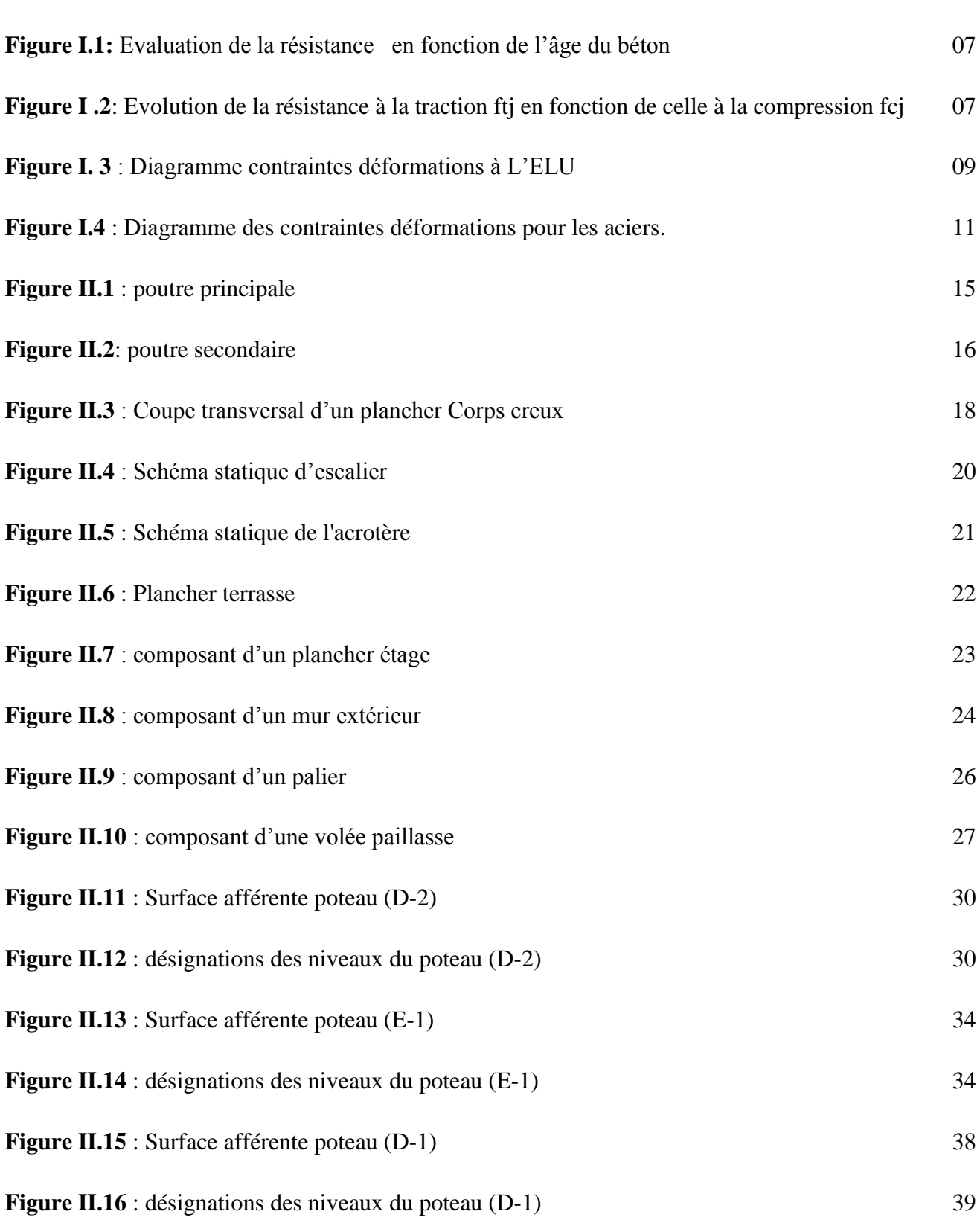

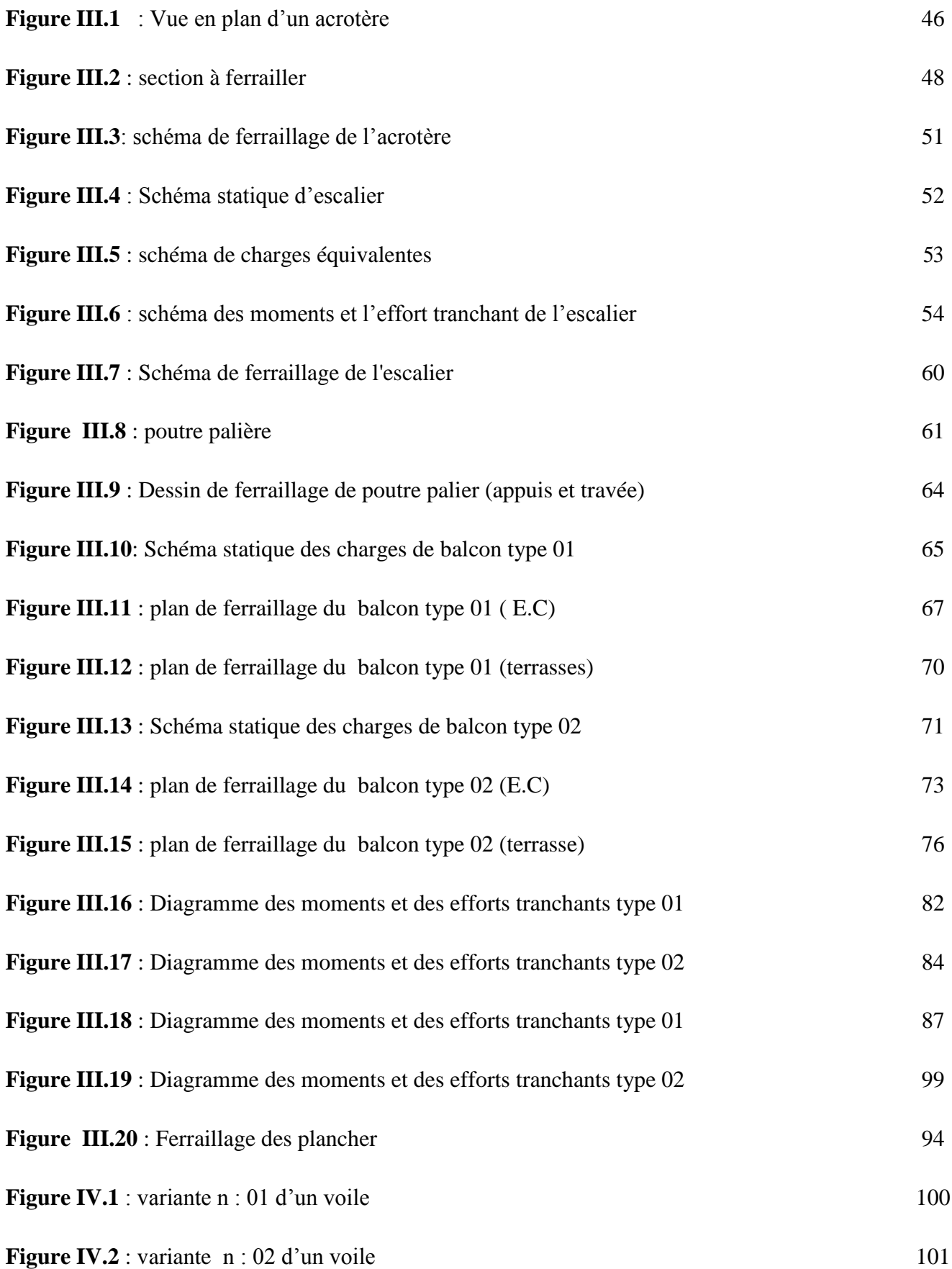

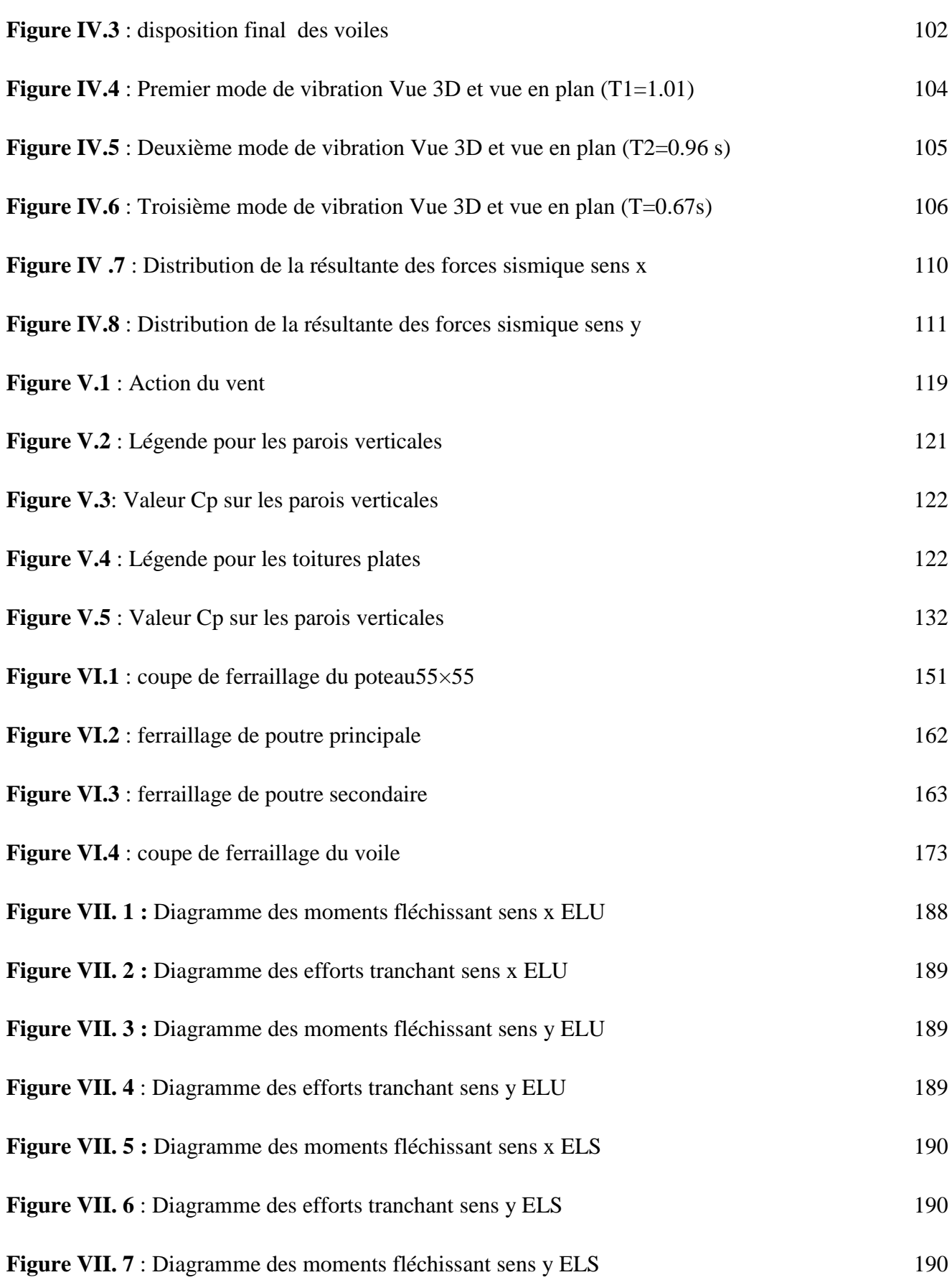

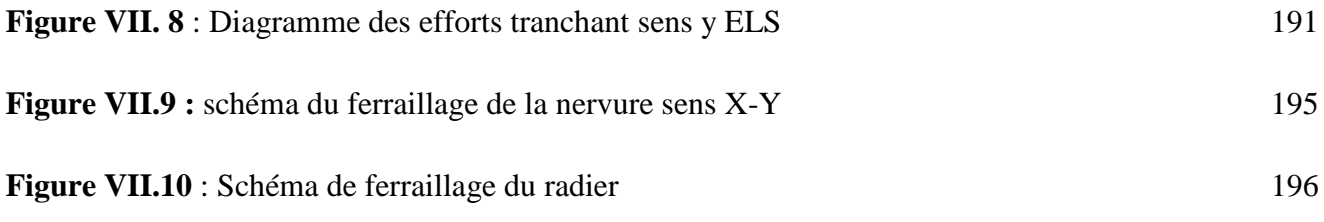

# *LISTE DES TABLEAUX*

pages

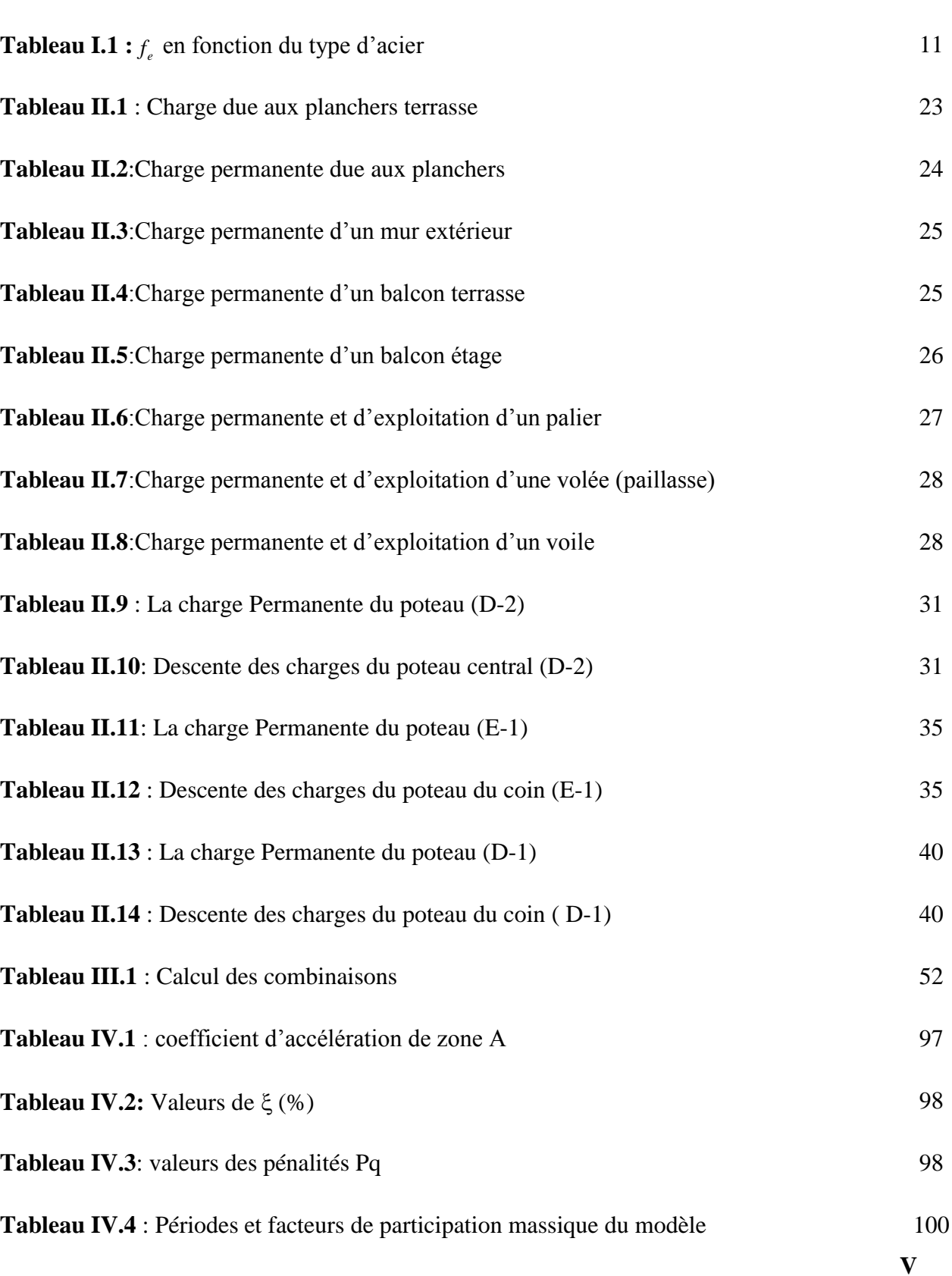

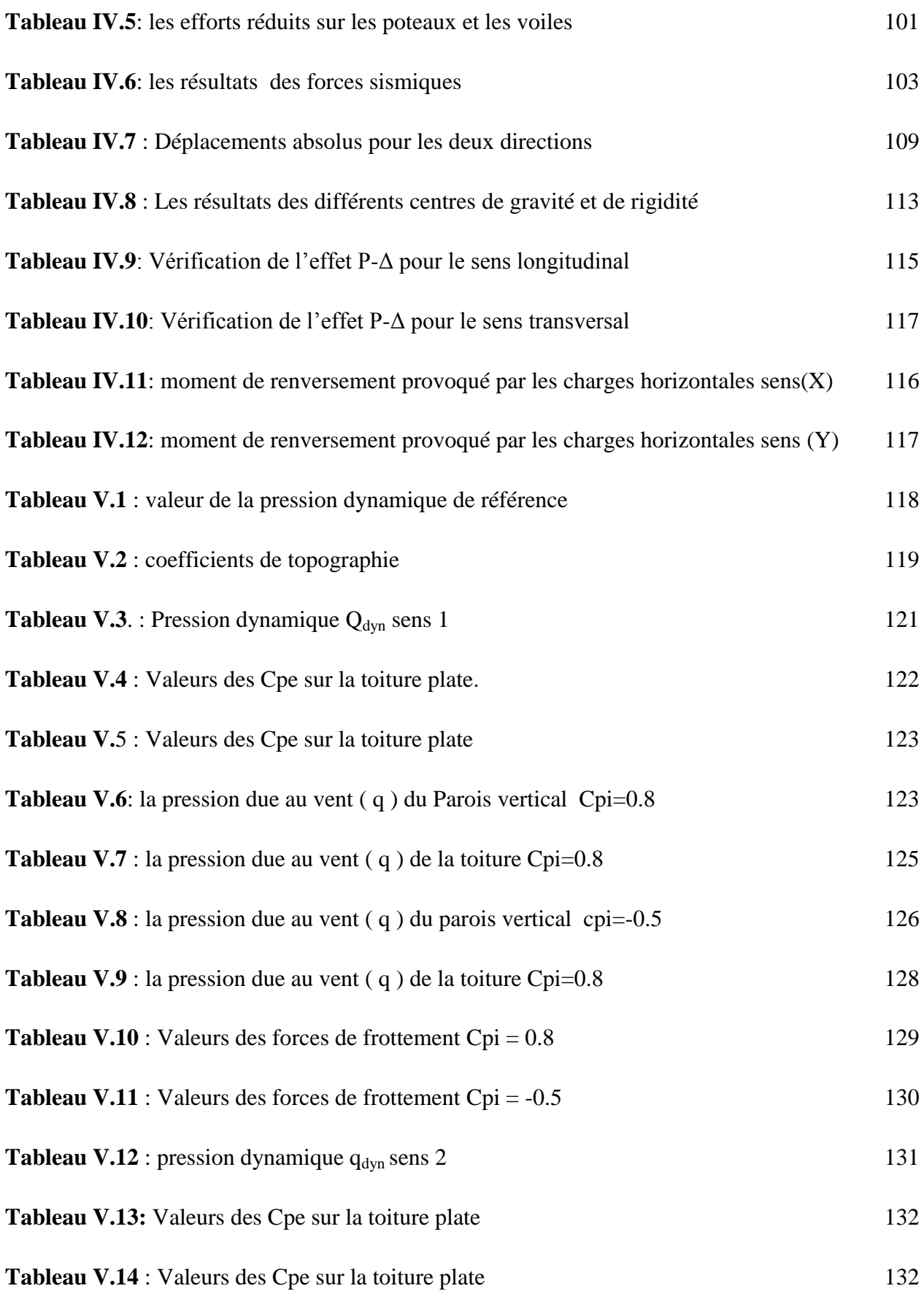

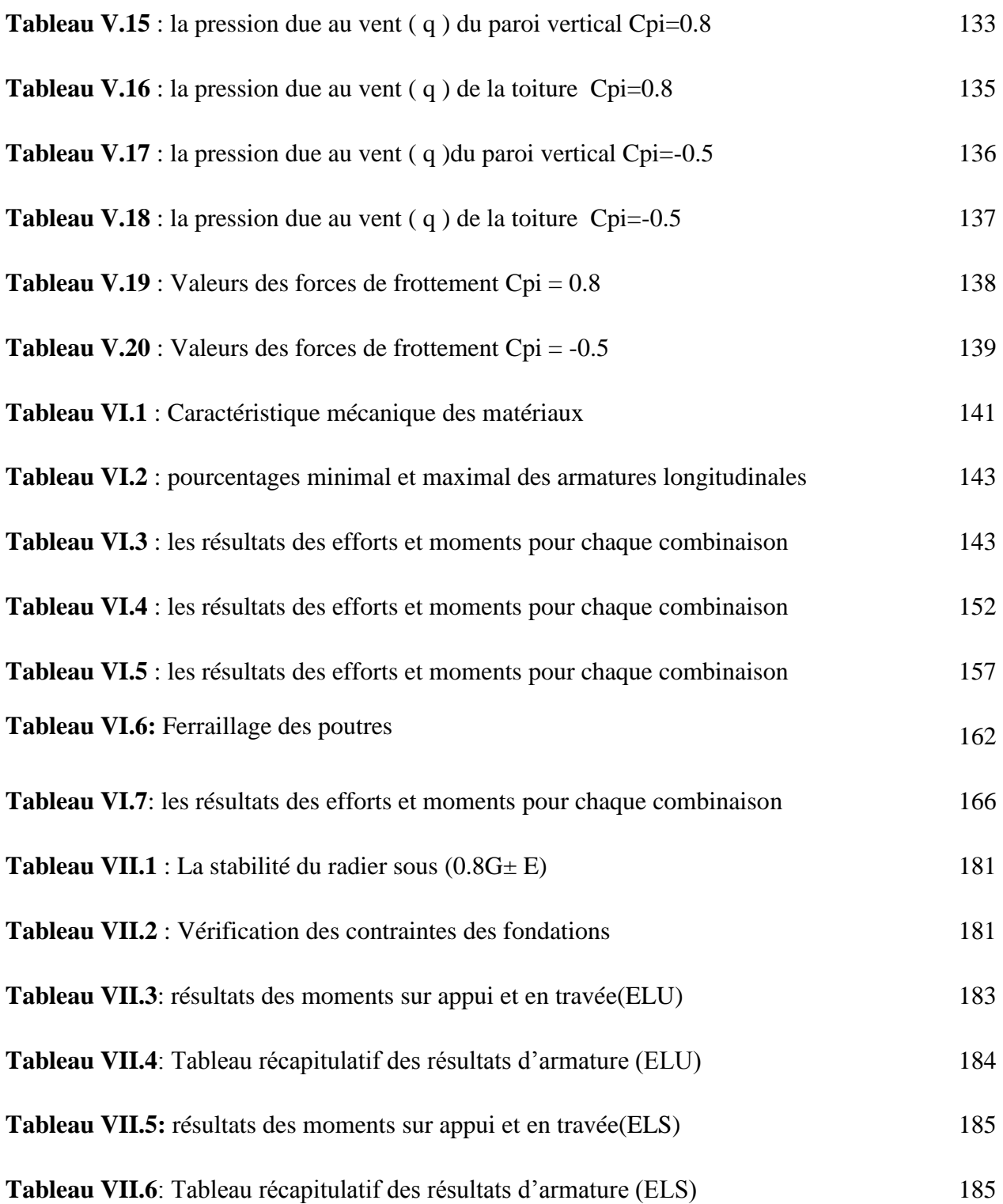

## **INTRODUCTION GENERALE**

 Le cycle de master est sanctionné par l'élaboration d'un projet de fin d'études que l'étudiant, futur ingénieur doit préparer et soutenir devant un jury. C'est dans ce cadre que nous avions été amenés à faire ce présent projet dont le thème est : **«Dimensionnement et modélisation d'un bâtiment à usage d'habitation en (R+12) implante à Sétif».** 

 Les bâtiments sont destinés à abriter les hommes, les lieux de travail. en phase de construction aussi bien qu'en phase d'exploitation, le bâtiment doit pouvoir résister à sa propre charge et aux actions extérieures. Il devient donc important d'apprécier la qualité des matériaux et de dimensionner correctement les différents éléments de la structure porteuse d'où l'intervention des ingénieurs.

 Les constatations faites dans le monde après les séismes, ont montré que les structures à base de portiques doivent supporter d'importants déplacements relatifs entre deux étages consécutifs. En revanche, il à été constaté que de nombreux bâtiment en béton armé à contreventement mixte ont bien résisté sans endommagement exagéré. Pour cela tout ouvrage doit être réalisé conformément aux règlements parasismiques et les règlements en vigueur.

Le présent projet de fin d'étude consiste à étudier la structure d'un bâtiment  $(R+12)$ à usage d'habitation à Sétif. Cette structure est contre ventée par un système mixte (voile + portique).

Chaque étude de projet du bâtiment a des buts:

- La sécurité (le plus important): assurer la stabilité de l'ouvrage.
- Economie: sert à diminuer les coûts du projet (les dépenses).
- Confort

- Esthétique.

 L'utilisation du béton armé (B.A) dans la réalisation c'est déjà un avantage d'économie, car il est moins chère par rapport aux autres matériaux (charpente en bois ou métallique) avec beaucoup d'autres avantages comme par exemples :

- Souplesse d'utilisation.
- Durabilité (duré de vie).
- Résistance au feu.

On s'est penché sur le calcul des éléments structuraux de notre bâtiment, suivant les étapes suivantes : présentation de l'ouvrage, le pré dimensionnement, la descente charge, le calcul des éléments non structuraux (l'acrotère, les escaliers et les planchers et les balcons) , l'étude dynamique, étude du vent, le ferraillage des éléments structuraux et le calcul de l'infrastructure. Il faut souligner que la modélisation de la structure et le calcul des sollicitations a été faite à l'aide du logiciel Robot et en respectant quelques règlements, à savoir, le CBA93 etBAEL91-83 et le RPA 99 version (2003).

# **Chapitre I :**

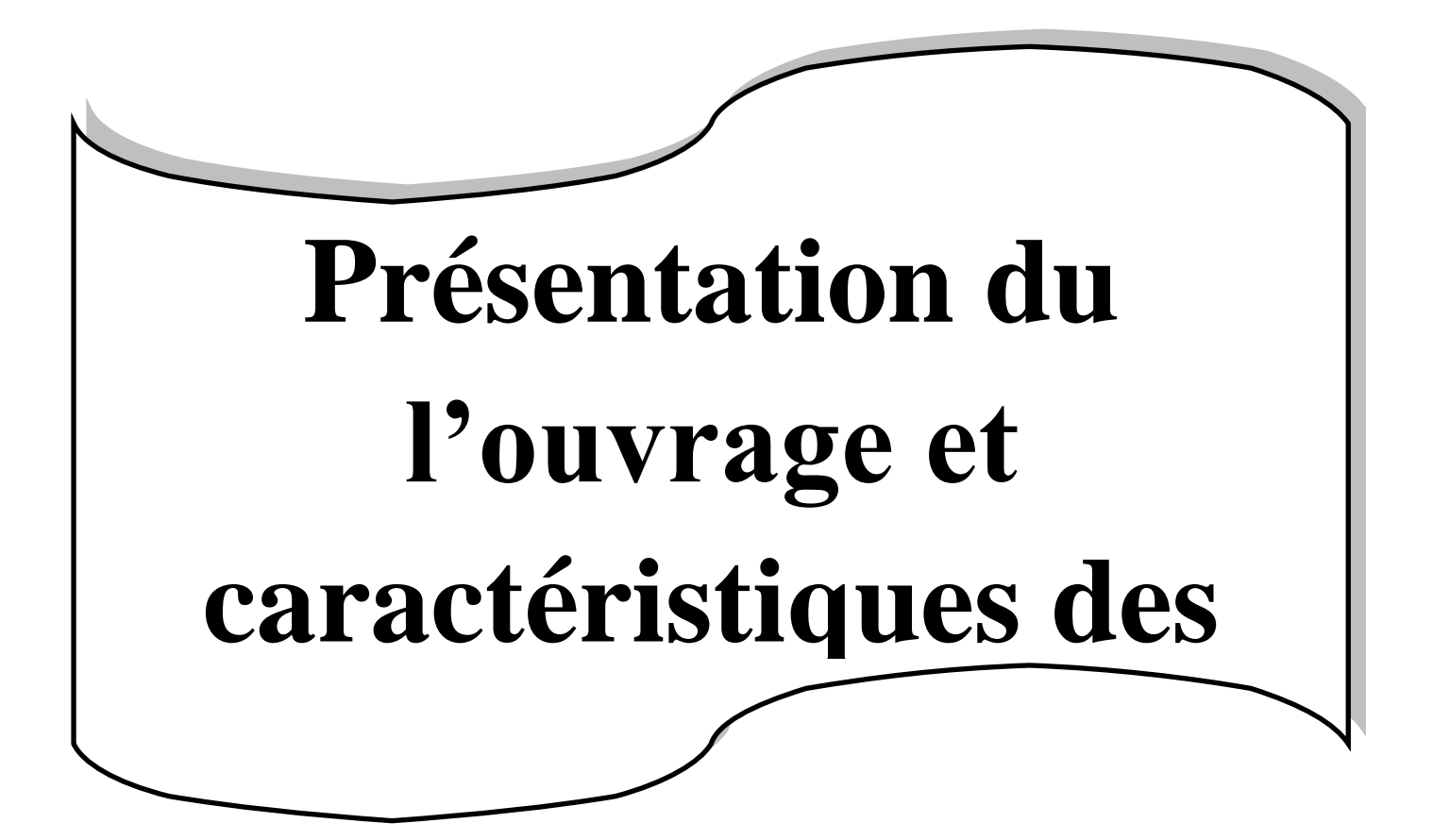

# **CHAPITRE 01 : PRESENTATION DU L'OUVRAGE ET CARACTERISTIQUES DES MATERIAUX**

# **I.1 : Introduction :**

La conception d'un projet en génie civil s'élabore en tenant compte des aspects fonctionnels; structuraux et formels, ce qui oblige l'ingénieur à tenir compte des données suivantes :

- L'usage.
- La résistance et la stabilité.
- Les exigences architecturales, fonctionnelles et esthétiques.
- Les conditions économiques.

 On propose dans ce projet de fin d'étude, la conception et le calcul des éléments structuraux et non structuraux d'un bâtiment à usage d'habitation (**R+12).** Les calculs se feront conformément aux règles parasismiques algériennes **RPA99 version 2003**, et les règles de calcul **CBA 93 ; BAEL91.**

#### **I.2 : Présentation du l'ouvrage :**

 Mon projet de fin d'étude consiste à étudier un bâtiment (R+12) a usage d'habitation contreventement mixte sera implanté à la wilaya de SETIF. Cette région est classée en **(zone IIa)**, **groupe d'usage 2** parce que le bâtiment est considéré comme bâtiment d'usage d'habitation collective dont la hauteur ne dépasse pas 48m Selon le règlement parasismique en vigueur en Algérie (RPA 99/version 2003).

 Cet ouvrage est un bâtiment composé d'un bloc à usage d'habitation, cette structure est composée de :

- Rez de chaussée.
- $\geq 12$  étages.

# **I.2.1: Dimensions de l'ouvrage :**

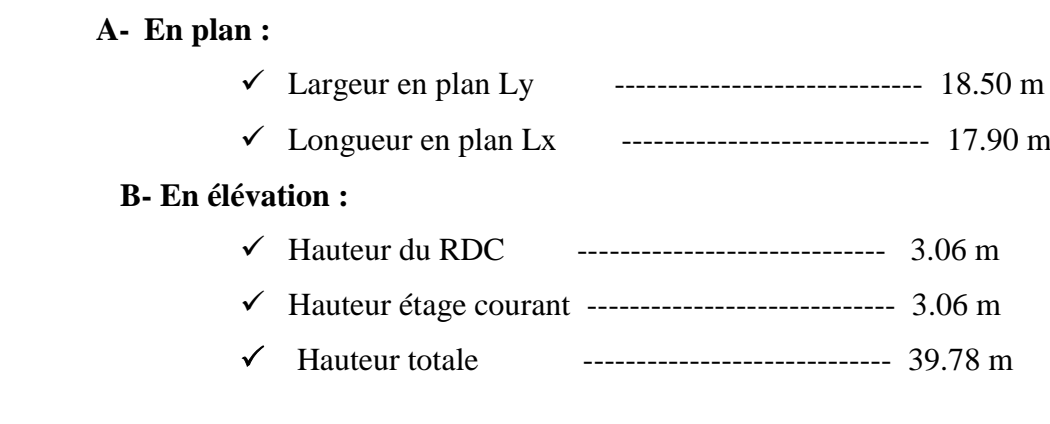

## **I.2.2: Données du site:**

- Implantation à Sétif.
- La zone **IIa .**
- Le groupe d'usage 2.
- Le site est 04
- La contrainte admissible du sol **Qadm=1.2bar**
- $\bullet$  Profondeur de l'ancrage : 1.50m à partir de terrain naturel (T.N).

# **I.2.3 : Donnée de base :**

.

# **I.2.3.1 : Règlements et normes utilisées :**

Notre étude sera faite conformément aux règlements suivants :

**.** RPA 99/version 2003 (**Règles Parasismiques Algériennes**).

**.** CBA 93 (**Règles de conception et de calcul des structures en béton armé**).

## **.** DTR BC 2.2 (**Charges permanentes et surcharges d'exploitation**).

## **.** DTR BC 2.331 (**Règles de calcul des fondations superficielles**).

# **I.2.3.2 : Hypothèses de calcul :**

Dans notre étude les hypothèses de calcul adoptées sont **:**

- $\triangleright$  La résistance à la compression du béton à 28 jours : f<sub>c28</sub> = 25 Mpa.
- $\triangleright$  La résistance à la traction du béton : f<sub>t28</sub> = 2.1 Mpa.
- $\triangleright$  Module d'élasticité longitudinal différé : E<sub>vj</sub> = 10818.865 Mpa.
- $\triangleright$  Module d'élasticité longitudinal instantané : E<sub>ij</sub> = 32164,195Mpa.
- $\triangleright$  Limite élastique du l'acier : f<sub>e</sub> = 400 MPa.

## **I.3 : Conception de la structure:**

#### **a) Ossature de l'ouvrage:**

Le contreventement de la structure est assuré par des voiles et des portiques tout en justifiant l'interaction portiques voiles, pour assurer la stabilité de l'ensemble sous l'effet des actions verticales et des actions horizontales.

#### **b) Plancher :**

C'est une aire généralement plane destinée à séparer les niveaux, on distingue :

- Plancher à corps creux.

Le plancher terrasse est inaccessible.

#### **c) Escalier** :

Sont des éléments non structuraux, permettant le passage d'un niveau à un autre avec deux volées et un palier inter étage.

#### **d) Maçonnerie :**

La maçonnerie la plus utilisée en ALGERIE est en briques creuses pour cet ouvrage nous avons deux types de murs.

#### • Murs extérieurs :

Le remplissage des façades est en maçonnerie elles sont composées d'une double cloison en briques creuses a 8 trous de 1(0cm et 15cm) d'épaisseur séparées par une âme d'air de 5cm d'épaisseur.

#### • Murs intérieurs :

Cloison de séparation (seule paroi de brique) de 10cm d'épaisseur.

#### **e) Revêtement** :

Le revêtement du bâtiment est constitué par :

- Un carrelage de 2cm pour les chambres, les couloirs et les escaliers.
- De l'enduit de plâtre pour les murs intérieurs et plafonds.
- Du mortier de ciment pour crépissages des façades extérieurs.

#### **f) Acrotères** :

La terrasse étant inaccessible, le dernier niveau est entouré d'un acrotère en béton armé d'une hauteur variant entre 60cm et 100cm et de 10cm d'épaisseur.

#### **g) Gaine d'ascenseurs :**

Vu la hauteur importante de ce bâtiment, la conception d'un ascenseur est indispensable pour faciliter le déplacement entre les différents étages.

## **I.4 : Caractéristique mécaniques des matériaux :**

**I.4.1 : BETON :** est un mélange de ciment, de sable, de granulat et d'eau et éventuellement des adjuvants.

Le béton qu'on va utiliser comprend pour  $1 \text{ m}^3$ : -Ciment 350 kg/m<sup>3</sup> (CPJ42.5) : (CRS42.5 pour l'infrastructure). -Gravier 800 kg/m<sup>3</sup> ( $\Phi \le 25$  mm). -Sable 400 kg/m<sup>3</sup> ( $\Phi \le 5$  mm). -Eau  $175 \text{ L/m}^3$ .

## **I.4.1.1 : Caractéristiques mécanique du béton :**

# **a) résistance à la compression**  *cj f* **: CBA 93 (article A 2.1.1.1)**

Cette résistance ( $f_{cj}$ en MPa) est obtenue par l'essai d'écrasement des éprouvettes cylindriques en béton normalisées (16 \* 32) cm<sup>2</sup> dans le laboratoire.

Dans le cas courant le béton est définit du point de vue mécanique par sa résistance à la compression à 28 jours.  $f_{c28}$ .

- $f_{cj} = \frac{J}{4.76}$  $\frac{1}{4.76+0.83}$  f<sub>c28</sub> pour f<sub>c28</sub>  $\leq 40$  Mpa
- $f_{cj=\frac{J}{1.4 \times 10^{-11}}}$  $\frac{1}{1.4+0.95}$  f<sub>c28</sub> pour f<sub>c28</sub> > 40 Mpa
- Pour 28 jours < j < 60 jours …………………..fcj = fc28
- Pour j ≥ 60 jours ……………………………...fcj = 1,1 fc28 (à condition que le béton ne soit pas traité thermiquement). A 2.1.1.1 (CBA 93).

Pour 1m³ de béton courant dosé à 350kg de ciment portland artificiel (CPJ 42.5), la résistance moyenne  $f_{c28}$ .comprise entre 22 et 25 MPa.

On prend :  $\int f_{c28} = 25 \text{ MPa}$ 

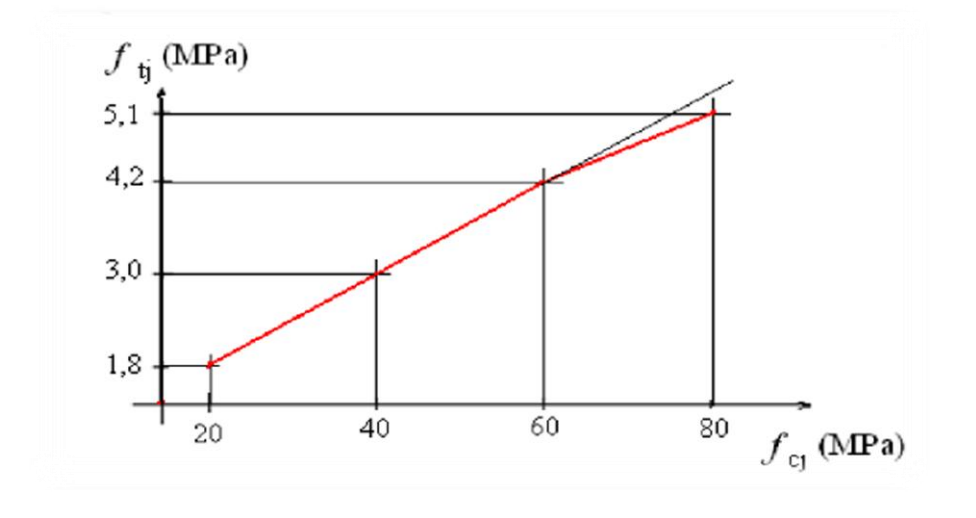

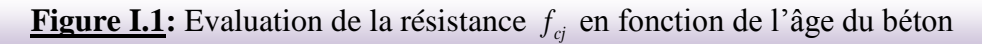

**b) Résistance à la traction** *tj f* **:** La résistance caractéristique à la traction du béton à **j** jours est déduite de celle à la compression par la relation suivante

#### **ftj= 0,6+0,06.fcj CBA 93 (article A.2.1.1.2)**

Pour j=28 jours et  $f_{c28}$ . =25Mpa  $f_{c28}$   $\rightarrow$   $f_{c28}$  =2,1Mpa.

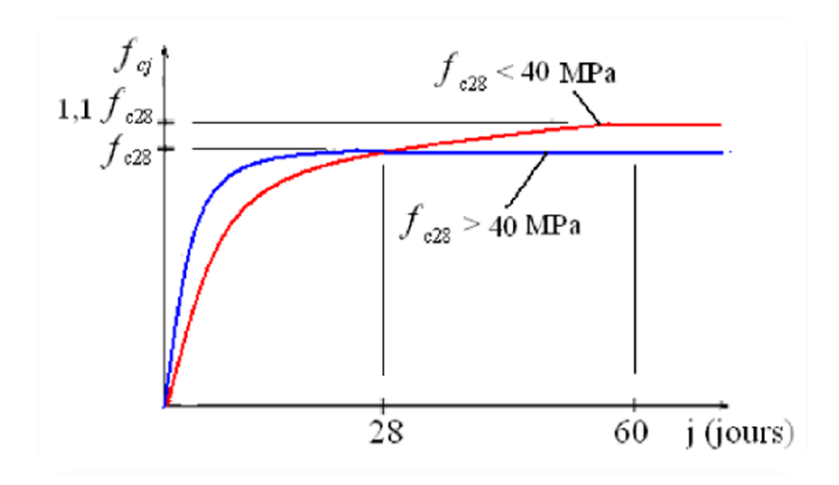

Figure I.2: Evolution de la résistance à la traction ftj en fonction de celle à la compression fcj

#### **c) Contrainte ultime de cisaillement (de béton) : CBA 93** (article A.5.1.2.1.1)

min  $(0.2f_{\rm ej}\gamma_{\rm b}$ ; 5Mpa) pour la fissuration peu préjudiciable. min  $(0.15f_{ci}/\gamma_b$ ; 4Mpa) pour la fissuration préjudiciable.  $\tau_{\text{Adm}} =$ 

Dans notre cas on a  $f_{c28}=25$ Mpa donc :

 **3.33Mpa** pour la fissuration peu préjudiciable <sup>2</sup>2.5Mpa pour la fissuration préjudiciable.  $\tau_{\text{Adm}} =$ 

**d) Module déformation longitudinale du béton :** on distingue les modules de Young instantané Eij et différé E<sub>VJ,</sub> Le module instantané est utilisé pour les calculs sous chargement instantané dont la durée est inférieure à 24heures, le module instantané est pris égal.

 **Module de déformation instantanée :** Sous des contraintes normales d'une durée d'application inférieure à 24h, le module de déformation instantanée E<sub>ij</sub> du béton âgé de j jour égal à :

**Eij=11000\*(cj) 1/3**

**CBA93** (article A.2.1.2.1)

 **Module de déformation différée :** les déformations du béton comprennent le retrait et le fluage ; on considère dans les calculs que les effets de ces deux phénomènes s'additionnement sans atténuation.

Evj =  $3700$  (f cj  $1/3$ )

**CBA93** (article A.2.1.2.2)

Pour :  $f_{c28} = 25Mpa$  on a :

- **Ei28=32164.20 MPa**
- **Ev28=10818.90 MPa**

#### **e) Module déformation transversale du béton :**

$$
G = \frac{E}{2*(\nu+1)}
$$

Modélisation et dimensionnement d'un bâtiment à usage d'habitation en R+12 implante à Sétif 8

Avec : E : module de Young

: Coefficient de poisson **CBA93 (article A.2.1.3)**

Déformation transversale

 $V =$ Déformation longitudinale

Pour le calcul des sollicitations, le coefficient de poisson est pris égal à 0 (à l'ELU).

Pour le calcul des déformations, le coefficient de poisson est pris égal à 0,2 (à l'ELS).

$$
\checkmark \quad \underline{\text{ELU}} : \nu = 0 \text{ et } G = 0.5 \text{*E}
$$

 $\sqrt{ELS}$ :  $v = 0.2$  et G=0,42 \*E

#### **f) Diagramme contraintes déformations :**

Diagramme contraintes ( $\sigma_{bc}$ )-déformations relatives ( $\varepsilon_{bc}$ ):

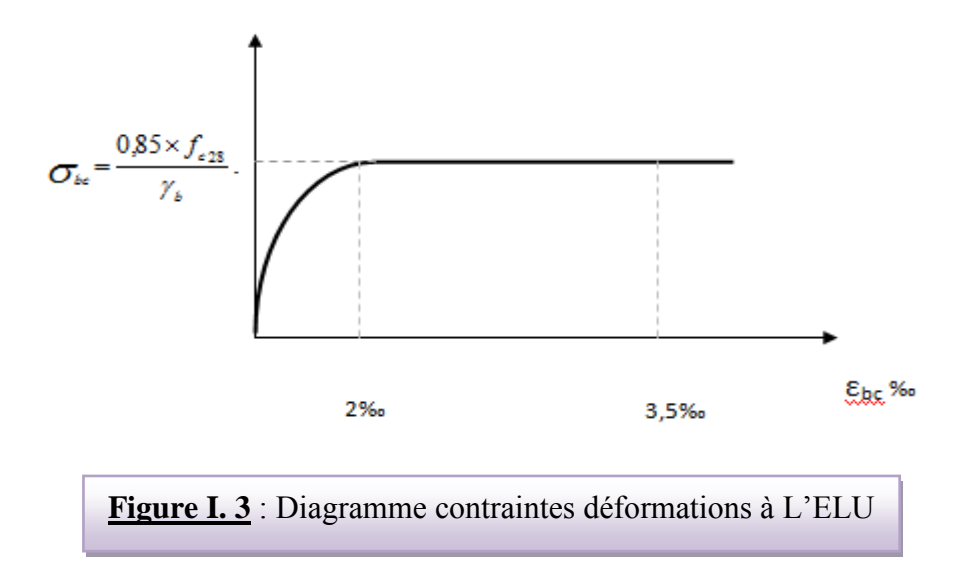

Avec :

- **εbc** : Déformation du béton en compression
- $f_{bc}$  : Contrainte de calcul pour 2 ‰ <  $\varepsilon_{bc}$  < 3,5 ‰
- **fcj**: Résistance caractéristique à la compression du béton à **" j "** jours

Modélisation et dimensionnement d'un bâtiment à usage d'habitation en R+12 implante à Sétif

- 
$$
\gamma_{\mathbf{b}}
$$
: Coefficient de sécurité  $\begin{cases} \gamma_{\mathbf{b}} = 1.5 : \text{cas générale} \\ \gamma_{\mathbf{b}} = 1.15 : \text{cas de combinaisons accidentelles} \end{cases}$ 

### **I.4.2 : L'acier:**

Leurs rôles c'est de reprendre les efforts de traction qui ne peuvent pas être repris par le béton, les armatures longitudinales des éléments structuraux doivent être de haute adhérence avec  $f_e \le 500$  MPA et l'allongement sous charges maximales doit être supérieur à cinq pour cent (5%) pour faire travailler au maximum l'acier.

#### **I.4.2.1 : Résistance caractéristique de l'acier :**

 On définit la résistance caractéristique de l'acier comme étant sa limite d'élasticité :  $f_e$ 

```
• Contraintes limites \sigma_s:
```
**ELU**

 $\sigma_{s} = \frac{J_{e}}{I}$ *s f* γ 1.15  $\gamma_s = \begin{cases} 1 \end{cases}$  $\int$  $=\{$  $\overline{\mathcal{L}}$  Cas général Cas accidentel

 $\gamma_s$ : est le coefficient de sécurité

 $\times$  **ELS : BAEL91** (article A.4.5.32)

La valeur de  $\sigma_s$  est donnée en fonction de la fissuration :

**Cas 1 :** fissuration peu préjudiciable (FPP-intérieur) :

 $\sigma_s = f_e$  [MPa]

**Cas2 :** fissuration préjudiciable (FP-extérieur) :

# $\sigma_s$  = min (2/3× $f_e$ , max (240,110( $\eta$ × $f_{tj}$ )<sup>1/2</sup>) [MPa]

 $f_{ti}$ : résistance à la traction du béton à l'âge de j jours.

**Cas 3 :** fissuration très préjudiciable (FP-milieux agressifs):

 $\sigma_s = \min (0.5f_e ; 90(\eta \times f_{tj})^{1/2})$  [MPa].

Modélisation et dimensionnement d'un bâtiment à usage d'habitation en R+12 implante à Sétif 10

: Coefficient de fissuration avec:

 $\tau$  $\eta$ =1 : pour les ronds lisses, treillis soudés.

 $\eta = 1.6$ : pour les hautes adhérences.

#### **I.4.2.2 : Principales armatures utilisées :**

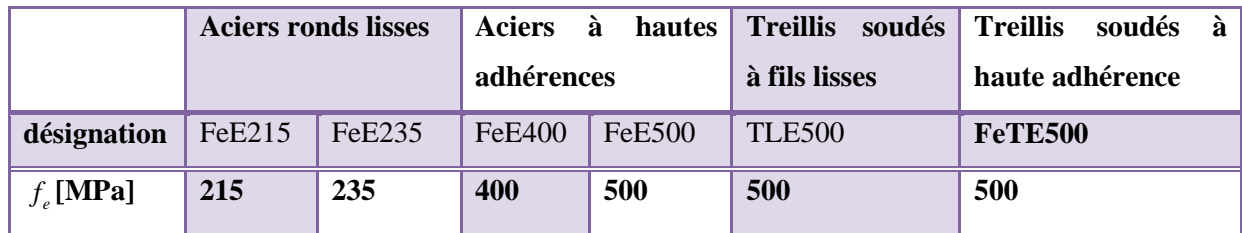

**Tableau I.1 :** *e f* en fonction du type d'acier.

◆ Le module d'élasticité longitudinal de l'acier  $E_s = 2.1 \times 10^5 \text{MPa}$ .

## **I.4.2.3 : Contrainte limite des Aciers :**

Les caractéristiques mécaniques des aciers d'armature sont données de façon empirique à partir des essais de traction, en déterminant la relation entre σ et la déformation relative ε .

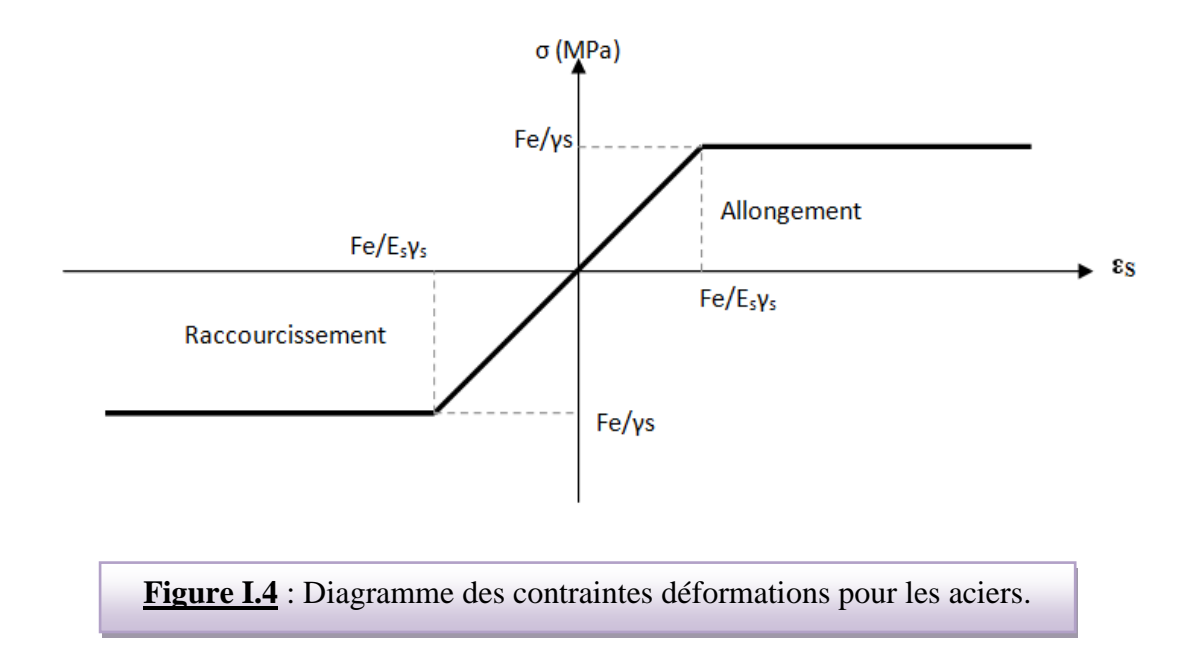

Modélisation et dimensionnement d'un bâtiment à usage d'habitation en R+12 implante à Sétif 11

#### **a/ Etat limite ultime :**

Le comportement des aciers pour les calculs à l'ELU vérifie une loi de type élasto plastique parfait, comme décrit sur le diagramme contrainte -déformation. Avec :

 $\sigma$ <sub>s</sub> = fe/ γs

 $\epsilon_{es} = \sigma s / Es$  .  $E_s = 2.1 \times 10^5 \text{MPa}$ .

**γs** : coefficient de sécurité (=1 cas situation accidentelles; 1.15 cas générale)

**σs**=348 Mpa

#### **b/ Etat limite service :**

On ne limite pas de la contrainte de l'acier sauf en état d'ouverture des fissures :

Peu préjudiciable………  $\sigma_{st} \le f_e$  pas de limitation **CBA93 (article A 4.5.3.2)** 

Préjudiciable...  $\sigma_{st} = \min{(2/3f_e; 110. \sqrt{\eta}.f_{tj})}$  Mpa **CBA93 (article A 4.5.3.3)** 

Très préjudiciable...  $\sigma_{st} = \min(0.5f_e; 90. \sqrt{\eta}.f_{ij}$ ) Mpa. **CBA93 (article A 4.5.3.4)** 

η : coefficient de fissuration

$$
\begin{cases}\n\eta = 1 & \text{Pour rond lisse} \\
\eta = 1,6 & \text{Pour hautes adhérences avec } \emptyset \ge 6 \text{m} \\
\eta = 1,3 & \text{Pour hautes adhérences avec } \emptyset < 6 \text{mm}\n\end{cases}
$$

## **I .5 : Actions et sollicitations :**

#### **I .5.1: Les actions :**

Les actions sont les forces et les couples dues aux charges appliquées à une structure et aux déformations imposées, elles proviennent donc :

-Des charges permanentes,

Modélisation et dimensionnement d'un bâtiment à usage d'habitation en R+12 implante à Sétif 12

-Des charges d'exploitations,

-Des charges climatiques.

- Actions permanentes (G) *:* Ce sont des actions dont l'intensité est constante ou peu variable dans le temps, par exemple le poids propre de la structure, le poids des équipements fixes, les forces de poussée des terres et des liquides ou les déformations imposées à la structure.
- Actions variables (Q) *:*Ce sont celles dont l'intensité varie fréquemment de façon importante dan le temps, elles correspondent aux charges d'exploitation, les charges appliquées durant l'exécution, les charges climatiques et les effets dus à la température.
- Actions accidentelles (E) *:* Elles se produisent rarement et leurs durées sont très courtes, (Séismes, incendies, chocs,........etc.

# **I .5.2 : Les sollicitations :**

On appelle sollicitations les moments de flexion ou de torsion, les efforts normaux et les efforts tranchants provoqués par les actions.

 $\checkmark$  Sollicitations de calcul :

On note par :

**Gmax** : ensemble des actions permanentes défavorables.

**Gmin** : ensemble des actions permanentes favorables.

**Q1** : action variable dite de base.

**Qi** : autres actions variables dites d'accompagnement.

 $\checkmark$  Sollicitation de calcul vis-à-vis l'ÉLU :

Dans le cas d'une vérification à l'ELU on devra justifier :

**.** La résistance de tous les éléments de construction,

**.** La stabilité des éléments compte tenu de l'effet de second ordre,

**.** L'équilibre statique de l'ouvrage.

Les trois types de vérification seront effectués à partir des mêmes combinaisons de charge.

 $\checkmark$  Sollicitation de calcul vis-à-vis l'ELS :

Les vérifications à effectuer dans ce cas sont :

**.** La contrainte maximale de compression du béton.

**.** La fissuration du béton.

**.**La déformation des éléments.

# **I .5.3 : Les combinaisons d'action : RPA99** (Article V.5.2)

Les combinaisons d'action à considérer sont :

Situation durable :  $\int ELU : 1.35 \times G + 1.5 \times Q$  $LES: G+Q$  $G+Q+E$ Situation accidentelles :  $\sqrt{G+Q} \pm 1.2 \times E$ and  $0.8 \times G \pm E$ 

# **Chapitre II :**

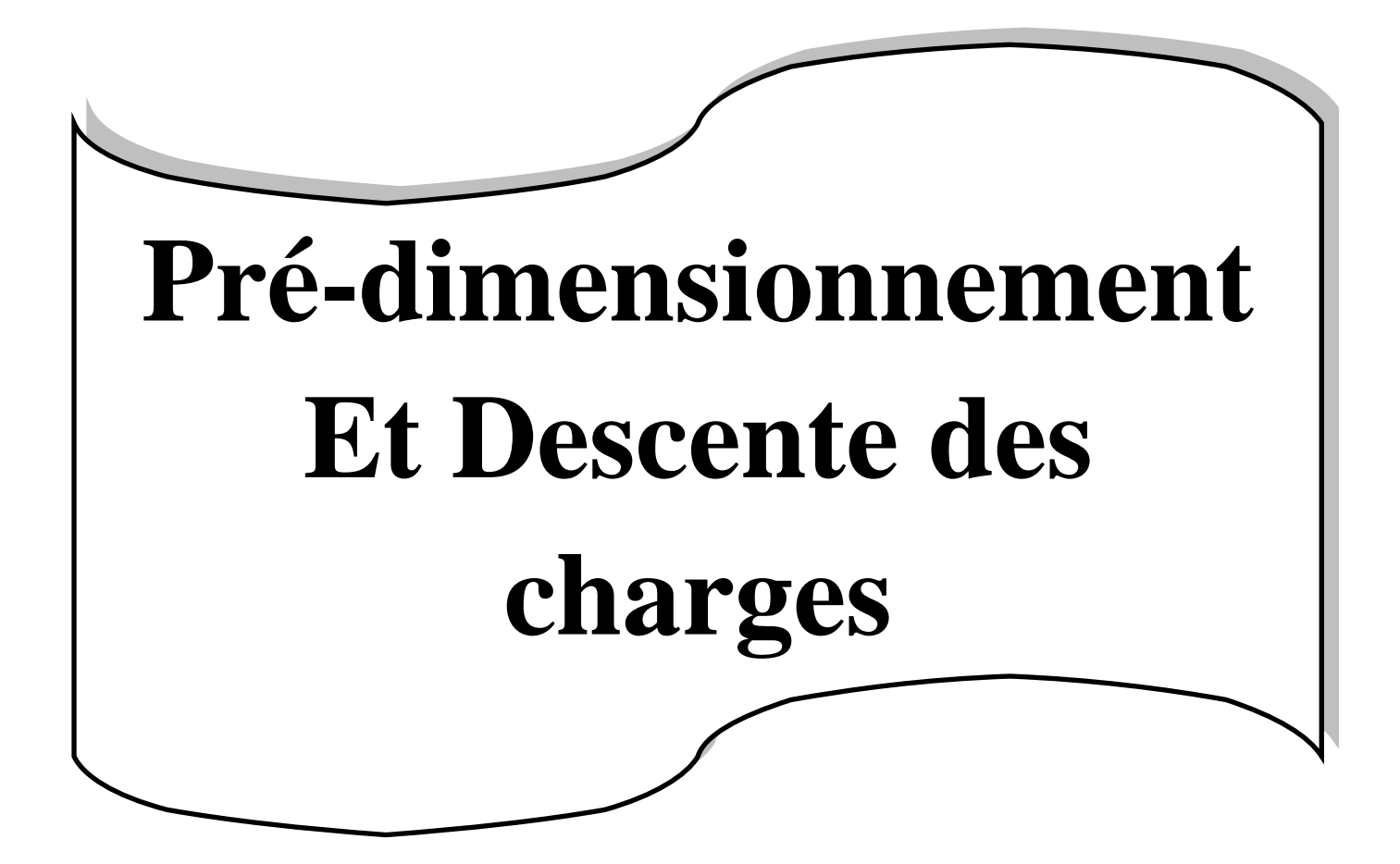

# **CHAPITRE 02 : PRE DIMENSIONNEMENT DES ELEMENTS ET DESCENTE DE CHARGE**

## **II.1 : Pré-dimensionnement des éléments :**

## **II.1.1 : Introduction :**

Le pré dimensionnement a pour but de déterminer les dimensions des sections des différents éléments constituant la structure tout en respectant les prescriptions des règles parasismique algériennes **RPA99/version 2003** et **CBA93**.

## **II.1.2 : Pré dimensionnement des éléments porteurs :**

**II.1.2.1 : Les poutres :** D'une manière générale on peut définir les poutres comme étant des éléments porteurs horizontaux, on a deux types de poutres.

**a) Poutres Principales** :

Condition de la portée:

$$
\mathbf{h} = \left(\frac{1}{15} \div \frac{1}{10}\right) \times \mathbf{L}_{\text{max}}.\quad \text{L}_{\text{Max}} = 3.80 \text{ m}.
$$
\n
$$
h = \left(\frac{1}{15} \div \frac{1}{10}\right) \times 380 = (25.33 \div 38) \text{ cm}.
$$

On prend : **h = 35 cm.**

La largeur de la poutre suivant cette condition :  $b = (0.3 \div 0.4)$  h

 $b = (0.3 \div 0.4) \times 35 = (10.5, 14)$  cm.

On prend :  **cm.** 

Condition R.P.A.99 la page 51: les poutres doivent respecter les dimensions ci-après :

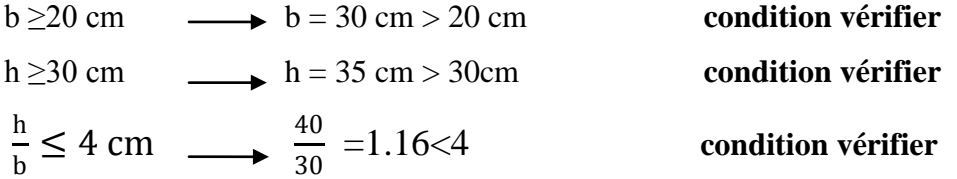

Toutes les conditions sont vérifiées, Alors on prend les dimensions des poutres transversales  $(30 \times 35)$  cm<sup>2</sup>.

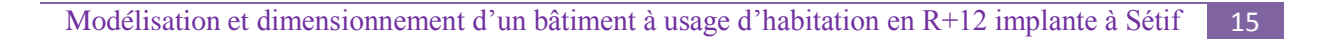

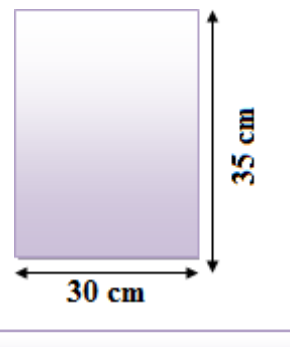

**Figure II.1 : poutre principale** 

b) **Poutres Secondaire :**

Condition de la portée:

$$
h = \left(\frac{1}{15} \div \frac{1}{10}\right) \times L_{\text{Max}} \quad ; \qquad L_{\text{Max}} = 3.30 \text{ m}
$$

$$
h = (22 \div 33) \text{ cm}.
$$

On prend: **h = 30 cm.**

$$
b = (0.3 \div 0.4) h = (9 \div 12) cm.
$$

On prend :  **cm.** 

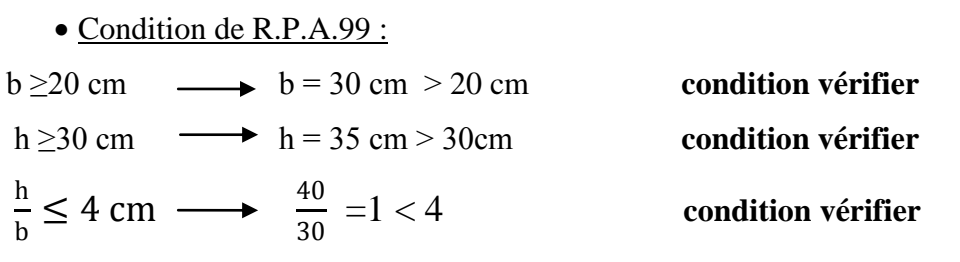

Toutes les conditions sont vérifiées, alors on prend les dimensions des poutres longitudinales égales (30 $\times$  30) cm<sup>2</sup>.

# **II.1.2.2 : Poteaux :**

Leur dimensions doivent satisfaire les conditions données Selon **R.P.A 99 « version**

## **2003 art 7.4 page 48».**

Les dimensions des poteaux doivent respecter les conditions suivantes :

\* Min (b1; h1)  $\geq$  25 en zone IIa

\* Min (b1; h1)  $\ge$  he/20

$$
*\frac{1}{4}\!\!<\big(\!\frac{h1}{b1}\!\big)\!<\!4
$$

Avec:

b1 : Largeur de la section

h1 : Hauteur de la section

he : Hauteur d'étage

On prend :  $b=40$ cm et h=45cm et he=3.06- 0.30 = 2.76 m

#### **Vérification d'après RPA99 version 2003 pour la zone II**

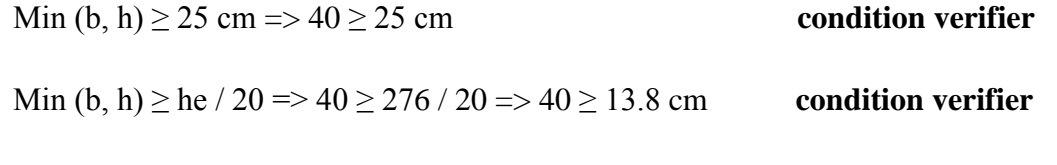

```
1/4 \le b/h \le 4 \Rightarrow 1/4 \le 40/45 \le 4 \Rightarrow 1/4 \le 0.88 \le 4 condition verifier
```
Modélisation et dimensionnement d'un bâtiment à usage d'habitation en R+12 implante à Sétif 16

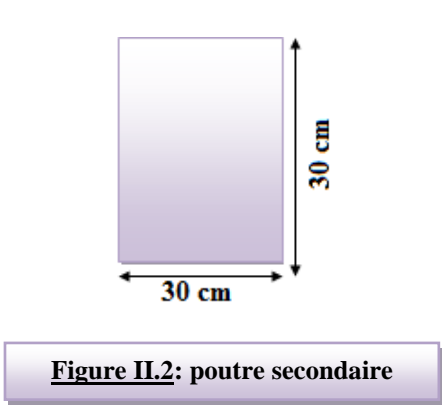

Les planchers sont des plaques minces dont l'épaisseur est faible par rapport à leurs dimensions en plan.

Il ya deux types de planchers : a dalle pleine et a corps creux

#### **a) Plancher en corps creux :**

Ces planchers sont constitués des poutrelles préfabriquées associées aux corps creux. Pour le Pré dimensionnement de la hauteur des poutrelles en utilisera la formule empirique suivante : **CBA93 (art B.6.8.4.2.4)**.recommande que : la condition de la résistance a la flèche du plancher a corps creux est :

$$
e \geq \frac{L}{22.5}
$$

**e** : épaisseur de la plancher (corps creux + dalle de compression).

**L** : c'est la longueur de la travée suivant la plus petite portée.

 $L= min (Lx max ; Ly max)$ 

$$
L = min(380; 330)
$$

Condition selon cba93 :

$$
e = \frac{L}{22.5} \rightarrow \frac{330}{22.5} = 14.66
$$
 cm alors, on adopte : e = 20 cm

Donc on prend plancher corps creux  $(16+4) = 20$  cm ; He = 20 cm

- b) **Dimension des poutrelles :**
- 1- 0.3ht ≤b<sub>0</sub>≤ 0.6ht => 6 ≤b<sub>0</sub>≤ 12 → Soit b<sub>0</sub>=10cm
- 2-  $b_1 = \min \left( \frac{L_0}{2} \right)$ ;  $\frac{\text{Lmax}}{10}$  $\frac{\text{max}}{10}$  **avec** L<sub>0</sub>=65-10=55cm  $b_1 = min(27.7 ; 33) \rightarrow b_1 = 27.5$ cm
- 3- La largeur de la table de compression est égale à :  $b = b_0+2b_1$ 
	- $\rightarrow$  b= 10+2× (27.5)= 65cm

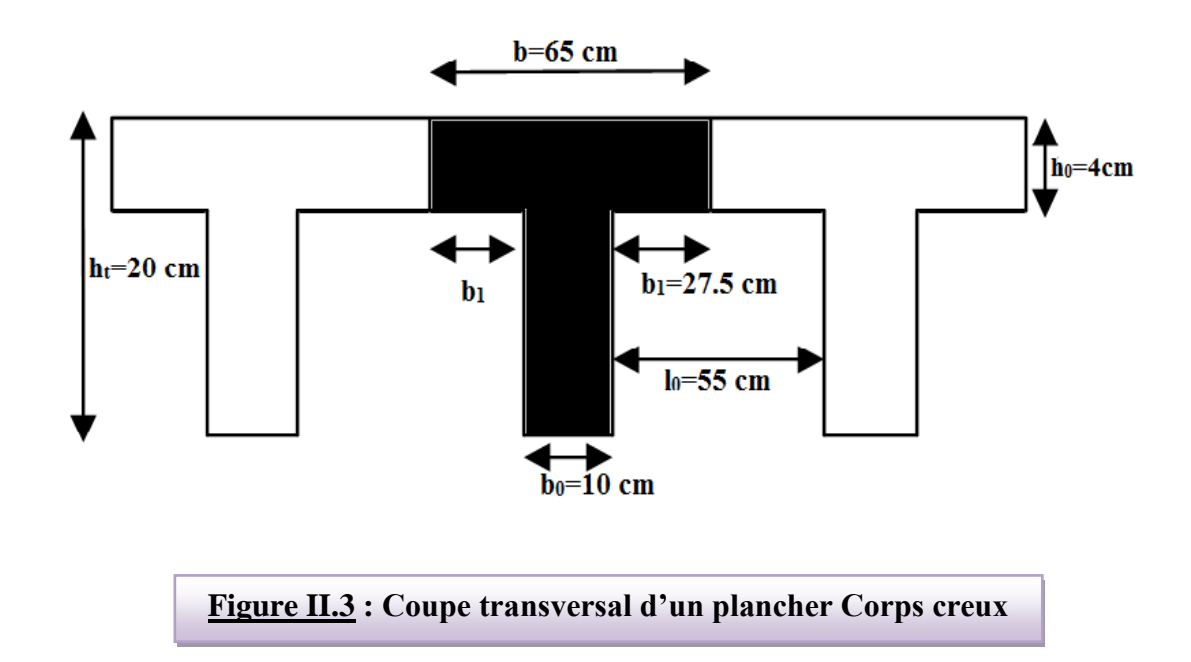

## **II.1.2.4 : les voiles : : RPA99/version2003 (article 7.7.1)**

D'après RPA 2003, l'épaisseur minimale « e » est de 15 cm ; il doit vérifier les conditions suivantes :

Pour R D C et E C ( $h_e = 3.06$  m)  $3.06 - 0.30 = 2.76$  m

$$
e \ge \frac{He}{20}
$$
  $\iff \frac{276}{20} = 13.80$ cm

Conclusion:  $e \ge 13.80$  cm

Donc en prend **e= 15** cm pour le RDC et l'étage courant.

#### **Vérification de la largeur : (Art 7.7.1)**

Les éléments satisfaisant à la condition suivante seule considérée comme étant des

voiles  $L_{min} \geq 4a$ 

Dans notre cas  $L_{min} = 330 \text{ cm} \ge 4 \times 20 = 80 \text{ cm} \implies$  (condition vérifiée)

## **II.1.2.5 : Les escaliers :**

Les escaliers sont une succession de marches permettant le passage d'un niveau à un autre, elles seront réalisées en béton armé coulé sur place, les différents éléments constituant un escalier sont :

H0 : demi-hauteur d'étage.

L0: longueur totale d'escalier.

Modélisation et dimensionnement d'un bâtiment à usage d'habitation en R+12 implante à Sétif 18
g : le giron.

h : hauteur de la contre marche.

L'escalier de notre projet est de même type : deux volées et un palier intermédiaire.

Pour déterminer « g et h » on utilise la relation de **BLONDEL***.*

#### **La marche et la contre marche :**

14 ≤ h ≤ 18 cm

 $24 \leq g \leq 32$ cm

## **On prend:**

 $h = 17$  cm

 $g = 30$  cm

Formule de BLONDEL :  $59 \leq g+2h \leq 66$ 

 $g+ 2h = 30+ 2\times 17 = 64 \implies 59 \le 64 \le 66$ 

#### **Nombre de contre marche:**

$$
n=\tfrac{\text{H}}{\text{h}}
$$

n : nombre de contre marche.

H : hauteur d'étage.

h : hauteur de la contre marche

$$
n = \frac{306}{17} = 18
$$

\*Pour deux volées  $n = 18$ 

\*Pour une volée n =9

**La longueur de la ligne de foulée :**

L=  $(n-1)$  g =  $(9-1)$  x30=8x30=**240 cm** 

**Inclinaison de la paillasse:**

 $\tan \alpha =$  $H/2$ L = 153  $\frac{288}{240}$  = 0.6375  $\rightarrow \alpha$  = **32.5** 

H:hauteur d'étage =**3.06 m**

L: =**2.40 m**

**Longueur de la volée (paillasse):**

$$
\cos \alpha = \frac{L}{l} \to l = \frac{L}{\cos \alpha} = \frac{2.40}{\cos 32.5} = 2.85 \text{ m}
$$

**Longueur du palier de repos:** 3.775-2.40=**1.375 m**

#### **Épaisseur de la paillasse :**

Pour faciliter l'exécution on prend pour les deux éléments la même épaisseur :

On à  $1 = 240 + 137.5 = 377.5$  cm

$$
\frac{1}{20} \le e \le \frac{1}{30} \qquad \qquad \frac{457.5}{30} \le e \le \frac{475.5}{20} \to 15.41 \le e \le 18.88 \to e = 15 \text{cm}
$$

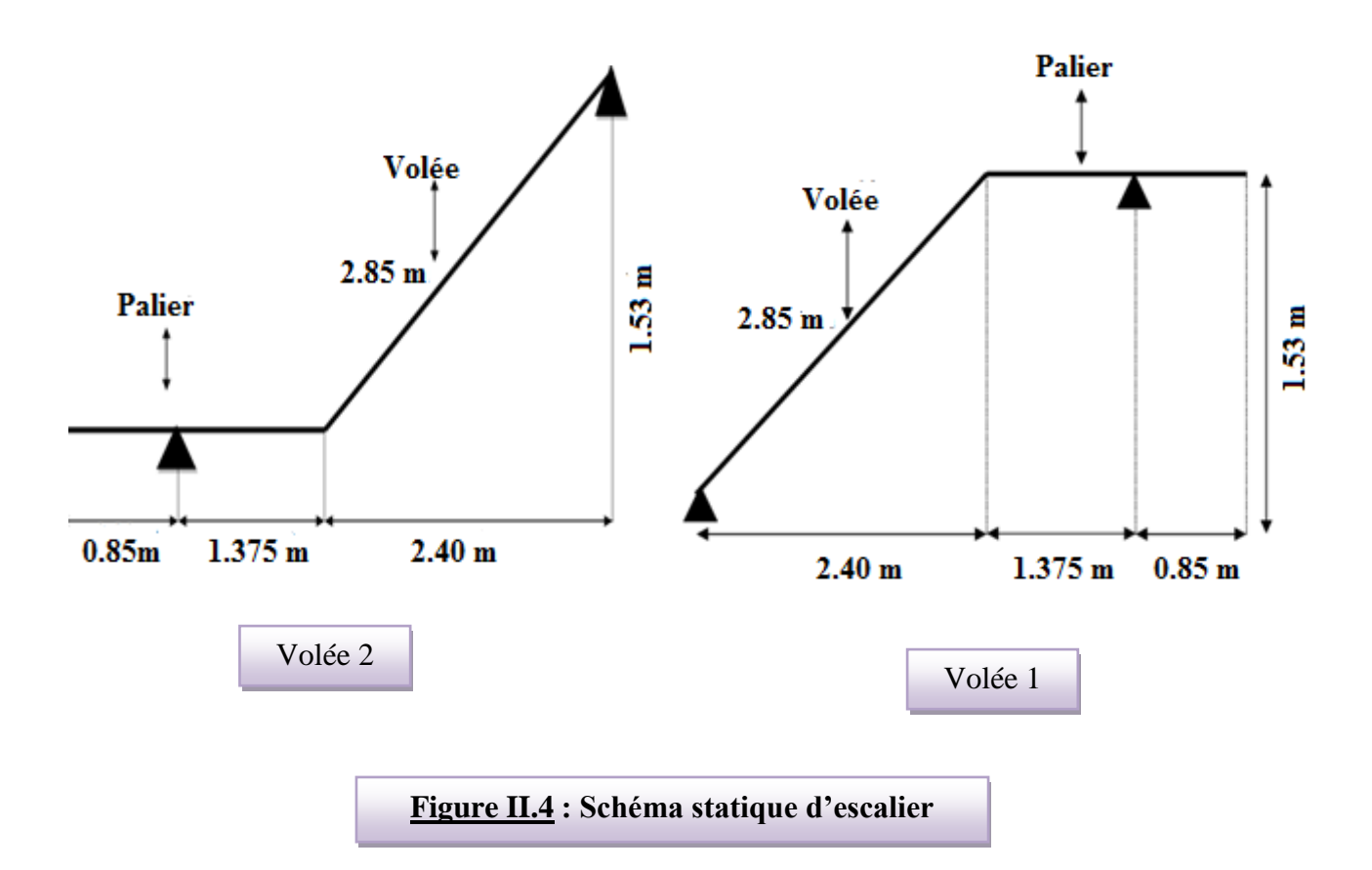

# **II.1.2.6 : Balcon :**

 Le balcon est constitué d'une dalle pleine encastré dans une extrémité et libre dans l'autre.

-Condition de la flèche (résistance a la flexion) ; pour notre projet on a 2 types du balcon :

Pour les dalles reposant sur deux appuis :  $\frac{L}{2}$  $\frac{L}{35} \leq e \leq \frac{L}{30}$  $rac{L}{30} + 7$ 

#### **Type 01 :**

L= 137.5 cm L  $\frac{L}{35} \leq e \leq \frac{L}{30}$  $\frac{2}{30} + 7 = 3.93 \le e \le 11.58$  on prend **e** = 12cm

**Type 02 :** 

L= 115 cm L  $\frac{L}{35}$  < e <  $\frac{L}{30}$  $\frac{2}{30} + 7 = 3.28 \le e \le 10.28$  on prend **e =12cm** On prend **e=16 cm**

**II.1.2.7 : Acrotère :**

#### **Surface:**

 $S_1 + S_2 + S_3 = (0.1 \times 0.6 + 0.07 \times 0.1 + 0.1 \times 0.03 \times \frac{1}{2})$ 

 $S_T = 0.0685$  m<sup>2</sup>

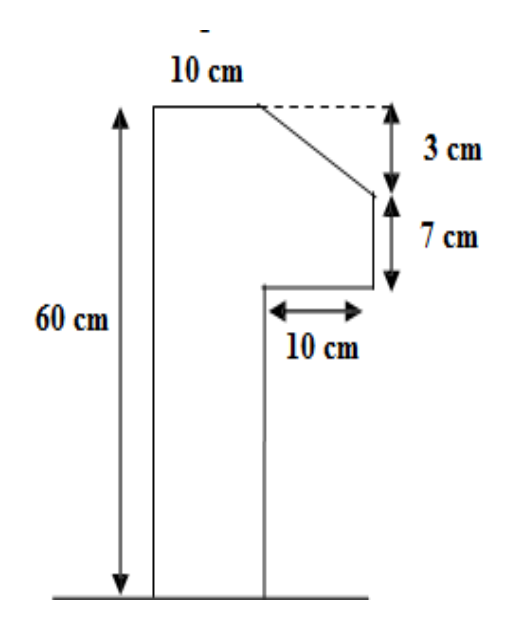

**Figure II.5 : Schéma statique de l'acrotère**

# **II.2 : Evaluation et des charges :**

# **II.2.1 : Introduction :**

 La descente de charge a pour but la détermination des charges et des surcharges revenant à chaque élément porteur de la structure au niveau de chaque niveau.

**G :** Charge permanente.

**Q :** Charge d'exploitation

# **II.2 .2 : Détermination des charges appliquées** :

 Suivant le DTR B.C.2.2 les charges permanentes (G) pour les planchers à corps creux sont définies comme suit:

# **II.2.2.1 : Plancher terrasse: (**terrasse inaccessible)

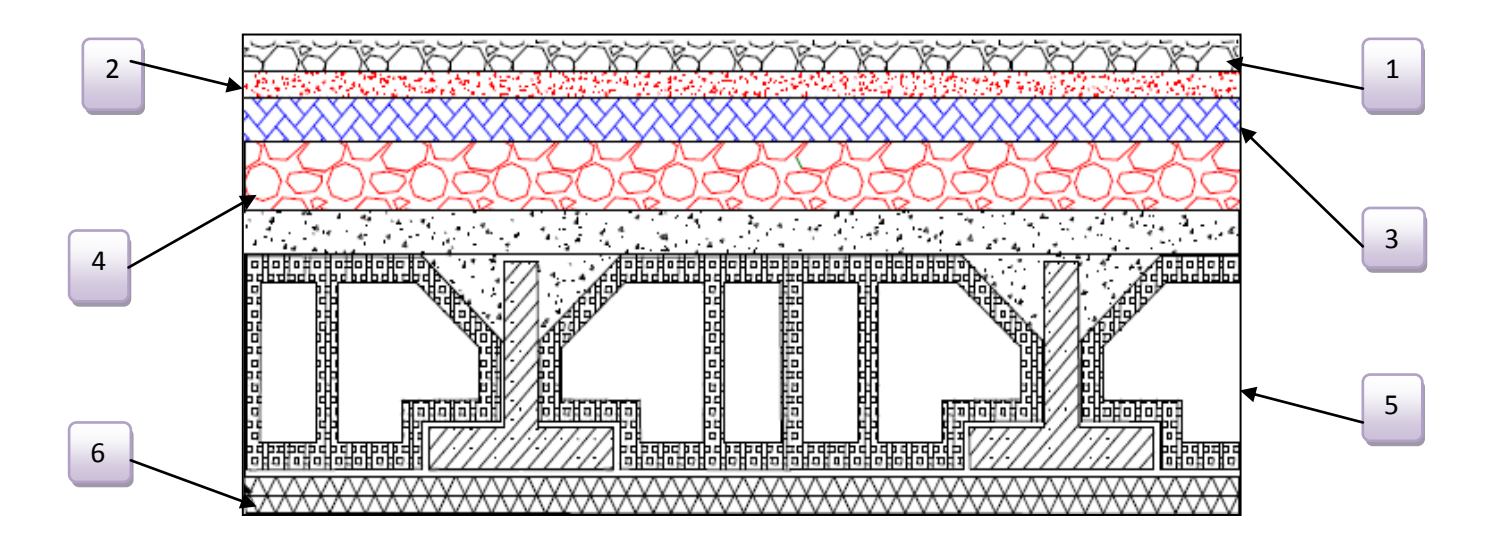

## **Figure II.6 : Plancher terrasse**

#### CHAPITRE 02 : PRE DIMENSIONNEMENT ET DESCENTE DE CHARGE **2018**

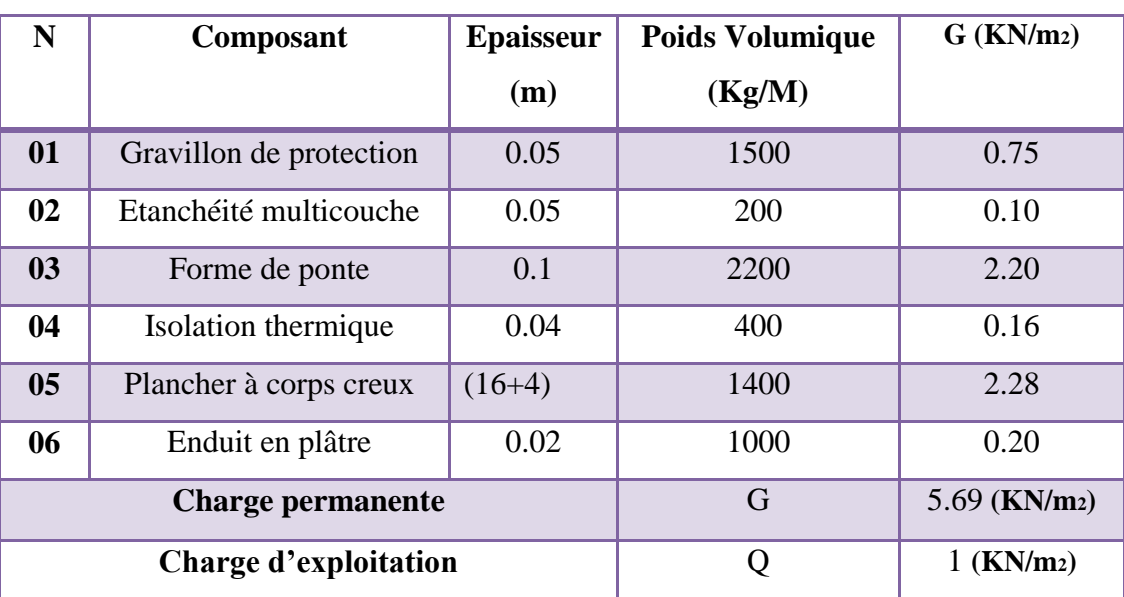

# **Tableau II.1 : Charge due aux planchers terrasse**

# **II.2.2.2: Plancher étage courant :**

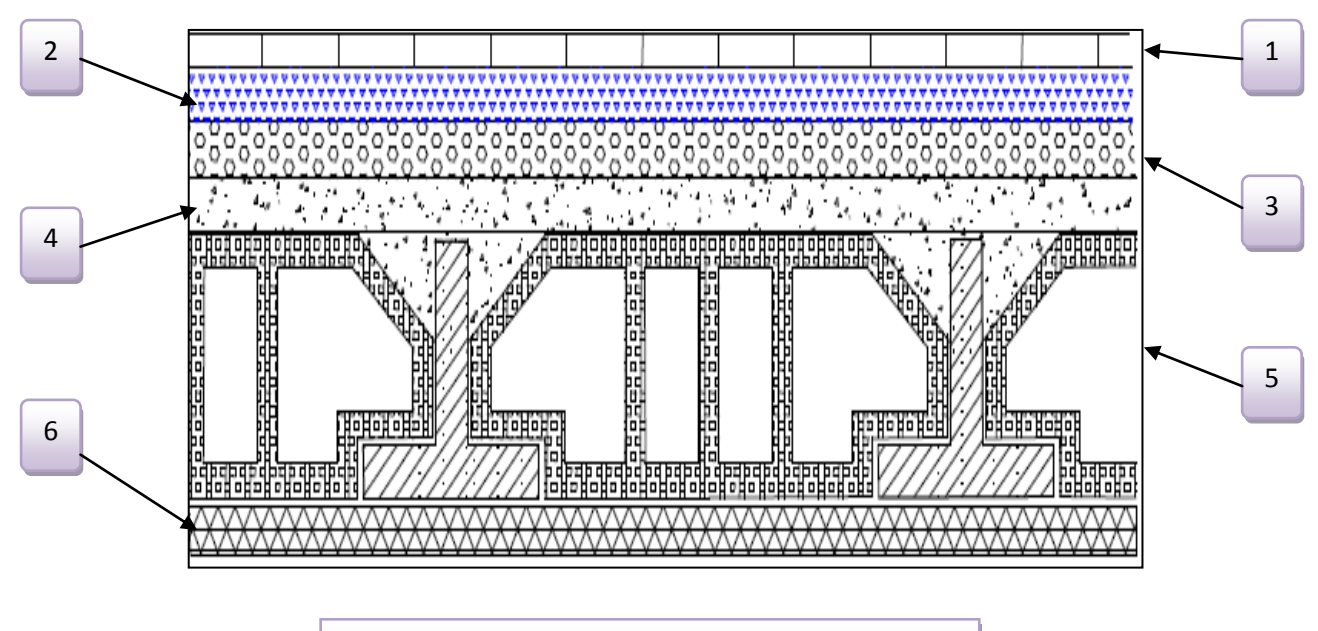

## **Figure II.7 : composant d'un plancher étage**

# CHAPITRE 02 : PRE DIMENSIONNEMENT ET DESCENTE **2018** DE CHARGE

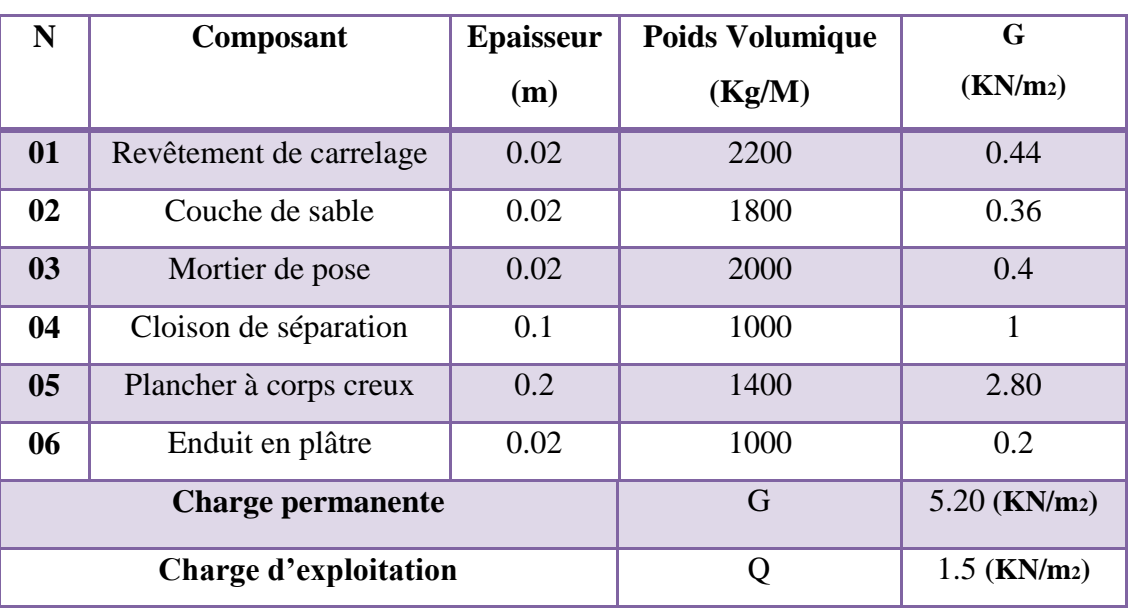

## **Tableau II.2:Charge permanente due aux planchers étage**

# **II.2.2.3 : Murs extérieurs en maçonnerie :**

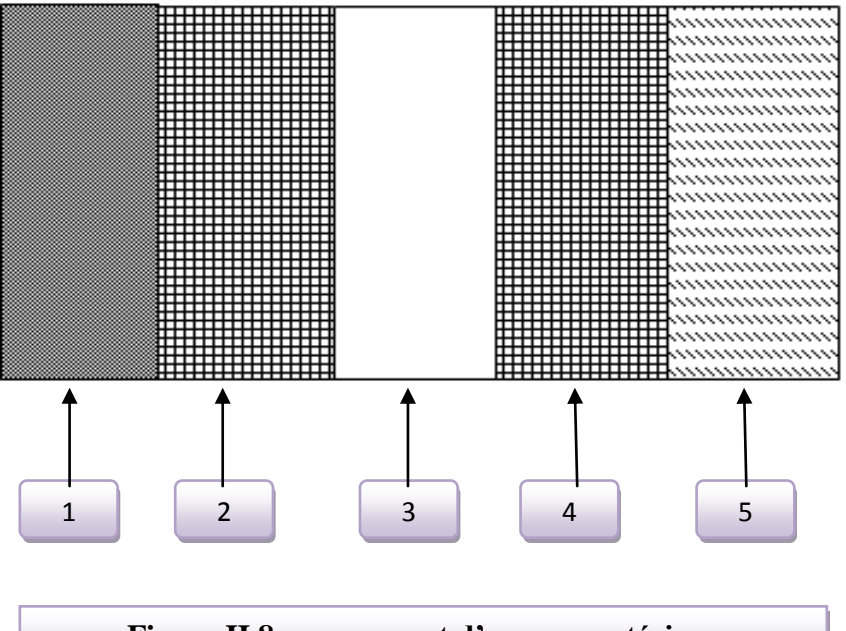

**Figure II.8 : composant d'un mur extérieur** 

#### CHAPITRE 02 : PRE DIMENSIONNEMENT ET DESCENTE DE CHARGE **2018**

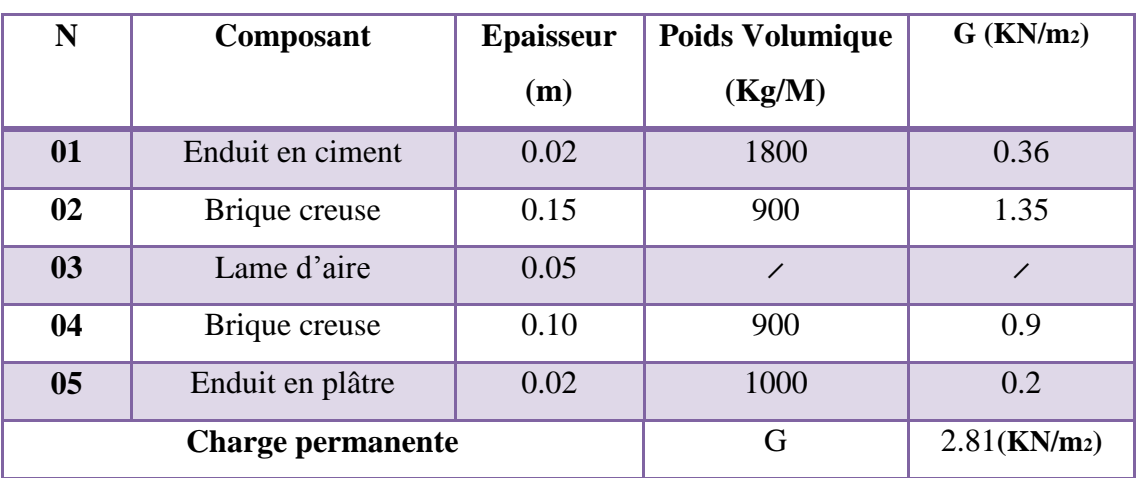

#### **Tableau II.3:Charge permanente d'un mur extérieur**

# **II.2.2.4 : Balcons :**

# **Balcon terrasse :**

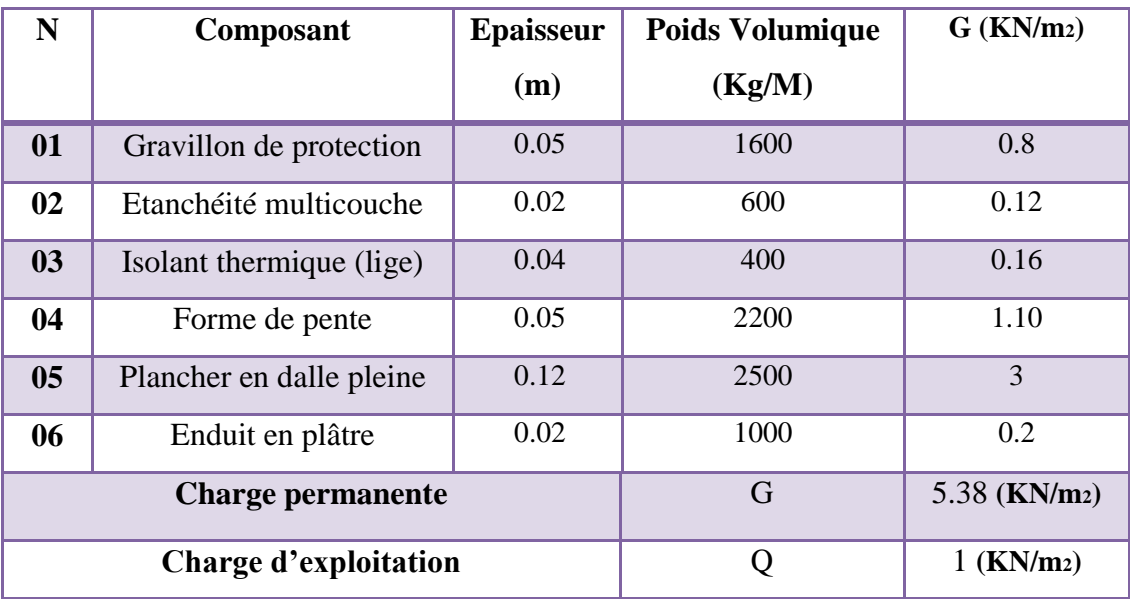

# **Tableau II.4:Charge permanente d'un balcon terrasse**

# **Balcon étage courant :**

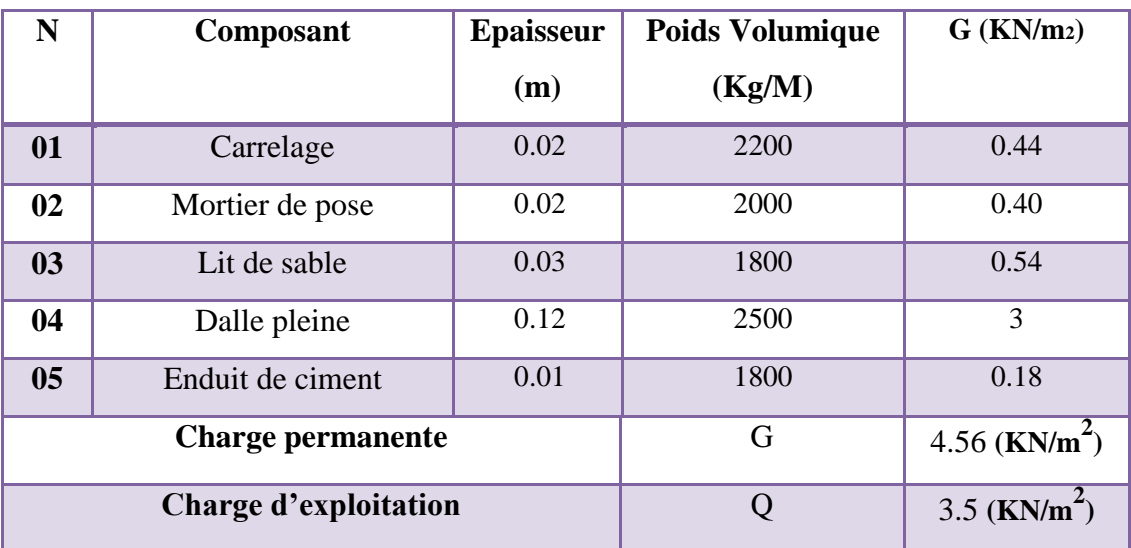

**Tableau II.5:Charge permanente d'un balcon étage**

# **II.2.2.5 : Acrotère :**

# **Charge:**

G : poids de L'acrotère par mètre linéaire

G=  $0.0685 \times 2500 \times 1 = 171.25$  dan

# **Surcharge:**

Q **:** force horizontale sollicite l'acrotère due à la main courante est 1000 N/m

 $Q \times 1m = 100$  Kg

# **II.2.2.6 : Les escaliers :**

**Palier :**

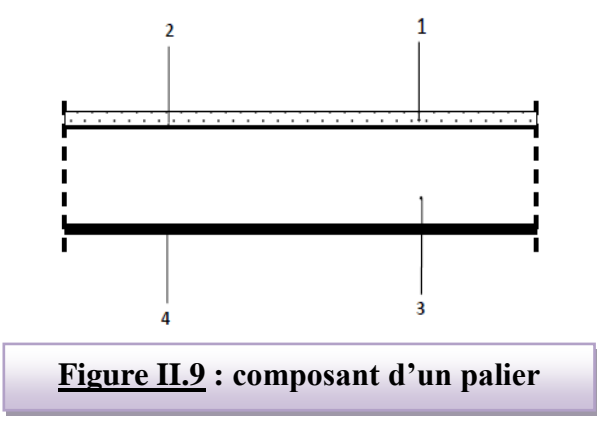

#### CHAPITRE 02 : PRE DIMENSIONNEMENT ET DESCENTE DE CHARGE **2018**

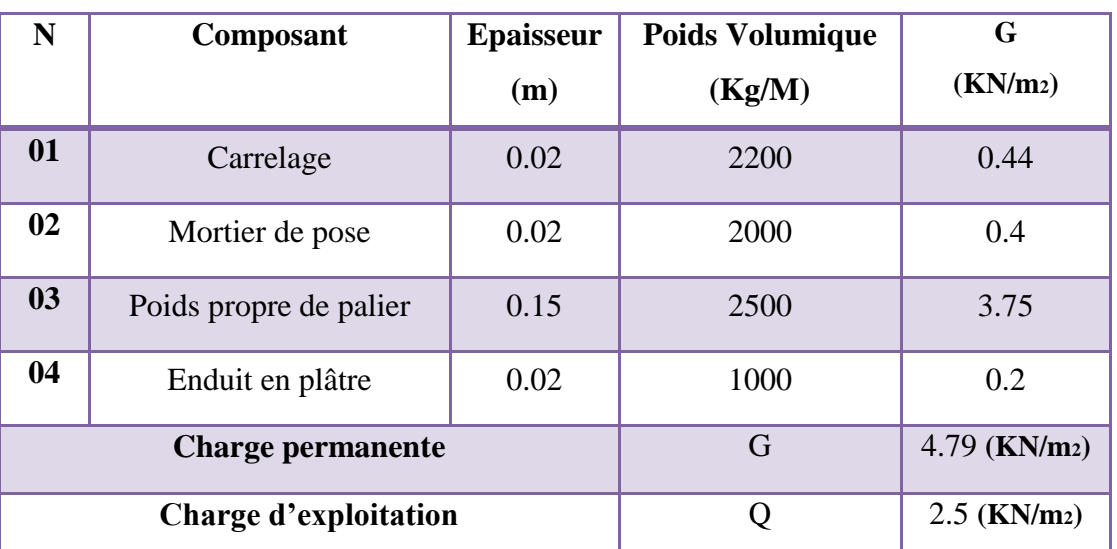

**Tableau II.6**:Charge permanente et d'exploitation d'un palier

**Volée (paillasse) :**

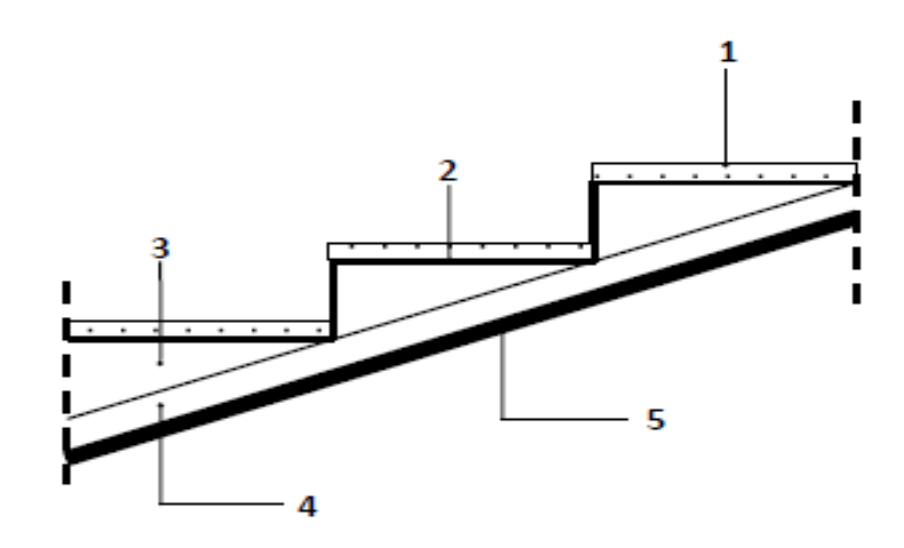

**Figure II.10 : composant d'une paillasse paillasse** 

#### CHAPITRE 02 : PRE DIMENSIONNEMENT ET DESCENTE DE CHARGE **2018**

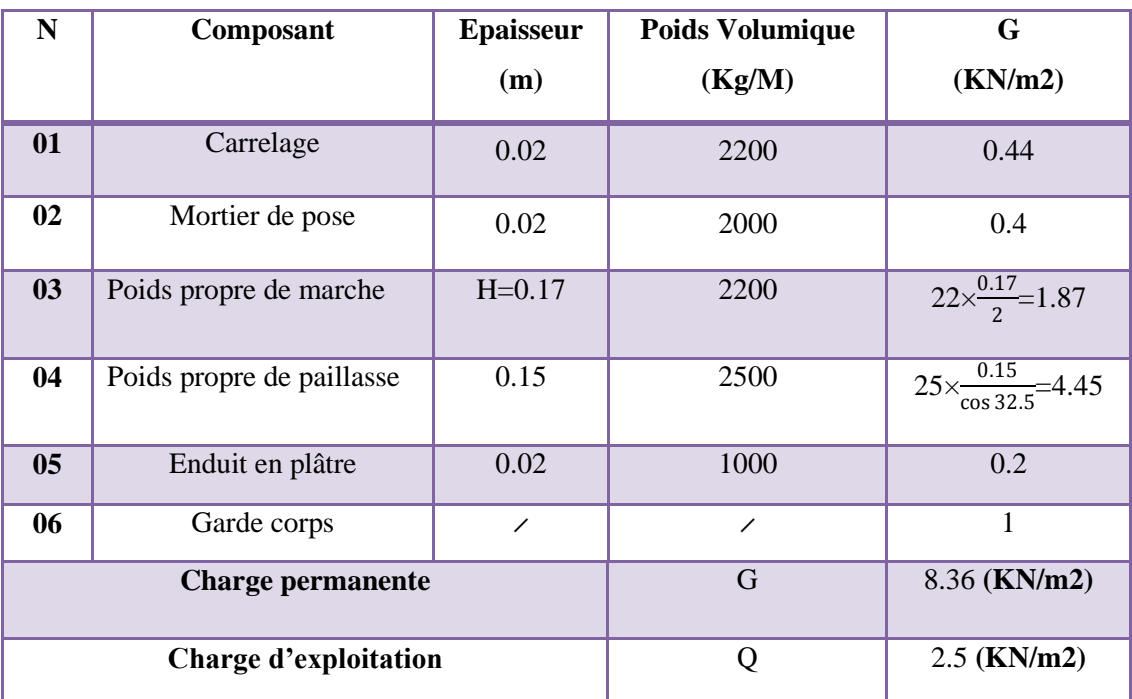

**Tableau II.7**:Charge permanente et d'exploitation d'une volée (paillasse)

# **II.2.2.7 : les voiles :**

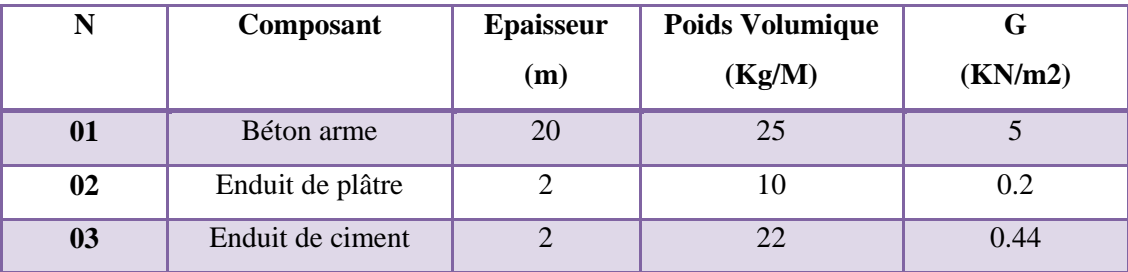

#### **Tableau II.8:Charge permanente et d'exploitation d'un voile**

Avec :

**Gvoile extérieure** = 5+0.2+0.44=5.65 KN/m<sup>2</sup>

 $G_{\text{volle}}$  **intérieure** = 5+0.2×2=5.4 KN/m<sup>2</sup>

# **II.3 : La descente de charge des éléments :**

#### **II.3.1 : Le Rôle de descente des charges :**

- Evaluation des charges (G et Q) revenant aux fondations

Vérification de la section des éléments porteurs (poteaux, voiles).

#### **II.3 .2 : Loi de dégression : D'après D.T.R.BC.2.2 (ART 6.3)**

Les charges d'exploitation de chaque étage sont réduites dans les proportions indiquées ci-dessous :

- $\checkmark$  Pour la toiture ou terrasse :  $Q_0$
- $\checkmark$  Pour le dernier étage : Q
- $\checkmark$  Pour l'étage immédiatement inférieur : 0,9Q
- $\checkmark$  Pour l'étage immédiatement inférieur : 0,8Q

Et ainsi de suite réduisant de 10% par étage jusqu'à 0,5Q (valeur conservée pour les étages inférieurs suivants).

Donc on a :

 $Q8 = Q \times 1 = 1.5 \times 1 = 1.5$  KN / m2 **Q7 = Q6 = Q×0.9 = 1,5×0,9 = 1.35 KN / m² Q5 = Q×0.8 = 1,5×0,8 = 1.2KN / m² Q4 = Q×0.7 = 1,5×0.7= 1.05 KN / m² Q3 = Q×0.6 = 1,5×0.6 = 0.9KN / m²**  $Q2 = Q \times 0.5 = 1,5 \times 0.5 = 0.75$  KN / m<sup>2</sup> **Q1 = Q×0.5 = 1,5×0,5 = 0.75 KN / m²**

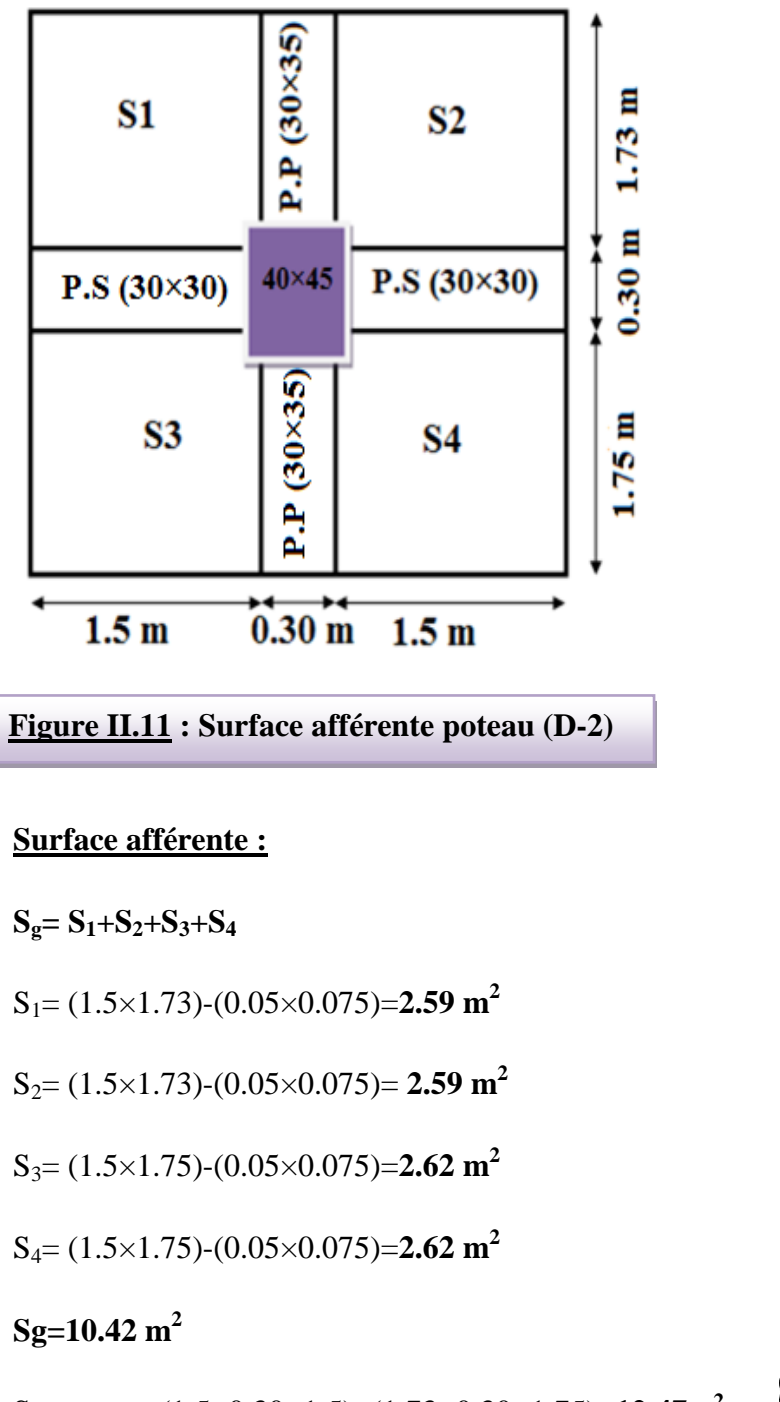

# **II.2.3 .2 : Pour poteau central (intermédiaire) (D-2) :**

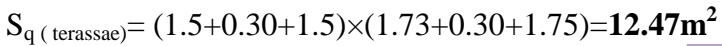

 $S_{q(\text{etage})} = 12.47-(0.40\times0.45) = 12.29 \text{m}^2$ 

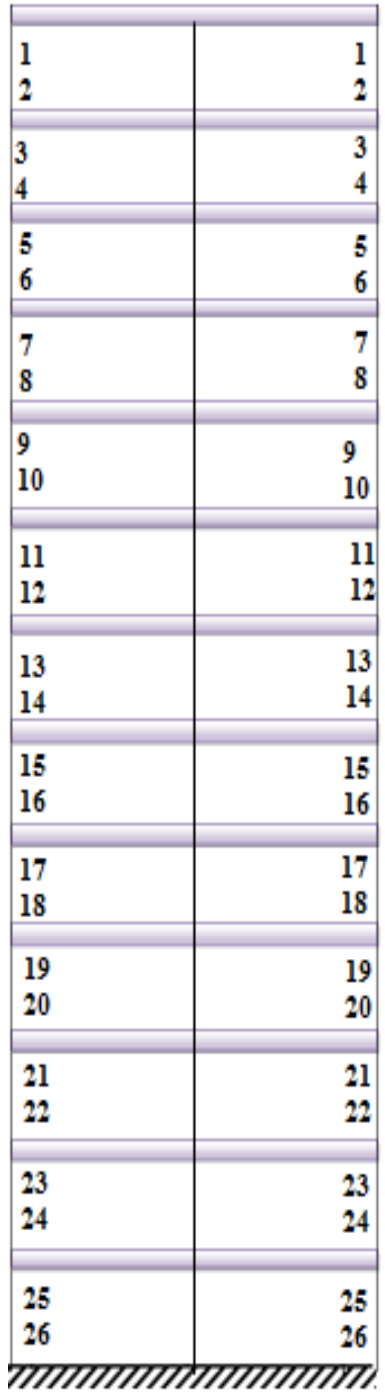

**Figure II.12 : désignations des niveaux du poteau (D-2)**

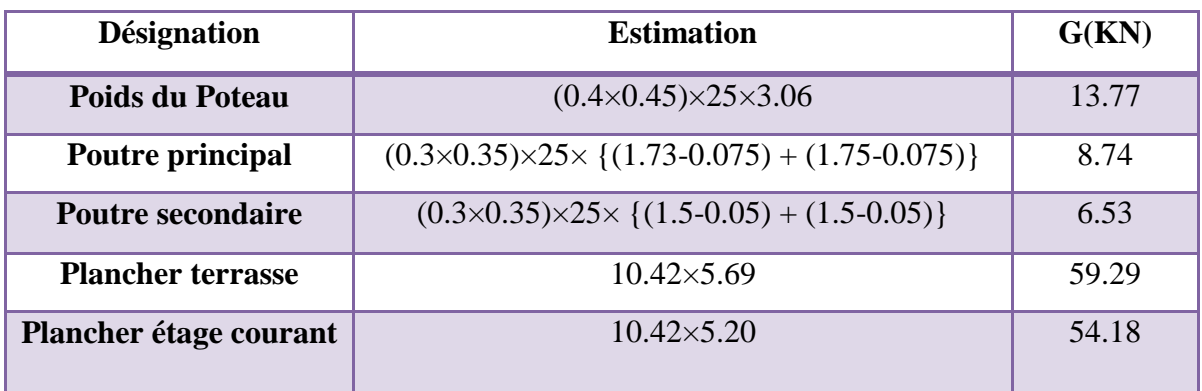

# **Tableau II.9 : La charge Permanente du poteau (D-2)**

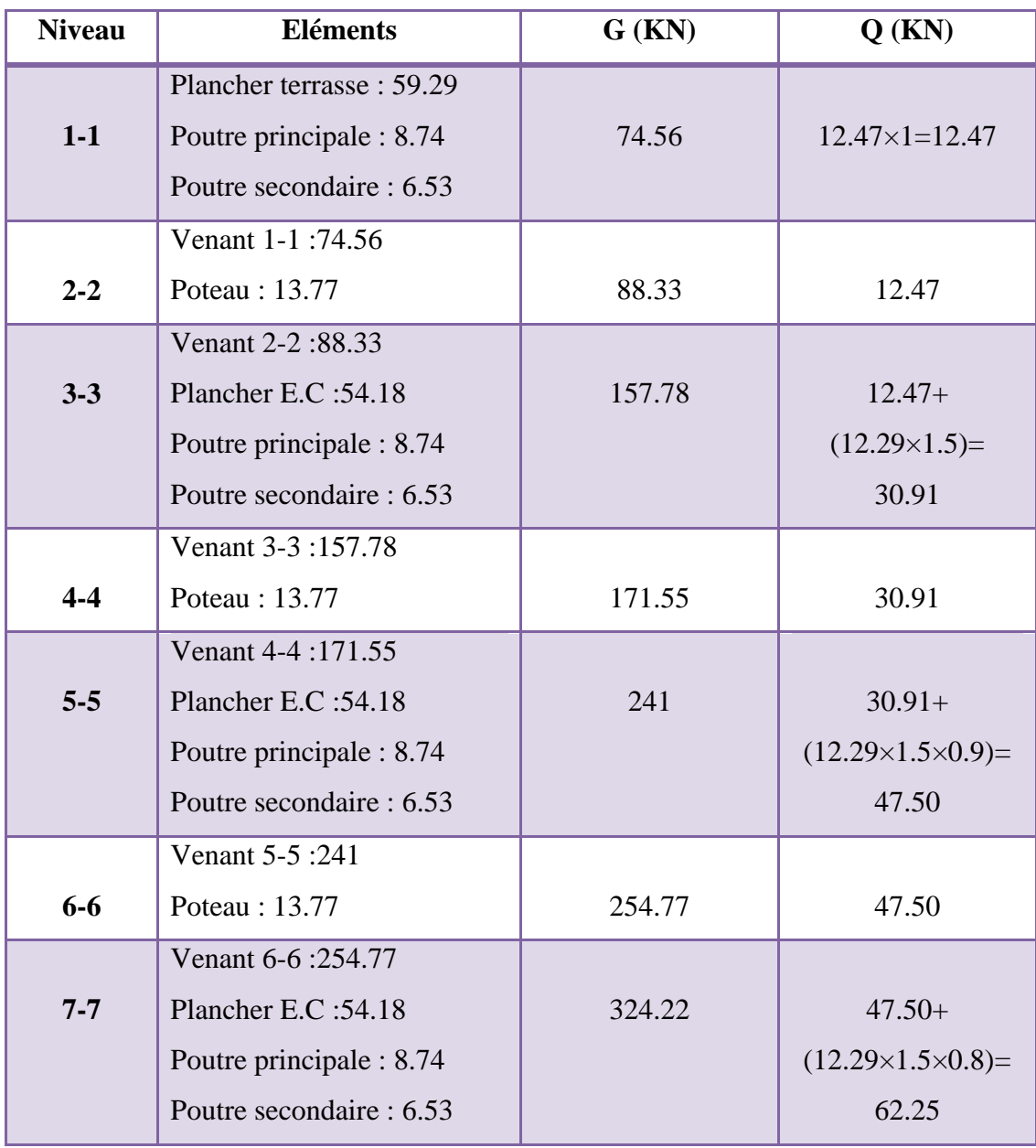

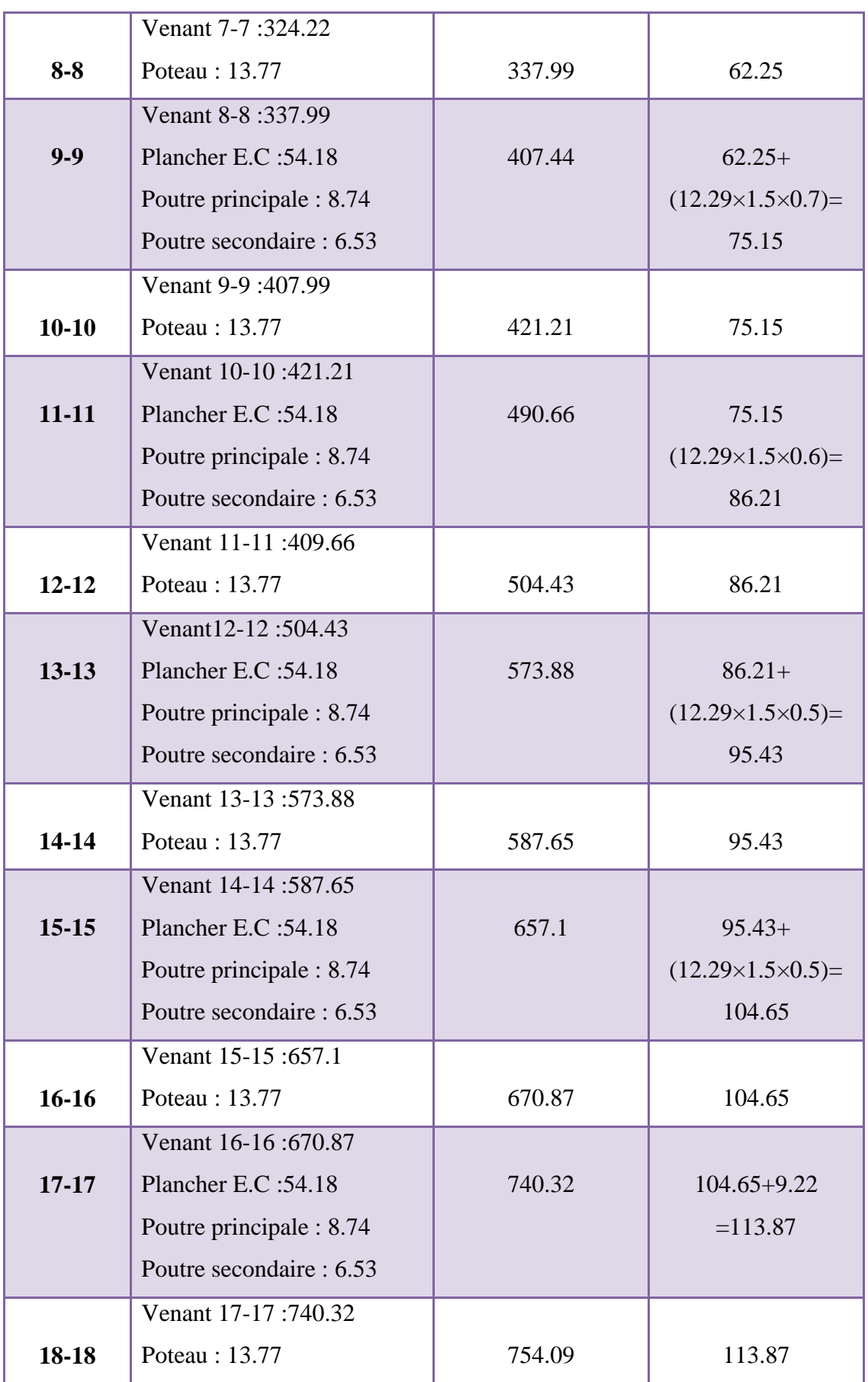

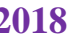

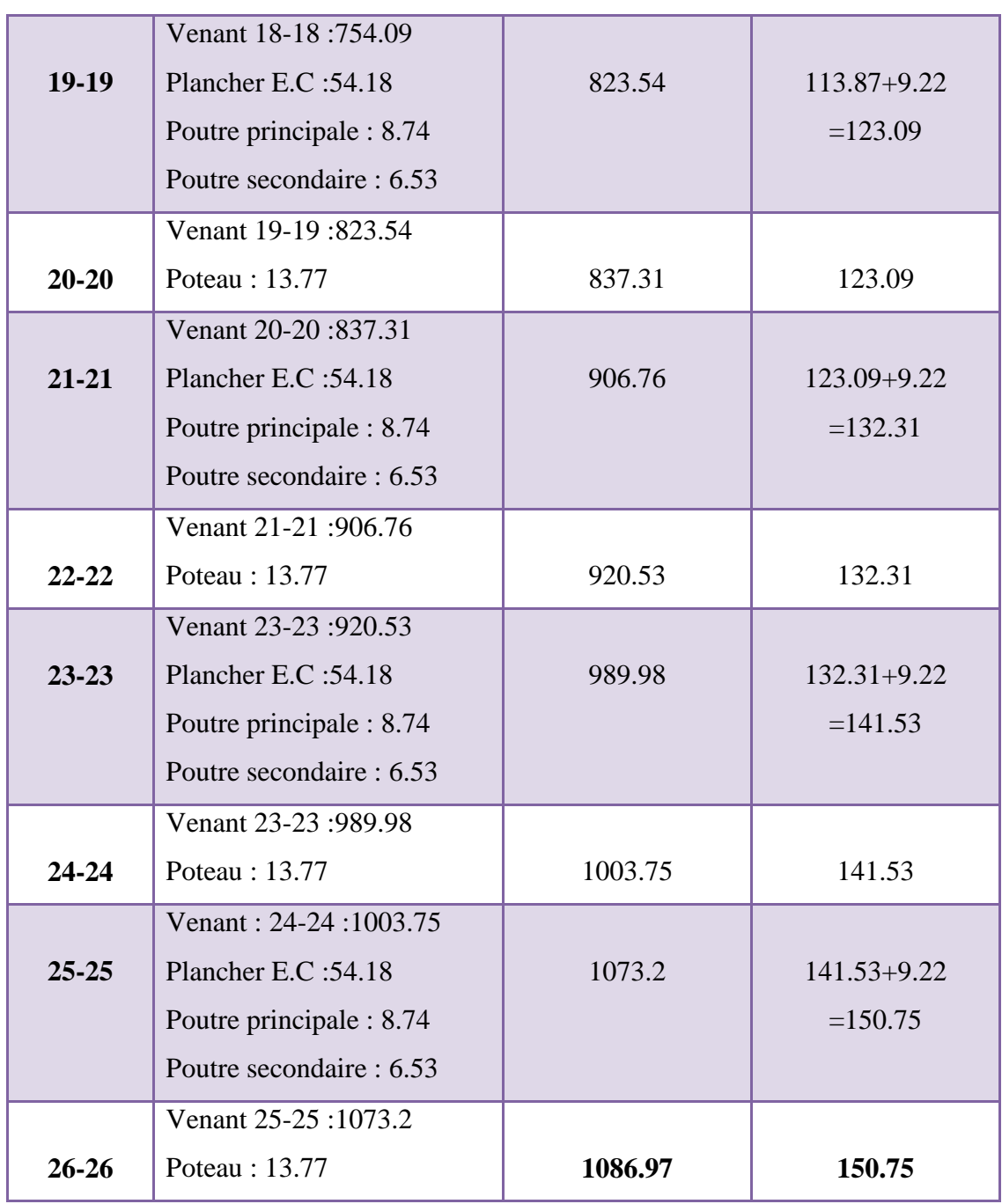

# **Tableau II.10:** Descente des charges du poteau central D-2

# **II.2.3 .3 : Pour poteau du coin (E-1) :**

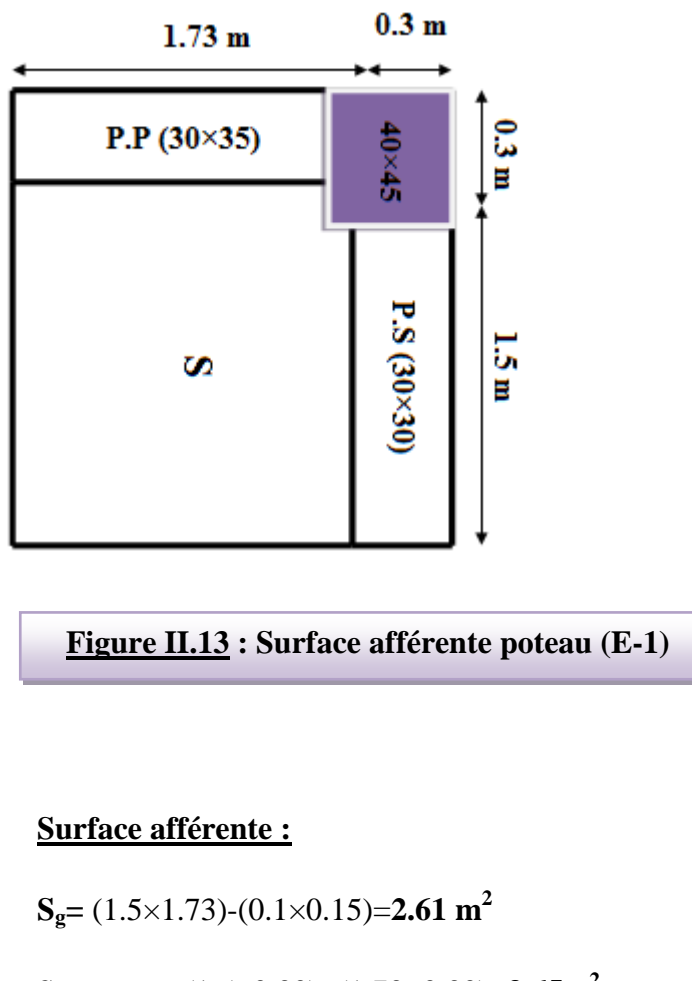

 $S_{q \text{ (teras} \geq 0)} = (1.5 + 0.30) \times (1.73 + 0.30) = 3.65 \text{m}^2$ 

 $S_{\text{q}(etage)} = 3.65 \cdot (0.40 \times 0.45) = 3.47 \text{m}^2$ 

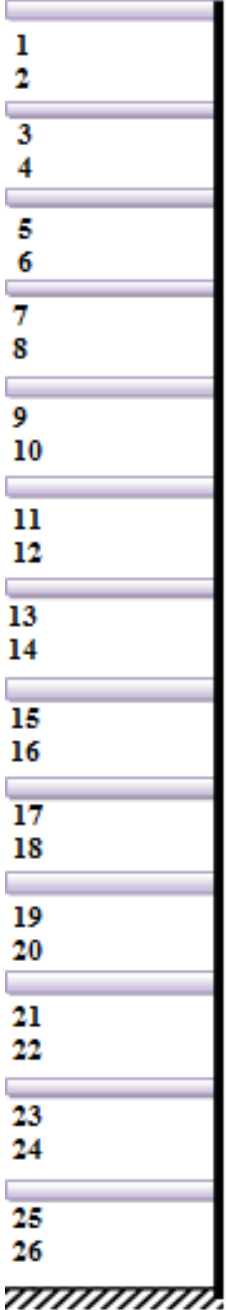

**Figure II.14 : désignations des niveaux du poteau (E-1)**

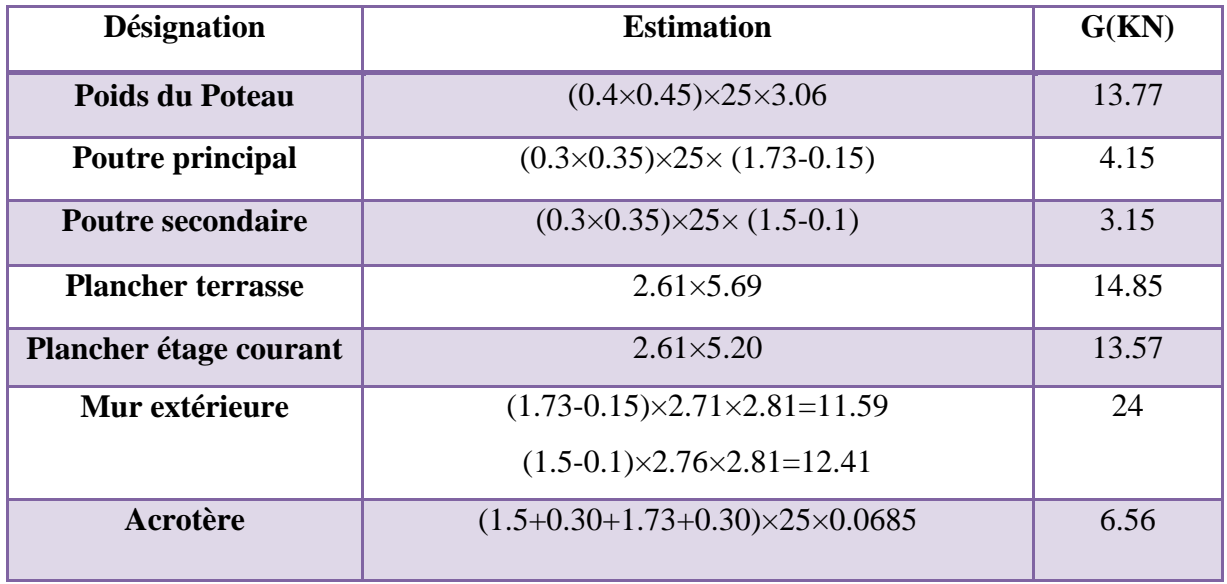

#### **Tableau II.11: La charge Permanente du poteau (E-1)**

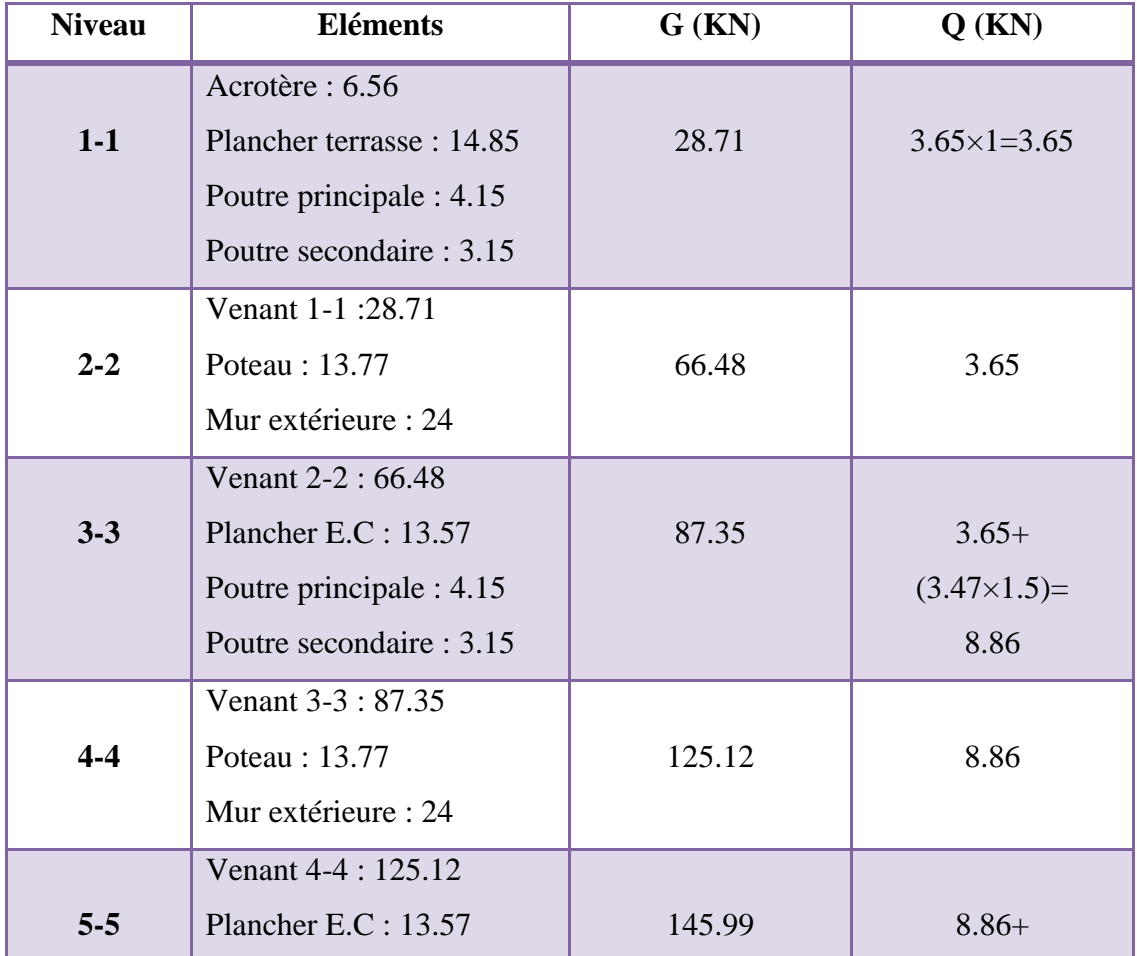

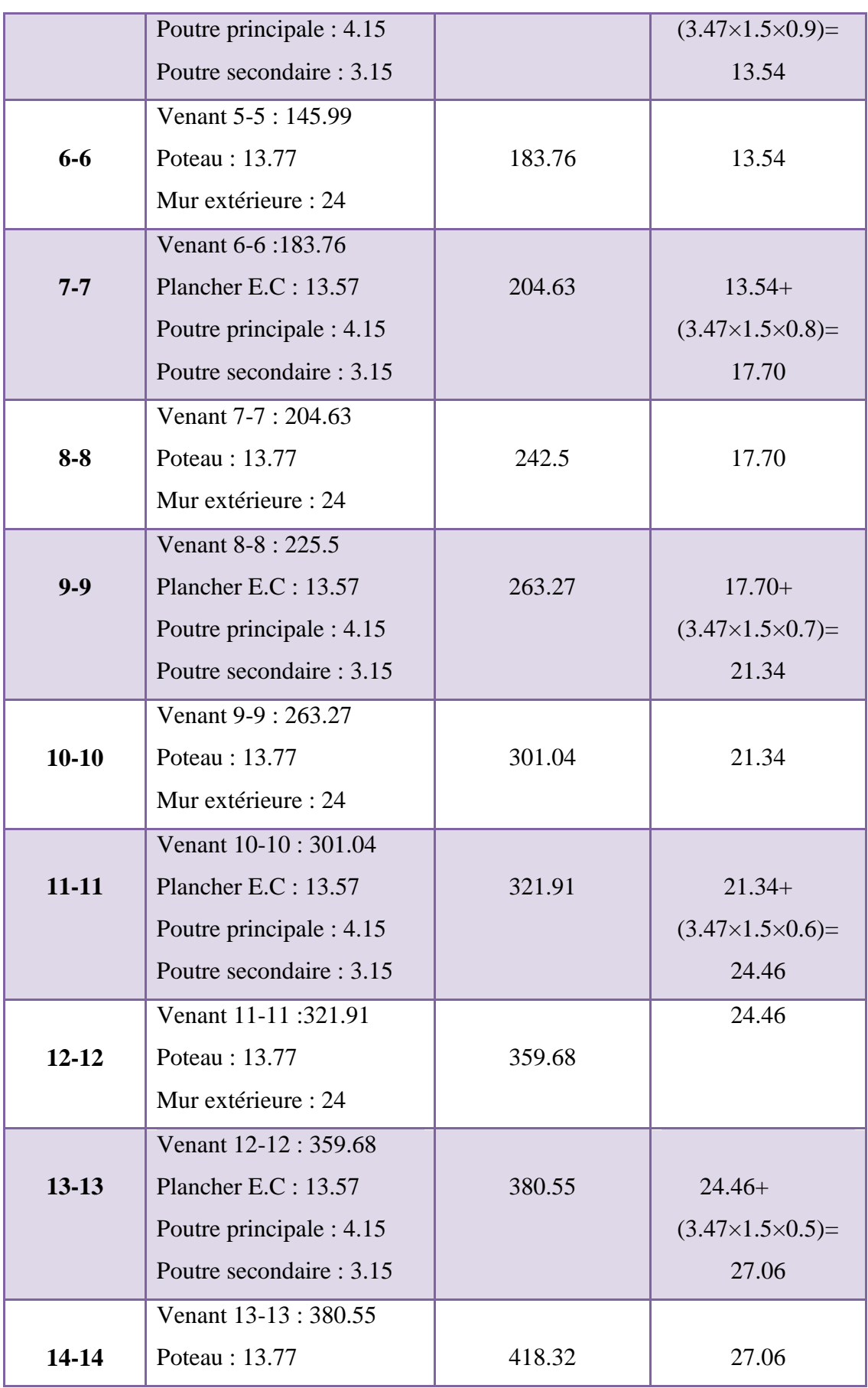

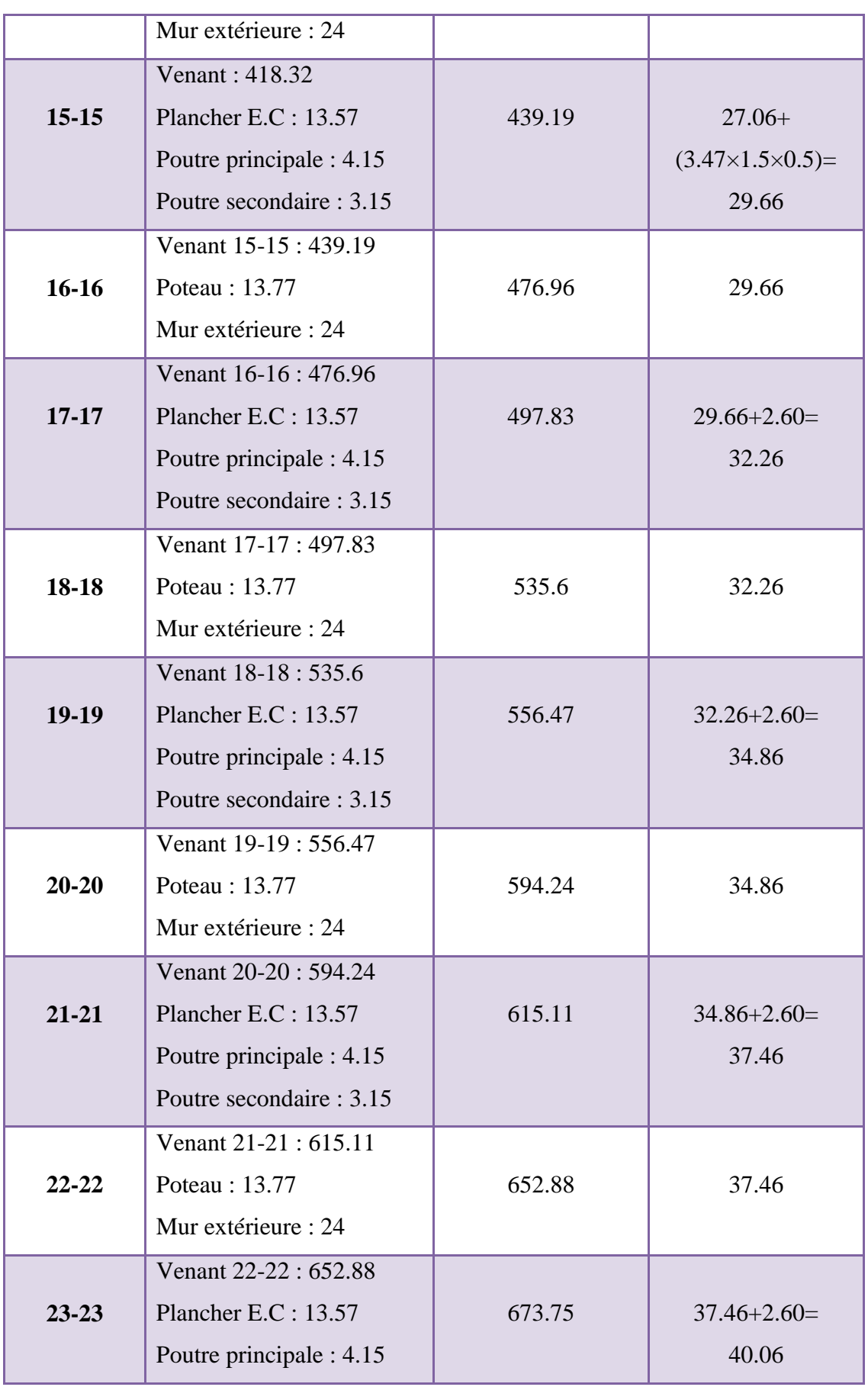

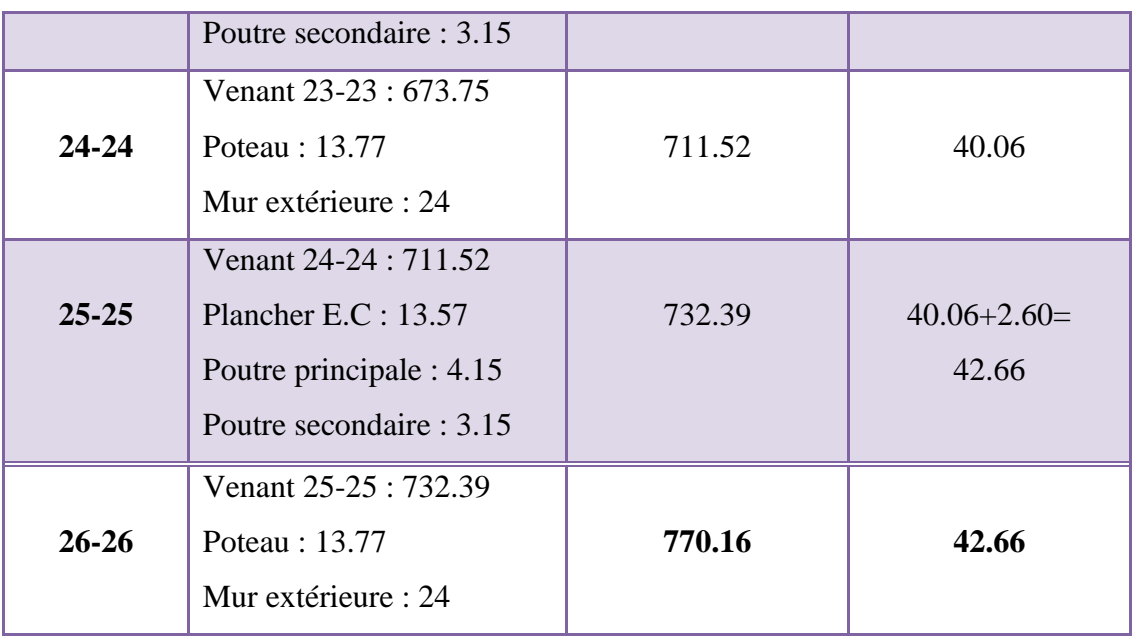

**Tableau II.12 :** Descente des charges du poteau du coin (E-1)

# **II.2.3 .4 : Pour poteau de rive (D-1) :**

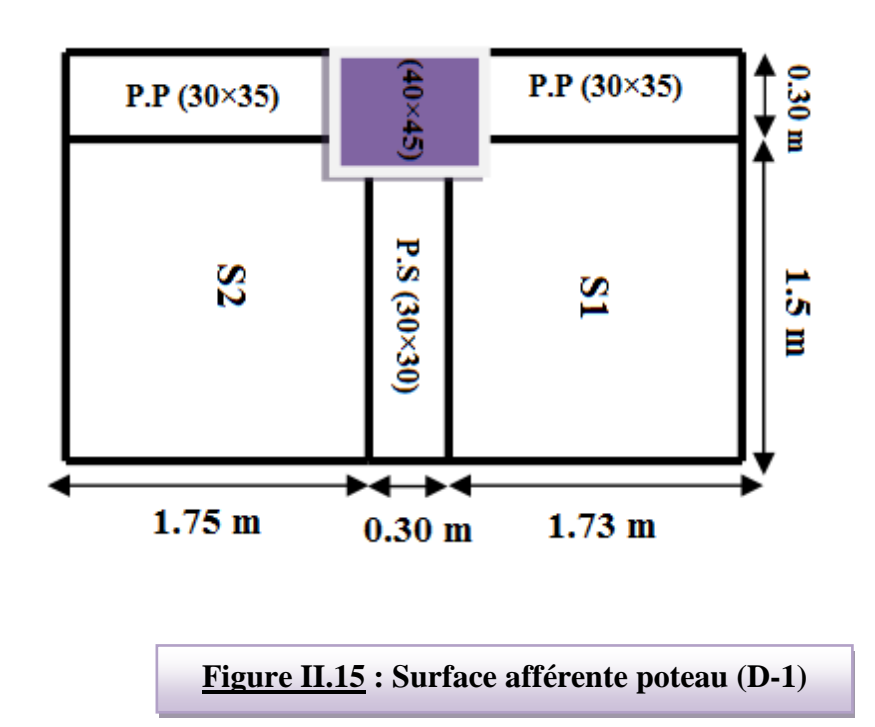

# **Surface afférente :**

# $S_g = S_1 + S_2$

$$
S_1 = (1.5 \times 1.73) \cdot (0.1 \times 0.075) = 2.59 \text{ m}^2
$$

$$
S_2 = (1.5 \times 1.75) \cdot (0.1 \times 0.075) =
$$
 **2.62 m<sup>2</sup>**

# $S_g = 5.21m^2$

$$
S_{q \text{ (terassae)}} = (1.5+0.30) \times (1.73+0.30+1.75) = 6.80 \text{m}^2
$$

 $S_{\text{q}(etage)} = 6.80 \cdot (0.40 \times 0.45) = 6.62 \text{m}^2$ 

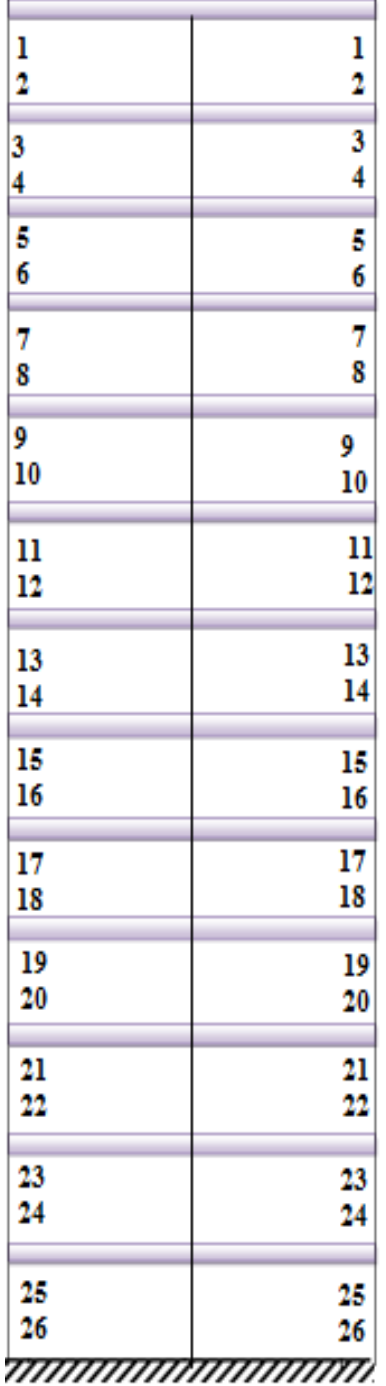

**Figure II.16 : désignations des niveaux du poteau (D-1)**

# Chapitre 02 : pré dimensionnement et descente de charge

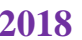

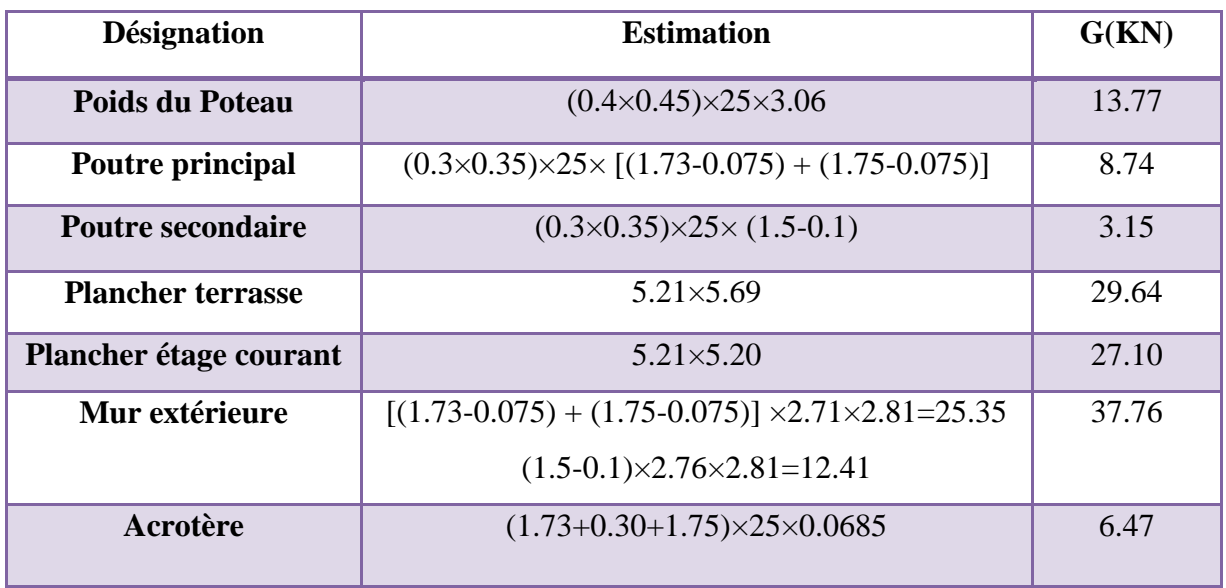

**Tableau II.13 : La charge Permanente du poteau (D-1)**

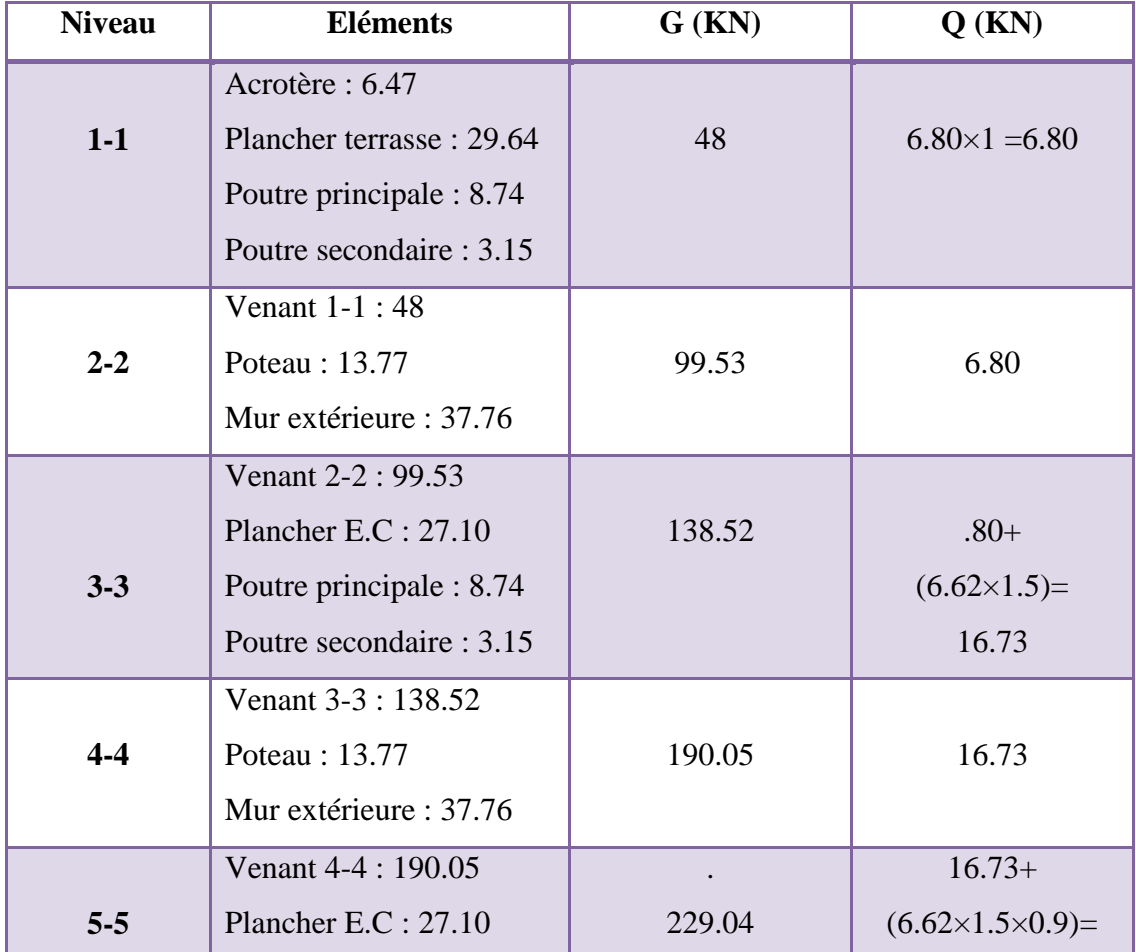

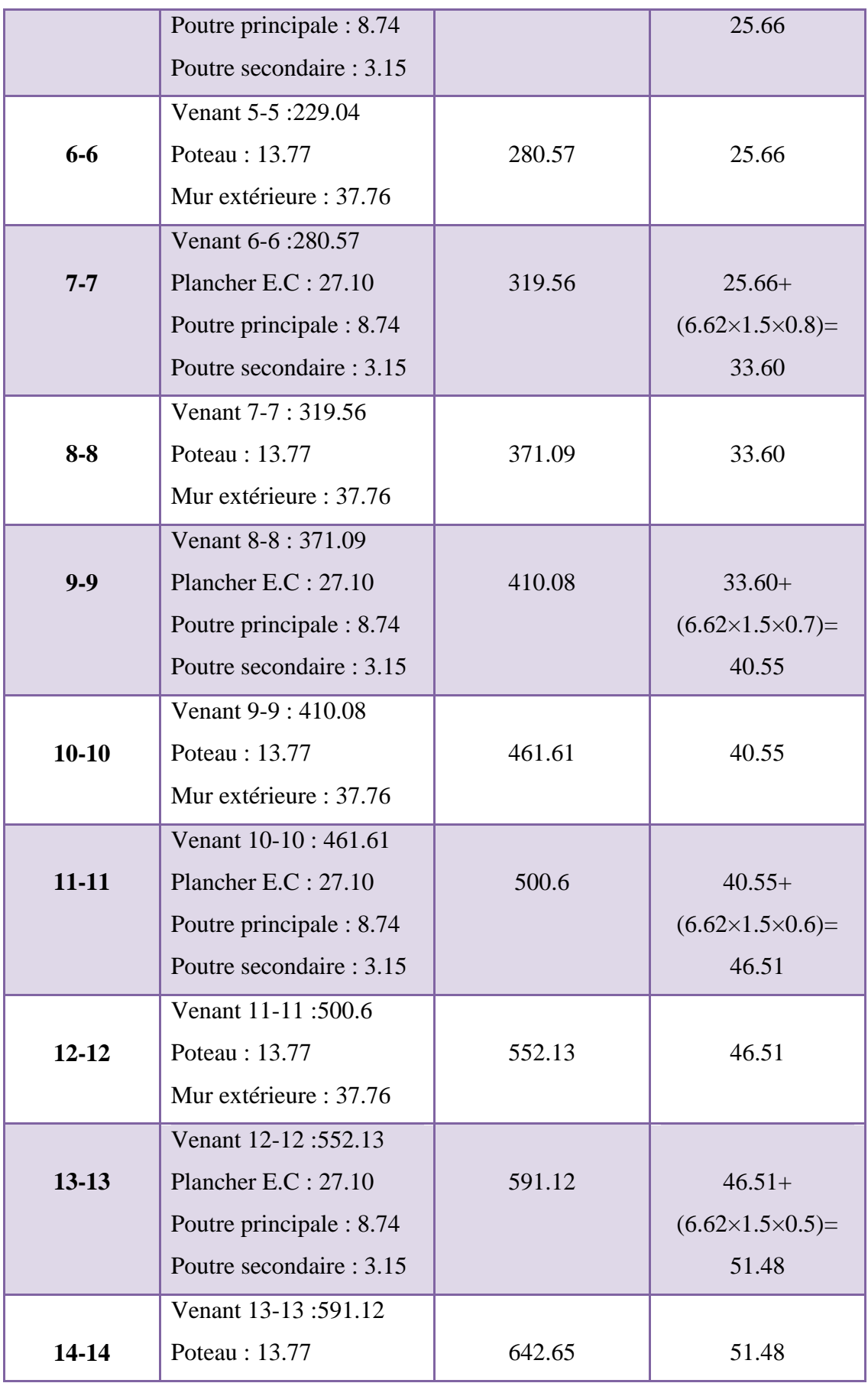

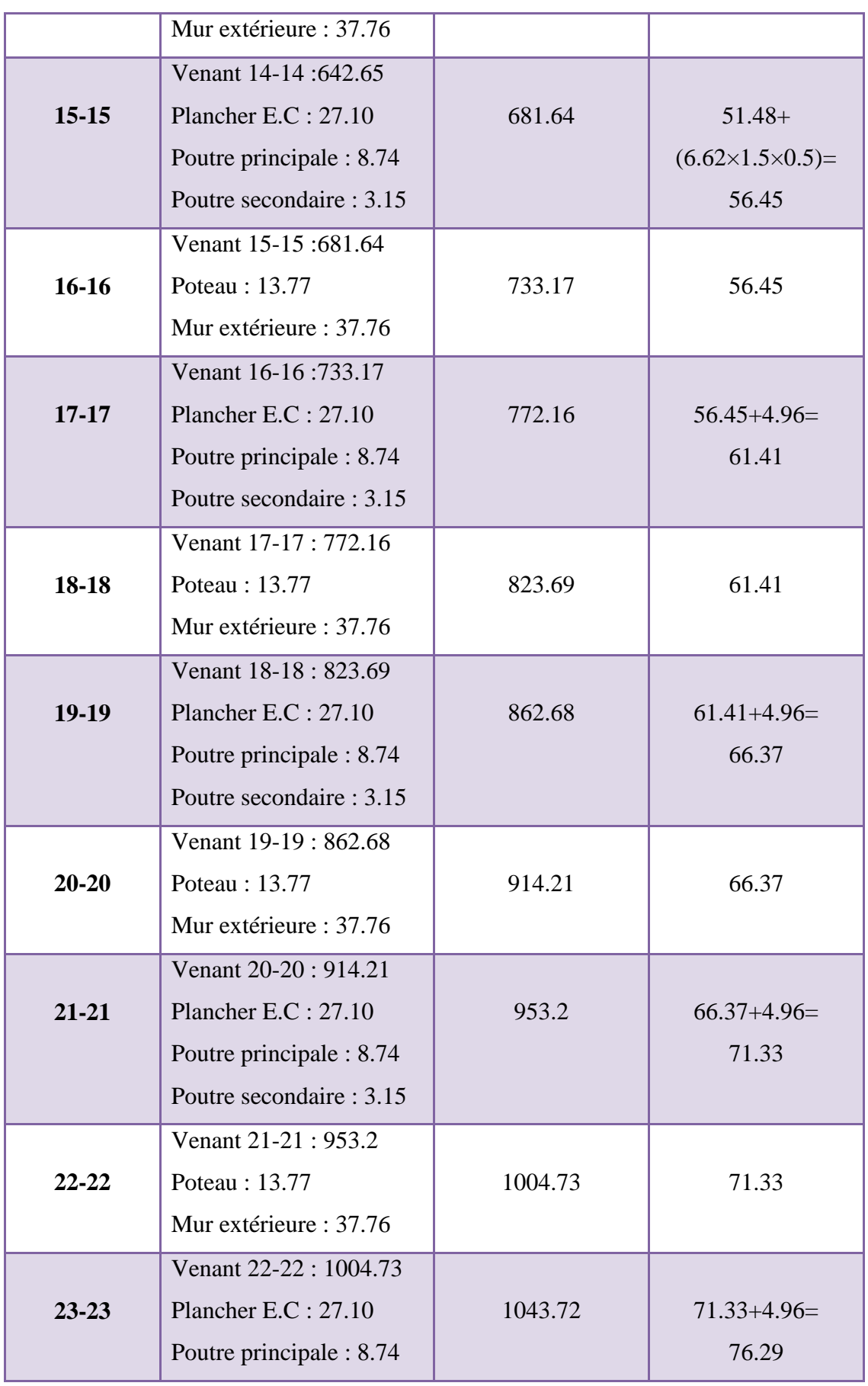

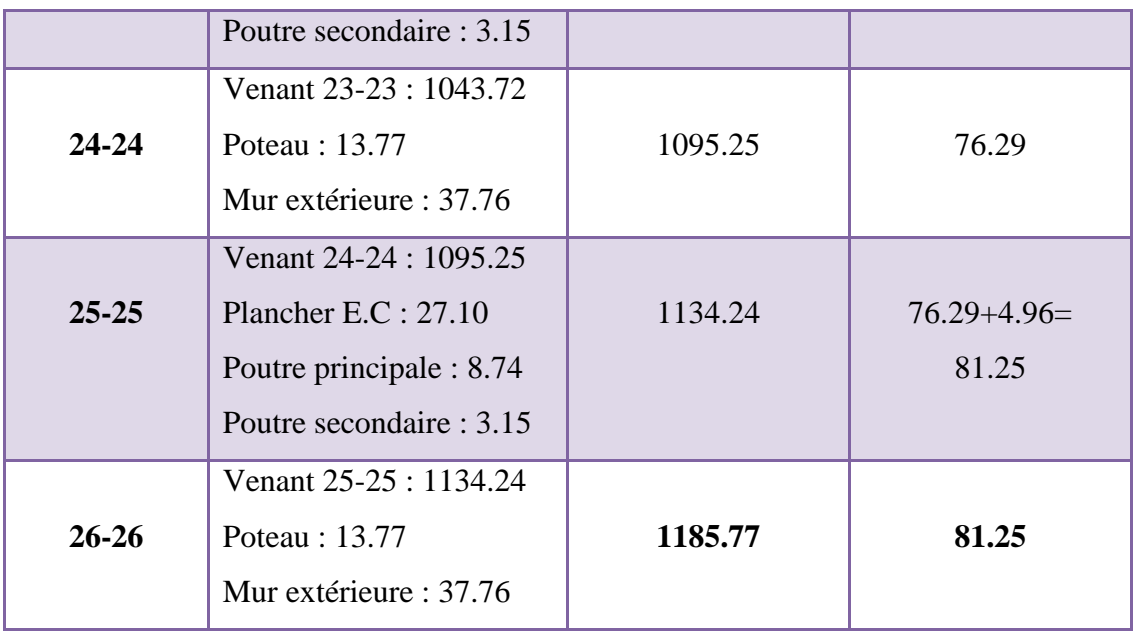

**Tableau II.14 :** Descente des charges du poteau du coin D-1

## **II.2.4 : Vérification des conditions du RPA 99/version 2003 :**

## **II.2.4.1 : Vérification de l'effort normal :**

L'article (7.4.3.1) du R.P.A99/version 2003 outre les vérifications prescrites par le C.B.A 93 et dans le but d'éviter ou limiter le risque de rupture fragile sous sollicitations d'ensemble dues au séisme, l'effort normal de compression de calcul est limité par la Condition suivante :

$$
v = \frac{Nd}{B \times f c 28} \le 0.3 \qquad \rightarrow \qquad B \ge \frac{Nd}{0.3 \times f c 28} = \frac{Nd}{7.5}
$$

N<sub>d</sub>: désigne l'effort normal de calcul s'exerçant sur une section de béton.

Br. : section réduite du poteau.

fc28 : résistance à la compression du béton.

$$
N_d = N_{\text{ser}} = G + Q \qquad N_d = 1185.77 + 81.25 = 1267.02 \text{ KN} = 1267020 \text{ N}
$$

B=400×450 =**180000 mm<sup>2</sup>**

 $Fc_{28}= 25 \text{ MPa}$ 

$$
\nu = \frac{Nd}{B \times fc28} \le 0.3 \rightarrow \frac{1267010}{180000 \times 25} = 0.28 \le 0.3
$$
 Condition vérifié.

$$
B \ge \frac{Nd}{0.3 \times fc28} \to B = 180000 \ge \frac{1267010}{0.3 \times 25} = 168934
$$
 Condition vérifié

Selon le pré dimensionnement effectué; cette condition est **vérifiée.**

# **II.2.4.2 : Vérification de la section de poteau : C.B.A.93 (B.8.4.1)**

Le calcul de la section du béton sera fait en compression centrée, les règles

C.B.A.93 préconisent de prendre la section réduite (due à la ségrégation du béton).

**D'après l'article B.8.4.1 du C.B.A.93** : l'effet normal ultime NU d'un poteau doit être au plus égal à la valeur suivante :

$$
Nu \leq \overline{N}_u = \alpha \left[ \frac{Br.f_{c28}}{0.9\gamma_b} + \frac{A_sfe}{\gamma_s} \right]
$$

- $N_u$ : Effort normal ultime (compression) =1,35G+1,5Q.
- $α: Coefficient fonction de l'élancement mécanique λ.$

• 
$$
a=\frac{0.85}{1+0.2+(\frac{\lambda}{35})^2}
$$
 pour :  $\lambda \le 50$ 

• 
$$
\alpha = 0.60 \times \left(\frac{\lambda}{35}\right)^2
$$
 pour : 50  $\leq \lambda \leq 70$ 

• 
$$
\lambda
$$
: Elancement d'EULER  $\left(\lambda = \frac{l_f}{i}\right)$ .

 $\bullet$  l<sub>f</sub>: Longueur de flambement.

• i : Rayon de giration 
$$
\left(i = \sqrt{\frac{I}{B}}\right)
$$
.

- $\gamma_b$ : Coefficient de sécurité pour le béton ( $\gamma_b = 1.5$ )  $\longrightarrow$  Situation durable.
- $\gamma_s$ : Coefficient de sécurité pour l'acier ( $\gamma_b = 1,15$ )  $\longrightarrow$  Situation accidentel.
- $\bullet$  fe : Limite élastique de l'acier (fe = 400 MPa).
- $f_{c28}$ : La résistance à la compression du béton à 28 jours ( $f_{c28}$  = 25 Mpa).
- $A_s$ : Section d'acier comprimée.
- Br : Section réduite d'un poteau, obtenue en réduisant de sa section réelle 1cm d'épaisseur sur toute sa périphérie  $[Br = (a-2) (b-2)] cm<sup>2</sup>$ .

Section de poteaux :

# Br= (b-2)(h-2)=(40-2)(45-2)=**1634 cm<sup>2</sup> =163400 mm<sup>2</sup>**

Section d'acier A :

 $A_{min}^{RPA} = 0.8 \% B$  (zone II)  $A_{min}^{RPA} = \frac{0.8}{100} \times B = \frac{0.8}{100} (40 \times 45) = 14.4 \text{ cm}^2$ 100  $B = \frac{0.8}{100}$ 100  $\frac{0.8}{0.8}$  × B =  $\frac{0.8}{0.8}$  (40 × 45) = **A=1440 mm<sup>2</sup>**  $\lambda=$ Lf  $\frac{1}{I}$  ; 1<sub>f</sub>=0.7L<sub>0</sub> = 1.89  $i=\frac{I}{I}$  $\frac{I}{B} = \sqrt{\frac{bh^3}{12bl}}$  $\frac{bh^3}{12bh} = \sqrt{\frac{0.40 \times 0.45^3}{12 \times 0.40 \times 0.45}}$  $\frac{0.40 \times 0.45}{12 \times 0.40 \times 0.45} = 0.13$  $\lambda=$ 1.89  $\frac{1.09}{0.13}$  = 14.53 \(1000) Alors :  $\alpha$ = 0.85  $\frac{0.03}{1+0.2+(\frac{14.53}{35})^2} = 0.82$  $\gamma_b = 1,5$   $\gamma_b = 1,15$  $f_e = 400 \text{ MPa}$   $f_{c28} = 25 \text{ Mpa}.$ Nu= 1.35G+1.5Q Nu= (1.35×1185.77) + (1.5×81.25)=**1722.66 KN**  $N = 0.82 \times \left(\frac{163400 \times 25}{0.0115}\right)$  $\frac{63400 \times 25}{0.9 \times 1.5} + \frac{1440 \times 400}{1.15}$  $\frac{10 \times 400}{1.15}$  = 2891972.30 N=2891.97 KN **Donc : N=2891.97 KN> N=1722.66 KN ……. Condition vérifiée.**

On a : toutes les conditions sont vérifiées, les dimensions adoptées pour les poteaux sont convenables **(40×45) cm<sup>2</sup> .**

# **Chapitre III :**

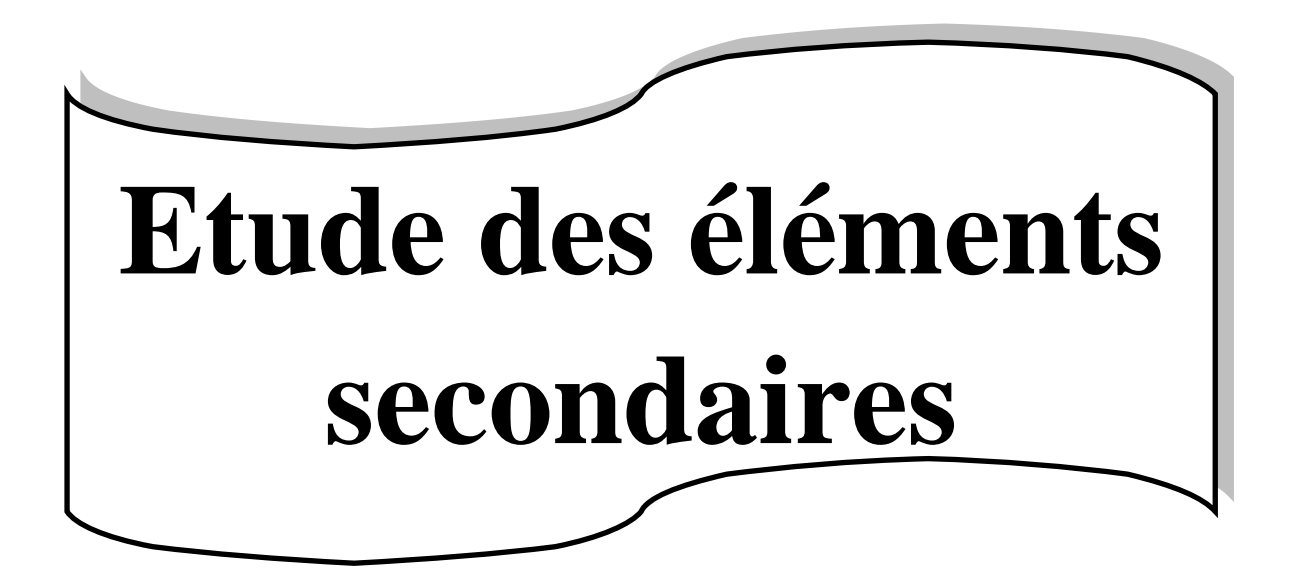

# **CHAPITRE 03 : CALCUL DES ELEMENTS SECONDAIRES**

## **III.1 : Introduction**

Dans toute structure, on distingue deux types d'éléments :

-Les éléments porteurs principaux qui contribuent aux contreventements directement. -Les éléments secondaires qui ne participent pas au contreventement de la structure. L'ensemble des éléments secondaires est constitué par des éléments qui n'ont pas une fonction porteuse ou de contreventement qu'on peut énumérer comme suit :

- Acrotère
- Escaliers
- Balcons
- Planchers

# **III.2: L'acrotère :**

#### **III.2.1 : Definition :**

 L'acrotère est un élément de protection conçu à contourner le bâtiment, c'est un mur périphérique réalisé en béton armé.

 Le rôle d'acrotère est d'éviter l'infiltration des eaux pluviales et leur ruissellement sur les façades.

# **III.2.2 : Mode de travail :**

L'acrotère est calculé comme une console encastrée a sa base dans le plancher terrasse et travaillant à la flexion composée sous l'effet :

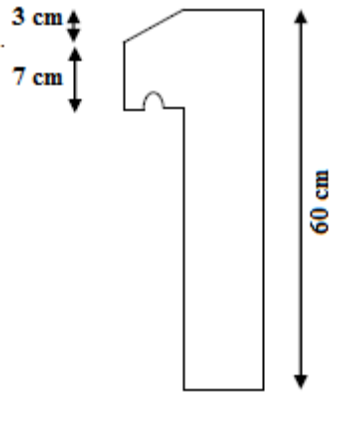

10.cm 10 cm

**Figure III.1** : Vue en plan d'un acrotère

- De la surcharge "Q" horizontale due à la poussée de la main courante appliquée à l'extrémité supérieure.
- Un effort normal "N" appliquée au centre de gravité (charge verticale) due à son poids propre "G".

Le calcul des armatures se fait sur une bonde de 1m dont les dimensions sont les suivantes :

- Largeur b=100cm

- Hauteur H=60cm
- Epaisseur e=10cm

#### **III.2. 3 : Sollicitation:**

La section la plus dangereuse se trouve au niveau d'encastrement (à la base).

 $M = q \times h = 100 \times 0.6 = 60$  kg.m

N<sup>u</sup> = g = **171.25 kg.**

 $T = q = 100$  kg.

#### **III.2.4 : Combinaison d'action :**

- 1) **E.L.U :**
- $\checkmark$  N<sub>u</sub> = 1× N<sub>g</sub> = 1×1712.5 = **1712.5** N/ml ; L'effort n'est pas pondéré puisque le poids du béton travaille dans le sens favorable.
- $\mathcal{M}_{\text{u}} = 1.5 \text{ M} = 1.5 \times 600 = 900 \text{ N.m}$
- $\checkmark$  T<sub>u</sub> = 1.5 T = 1.5 ×1000 = **1500 N**
- 2) **E.L.S :**
- $\checkmark$  N<sub>ser</sub> = N<sub>g</sub> = 1712.5 N/ml
- $\checkmark$  M<sub>ser</sub> =M = **600 N.mℓ**

#### **III.2.5 : Vérification du ferraillage vis à vis du séisme :**

#### **D'après le RPA 9 (v 2003) article 6-2-3 p 54**

-les forces horizontales de calcul (Fp) agissant sur l'élément non structural et les équipements ancrés à la structure sont calculées suivant la formule :

 $Fp = 4 \times A \times Cp \times Wp$ 

A : coefficient d'accélération de zone varie selon la zone et le groupe d'usage.

Cp : facteur de force horizontale variant entre 0.3 et 0.8

Wp : poids de l'acrotère.

 $\triangleright$  L'acrotère est un élément en console  $\Rightarrow$  Cp = 0.8

On détermine le coefficient A selon notre zone (zone **II**) groupe 2

 $A = 0.15$ 

 $W = 1.7125$  kN/ml

 $Fp = 4 \times 0.15 \times 0.8 \times 1.7125 = 0.822 < 1.5 Q = 1.5$  kN/ml (vérifiée)

# **III.2.6 : Calcul du ferraillage :**

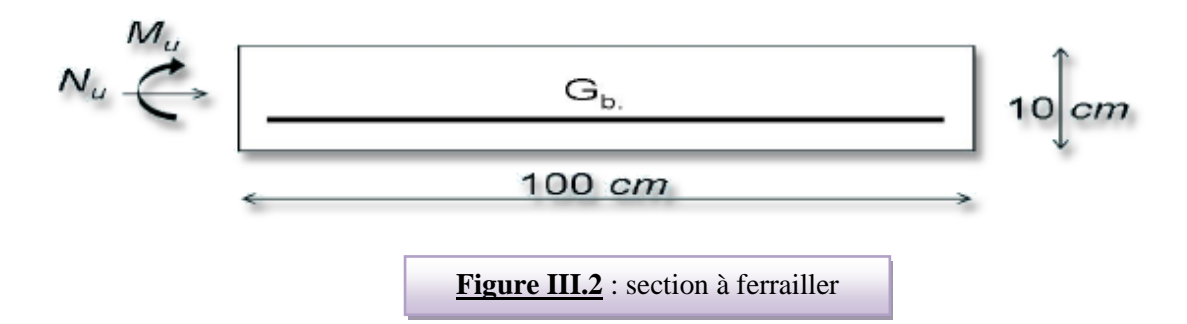

La section de calcule est rectangulaire de largeur  $\mathbf{b} = 100$  cm et de hauteur  $\mathbf{h} = 10$  cm **III.2.6.1 : Armatures Longitudinales :**

- **E.L.U :**
- **a) Détermination de l'excentricité du centre de pression :**

$$
e = \frac{M_u}{N_u} = \frac{900}{1712.5} = 0.525 \ m
$$
  

$$
\frac{h}{2} = \frac{0.10}{2} = 0.05 \ m \implies e_G = 0.525 \ m > h/2 = 0.05 \ m
$$

Le centre de pression se trouve à l'extérieure de la section. Dans la section est partiellement comprimée, et par conséquence sera calculée en flexion simple soumise à un moment M<sup>1</sup> égale au moment par rapport aux armatures tendues.

b) **Détermination de la section des armatures à la flexion simple** :

à un moment M<sub>1</sub> égale au moment par rapport aux armatures tendues.  
\nb) Détermination de la section des armatures à la flexion simple :  
\n
$$
M_1 = M_u + N_u \left[ \left( \frac{h}{2} - c \right) \right] = 900 + 1712.5 \left( \frac{0.1}{2} - 0.03 \right) = 934.25 \text{ N.m}
$$
\n
$$
\mu = \frac{M_1}{\sigma_b \cdot b \cdot d^2} = \frac{934.25}{14.2 \times 100 \times (7)^2} = 0.0134 < \mu \ell = 0.392
$$

Donc les armatures comprimées ne sont pas nécessaire  $(A^{\dagger} = 0)$ .

$$
A^{u}{}_{1} = \frac{M1}{\beta \times d \times \sigma s}
$$
  
\n
$$
\alpha = \frac{1 - \sqrt{1 - 2\mu}}{0.8} = \frac{1 - \sqrt{1 - 2 \times 0.0134}}{0.8} = 0.017
$$
  
\n
$$
\beta = (1 - 0.4\alpha) = 0.993
$$
  
\n
$$
A^{u}{}_{1} = \frac{934.25}{348 \times 0.993 \times 7} = 0.386
$$
cm<sup>2</sup>

#### c) **Détermination de la section des armatures à la flexion composée :**

N est un effort de compression *s N*  $A = A$  $\Rightarrow$   $A = A_1 - \frac{N}{100\overline{\sigma_s}}$ ,  $A = A'_1 = 0$ 

$$
A^u = 0.386 - \frac{1712.5}{100 \times 348} = 0.337 \text{ cm}^2
$$

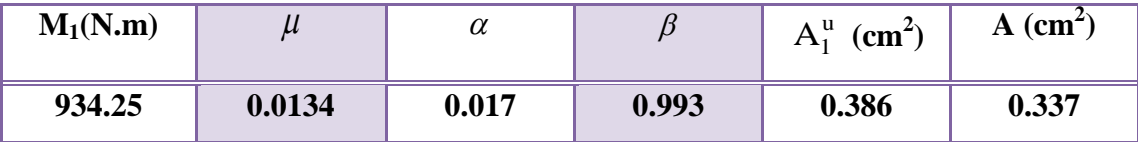

**E.L.S :**

# **a) Détermination de l'excentricité du centre de pression :**

$$
e = \frac{M_{ser}}{N_{ser}} = \frac{600}{1712.5} = 0.35 \ m
$$

La section est partiellement comprimée.

#### **b) La contrainte de traction d'armature :**

Fissuration Préjudiciables :  $\sigma_s \leq \min(\frac{2}{\pi} f_e; 110 \sqrt{\eta f_{128}})$ 3  $\overline{\sigma_s} \le \min(\frac{2}{3} f_e; 110\sqrt{\eta f_{t28}})$ 

 $\eta$ : coeff.de fissuration = 1.6 pour les barres HA.

$$
\overline{\sigma_s} \le \min(\frac{2}{3} \times 400; 110 \times \sqrt{1.6 \times 2.1}) \implies \overline{\sigma_s} \le \min(266.66; 201.63)
$$
  

$$
\implies \overline{\sigma_s} = 201.63Mpa
$$

c) Calculate la section à la flexion simple :  
\n
$$
M_1^{\text{ser}} = M_{\text{ser}} + N_{\text{ser}} \left[ \left( \frac{h}{2} - c \right) \right] = 600 + 1712.5 \left( \frac{0.1}{2} - 0.03 \right) = 634.25 \text{ N.m}
$$
\n
$$
\mu = \frac{M_1}{\sigma_s^1 \cdot b \cdot d^2} = \frac{634.25}{201.63 \times 100 \times (7)^2} = 0.0006
$$
\n
$$
\mu_1 = 0.0006 \implies \beta_1 = 0.956 \text{ ; } k = 0.0095
$$

$$
\sigma_b = k \times \overline{\sigma}_s^1 = 0.0095 \times 201.63 \implies \sigma_b = 1.91 MPa
$$
  
\n
$$
\sigma_b = 1.91 MPa \times \overline{\sigma}_b^1 = 0.6f_{c28} = 15 MPa \implies A' = 0
$$
  
\n
$$
A_1^{ser} = \frac{M_{ser}^1}{\sigma_s^1 \cdot \beta_1 \cdot d} = \frac{634.25}{0.956 \times 7 \times 201.63} = 0.47 cm^2
$$

**d) Calcul de la section à la flexion composée :**

$$
A^{ser} = A_1^{ser} - \frac{N_{ser}}{100\overline{\sigma}_s} = 0.47 - \frac{1712.5}{100 \times 201.63} = 0.38 \text{ cm}^2
$$

**e) Condition de non fragilité : CBA article(A.4.2.1)**

$$
A^{\min} \ge 0.23 \times b \times d \times \frac{f_{t_{28}}}{f_e} \longrightarrow A^{\min} \ge 0.23 \times 100 \times 7 \times \frac{2.1}{400} \Rightarrow A^{\min} \ge 0.84 \text{ cm}^2
$$

**f) Pourcentageminimal d'armature longitudinale :BAEL(B.5.3.1)** A  $\geq 0.0025 \times b \times h$   $\longrightarrow$  A  $\geq 0.0025 \times 100 \times 10 = 2.5$  cm<sup>2</sup>

Donc : A = max (Au **;** A<sup>ser</sup> ; A<sup>min</sup>)  $\Rightarrow$  **A**= A<sup>min</sup> = 2.5 cm<sup>2</sup>

On adopte :  $A^{\ell} = 5008 = 2.51$  cm<sup>2</sup>

# **III.2.6.2 : Vérification de l'effort tranchant : CBA article(A.5.1.1)**

$$
\tau_u = \frac{V_U}{b_0 \times d} = \frac{1500}{1000 \times 70} = 0.021 MPa.
$$

La fissuration et préjudiciable, alors :

$$
\overline{\tau_u} = \min(0.10 \ f_{c28}; 4 \ MPa) \Rightarrow \overline{\tau}_u = 2.50 \ MPa
$$
\n
$$
\tau_u = 0.021 \ MPa \le \overline{\tau_u} = 2.50 \ MPa \qquad \text{(Condition Vérifiée)}
$$

Donc les armatures transversales ne sont pas nécessaires.

#### **III.2.6.3 : Armatures de répartition :**

$$
A^r = \left(\frac{1}{4} \div \frac{1}{2}\right) A^\ell \rightarrow \left(\frac{1}{4} \div \frac{1}{2}\right) \times 1.13 = (0.283 \div 0.565).
$$

On adopte :  $A^r = 3 \emptyset 6 = 0.85$  cm<sup>2</sup>

#### **III.2.6.4 : Espacement des armatures :**

 $S_{\text{L}=}(33; 25)$ cm  $\leq$  min (4h; 45 cm) = min (40;45)= 45cm condition vérifier

$$
A_1 = 508 \quad \rightarrow S_t = \frac{100}{5} = 20 \text{cm}
$$

 $A_r = 3\phi_0 \rightarrow S_t = \frac{100}{2}$  $\frac{00}{3}$  = 33cm **III.2.7 : Présentation du ferraillage :**

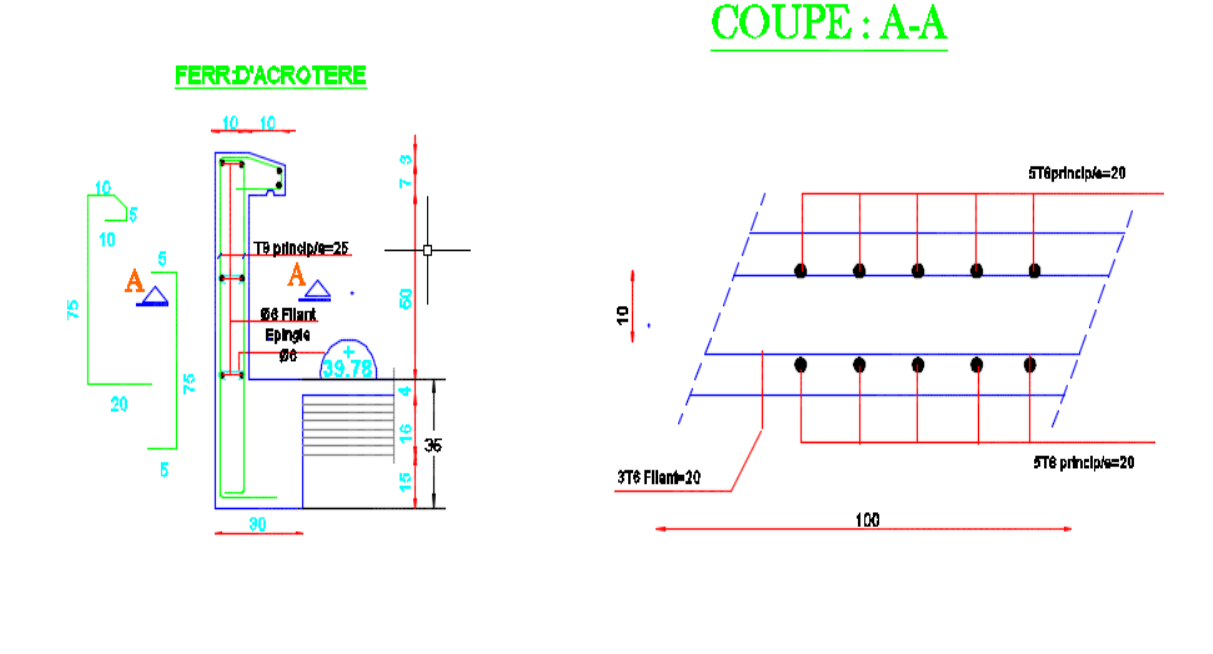

#### **Figure III.3: schéma de ferraillage de l'acrotère**

## **III.3 : Les escaliers :**

# **III.3.1 : Introduction :**

 L'escalier est la partie d'ouvrage qui sert à assurer la liaison entre les différents niveaux d'une construction.

# **III .3.2 : Méthode de calcul :**

 L'escalier est calculé comme une poutre à section rectangulaire travaillant à la flexion simple.

Le calcul des armatures se fait sur une bonde de 1 m de largeur.

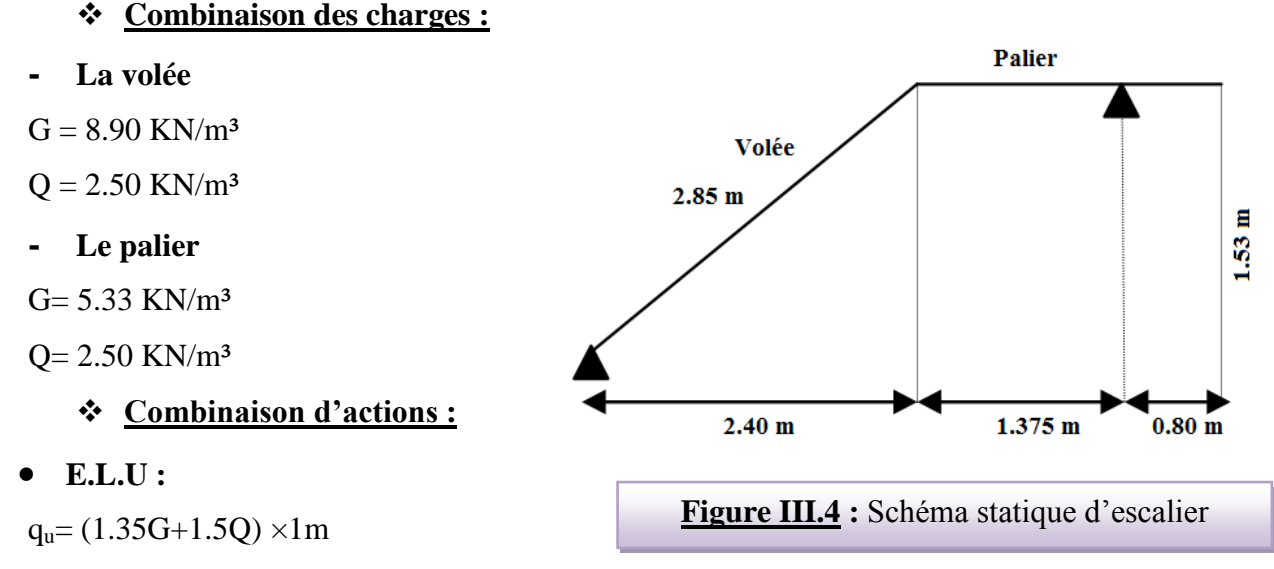

**E.L.S :**

```
q_{ser} = (G+Q) \times 1m
```
Le chargement de la rampe pour une bande de 1m est donné par le tableau suivant :

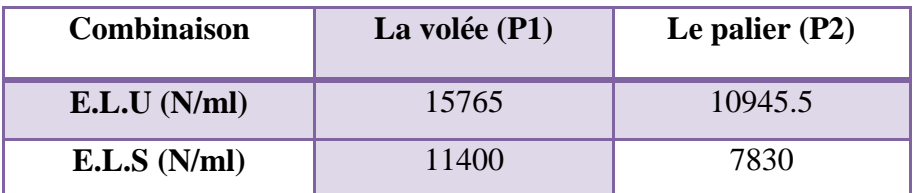

**Tableau III.1 :** Calcul des combinaisons

# **III.3.3 : Détermination des sollicitations :**

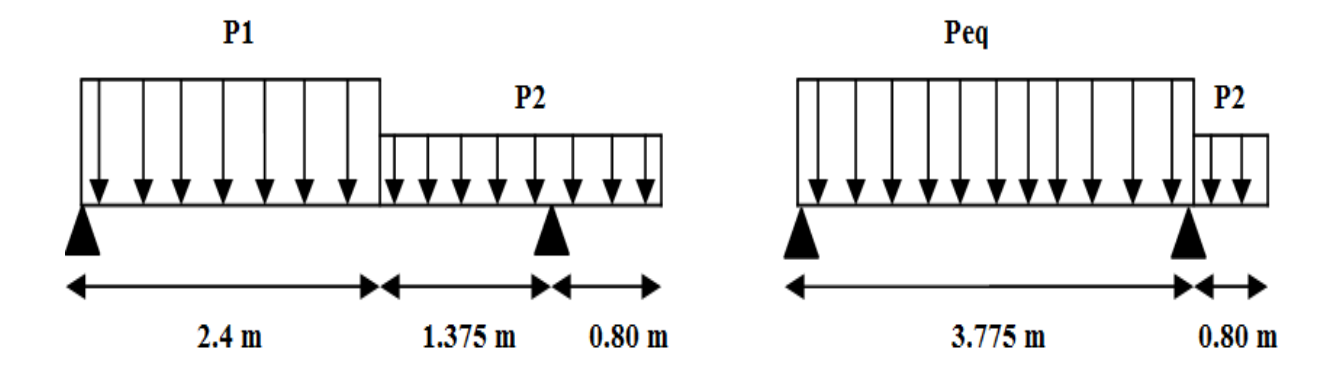

#### **Figure III.5 : schéma de charges équivalentes**

-La charge équivalente : 
$$
P_{eq} = \frac{P_1 L_1 + P_2 L_2}{L_1 + L_2}
$$

-Le moment isostatique 
$$
M_0 = P_{eq} \times \frac{L^2}{8}
$$

-Moment en appuis :  $M_a = 0.3 M_0$ 

-Moment en travée :  $M_t=0.85M_0$ 

-L'effort tranchant : 
$$
T_u = P_{eq} \times \frac{L}{2}
$$

# **Tableau récapitulatif :**

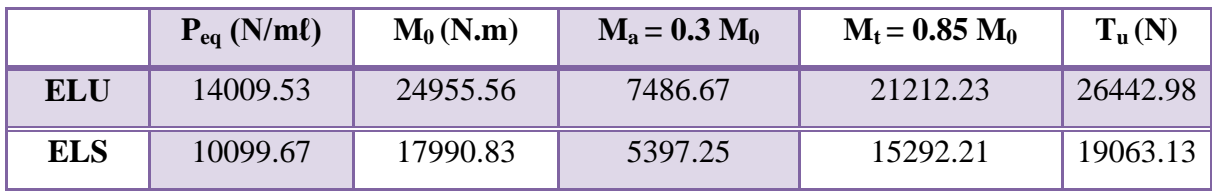
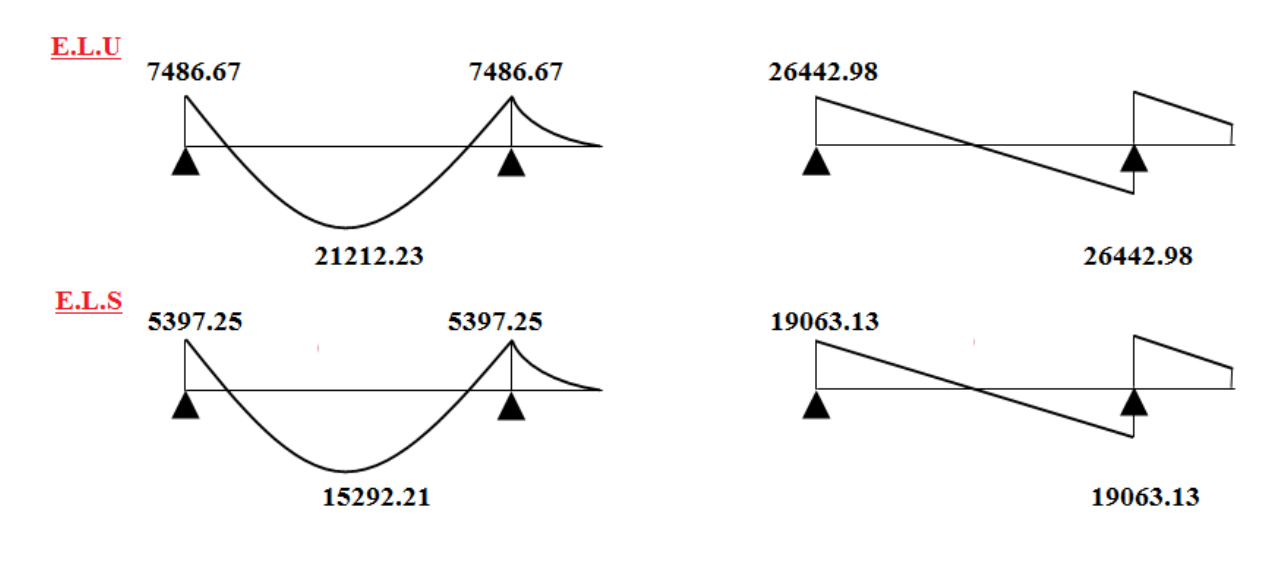

**Figure III.6 : schéma des moments et l'effort tranchant de l'escalier**

# **III .3.4 : Calcule du ferraillage :**

Le calcul de ferraillage se fera pour une bande de 1 m de largeur.

# **III .3.4.1 : Les armatures longitudinales :**

**a) E.L.U :**  $f_e = 400$  MPa,  $\sigma_s = 348$  MPa,  $\overline{\sigma}_b = 14.2$  MPa

$$
\mu_{\ell} = 0.392
$$
,  $\mu < \mu \ell \Rightarrow \dot{A} = 0$ ; avec :  $\mu = \frac{M}{\sigma_b} \frac{1}{\mu} \frac{\partial A^2}{\partial t^2}$ 

L'enrobage:  $c = 2 \rightarrow e=15$  cm  $d = 0.9 \times e=0.9 \times 15=13.5$  cm  $b= 100$  cm

$$
\beta = (1 - 0.4 \alpha)
$$
,  $\alpha = 1.25 (1 - \sqrt{1 - 2\mu})$ ,  $A = \frac{M_{u}}{\beta \cdot d \cdot \sigma_{s}}$ 

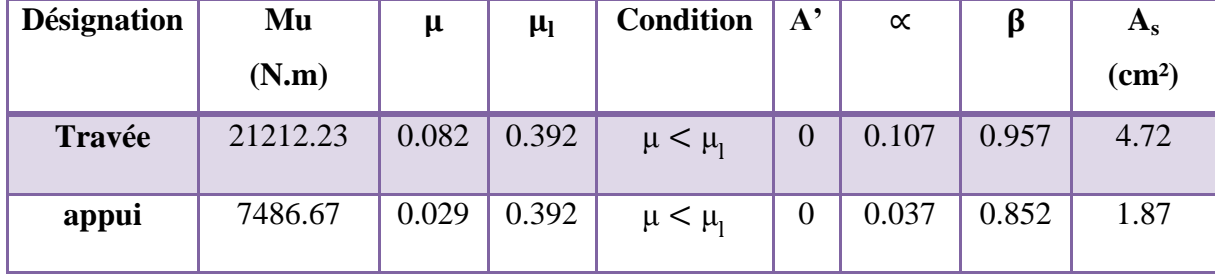

### *b)* **ELS**

La fissuration est considérée comme peu nuisible, donc il n'y a aucune vérification concernant σs.

La vérification de la contrainte max du béton n'est pas nécessaire sil 'inégalité suivante est vérifiée :

$$
\alpha \leq \overline{\alpha} = \frac{\gamma-1}{2} + \frac{f_{c28}}{100} \hspace*{0.2cm} ; \hspace*{0.2cm} avec: \hspace*{0.2cm} \gamma = \frac{M_u}{M_{ser}}
$$

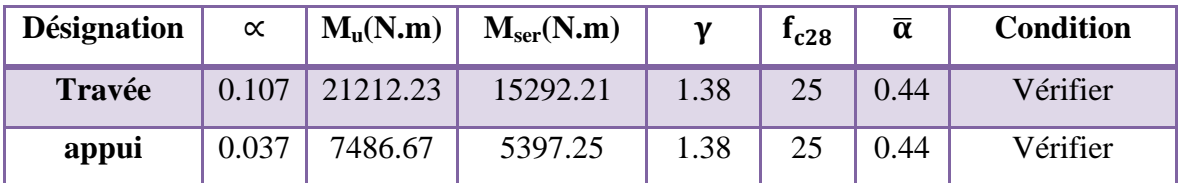

**Condition de non fragilité : CBA93 article (A.4.2.1)**

 $A_{\rm s,min} \geq 0.23 \times b \times d \times$  $f_{t28}$ FeE

 $\bigtriangledown A_{\rm s,min} \geq 0.23 \times 100 \times 13.5 \times \frac{2.1}{400}$  $\frac{2.1}{400}$  = 1.33cm<sup>2</sup>

 $\rightarrow$  A<sub>s min</sub>  $\geq$  1.63cm<sup>2</sup>

### **Pourcentage minimal : CBA93 article (B.6.4)**

 $A_{\text{min}} \ge 0.001 \times b \times h = 0.001 \times 100 \times 15 = 1.5$  cm<sup>2</sup>

 $A_{\min}$  (MAX) =  $\max(A_{\text{s min}}$ , ;  $A_{\min}$ ) =  $A_{\text{s min}}$  = **1.63cm<sup>2</sup>** 

Donc  $A = max(A_s; A_{min}(MAX)) = As$ 

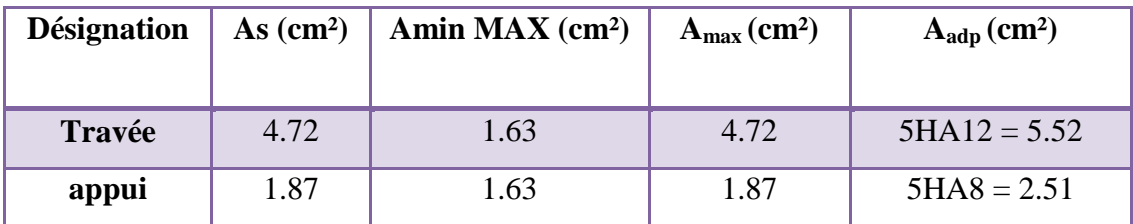

**Armatures de répartition :**

$$
A_r=\frac{A_s}{4}
$$

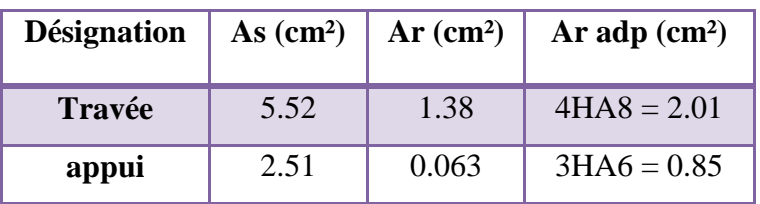

### **III.3.4.2 : Espacement entre les armatures : (BAEL 91 A.8.2.42)**

#### **a) Armatures longitudinales :**

 $S_t \le \min(3h; 33cm) = \min(45; 33) = 33cm$ 

$$
\text{Travée } S_t = \frac{b}{5} = \frac{100}{5} = 20 \text{cm}
$$
\n
$$
\text{Appui } S_t = \frac{b}{5} = \frac{100}{5} = 20 \text{ cm}
$$

#### **b) Armatures de répartitions :**

 $S_t \le \min(4h; 45cm) = \min(60; 45) = 45 cm$ 

$$
\text{Travée } S_t = \frac{b}{4} = \frac{100}{4} = 25 \text{ cm}
$$
\n
$$
\text{Appui } S_t = \frac{b}{3} = \frac{100}{3} = 33 \text{ cm}
$$

### **III.3.5 : Vérification de l'effort tranchant :**

$$
\tau_{\rm u} = \frac{\rm T_{\rm u}}{\rm b.d} = \frac{26442.98}{1000 \times 135} = 0.196 \text{ MPa} \qquad \textbf{CBA93 article (A.5.1.1)}
$$

Les armatures d'âme sont droites, la fissuration est préjudiciable, **CBA93 article (A.5.1.2.1.1)**

$$
\bar{\tau}_{\text{u}} = \min\left(\frac{0.2f_{c28}}{Yb}; 5MPa\right) \rightarrow \bar{\tau}_{\text{u}} = 3.33 MPa
$$
\n  
\n $\tau_{\text{u}} = 0.196 MPa \le \bar{\tau}_{\text{u}} = 3.33 MPa \dots$  Condition vérifié

### **III .3.6 : Vérification de la flèche : CBA93 (article B.6.5.1)**

1) h L  $\geq \frac{M_t}{10M}$  $10M_0$  $\Rightarrow$  M<sub>t</sub> = 0.85M<sub>0</sub>; 15 377.5  $= 0.039 \geq$ 0.85  $\frac{100}{10}$  = 0.085 condition non verifier 2) A  $b_0$ . d ≤ 4.2 Fe => 4.72  $100 \times 13.5$  $= 0.0034 \leq$ 4.2  $\frac{1}{400}$  = 0.0105 condition verifier 3) h L ≥ 1  $\frac{1}{16}$  => 15 377.5  $= 0.039 \geq$ 1  $\frac{1}{16}$  = 0.0625 condition non verifier

 Comme les conditions (1) et (3) ne sont pas vérifiées, donc il faut évaluer la flèche.

#### **III .3.7: Evaluation des flèches : CBA93 article (B.6.5.2) :**

La part de la flèche totale ∆ft qui doit être comparée aux limites admissibles a pour valeur :  $\Delta \text{ft} = (\text{fv} - \text{f}) + (\text{fp} - \text{fg}) < \text{f}_{\text{adm}}$ 

Pour les éléments supports reposant sur 2 appuis et la portée L au plus égale à 5m Selon **CBA93 article (B.6.5. 3).**

#### **1) La paillasse :**

Position du centre de gravité de la section homogène :

$$
y_G = \frac{b \cdot h \cdot \frac{h}{2} + \eta \cdot A \cdot d}{b \cdot h + \eta \cdot A} = \frac{100 \times 15 \times \frac{15}{2} + 15 \times 4.72 \times 13.5}{100 \times 15 + 15 \times 4.72} = 7.77 \text{ cm}
$$

Calcul du moment d'inertie rendue homogène :

$$
I_0 = \left[\frac{b \cdot h^3}{12} + b \cdot h \left(\frac{h}{2} - y_G\right)^2\right] + \eta \cdot A(d - y_G)^2
$$
  
\n
$$
I_0 = \left[\frac{100 \times 15^3}{12} + 100 \times 15 \left(\frac{15}{2} - 7.77\right)^2\right] + 15 \times 4.72(13.5 - 7.77)^2
$$

 $I_0 = 30558.92 \text{cm}^4$ 

**Déformations instantanées :** 

$$
\lambda_i = \frac{0.05 \times f_{t28}}{(2 + 3 \times \frac{b_0}{b})\rho}
$$

$$
\rho = \frac{A}{b_0.d} = \frac{4.72}{100 \times 13.5} = 0.00349
$$

$$
\lambda_{\rm i} = \frac{0.05 \times 2.1}{(2 + 3 \times 1)0.00349} = 6.02
$$

**Déformations de longue durée :**

$$
\lambda_{\rm v} = \frac{0.02 \times f_{t28}}{(2 + 3 \times \frac{b_0}{b})\rho} = \frac{0.02 \times 2.1}{(2 + 3 \times 1)0.00349} = 2.41
$$

### **III.3.8 : Calcul des moments fléchissant a E.L.S :**

**g:** C'est l'ensemble des charges permanentes.

**j :** Les charges permanentes appliquées au moment de la mise en œuvre des revêtements.

**P:** C'est l'ensemble des charges permanentes et d'exploitations supportées par l'élément considéré.

\n- Charge avant mise du revêtement(**J**):
\n- \n
$$
J_{eq} = \frac{(G_{dalle \text{ plane}} \times L_{palier}) + (poide \text{ de la paillasse} + poide \text{ de marche}) \times L_{paillasse}}{L_{palier} + L_{paillasse}}
$$
\n
\n- \n
$$
J_{eq} = \frac{(3750 \times 1.375) + (4450 + 1870) \times 2.40}{1.375 + 2.40} = 5383.91 \text{ N/mf}
$$
\n
\n

 $\bullet$  Charge après mise du revêtement(g) :

$$
g_{eq} = \frac{(G_{palier} \times L_{palier}) + (G_{paillasse} \times L_{paillasse})}{L_{palier} + L_{paillasse}}
$$

$$
g_{eq} = \frac{(5330 \times 1.375) + (8900 \times 2.40)}{1.375 + 2.40} = 7599.67 \text{ N/m}.
$$

Charge à l'ELS  $\rightarrow$   $P = g_{eq} + Q = 7599.67 + 2500 = 10099.67$  N/ml

• Les moments correspondants :

$$
M_{J} = \frac{J_{eq} \times L^{2}}{8} = \frac{5383.91 \times 4.575^{2}}{8} = 14086.08N \text{ m1}
$$
\n
$$
M_{g} = \frac{g_{eq} \times L^{2}}{8} = \frac{7599.67 \times 4.575^{2}}{8} = 19883.23N \text{ m1}
$$
\n
$$
M_{P} = \frac{P \times L^{2}}{8} = \frac{10099.67 \times 4.575^{2}}{8} = 26424.10 N \text{ m1}
$$
\n• Calculate contraintes:\n
$$
\rho_{1} = \rho. 100 = 0.00349 \times 100 = 0.349
$$
\n
$$
\beta_{1} = 0.910 \text{ (Tableau BAEL 91 page 316)}
$$
\n
$$
\sigma_{J} = \frac{M_{J}}{A_{t} \times \beta_{1} \times d} = \frac{14086.08}{4.72 \times 0.910 \times 13.5} = 242.93 MPa
$$
\n
$$
\sigma_{g} = \frac{M_{g}}{A_{t} \times \beta_{1} \times d} = \frac{19883.23}{4.72 \times 0.910 \times 13.5} = 342.90 MPa
$$
\n
$$
\sigma_{P} = \frac{M_{P}}{A_{t} \times \beta_{1} \times d} = \frac{26424.10}{4.72 \times 0.910 \times 13.5} = 455.70 MPa
$$
\n• Calculate coefficients µ:\n
$$
\mu_{J} = 1 - \frac{1.75 \times f_{t28}}{4 \times \rho \times \sigma_{J} + f_{t28}} = 1 - \frac{1.75 \times 2.1}{4 \times 0.00349 \times 242.93 + 2.1} = 0.33
$$
\n
$$
\mu_{g} = 1 - \frac{1.75 \times f_{t28}}{4 \times \rho \times \sigma_{g} + f_{t28}} = 1 - \frac{1.75 \times 2.1}{4 \times 0.00349 \times 342.90 + 2.1} = 0.4
$$

Module de déformation longitudinale instantané :

 $4 \times \rho \times \sigma_{P} + f_{t28}$ 

$$
E_i = 11000 \sqrt[3]{f_{c28}} = 32164.2 \text{ MPa}
$$

Module de déformation longitudinale différée :

$$
E_v = 3700 \sqrt[3]{f_{c28}} = 10818.9
$$
 MPa

 $4 \times 0.00349 \times 455.70 + 2.1$ 

Modélisation et dimensionnement d'un bâtiment à usage d'habitation en R+12 implante à Sétif 58

• Calcul des inerties :

$$
I_0 = 30558.92 \text{cm}^4
$$
  

$$
I_J = \frac{1.1 \times I_0}{1 + 3 \times \dots} = \frac{1.1 \times 3055}{1 + 6.03 \times 100}
$$

$$
I_{J} = \frac{1.1 \times I_{0}}{1 + \lambda_{i} \times \mu_{J}} = \frac{1.1 \times 30558.92}{1 + 6.02 \times 0.33} = 11255.21 \text{cm}^{4}
$$

$$
I_{g} = \frac{1.1 \times I_{0}}{1 + \lambda_{i} \times \mu_{g}} = \frac{1.1 \times 30558.92}{1 + 6.02 \times 0.47} = 8778.17 \text{cm}^{4}
$$

$$
I_{\rm p} = \frac{1.1 \times I_0}{1 + \lambda_i \times \mu_{\rm p}} = \frac{1.1 \times 30558.92}{1 + 6.02 \times 0.57} = 7585.60 \text{cm}^4
$$
  
. 
$$
1.1 \times I_0 = 1.1 \times 30558.92
$$

$$
I_{v} = \frac{1.1 \times I_{0}}{1 + \lambda_{v} \times \mu_{g}} = \frac{1.1 \times 30558.92}{1 + 2.41 \times 0.47} = 15761.62 \text{cm}^{4}
$$

# **Flèche correspondant :**

$$
F_{J} = \frac{M_{J} \times L^{2}}{10 \times E_{i} \times I_{J}} = \frac{14086.08 \times 457.5^{2}}{10 \times 32164.2 \times 11255.21} = 0.814 \text{ cm}
$$
\n
$$
F_{g} = \frac{M_{g} \times L^{2}}{10 \times E_{i} \times I_{g}} = \frac{19883.23 \times 457.5^{2}}{10 \times 32164.2 \times 8778.17} = 1.47 \text{ cm}
$$
\n
$$
F_{P} = \frac{M_{P} \times L^{2}}{10 \times E_{i} \times I_{P}} = \frac{26424.10 \times 457.5^{2}}{10 \times 32164.2 \times 7585.60} = 2.27 \text{ cm}
$$
\n
$$
F_{v} = \frac{M_{g} \times L^{2}}{10 \times E_{i} \times I_{v}} = \frac{19883.23 \times 457.5^{2}}{10 \times 32164.2 \times 15761.62} = 0.82 \text{ cm}
$$
\n
$$
\Delta ft = (fv - f_{J}) + (fp - fg) = (0.82 - 0.81) + (2.27 - 1.47) = 0.81 \text{ cm}
$$
\n
$$
\text{Selon BAEL 91 Chapter 11}
$$
\n
$$
\Delta F_{tot} \le F_{adm} = \frac{L}{500} \text{; si } L \le 5 \text{m}; L=457.5 \text{ cm}
$$

$$
F_{\text{adm}} = \frac{437.5}{500} = 0.915 \text{ cm}
$$

 $\Delta F_{tot} = 0.81$  cm  $\le F_{adm} = 0.915$ cm ..... (condition vérifée).

# **III.3.9 : Ferraillage de l'escalier :**

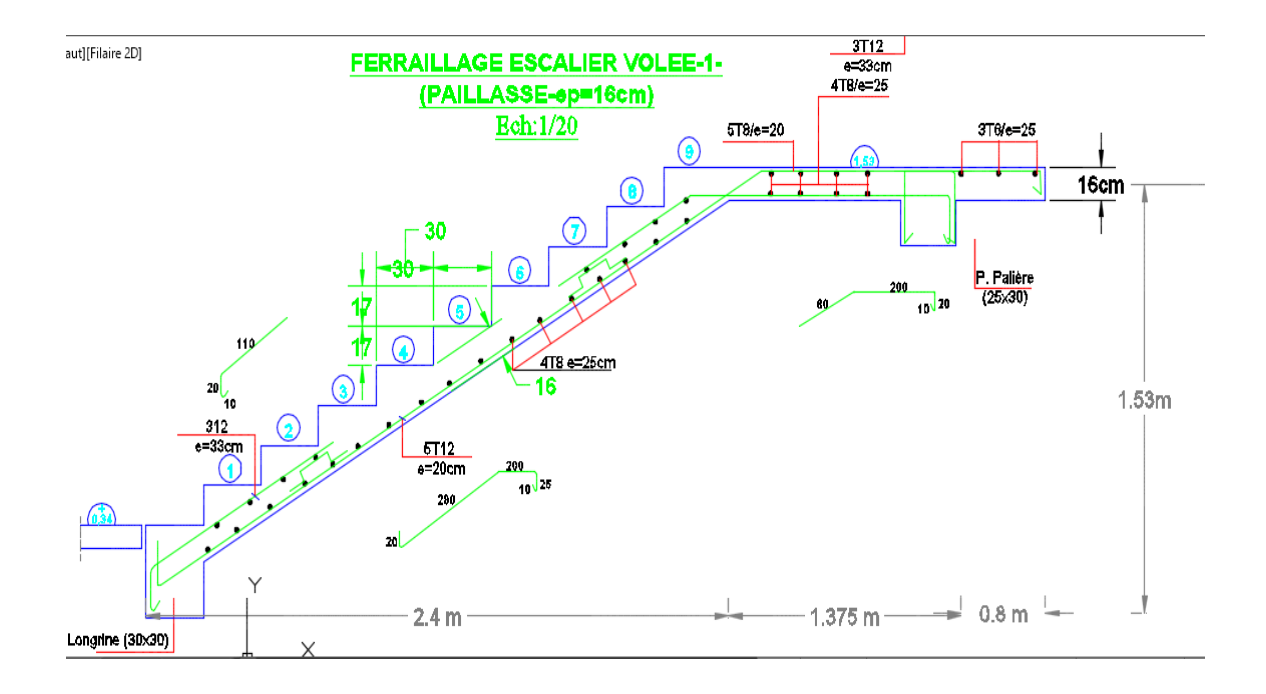

**Figure III.7 :** Schéma de ferraillage de l'escalier

### **III.4 : Poutre palière :**

 La poutre palière est un élément qui est soumis à la torsion droite peuvent être réduite à un couple situé sur la section lorsque les forces agissent sur elle y comprit la réaction d'appuis sont située à gauche d'une section.

### **III .4.1 : Dimensionnement :**

Selon RPA 99, les poutres doivent respecter les dimensions ci-après :

- $\cdot$  **b**  $\geq$  20 cm  $\implies$  **b** = 30 > 20 … Condition verifier.
- $\cdot$  **h**  $\geq$  30 cm  $\implies$  **h** = 30 = 30 ......... condition verifier.
- **.**  $h/b \le 4$   $\Longrightarrow \frac{30}{30} \le 4=1$ ≤4 ......... condition vérifié.

Donc on fixe les dimensions de la poutre palière  $(25 \times 35)$  cm<sup>2</sup>.

### **III.4.2 : Evaluations des charges :**

- Poids propre de la poutre : 0.25×0.35×25=2.19 KN/ml

- poids du mur : 1.18×2.81=3.32 KN/ml

-Poids de palier: G=5.33 KN/m²

-Poids de la paillasse : Gp=8.9 KN/m²

On prend une largeur d'escalier qui est:  $b = 1m$  donc les charges sont

$$
q_{du} = 5.33 \times 1 = 5.33 KN/ml
$$

$$
q_{Pu} = 8.9 \times 1 = 8.9KN/ml
$$

Done: 
$$
q_{eq} = \frac{(5.33 \times 2.175) + (8.9 \times 2.40)}{2} + 3.32 + 2.19 = 21.99 \text{KN/ml}
$$

### **III.4.3 : Combinaison d'action :**

$$
-\text{ A}1'ELU: p_u = 1.35 \times 21.99 + 1.5 \times 2.5 = 33.44 \text{ KN/ml}
$$

 $\lambda$  *l'ELS* :  $p_{ser} = 21.99 + 2.5 = 24.49$ *KN*/ml

### **III.4.4 : Ferraillage :**

#### **ELU :**

En travée :  $M_t =$  $Pl^2$  $\frac{1}{24}$  =  $33.44 \times 4.575^2$  $\frac{10000}{24}$  = 29.16 KN. m En appui :  $M_a =$  $Pl<sup>2</sup>$  $\frac{1}{12}$  =  $33.44 \times 4.575^2$  $\frac{12}{12}$  = 58.33 KN. m  $T=\frac{p\times l}{2}=\frac{33.44\times4.575}{2}$  $\frac{\times4.573}{2}$  =76.49 KN

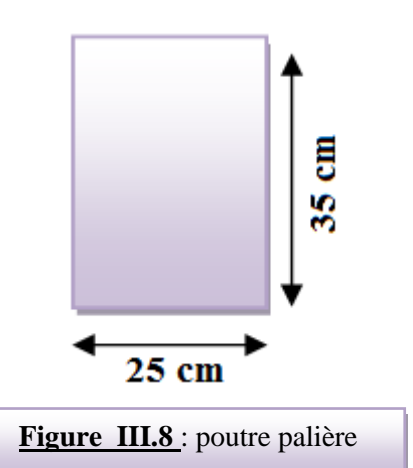

#### **- En travée :**

$$
\mu = \frac{M_t}{b \times d^2 \times \sigma_{bc}} = \frac{29160}{25 \times 32^2 \times 14.2} = 0.080 < \mu_l = 0.392
$$

On n'a pas besoin d'armatures comprimées.

$$
\alpha = 1.25(1 - \sqrt{1 - 2 \times 0.080}) = 0.104
$$

$$
\beta = 1 - 0.4 \times \approx = 0.96
$$

$$
A = \frac{Mut}{\overline{\sigma s} \cdot \beta \cdot d} = \frac{29160}{348 \times 0.96 \times 32} = 2.73 \text{ cm}^2
$$

**- En appui :**

$$
\mu = \frac{M_a}{b \times d^2 \times \sigma_{bc}} = \frac{58330}{25 \times 32^2 \times 14.2} = 0.160 < \mu_l = 0.392
$$

On n'a pas besoin d'armatures comprimées.

$$
\alpha = 1.25\left(1 - \sqrt{1 - 2 \times 0.160}\right) = 0.219
$$
\n
$$
\beta = 1 - 0.4 \times \alpha = 0.91
$$
\n
$$
A = \frac{M_t}{\overline{\sigma_s} \times \beta \times d} = \frac{58330}{348 \times 0.91 \times 32} = 5.76 \text{cm}^2
$$

**-Vérification à ELS :**

$$
M_{ser} = \frac{PL^2}{24} = 22.15 \text{ KN. m}
$$
  
 
$$
\checkmark \text{ En travée :}
$$

Aucune vérification à l'ELS si :  $\alpha$  <  $\gamma - 1$ 2  $+\frac{F_{c28}}{100}$ 100  $\gamma = \frac{M_u}{M_u}$  $M_{ser}$ = 30.24  $\frac{22.15}{22.15} = 1.37$  $\alpha = 0.102 \leq$  $\gamma - 1$ 2  $+\frac{F_{c28}}{100}$ <sup>100</sup> <sup>=</sup> 0.435 … … … … . . *é*

**En appui :**

$$
\alpha = 0.214 < \frac{\gamma - 1}{2} + \frac{F_{c28}}{100} = 0.435
$$

**-Condition de non fragilité** : **CBA93 article (A.4.2)**

$$
A_{min} \geq 0.23.b.d. \frac{f_{t28}}{f_e}
$$

Modélisation et dimensionnement d'un bâtiment à usage d'habitation en R+12 implante à Sétif 62

 $A_{\text{min}}$  ≥ 0.23 × 25 × 32×  $\frac{2,1}{400}$  ⇒  $A_{\text{min}}$  ≥ 0.97 cm<sup>2</sup>

#### **Pourcentage minimale : CBA93 article (B.6.4)**

 $A'_{\min} \geq 0.001 \times b \times h$ 

 $A'_{\min} \ge 0.001 \times 25 \times 35 \implies A'_{\min} \ge 0.88 \text{cm}^2$ 

### **Pourcentage minimale : RPA99**

 $A_{\min}$ <sup>RPA</sup> = 0.5  $\%$  b. h = 0.005  $\times$  25  $\times$  35 = **4.38 cm<sup>2</sup>** 

### **Choix de ferraillage :**

#### **1. En travée :**

 $A_s = max$  (2.73; 0.97; 0.88; 4.38)  $\Rightarrow A_s = 4.38$  cm<sup>2</sup>

#### **2. En appuis :**

 $A_s = max (5.76; 0.97; 0.88; 4.38) \Rightarrow A_s = 5.76$  cm<sup>2</sup>

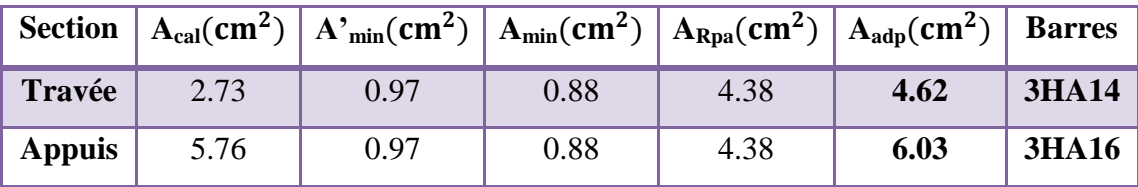

# **III.4.5 : Vérification :**

### **III .4.5.1 : vérification de l'effort tranchant : CBA93article (5.1.1)**

$$
\tau_U = \frac{V_U}{b \times d} = \frac{76.49}{0.25 \times 0.32} \Rightarrow \tau_U = 956.125 \, KN \, / \, m^2 = 0.956 \, Mpa
$$
\n
$$
\bar{\tau}_U = \min \left\{ 0, 2 \frac{F_{C28}}{Y_b}, 5Mpa \right\} = 3,33Mpa \succ \tau_U = 0.956 \, Mpa
$$

### **III .4.5.2 : Armatures transversales :**

D'après le RPA (art.7.5.2.2) :  $A_t = 0.003 \times S \times b$ 

$$
S = \min\left(\frac{h}{4}, 12\phi_L\right) = \min\left(\frac{35}{4}, 12\phi_L\right) \Rightarrow S = 8.75 \text{cm}
$$

#### **La zone nodale**

$$
A_t = 0.003 \times 8.75 \times 35 = 0.9187 \text{ cm}^2
$$
, on adopte 4 $\phi$ 8 (2.01 cm<sup>2</sup>)

Soit : (cadre deHA10 et étrier de HA 10).

#### **La zone courante**

$$
S \le \frac{h}{2} = 17.5 \, \text{cm}
$$
\n
$$
A_t = 0.003 \times 17.5 \times 35 = 1.83 \, \text{cm}^2 \text{ ; donc on adopte } 4\phi\,8 \text{ (2.01 cm}^2\text{)}
$$

Soit : (cadre deHA10 et étrier de HA 10).

### **III .4.5.2 : Vérification de la flèche : CBA93 article (B.6.5.2)**

D'après le CBA93on doit vérifier les 3 conditions suivent :

$$
\frac{h}{L} \ge \frac{M_t}{10M_0} = \frac{35}{457.5} = 0.0765 \ge 0.0333
$$
 condition vérifieé  
\n
$$
\frac{A}{b_0 \cdot d} \le \frac{4.2}{Fe} = \frac{5.76}{25 \times 32} = 0.0072 \le 0.0105
$$
 condition vérifiée  
\n
$$
\frac{h}{L} \ge \frac{1}{16} = \frac{35}{457.5} = 0.0765 \ge \frac{1}{16} = 0.0625
$$
 condition vérifiée

Donc la flèche est vérifiée.

### **III.4.5 : Ferraillage de la poutre palière :**

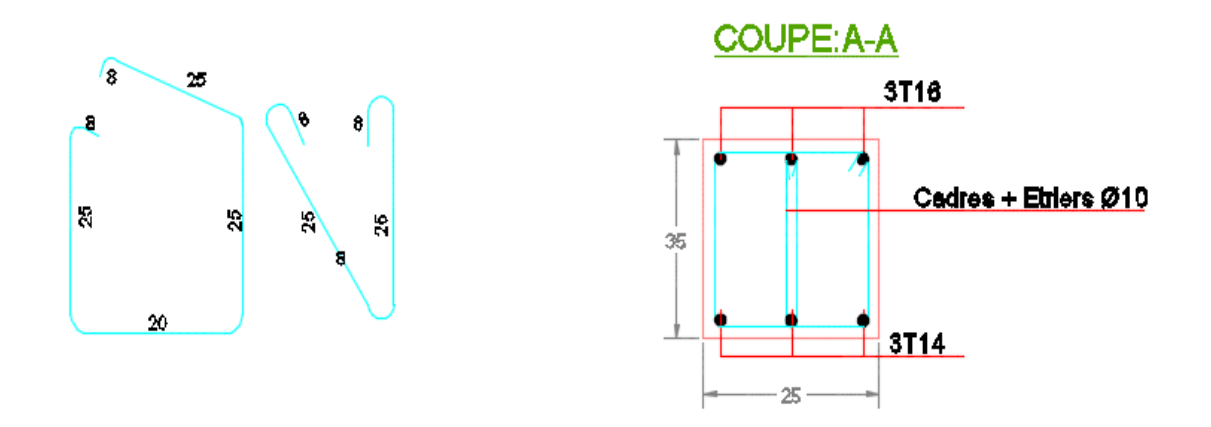

**Figure III.9 :** Dessin de ferraillage de poutre palier (appuis et travée)

# **III.5: Balcon :**

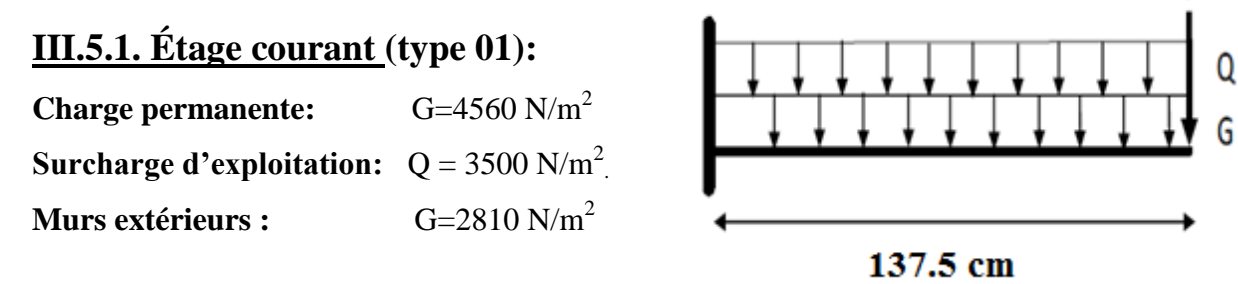

### **III.5.2. Calcul des sollicitations :**

La hauteur du mur : h = 3.06-0.16=2.9 m. On prend une bande de 1 m.  $P = \gamma_{\text{mur}} \times b \times h$ P=2810×2.9×1=**8149 N/m**  $M_u = (1.35 \times G + 1.5 \times Q) \times L^2 / 2 + 1.35 \times P \times L$  $M_u = (1.35 \times 4560 + 1.5 \times 3500) \times$ 1.375<sup>2</sup>  $\frac{27}{2}$  +1.35×8149×1.375=**21784.76N.m**  $M_{\text{ser}} = (G+Q) \times L^2/2 + p \times L$  $M_{\text{ser}} = (4560 + 3500) \times$ 1.375<sup>2</sup>  $\frac{175}{2} + 8149 \times 1.375 = 18824.09$ N.m  $T_u = (1.35 \times G + 1.5 \times Q) \times L + 1.35 \times P$ T<sup>u</sup> = (1.35×4560 + 1.5×3500) ×1.375+ 1.35×8149=**24375.9N III.5.3. Calcul du ferraillage a L'E.L.U : balcon type 01**

On va calculer le balcon plus sollicité ; celui d'étage courant et on adopte le même ferraillage pour les autres balcons.

-fissuration peu nuisible

On prend :  $C = 2$  cm ;  $d = h - C = 16 - 2 = 14$ cm.

$$
\mu = \frac{Mu}{\sigma_b \cdot b \cdot d^2} = \frac{21784.76}{14.2 \times 100 \times (14)^2} = 0.078 < \mu\ell = 0.392
$$

La section est simplement armée.

$$
\mu = 0.078 \rightarrow \alpha = 0.102 \rightarrow \beta = 0.96
$$

$$
A = \frac{Mu}{\overline{\sigma s} \cdot \beta \cdot d} = \frac{21784.76}{348 \times 0.96 \times 14} = 4.66 \text{ cm}^2
$$

**Figure III.10: Schéma statique des charges de** 

### **III.5.3.1. Vérification :**

**Vérification à l'E.L.U :**

**-Condition de non fragilité : CBA93 article (A.4.2)**

$$
A_{min} \ge 0.23 \times b \times d \times \frac{fc_{28}}{fe} = 0.23 \times 100 \times 14 \times \frac{2.1}{400} = 1.70 \text{cm}^2
$$

**-Pourcentage minimal : CBA93 article (B.5.3.1)**

 $A_{min} \ge 0.001 \times b \times h = 0.001 \times 100 \times 16 = 1.6$  cm<sup>2</sup>

#### **-Contrainte de cisaillement : CBA93 article (A.5.1)**

 $T_u = 24375.9N$ 

 $\tau_{\rm u} = \frac{V_{\mu}}{h}$  $\frac{V_{\mu}}{b.d} = \frac{24375.9}{1000 \times 14}$  $\frac{24373.9}{1000 \times 140} = 0.174$ 

Comme la fissuration est peu nuisible :

$$
\bar{\tau}_{\mu} = \min \left( \frac{0.2 \times f_{c28}}{\gamma_b} ; 5 \text{ MPa} \right) = 3.33 \text{ MPa}
$$

### $\tau_{\mu}$  =3.33Mpa >  $\tau_{\mu}$ =0.174MPa  $\rightarrow$  condition vérifiée

Donc les armatures transversales ne sont pas nécessaires.

#### **Vérification à l'E.L.S :**

 Tant que la section est rectangulaire soumise à la flexion simple et dont les armatures sont de type feE400, la vérification de  $\sigma_b$  est inutile, si la condition suivante est remplie :

$$
\alpha \le \frac{\gamma - 1}{2} + \frac{\text{fc28}}{100}
$$
  

$$
\gamma = \frac{M_{\text{u}}}{M_{\text{ser}}} = \frac{21784.76}{18824.09} = 1.16
$$
  

$$
\alpha = 0.102 \le \frac{1.16 - 1}{2} + \frac{25}{100} = 0.33 \rightarrow \text{condition vérifier}
$$

La condition est vérifiée alors pas de vérification de  $\sigma_{b}$ .

La fissuration est peu nuisible, alors pas de vérification de  $\sigma_s$ .

-Tant que les deux conditions sont remplies, alors pas de vérification a E.L.S.

Donc:

 $A = max (A_{cal}; A_{min}; A'_{min}) = max (1.6; 1.70; 4.66)$  cm<sup>2</sup>.

**A = 4.66 cm²** Soit: **A=6T10=4.71 cm**

**-Armature de réparation :**

 $A_r = A_{ad}/4 = 4.71/4 = 1.18$ cm<sup>2</sup> Soit :  $A$ r=4T8=2.01 cm<sup>2</sup>

Modélisation et dimensionnement d'un bâtiment à usage d'habitation en R+12 implante à Sétif 66

### **-Espacement des armatures :**

A) armature longitudinal :  $S_{L=}\frac{100}{6}$  $\frac{60}{6}$  = 16cm  $\le$  min (3h; 33 cm) = 33cm. B) armature de répartition :  $S_r \le \min(4h : 45 \text{ cm}) = 45 \text{ cm}.$  $S_{L} = \frac{100}{4}$  $\frac{60}{4}$  = 20 cm. **III.5.4. Calcul de la flèche : CBA93 article (B.6.5.1)** h  $\frac{h}{L} \geq \frac{1}{16}$  $\frac{1}{16}$   $\rightarrow \frac{16}{137}$  $\frac{16}{137.5} = 0.116 > \frac{1}{16}$  $\frac{1}{16}$ =0.0625 .....Condition vérifié

A  $\frac{A}{b.d} \leq \frac{4.2}{Fe} \rightarrow 0.00332 < \frac{4.2}{400}$  $\frac{4.2}{400}$  = 0.0105 .....Condition Vérifier

Alors les deux conditions sont vérifiées, donc le calcul de la flèche n'impose pas.

### **III.5.5 : Ferraillage du balcon :**

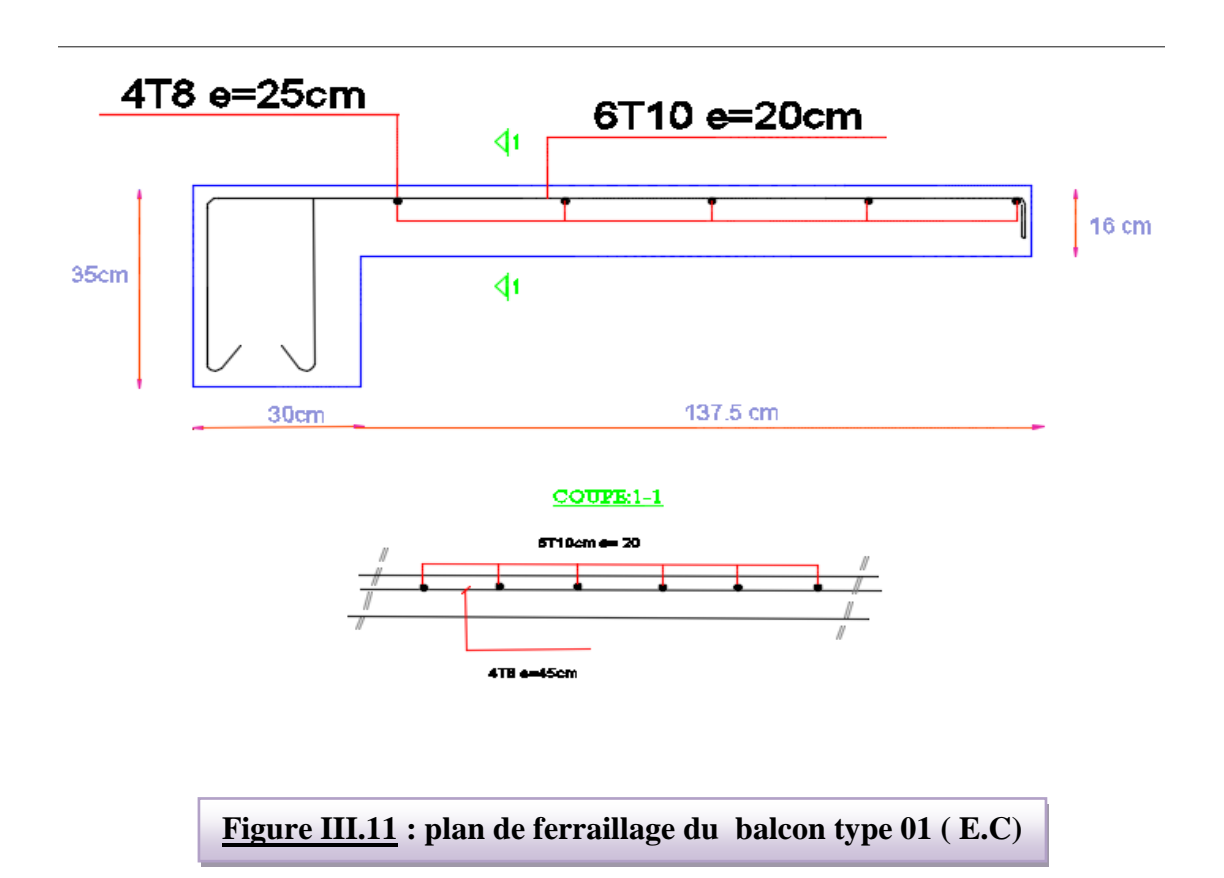

### **III.5.6 : Niveau terrasse :**

**Charge permanente:**  $G=5380 \text{ N/m}^2$ **Surcharge d'exploitation:**  $Q = 1000N/m^2$ **Charge de l'acrotère** : P = 1712.5 N/ml **III.5.6.1 : Calcul des sollicitations :**  $M_u = (1.35 \times G + 1.5 \times Q) \times L^2 / 2 + 1.35 \times P \times L$  $M_u = (1.35 \times 5380) + (1.5 \times 1000) \times$ 1.375<sup>2</sup> 2 +1.35×1712.5×1.375=**11859.80 N.m**  $M_{\text{ser}} = (G+Q) \times L^2/2 + p \times L$  $M_{\text{ser}} = (5380+1000) \times$ 1.375<sup>2</sup>  $\frac{175}{2}$  +1712.5×1.375=**8385.78N.m**  $T_u = (1.35 \times G + 1.5 \times Q) \times L + 1.35 \times p$ T<sup>u</sup> = (1.35×5380+ 1.5×1000) ×1.375+ 1.35×1712.5= **11637.38 N III.5.6.2 : Calcul du ferraillage à l'E.L.U :**

On va calculer le balcon plus sollicité ; celui d'étage terrasse et on adopte le même ferraillage pour les autres balcons

-fissuration peu nuisible

On prend :  $C = 3$  cm ;  $d = h - C = 16 - 3 = 13$ cm.

$$
\mu = \frac{Mu}{\sigma_b \cdot b \cdot d^2} = \frac{11859.80}{14.2 \times 100 \times (13)^2} = 0.049 < \mu\ell = 0.392
$$

La section est simplement armée.

$$
\mu = 0.049 \rightarrow \alpha = 0.063 \rightarrow \beta = 0.97
$$

$$
A = \frac{Mu}{\overline{\sigma s} \cdot \beta \cdot d} = \frac{11859.80}{348 \times 0.97 \times 13} = 2.70 \text{ cm}^2
$$

### **III.5.7 : Vérification :**

**Vérification à l'E.L.U :**

**-Condition de non fragilité : CBA93 article (A.4.2)**

 $A_{min} \geq 0.23 \times b \times d \times \frac{fc_{28}}{fc}$  $\frac{c_{28}}{fe}$  = 0.23  $\times$  100  $\times$  13  $\times$   $\frac{2.1}{400}$  $\frac{2.1}{400}$  = 1.57 cm<sup>2</sup>

**-Pourcentage minimal :**

 $A_{min} \ge 0.0025 \times b \times h = 0.0025 \times 100 \times 16 = 4$ cm<sup>2</sup>

#### **Contrainte de cisaillement : CBA93 article (A.5.1)**

 $T_u = 11637.38N$ 

Modélisation et dimensionnement d'un bâtiment à usage d'habitation en R+12 implante à Sétif 68

$$
\tau_{\rm u} = \frac{V_{\mu}}{\rm b.d} = \frac{11637.38}{1000 \times 160} = 0.073 \text{MPa}
$$

La fissuration est préjudiciable:

$$
\overline{\tau}_{\mu} = \min \left( \frac{0.15 \times f_{c28}}{\gamma_b} \right); 4 \text{ MPa} = 3.26 \text{ MPa}.
$$
  

$$
\overline{\tau}_{\mu} = 3.26 \text{ MPa} > \tau_u = 0.073 \text{ MPa} \quad \text{condition verifier}
$$

Donc les armatures transversales ne sont pas nécessaires.

#### **Vérification à l'E.L.S :**

Tant que la section est rectangulaire soumise à la flexion simple et dont les armatures sont de type FeE 400, la vérification de  $\sigma_b$  est inutile, si la condition suivante est remplie.

$$
\alpha \le \frac{\gamma - 1}{2} + \frac{\text{fc28}}{100}
$$
\n
$$
\gamma = \frac{M u}{M_{\text{ser}}} = \frac{11859.82}{8385.78} = 1.41
$$
\n
$$
\alpha = 0.063 \le \frac{1.41 - 1}{2} + \frac{25}{100} = 0.46 \text{ condition } \text{veffier}
$$

La condition est vérifiée alors pas de vérification de  $\sigma_{b}$ .

Comme la fissuration est peu nuisible, alors pas de vérification de  $\sigma_s$ .

Tant que les deux conditions sont remplies, alors pas de vérification a E.L.S.

Donc :

$$
A = \max (A_{cal}; A_{min}; A_{min}) = \max (2.70; 1.57; 4) \text{ cm}^2.
$$

 $A = 4 \text{ cm}^2$  Soit:  $A = 4T12 = 4.52 \text{ cm}^2$ .

#### **-Armature de réparation :**

 $A_r = A_{ad}/4 = 4.52/4 = 1.13$  cm<sup>2</sup> Soit :  $Ar=4T8=2.01$ cm<sup>2</sup>

#### **Espacement des armatures :**

- A) armature longitudinal
- $S_L \le$  min (3h; 33 cm) = 33 cm.

$$
S_L = \frac{100}{4} = 25
$$
 cm

Soit :  $S_L = 25cm$ 

### **III.5.8 : Calcul de la flèche : CBA93 article (B.6.5.1) :**

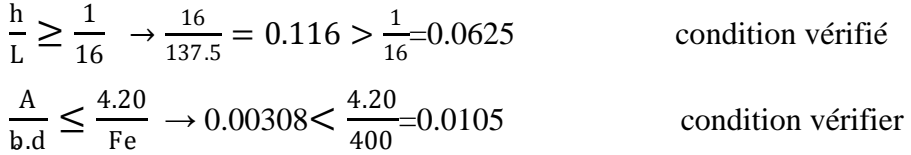

Alors les trois conditions sont vérifiées, donc le calcul de la flèche n'impose pas.

FERRAILLAGE BALCON ETAGE TERRACE TYP 1

# **III.5.9 : Ferraillage des balcons :**

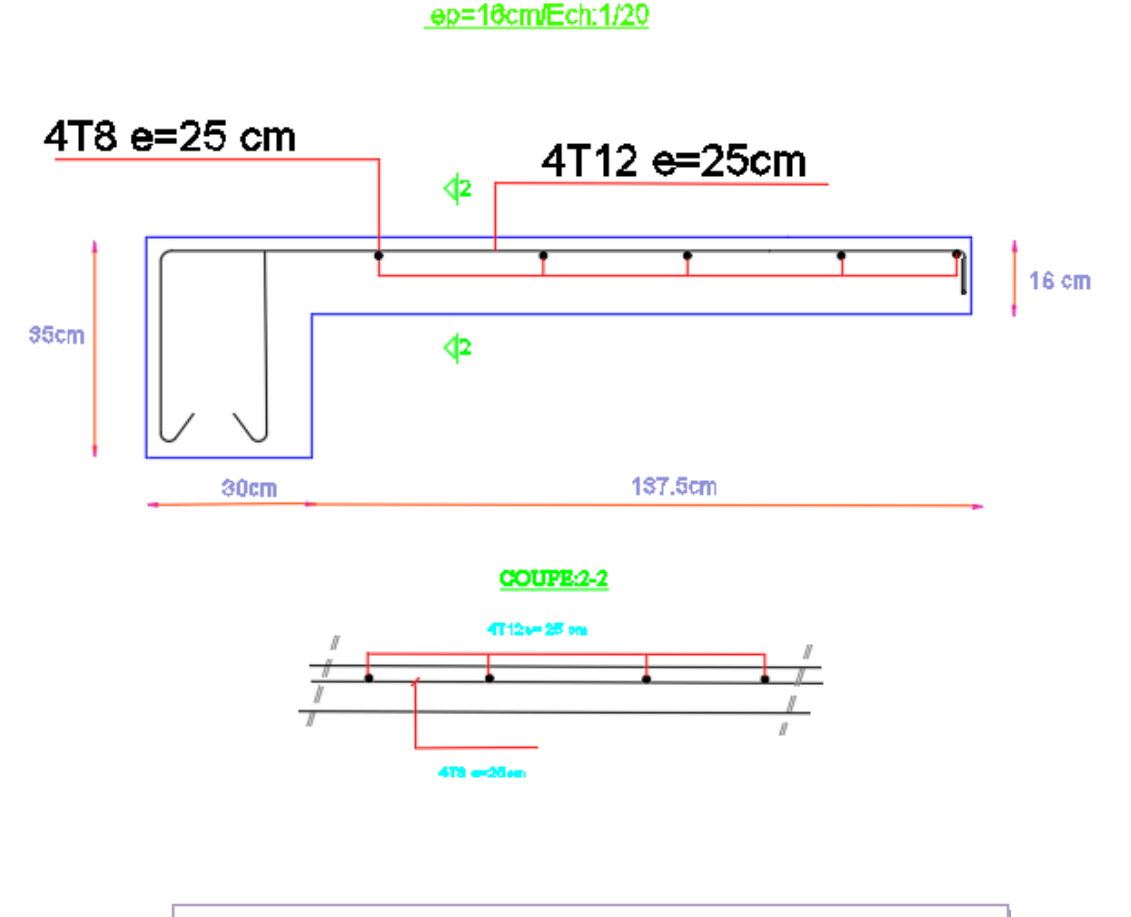

**Figure III.12 : plan de ferraillage du balcon type 01 (terrasses)**

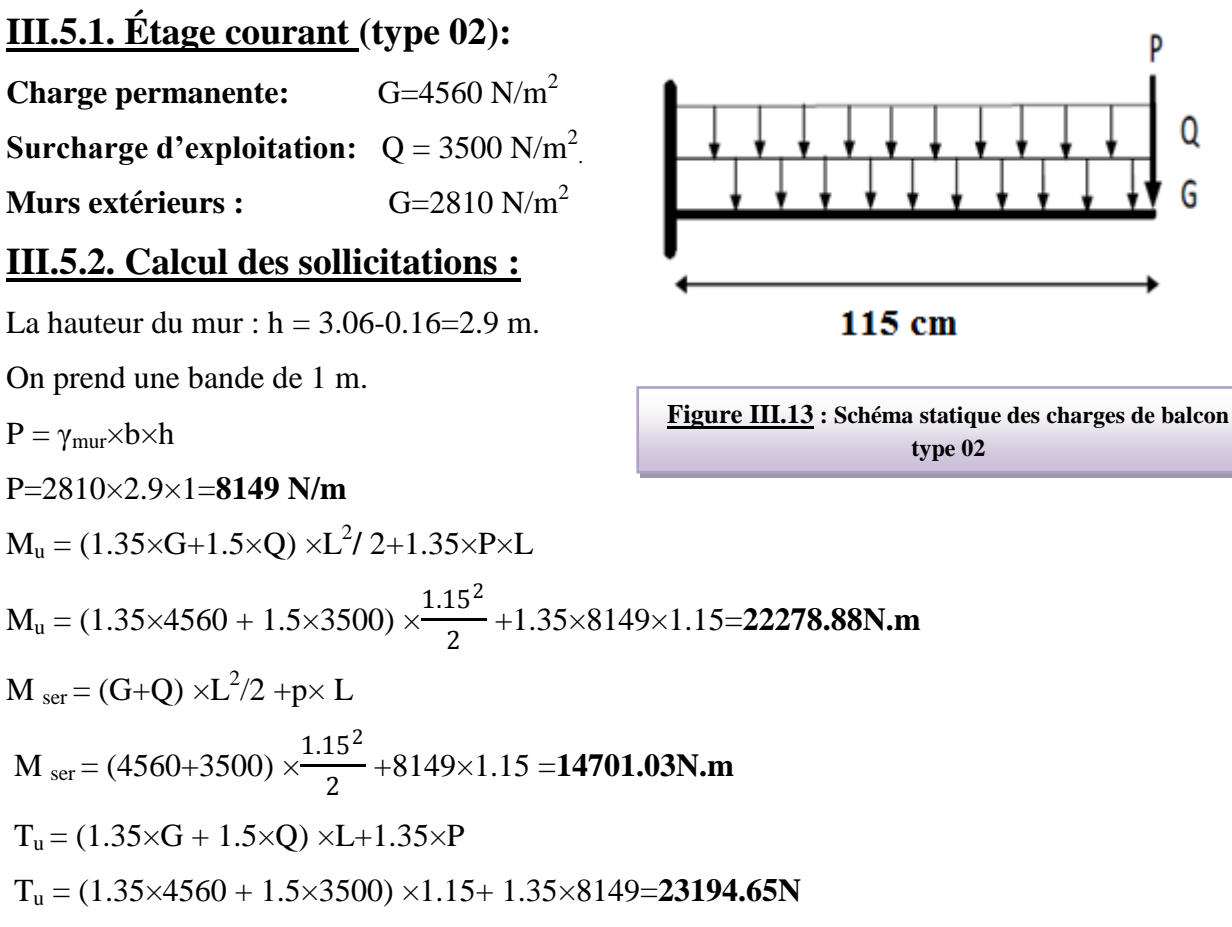

# **III.5.3. Calcul du ferraillage a L'E.L.U :**

On va calculer le balcon plus sollicité ; celui d'étage courant et on adopte le même ferraillage pour les autres balcons.

-fissuration peu nuisible

On prend :  $C = 2$  cm ;  $d = h - C = 16 - 2 = 14$ cm.

$$
\mu = \frac{Mu}{\sigma_b \cdot b \cdot d^2} = \frac{22278.88}{14.2 \times 100 \times (14)^2} = 0.080 < \mu\ell = 0.392
$$

La section est simplement armée.

$$
\mu = 0.080 \rightarrow \alpha = 0.104 \rightarrow \beta = 0.96
$$

$$
A = \frac{Mu}{\overline{\sigma s} \cdot \beta \cdot d} = \frac{22278.88}{348 \times 0.96 \times 14} = 4.76 \text{ cm}^2
$$

**III.5.3.1. Vérification :**

**Vérification à l'E.L.U :**

**-Condition de non fragilité : CBA93 article (A.4.2)**

$$
A_{min} \ge 0.23 \times b \times d \times \frac{fc_{28}}{fe} = 0.23 \times 100 \times 14 \times \frac{2.1}{400} = 1.70 \text{cm}^2
$$

#### **-Pourcentage minimal : CBA93 article (B.5.3.1)**

 $A_{min} \ge 0.001 \times b \times h = 0.001 \times 100 \times 14 = 1.4$  cm<sup>2</sup>

#### **-Contrainte de cisaillement : CBA93 article (A.5.1)**

 $T_u = 23194.65N$  $\tau_{\rm u} = \frac{V_{\mu}}{h}$  $\frac{V_{\mu}}{b.d} = \frac{23194.65}{1000 \times 140}$  $\frac{25194.03}{1000 \times 140} = 0.166$ 

Comme la fissuration est peu nuisible :

$$
\overline{\tau}_{\mu} = \min \left( \frac{0.2 \times f_{c28}}{\gamma_b}; 5 \text{ MPa} \right) = 3.33 \text{ MPa}
$$
  
–  

$$
\overline{\tau}_{\mu} = 3.33 \text{ MPa} > \tau_u = 0.166 \text{ MPa} \longrightarrow \text{condition verify the}
$$

Donc les armatures transversales ne sont pas nécessaires.

#### **Vérification à l'E.L.S :**

 Tant que la section est rectangulaire soumise à la flexion simple et dont les armatures sont de type feE400, la vérification de  $\sigma_b$  est inutile, si la condition suivante est remplie :

$$
\alpha \le \frac{\gamma - 1}{2} + \frac{\text{fc28}}{100}
$$
\n
$$
\gamma = \frac{M_u}{M_{ser}} = \frac{22278.88}{14701.03} = 1.52
$$
\n
$$
\alpha = 0.104 \le \frac{1.52 - 1}{2} + \frac{25}{100} = 0.51 \to \text{condition verifier}
$$

La condition est vérifiée alors pas de vérification de  $\sigma_{b}$ .

La fissuration est peu nuisible, alors pas de vérification de  $\sigma_s$ .

-Tant que les deux conditions sont remplies, alors pas de vérification a E.L.S.

Donc:

$$
A = \max (A_{cal}; A_{min}; A'_{min}) = \max (1.4; 1.70; 4.76) \text{ cm}^2.
$$

**A = 4.76 cm²** Soit: **A=5T12=5.65 cm**

#### **-Armature de réparation :**

 $A_r = A_{ad}/4 = 5.65/4 = 1.41 \text{ cm}^2$  Soit:  $Ar=2T10=1.57 \text{ cm}$ 

#### **-Espacement des armatures :**

A) armature longitudinal :

$$
S_{L=}\frac{100}{5}
$$
 = 20cm  $\leq$  min (3h ; 33 cm) = 33cm.

B) armature de répartition :

 $S_r \le$  min (4h; 45 cm) = 45 cm.

Modélisation et dimensionnement d'un bâtiment à usage d'habitation en R+12 implante à Sétif 72

$$
S_{L} = \frac{100}{2} = 50 \text{ cm}
$$

Soit :  $S_r = 45$  cm.

# **III.5.4. Calcul de la flèche : CBA93 article (B.6.5.1)**

h  $\frac{h}{L} \geq \frac{1}{16}$  $\frac{1}{16}$   $\rightarrow \frac{16}{115}$  $\frac{16}{115} = 0.139 > \frac{1}{16}$  $\frac{1}{16}$ =0.0625 .....Condition vérifié A  $\frac{A}{b.d} \leq \frac{4.2}{Fe} \rightarrow 0.00340 < \frac{4.2}{400}$  $\frac{4.2}{400}$ =0.0105 .....Condition Vérifier

Alors les deux conditions sont vérifiées, donc le calcul de la flèche n'impose pas.

# **III.3.8 : Ferraillage des balcons :**

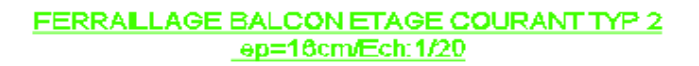

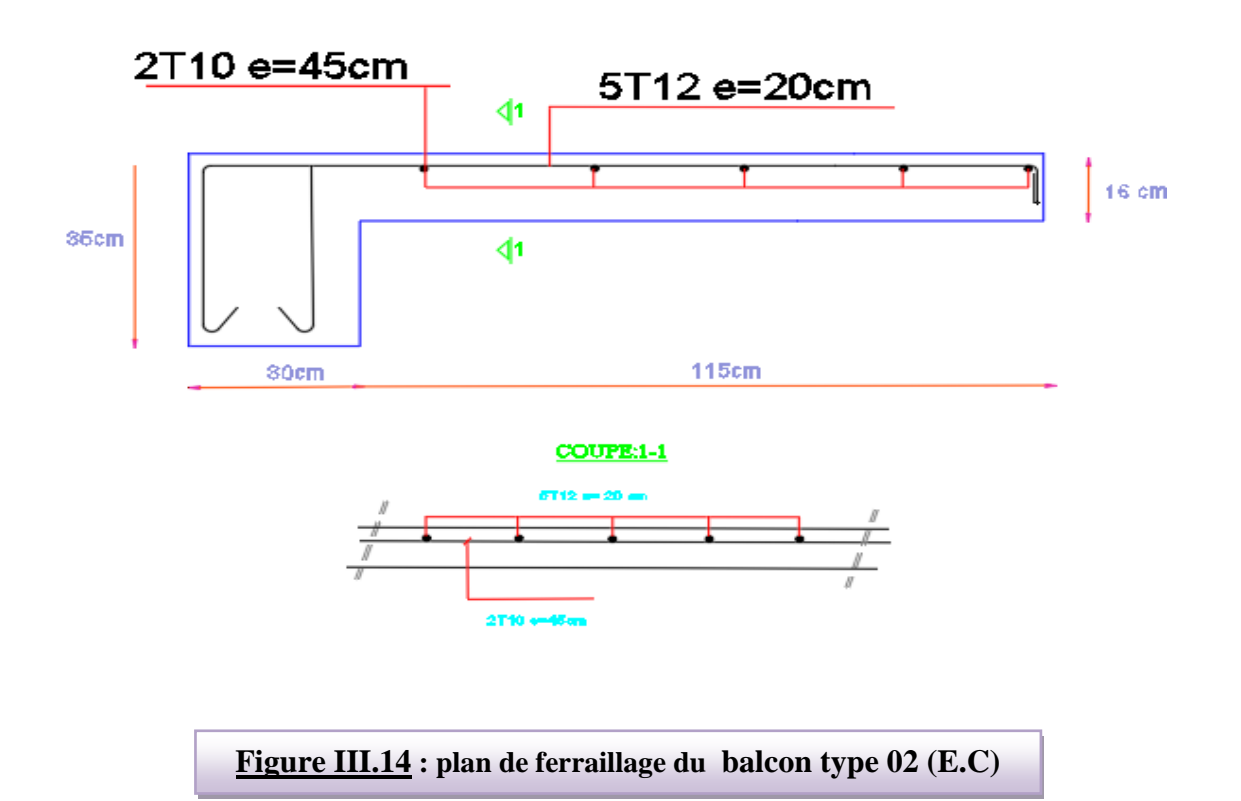

### **III.5.5. Etage terrasse :**

**Charge permanente:**  $G=5380 \text{ N/m}^2$ **Surcharge d'exploitation:**  $Q = 1000N/m^2$ **Charge de l'acrotère** : P = 1712.5 N/ml **III.5.5.1. Calcul des sollicitations :**  $M_u = (1.35 \times G + 1.5 \times Q) \times L^2 / 2 + 1.35 \times P \times L$  $M_u = (1.35 \times 5380) + (1.5 \times 1000) \times$  $1.15<sup>2</sup>$ 2 +1.35×1712.5×1.15=**8453.19 N.m**  $M_{\text{ser}} = (G+Q) \times L^2/2 + p \times L$  $M_{\text{ser}} = (5380+1000) \times$  $1.15<sup>2</sup>$  $\frac{15}{2}$  +1712.5×1.15=**6188.15N.m**  $T_u = (1.35 \times G + 1.5 \times Q) \times L + 1.35 \times p$ T<sup>u</sup> = (1.35×5380+ 1.5×1000) ×1.15+ 1.35×1712.5= **11299.88 N**

#### **III.5.5.2. Calcul du ferraillage à l'E.L.U :**

On va calculer le balcon plus sollicité ; celui d'étage terrasse et on adopte le même ferraillage pour les autres balcons

-fissuration peu nuisible

On prend :  $C = 3$  cm ;  $d = h - C = 16-3=13$ cm.

$$
\mu = \frac{Mu}{\sigma_b \cdot b \cdot d^2} = \frac{8453.19}{14.2 \times 100 \times (13)^2} = 0.035 < \mu\ell = 0.392
$$

La section est simplement armée.

$$
\mu = 0.035 \rightarrow \alpha = 0.045 \rightarrow \beta = 0.98
$$

$$
A = \frac{Mu}{\overline{\sigma s} \cdot \beta \cdot d} = \frac{8453.19}{348 \times 0.98 \times 13} = 1.91 \text{cm}^2
$$

### **III.5.6 : Vérification :**

**Vérification à l'E.L.U :**

**-Condition de non fragilité : CBA93 article (A.4.2)**

 $A_{min} \geq 0.23 \times b \times d \times \frac{fc_{28}}{fc}$  $\frac{c_{28}}{fe}$  = 0.23  $\times$  100  $\times$  13  $\times$   $\frac{2.1}{400}$  $\frac{2.1}{400}$  = 1.57 cm<sup>2</sup>

**-Pourcentage minimal :**

 $A_{min} \ge 0.0025 \times b \times h = 0.0025 \times 100 \times 16 = 4$ cm<sup>2</sup>

**Contrainte de cisaillement : CBA93 article (A.5.1)**

Modélisation et dimensionnement d'un bâtiment à usage d'habitation en R+12 implante à Sétif 74

$$
T_u = 11299.88N
$$
  

$$
\tau_u = \frac{v_\mu}{b.d} = \frac{11299.88}{1000 \times 130} = 0.087 MPa
$$

La fissuration est préjudiciable:

$$
\overline{\tau}_{\mu} = \min \left( \frac{0.15 \times f_{c28}}{\gamma_b} \right)
$$
; 4 MPa) = 3.26 MPa.

$$
\tau
$$
<sub>μ</sub> =3.26 Mpa >  $\tau_u$ =0.087 Mpa condition vérifier

Donc les armatures transversales ne sont pas nécessaires.

#### **Vérification à l'E.L.S :**

Tant que la section est rectangulaire soumise à la flexion simple et dont les armatures sont de type feE 400, la vérification de  $\sigma_b$  est inutile, si la condition suivante est remplie.

$$
\alpha \le \frac{\gamma - 1}{2} + \frac{fc28}{100}
$$
  
\n
$$
\gamma = \frac{Mu}{M_{ser}} = \frac{8453.19}{6788.15} = 1.25
$$
  
\n
$$
\alpha = 0.045 \le \frac{1.25 - 1}{2} + \frac{25}{100} = 0.38
$$
 condition vérifier

La condition est vérifiée alors pas de vérification de  $\sigma_{b}$ .

Comme la fissuration est peu nuisible, alors pas de vérification de  $\sigma_s$ .

Tant que les deux conditions sont remplies, alors pas de vérification a E.L.S.

Donc:

 $A = max (A_{cal}; A_{min}; A_{min}) = max (1.91; 1.57; 4)$  cm<sup>2</sup>.

$$
A = 4 \text{ cm}^2
$$
 Soit: A=4T12=4.52cm<sup>2</sup>.

#### **-Armature de réparation :**

 $A_r = A_{ad}/4 = 4.52/4 = 1.13$  cm<sup>2</sup> Soit :  $Ar=4T8=2.01$ cm<sup>2</sup>

#### **Espacement des armatures :**

A) armature longitudinal

 $S_L \le$  min (3h; 33 cm) = 33 cm.  $S_{L} = \frac{100}{4}$  $\frac{60}{4}$  = 25 cm

Soit :  $S_L = 25$ cm

### **III.3.7 : Calcul de la flèche : CBA93 article (B.6.5.1) :**

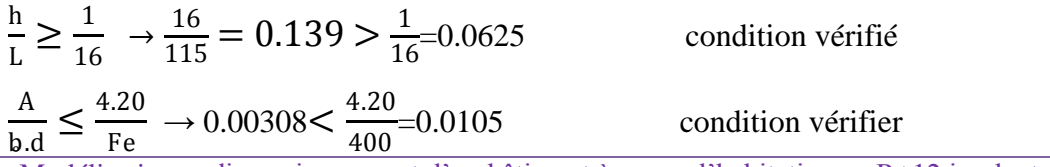

Modélisation et dimensionnement d'un bâtiment à usage d'habitation en R+12 implante à Sétif 75

Alors les trois conditions sont vérifiées, donc le calcul de la flèche n'impose pas.

# **III.3.8 : Ferraillage des balcons :**

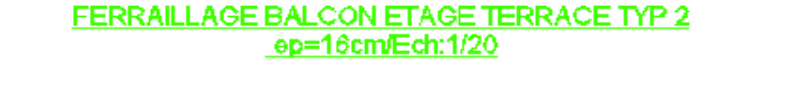

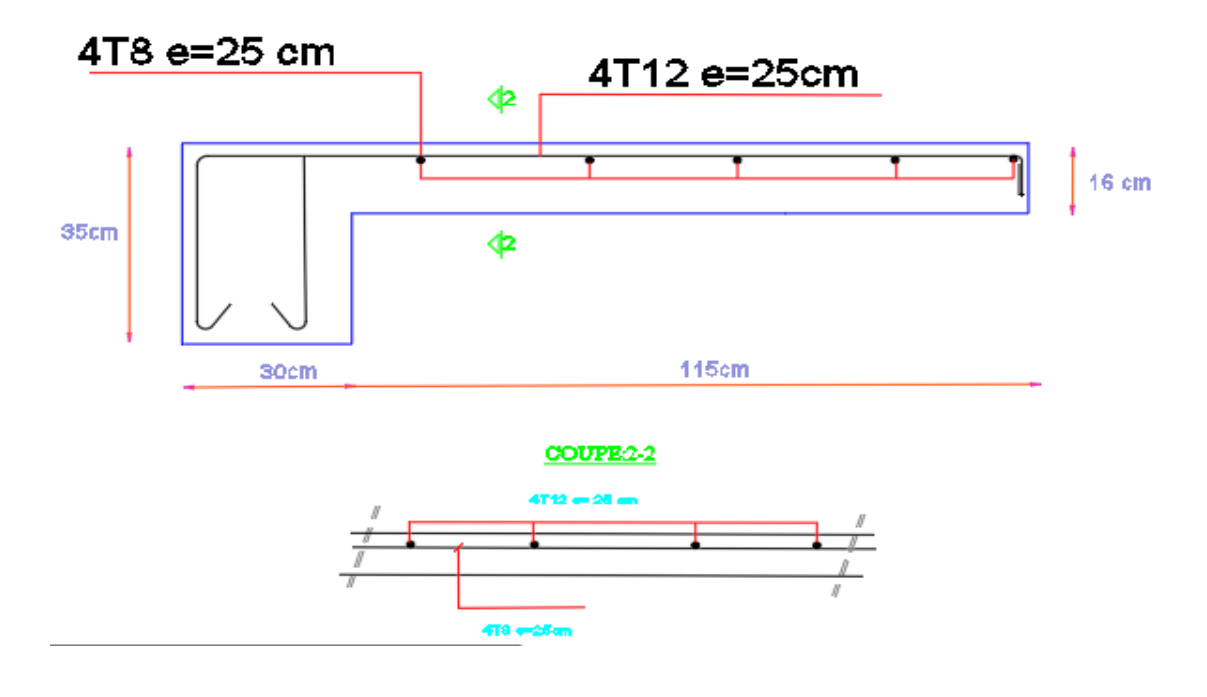

**Figure III.15 : plan de ferraillage du balcon type 02 (terrasse)** 

# **III.6 : Etudes des planchers**

# **III.6.1.Introduction :**

Les planchers sont des éléments plans horizontaux, supposés être infiniment rigides dans leur plan. Ils ont pour rôle de :

- Transmettre les charges aux éléments porteurs.
- $\checkmark$  Assurer l'isolation des différents étages du point de vue thermique et acoustique

# **III.6.2 : Fonctions nécessaires du plancher :**

- $\checkmark$  Résistance mécanique
- $\checkmark$  Rigidité aux déformations
- Etanchéité
- $\checkmark$  Isolation thermique
- $\checkmark$  Résistance à l'incendie accidentel
- $\checkmark$  Exigences architecturales, planéité, esthétique ...
- $\checkmark$  Economique de matières et de fabrication

# **III.6.3 : Conception des planchers :**

 La structure étudiée comporte des planchers à **corps creux**... Ce type de plancher est constitué par des éléments porteurs (poutrelle), et par des éléments de remplissage (corps creux) de dimensions  $(20x20x65)$  cm<sup>3</sup>, avec une dalle de compression de 4 cm d'épaisseur.

### **Plancher corps creux :**

Il est constitué de :

- $\checkmark$  Hourdis portant sur les poutrelles et éventuellement sur les poutres principales.
- $\checkmark$  Poutrelles transmettant aux poutres principales les efforts en provenance de l'hourdis.
- $\checkmark$  Poutre principale recevant les poutrelles et reposant.

# **III.6.4 : Calcul des poutrelles :**

### **1-méthodes forfaitaire :**

### **Condition d'application** :

 $\bullet$  $[Q \leq 2G]$  $Q \leq 500$  Kgm<sup>2</sup> ┤

Modélisation et dimensionnement d'un bâtiment à usage d'habitation en R+12 implante à Sétif 77

Les moments d'inertie constante (I)

$$
0.8 \leq \frac{l_{_i}}{l_{_{i+1}}} \leq 1.25
$$

La fissuration peu nuisible

### **2-Méthode de Caquot :**

### **Condition d'application :**

 $\bullet$ 

- $Q > 2G$  et  $Q > 500$  Kg/m<sup>2</sup>
- Les charges permanentes et d'exploitations sont élevées.
- Les moments d'inertie de la section des poutres ne sont pas constants.

# **III.6.5 : Calcul des moments:**

### **a. Les moments en appui :**

- $\bullet$  0.2M<sub>0</sub> pour appui de rive
- $\bullet$  0.6M<sub>0</sub> pour poutre de deux travées
- $\bullet$  05M<sub>0</sub> pour appui voisins des appuis de rive pour poutre de plus deux travées
- $\bullet$  0.4M<sub>0</sub> pour les appuis intermédiaires (plus trois travées)

### **b. Les moments en travées :**

• 
$$
M_T \ge \frac{\max(1.05; (1 + 0.3\alpha))M_0 - \frac{M_w + M_e}{2}}{}
$$

• 
$$
M_T \ge \frac{1.2 + 0.3\alpha}{2} M_0
$$
 travel the true

• 
$$
M_T \ge \frac{1+0.3\alpha}{2}M_0
$$
 travel in termédiaire

• Avec: 
$$
\alpha = \frac{Q}{G+Q}
$$

# **C .Dimensionnement des poutrelles :**

 $h = 20$  cm ;  $h_0 = 4$  cm

$$
b_0 = 10 \text{ cm } ; \quad b = 65 \text{ cm}
$$

### **III.6.6 : Valeur des efforts tranchants :**

Modélisation et dimensionnement d'un bâtiment à usage d'habitation en R+12 implante à Sétif 78

$$
T^d = -\frac{pl}{2} + \frac{Md - Mg}{l}.
$$

$$
T^g = \frac{pl}{2} + \frac{Md - Mg}{l}.
$$

 $T_d = l'$ effort tranchant à droite de la travée  $T_g$ = l'effort tranchant à gauche de la travée

### **III.6.7 : Les combinaisons d'action :**

#### **Plancher étage courant :**

Charge permanente : G=5200N/m<sup>2</sup> Surcharge d'exploitation :  $Q = 1500$  N/m<sup>2</sup>

### **Plancher terrasse :**

Charge permanente :  $G=5690$  N/m<sup>2</sup>

Surcharge d'exploitation :  $Q=1000$  N/m<sup>2</sup>

### **E.L.U**

 $Pu_{EC} = (1,35 \text{ G} + 1,5 \text{ Q})$ .  $0,65 = (1.35 \times 5200 + 1.5 \times 1500) \times 0.65 = 6025.5 \text{ N/ml}$ 

 $Pu_{\text{terrase}} = (1,35 \text{ G} + 1,5 \text{ Q})$ .  $0,65 = (1.35 \times 5690 + 1.5 \times 1000) \times 0.65 = 5967.98 \text{ N/ml}$ 

# **E.L.S**

 $P_{\text{SEC}} = (G + Q)$ .  $0.65 = (5200 + 1500) \times 0.65 = 4355$  **N/ml** 

 $P_{\text{Sterrase}} = (G + Q)$ .  $0.65 = (5690 + 1000) \times 0.65 = 4348.5 \text{ N/ml}$ 

### **III.6.8 : Calcul des planchers a corps creux :**

Nous avons deux types des poutrelles continues dans le plancher étage courant et le plancher terrasse.

### **III.6.8.1 : Types des nervures :**

Nous avons deux (2) types des poutrelles à calculer :

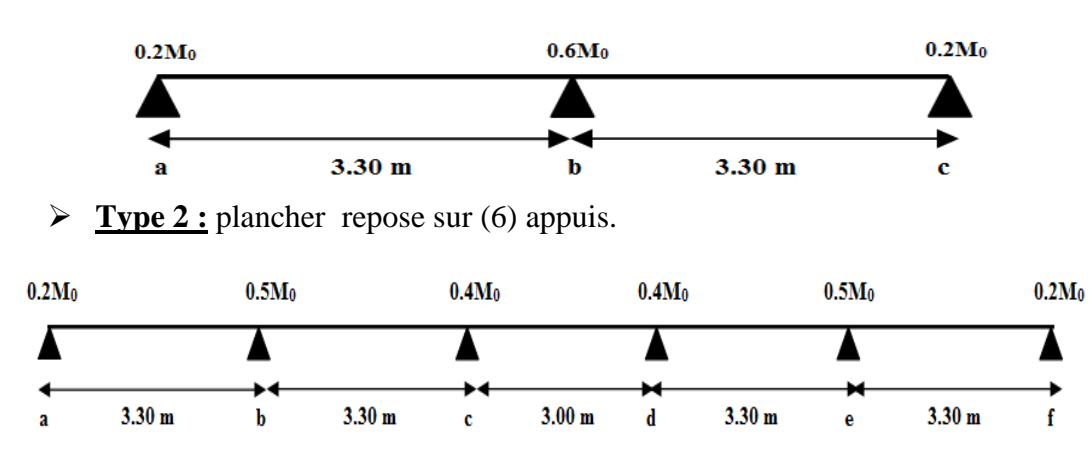

**Type 1 :** plancher repose sur (3) appuis.

# **III.6.8.2 : Détermination des sollicitations :**

# **III.6.8.2.1 : Plancher terrasse :**

### **Vérification des conditions d'application de la méthode forfaitaire :**

Q=1000 N ; G=5690 N

- $1000 \le 2 \times 5690 = 11382 \text{ N} \dots$  condition vérifier
- Les moments d'inertie des poutres sont constantes (I) …… condition vérifié
- Les portées successives sont dans un rapport compris entre 0,8 et 1,25 3.30  $\frac{3.30}{3.30}$  = 1 ......Condition vérifié
- Fissuration peu nuisible …… Condition vérifié
- $\checkmark$  Donc la méthode forfaitaire est applicable pour les poutrelles dans le sens longitudinal

$$
\alpha = \frac{Q}{Q+G} = \frac{1000}{1000+5690} = 0.149
$$

### **Type 01 :**

### **Tableau récapitulatif pour Les moments sur appuis:**

-ELU:

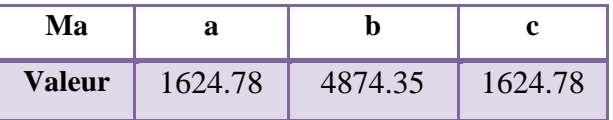

-ELS:

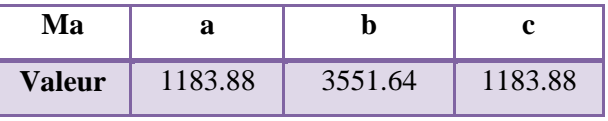

# **Tableau récapitulatif pour les moments en travées :**

### -ELU :

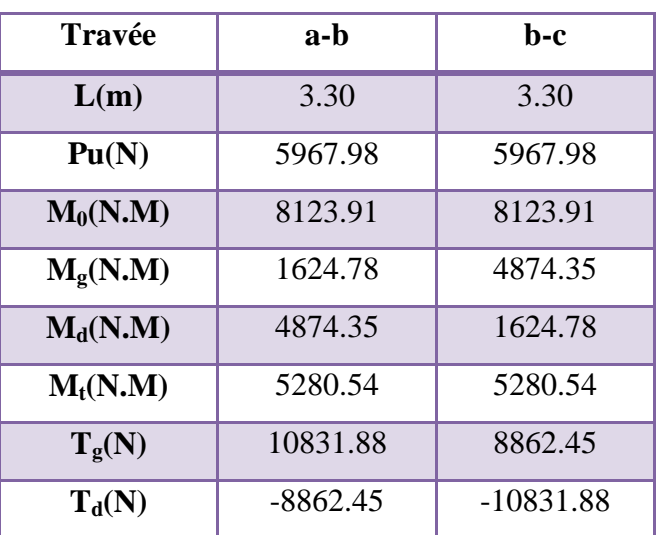

-ELS :

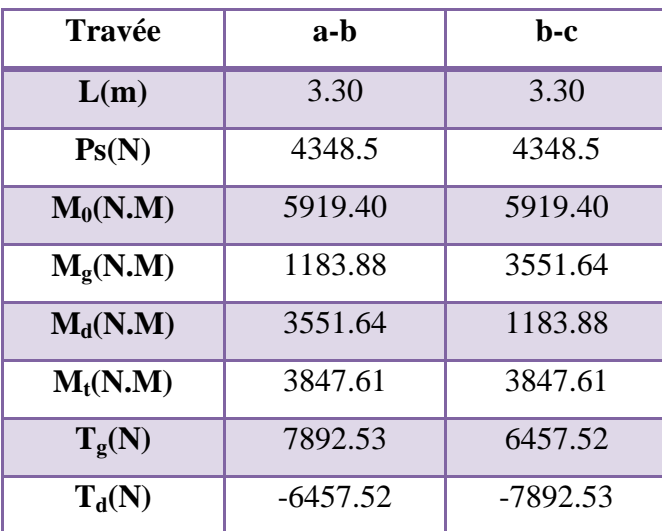

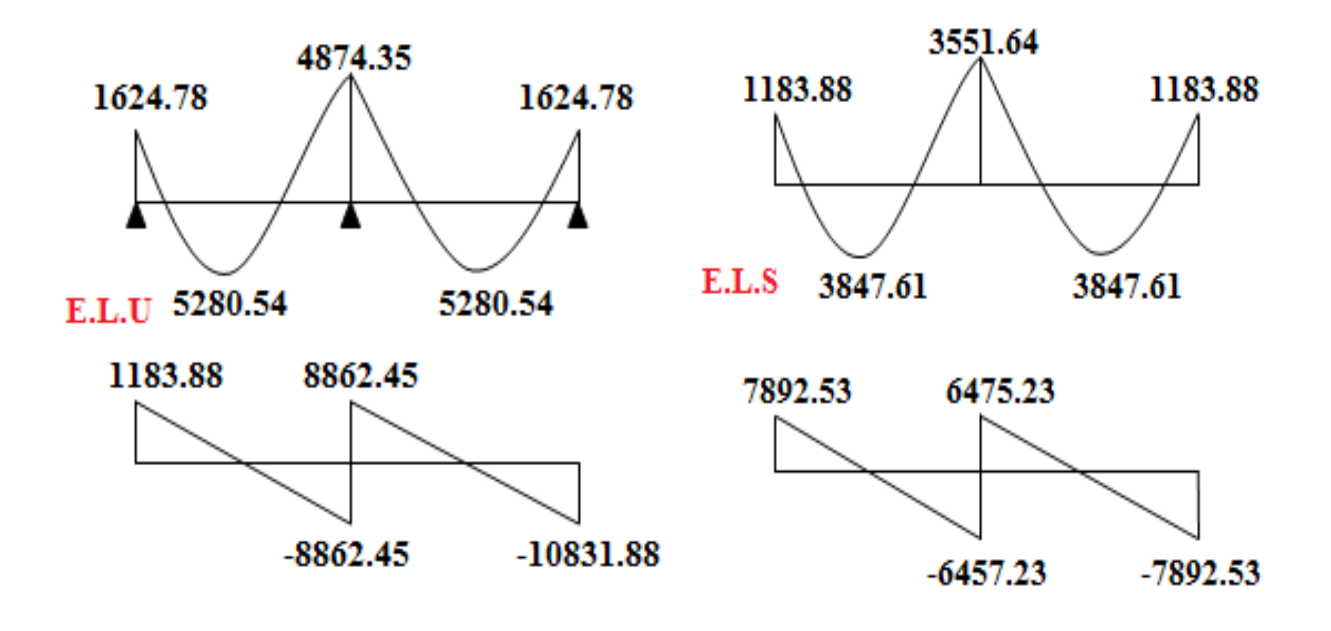

**Figure III.16 : Diagramme des moments et des efforts tranchants type 01**

### **Type 02 :**

### **Tableau récapitulatif pour Les moments sur appuis:**

**-ELU:**

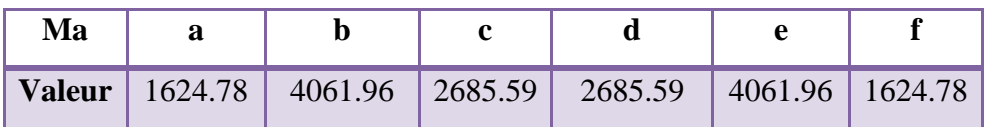

 **-ELS:**

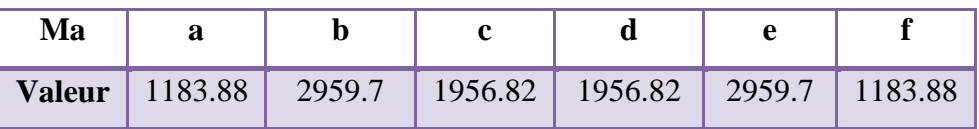

# **Tableau récapitulatif pour Les moments en travées :**

-ELU

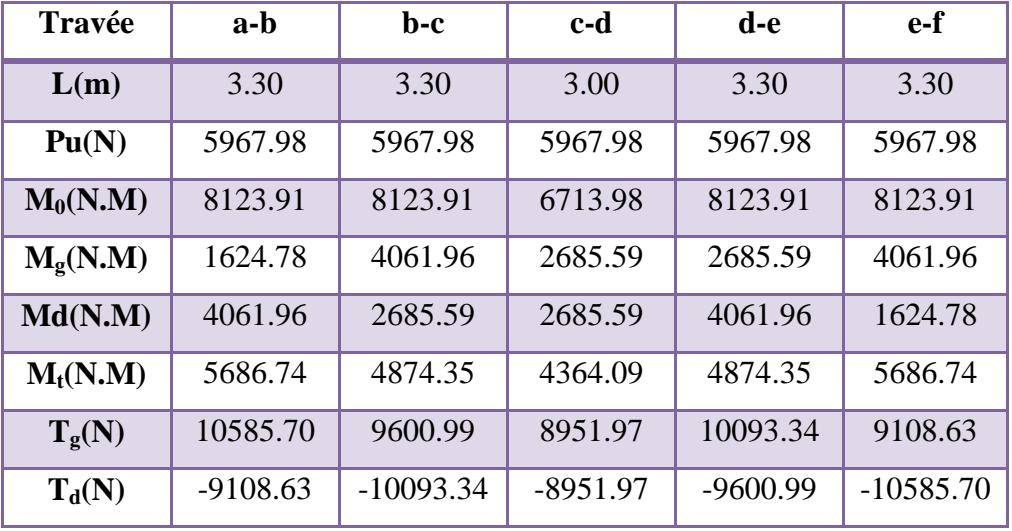

### -**ELS**

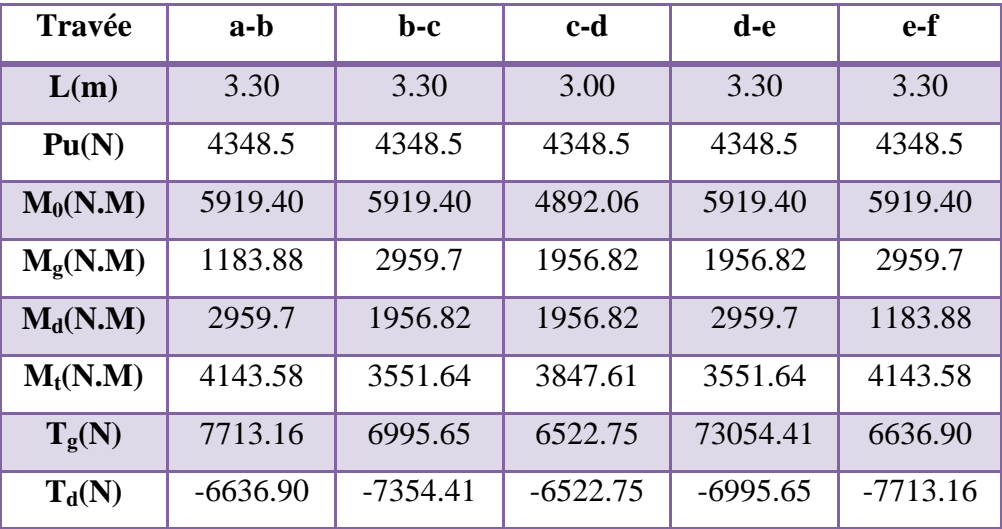

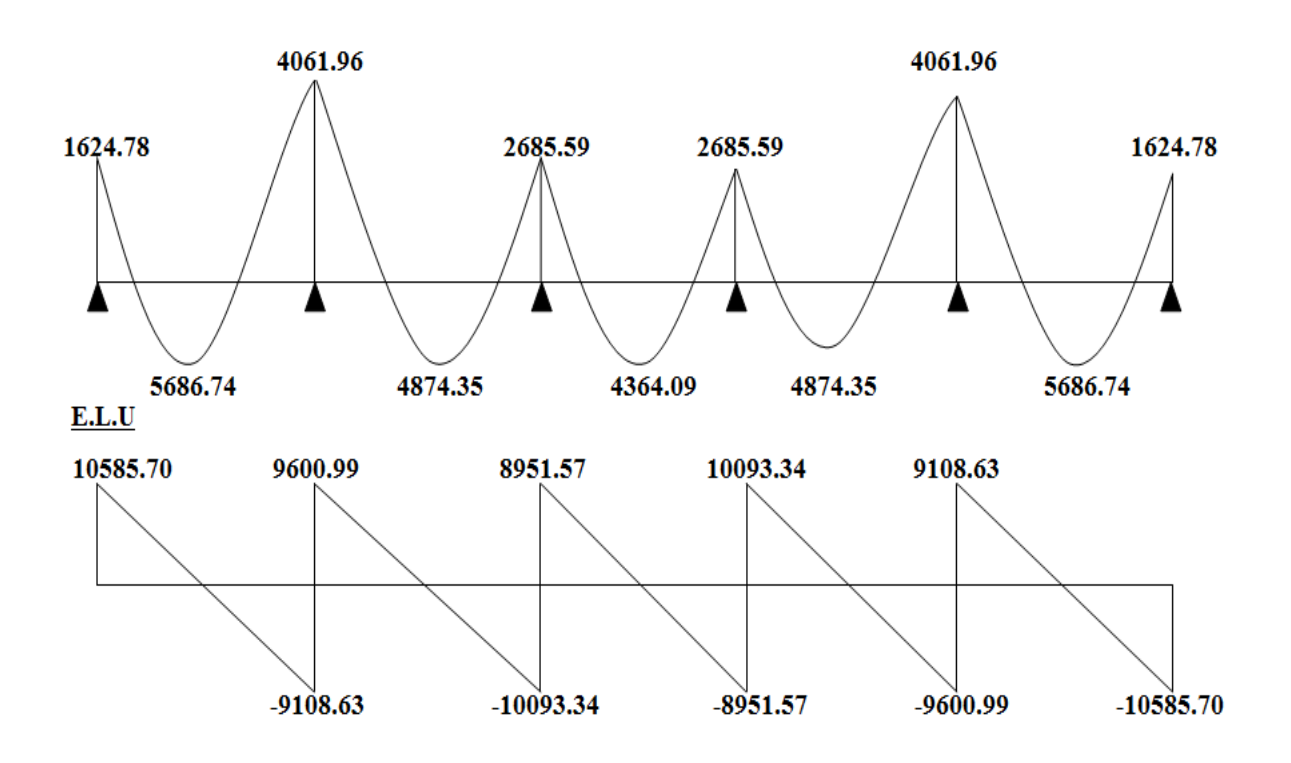

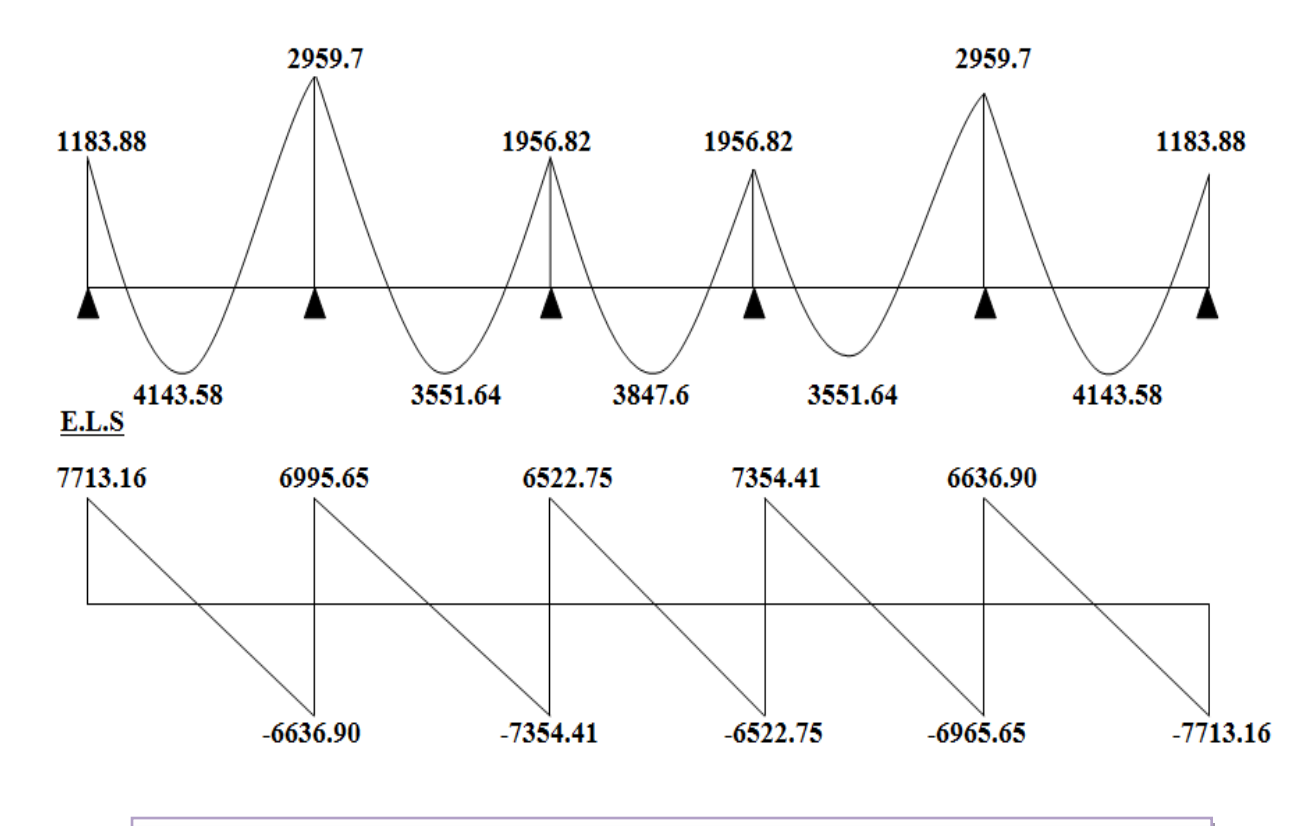

**Figure III.17 : Diagramme des moments et des efforts tranchants type 02**

### **III.6.8.2.2 : Plancher étage courant:**

#### **Vérification des conditions d'application de la méthode forfaitaire :**

Q=1500N ; G=5200 N

- $1500 \le 2 \times 5200 = 10400 \text{ N}$  ...... condition vérifier
- Les moments d'inertie des poutres sont constantes (I) …… condition vérifié
- Les portées successives sont dans un rapport compris entre 0,8 et 1,25 3.30  $\frac{3.30}{3.30} = 1$  ......Condition vérifié
- Fissuration peu nuisible …… Condition vérifié
- $\checkmark$  Donc la méthode forfaitaire est applicable pour les poutrelles dans le sens longitudinal

$$
\alpha = \frac{Q}{Q+G} = \frac{1500}{1500+5200} = 0.224
$$

#### **Type 01 :**

#### **Tableau récapitulatif pour Les moments sur appuis:**

-**ELU:**

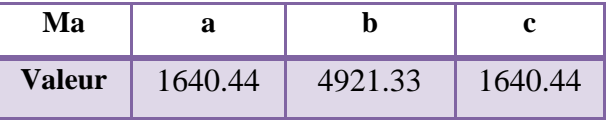

-**ELS:**

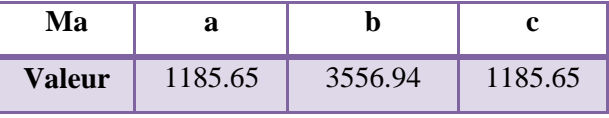

# **Tableau récapitulatif pour les moments en travées :**

### **-ELU :**

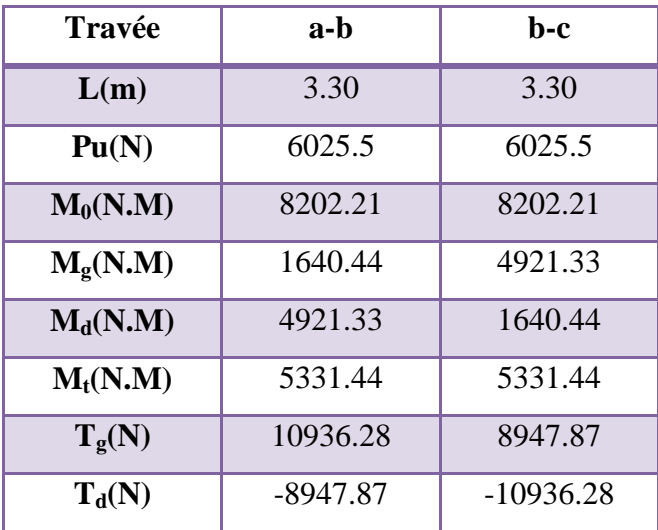

### **-ELS :**

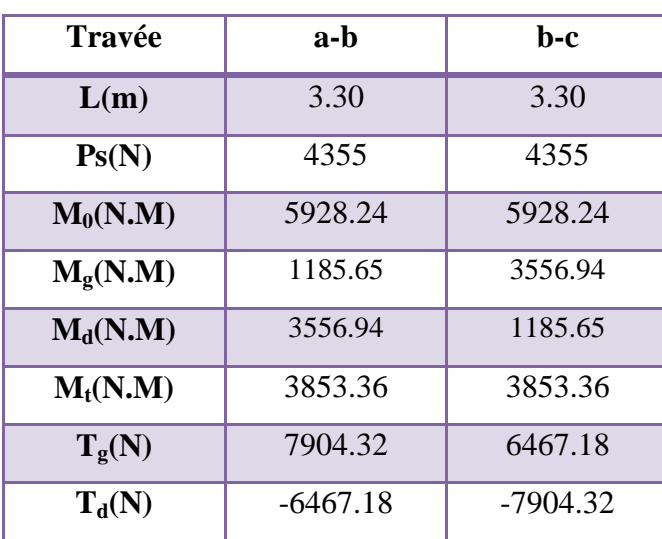

Modélisation et dimensionnement d'un bâtiment à usage d'habitation en R+12 implante à Sétif 86

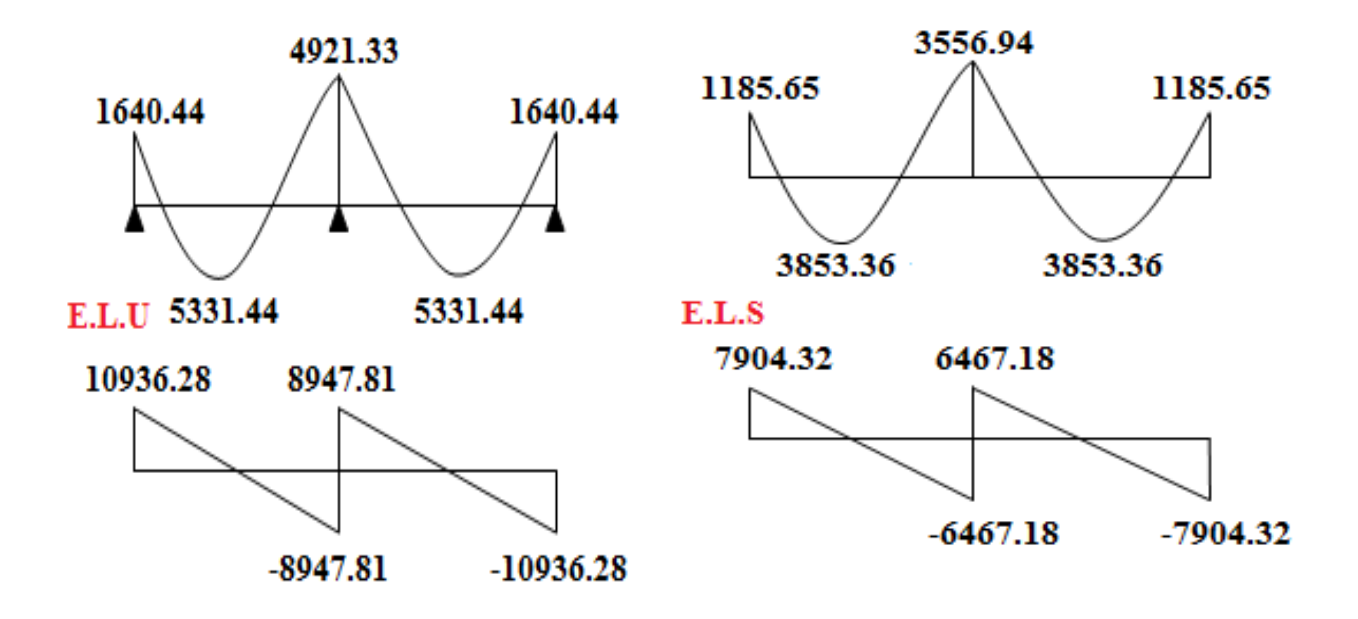

**Figure III.18 : Diagramme des moments et des efforts tranchants type 01**

### **Type 02 :**

### **Tableau récapitulatif pour Les moments sur appuis:**

### **-ELU:**

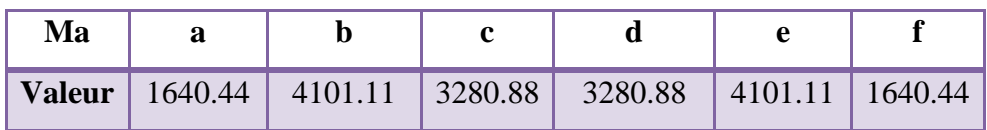

#### **-ELS:**

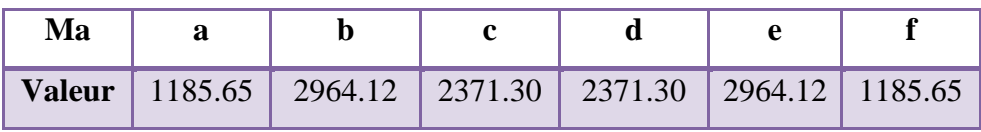

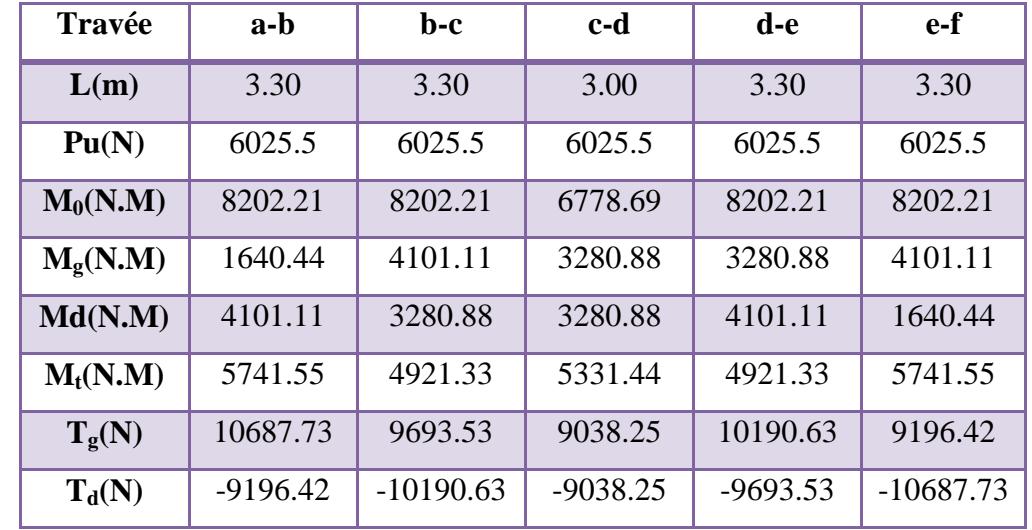

# **Tableau récapitulatif pour Les moments en travées :**

**-ELS :**

**-ELU :**

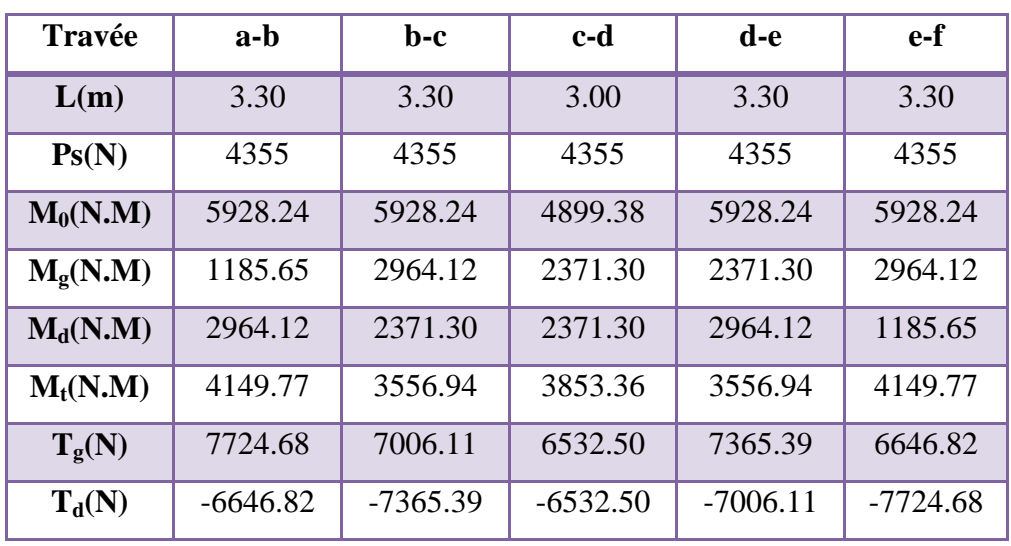

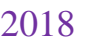

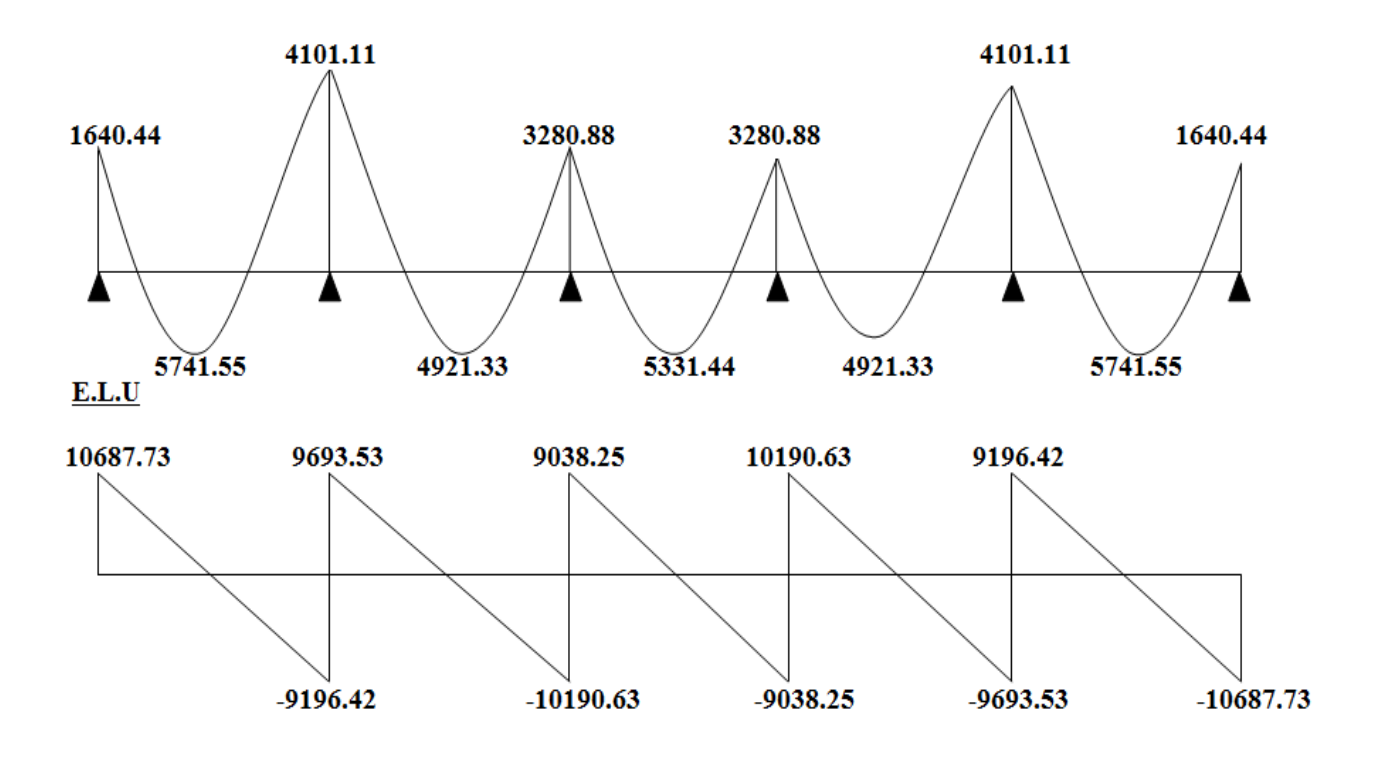

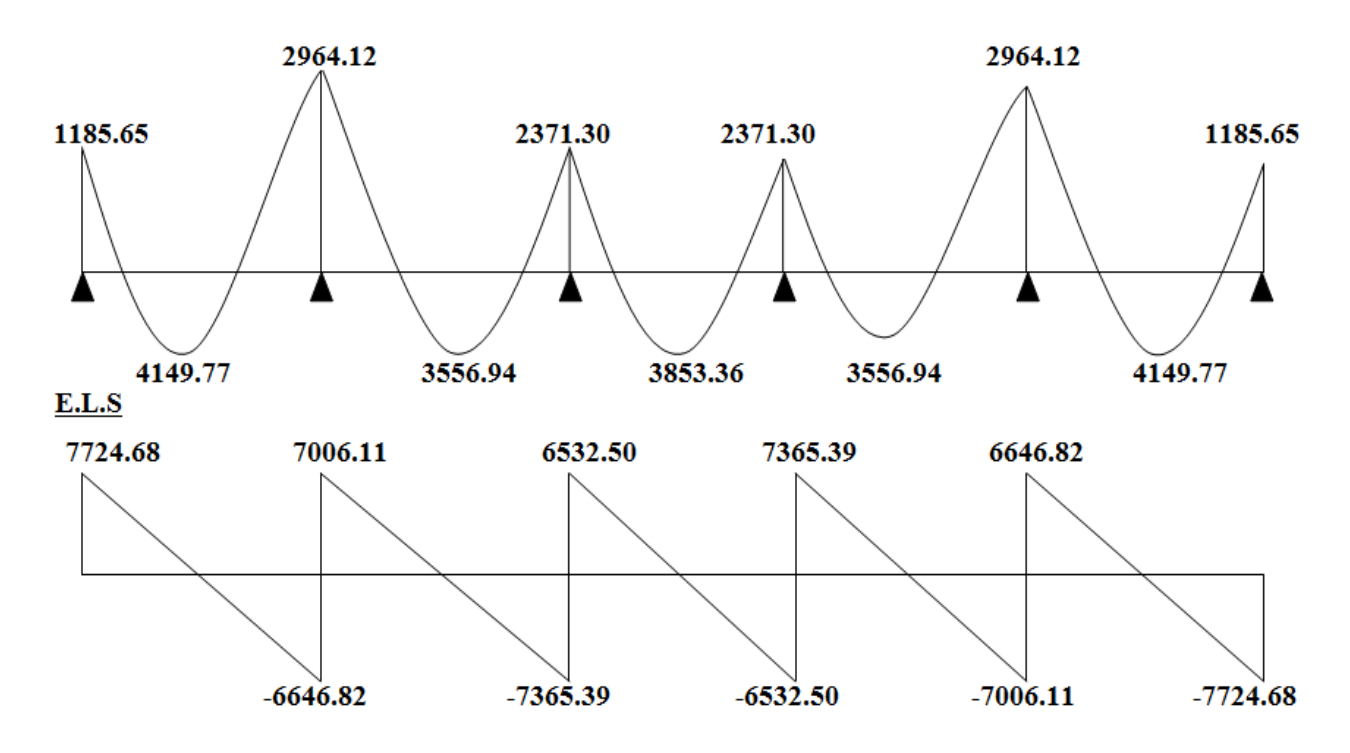

**Figure III.19 : Diagramme des moments et des efforts tranchants type 02**
# **III.6.9 : Calcul du ferraillage :**

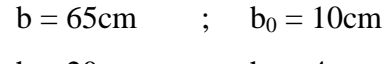

# $h = 20cm$  ;  $h_0 = 4cm$ **III.6.9.1 : l'enrobage :**

$$
C \ge C_0 + \frac{\Phi}{2}.
$$
  
\n
$$
C_0 = 1 \text{cm (fissuration peu préjudiciable). (BAEL91.A.7.1)}
$$
  
\n
$$
\Phi = \frac{h}{10} = \frac{20}{10} = 2 \text{ cm} \quad \text{(BAEL91.A.7.2.1)}
$$
  
\n
$$
C \ge 1 + \frac{2}{2} = 2 \text{ cm}
$$
  
\nDonc on adopte  $C = 2 \text{cm}$   $\rightarrow$   $d = h - c = 20 - 2 = 18$ 

$$
d = 18cm \qquad ; \quad c = 2cm
$$

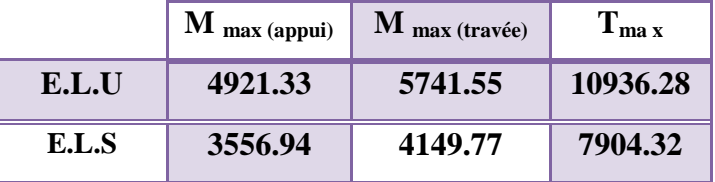

# **III.6.9 .2 : Les armatures longitudinales :**

## **En Travée** *:*

Le moment fléchissant  $M_0$  équilibré par la table est :

$$
M_0 = \overline{\sigma_b} \cdot b \cdot h_0 \cdot \left( d - \frac{h_0}{2} \right)
$$
  

$$
M_0 = 14, 2 \times 65 \times 4 \times \left( 18 - \frac{4}{2} \right) = 59072 \text{ N.m}
$$

 $M_t^{max}$ =5741.55 N.m  $\leq M_0$  =59072 N.m

 Donc une partie seulement de la table est comprimée, et la section en T sera calculée comme une section rectangulaire de largeur  $b = 65$ cm

$$
\mu = \frac{M_t}{\sigma_b \times b \times d^2} = \frac{5741.55}{14.2 \times 65 \times 18^2} = 0.019 \times \mu_l = 0.392
$$

Alors Les armatures comprimées ne sont pas nécessaires.

$$
\mu=0.019 \hspace{0.05cm} \Rightarrow \hspace{0.05cm} \alpha=0.0240 \hspace{0.05cm} \Rightarrow \hspace{0.05cm} \beta=0.990
$$

$$
A_u = \frac{M_t}{\sigma_s \times \beta \times d} = \frac{5741.55}{348 \times 0.990 \times 18} = 0.926 \text{cm}^2
$$

**Sur Appuis :**

 Le moment sur appui est négatif, donc le béton de la dalle se trouve dans la partie tendue, alors nous considérons une section rectangulaire de largeur  $b_0 = 10$  cm.

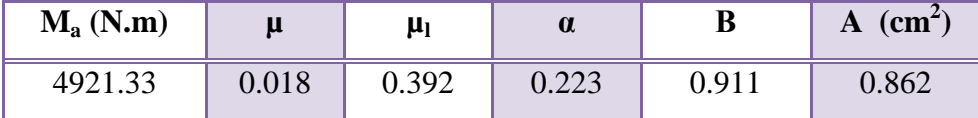

## **- E. L. S :**

D'après le BAEL83

\* La fissuration est peut nuisible  $\rightarrow$  Il n'y a aucune vérification concernent  $\sigma_s$ .

\* La vérification de la contrainte max du béton n'est pas nécessaire si l'inégalité

suivante est vérifiée : 2 100  $\gamma_l = \frac{\gamma - 1}{2} + \frac{f_{c28}}{100}$  $\alpha \leq \alpha_i = \frac{\gamma - 1}{\gamma} + \frac{f_{c28}}{f_{c28}}$ , avec : *ser u M*  $\gamma = \frac{M}{M}$ 

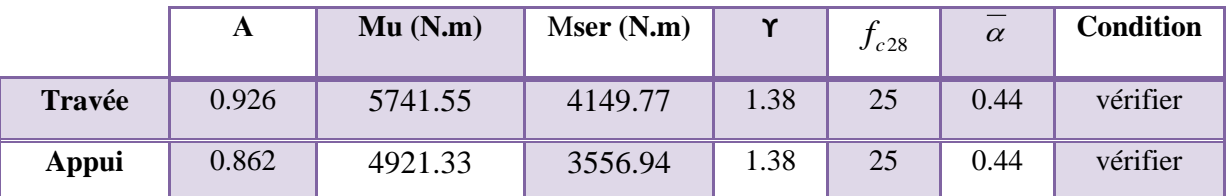

## **Condition de non fragilité : CBA93 article (A.4.2.1)**

 $t_{\min} \geq 0.23 \times b \times d \times \frac{J_{t28}}{c}$ *e*  $A_{\min} \geq 0.23 \times b \times d \times \frac{f_t}{f}$  $\geq$  0.23  $\times$  b  $\times$  d  $\times$   $\frac{f_{t2}}{g}$ 

En Travée :  $A_{\text{min}} \ge 0.23 \times 65 \times 18 \times \frac{2,10}{100} = 1.41 \text{ cm}^2$  $A_{\text{rmin}} \ge 0, 23 \times 65 \times 18 \times \frac{2,10}{400} = 1,41 \text{ cm}^2.$ 

Sur Appuis :  $A_{\text{min}} \ge 0.23 \times 10 \times 18 \times \frac{2.10}{100} = 0.22$  cm<sup>2</sup>  $A_{\text{rmin}} \ge 0,23 \times 10 \times 18 \times \frac{2,10}{400} = 0,22 \text{ cm}^2.$ 

**Pourcentage minimal** : BAEL91 (art B.6.4)

 $A_{min} \geq 0.001 \times b \times h$ 

En Travée:  $A_{\text{min}} \ge 0.001 \times 65 \times 20 = 1,30 \text{ cm}^2$ . Sur Appuis :  $A_{min} \ge 0.001 \times 10 \times 20 = 0.20$  cm<sup>2</sup>.

# **Tableau Récapitulatif :**

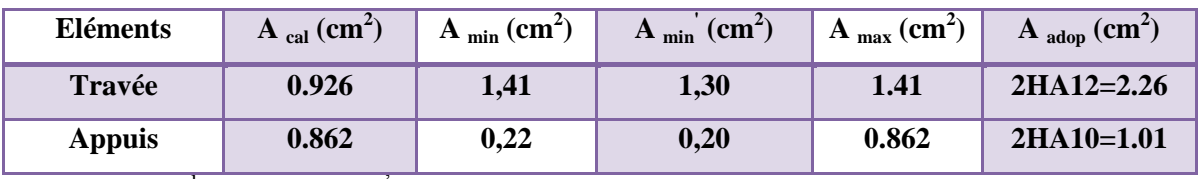

 $A = max (A<sup>cal</sup>; A<sub>min</sub>; A<sub>min</sub>)$ 

**Diamètre minimale** *t* **: CBA93 article (A.7.2.2)**

$$
\phi_t \le \min\left(\frac{ht}{35}; \phi_t; \frac{b_0}{10}\right)
$$

*l* **:** Diamètre minimal des armatures longitudinales.

$$
\phi_t \le \min\left(\frac{200}{35}; 10; \frac{100}{10}\right) \implies \Theta t \le \min(5.71; 10; 10)
$$

Soit :  $\phi_t = 6mm$  FeE235 (BAEL (A.6.1, 252))

$$
At = 2\phi 6 = 0,57 \text{cm}^2
$$

## **III.6.9 .3 : Espacement des cadres St**: **CBA93 article (A.5.1, 22)**

- $S_t(1) \le \min(0.9d; 40cm) = \min(16.2; 40)$  cm  $S_t(1) = 16.2$  cm
- S<sub>t</sub>(2) ≤ A<sub>t</sub>×f<sub>e</sub> / 0.4×b<sub>0</sub> = 0.57×235 /0.4×10 = **33.48 cm**
- $\bullet$  S<sub>t</sub>(3)  $\leq$  [0,9×f<sub>e</sub> (cos $\alpha$ +sin $\alpha$ )A<sub>t</sub> ] / [10× $\gamma_s$  ( $\tau_u$ -0,3 f<sub>t 28</sub>× k)]

 $k = 1 \rightarrow$  flexion simples

 $S_1(3) \le (0.9 \times 235 \times 1 \times 0.57) / [10 \times 1.15(1.5 \cdot 0.3 \times 2.1 \times 1)] = 12.05$  cm

 $St \le min(S_t1; S_t2; S_t3)$ 

$$
St \le \min(16.2 \; ; \; 33.48 \; ; \; 21.84) \; \rightarrow S_t = 16.2 \text{cm}
$$

Alors en prend : **St=15 cm**

On dispose nos armatures transversales avec un espacement de 15 cm avec un premier espacement auprès de l'appui de 10 cm.

## **III.6.9.4 : Vérification de l'effort tranchant : CBA93 article (A.5.1)**

La contrainte tangente :  $\tau_u = T_U / (b_{0 \times} d)$ .......CBA93 article (A.5.1.1)

**T<sup>u</sup>** : La valeur de calcul de l'effort tranchant vis-à-vis d'E.L.U.

**b<sup>0</sup>** : Désigne la largeur de l'âme.

**d** : La hauteur utile de la nervure.

 $T_U = 10936.28$ 

Modélisation et dimensionnement d'un bâtiment à usage d'habitation en R+12 implante à Sétif 92

## $\tau u = \frac{10936.28}{100 \times 100}$  $\frac{109999.28}{100 \times 180}$  = 1.5Mpa

 Les armatures d'âme sont droites (c'est-à-dire perpendiculaires à la fibre moyenne), donc  $\tau_u$  doit être au plus égale à la plus basse des deux valeurs :

$$
\overline{\tau_u} = \min\left(0, 20 \frac{f_{cj}}{\gamma_b}; 5 \text{ MPa}\right)
$$
 Fissuration peu nuisible (BAEL91 (A.5.1, 211).

**=**min [0,20. (25/1,5) ; 5Mpa] = min (3,333 ; 5Mpa) =3,333 Mpa.

 $\tau_u = 1.5 \leq \tau \mu = 3{,}333 \text{ Mpa}$  condition vérifier

# **III.6.9.5 :Influence de l'effort tranchant au voisinage des appuis :**

## D'après **CBA93 article (A.5.1.31)**

Sur un appui de rive ou intermédiaire on vérifier que L'on a :

$$
T_u \leq 0.267 \times a \times b_0 \times f_{c28}
$$

Au maximum  $a = 0.9.d = 16,20$  cm.

$$
T_u=10936.28\,
$$

 $T_u = 10936.28 \leq 0.267 \times 16.2 \times 10 \times 100 \times 25 = 108135N$ ........(*condition*.*vérifier*)

$$
A \geq \gamma_s \frac{T_u}{f_e}
$$

A =2T12= 2,26 cm<sup>2</sup> = 226 mm<sup>2</sup>

$$
A = 226 \ge \gamma_s \frac{T_u}{f_e} = 1.15 \times \frac{10936.28}{400} = 31.44 \, \text{mm}^2
$$

226 50,1 .................................( ) 2 2 *A mm mm conditionverifier*

## **Vérification de la flèche : CBA93 (article B.6.5.1)**

1/
$$
\frac{h}{1} \ge \frac{1}{22.5}
$$
  $\Rightarrow \frac{20}{330} = 0.06 \ge 0.0444$  condition verifier  
\n2/ $\frac{h}{1} \ge \frac{Mt}{15.M0}$   $\Rightarrow \frac{20}{330} = 0.06 \ge 0.0446$  Condition verifier  
\n3/ $\frac{A}{b0 \times d} \le \frac{3.60}{Fe}$   $\Rightarrow \frac{2.26}{65 \times 18} = 0.0019 \le \frac{3.6}{400} = 0.009$  Condition verifier

Les 3 conditions sont vérifiées, donc le calcul de la flèche ne s'impose pas.

## **La dalle mince (Table de compression) : BAEL91 (B.6.8, 423)**

Le hourdis doit avoir une épaisseur minimale de 5 cm.

Il est armé d'un quadrillage de barres dont les dimensions de mailles ne doivent pas dépasser :

Modélisation et dimensionnement d'un bâtiment à usage d'habitation en R+12 implante à Sétif 93

- $\checkmark$  20 cm (5 p.m.) pour les armatures perpendiculaires aux nervures.
- $\checkmark$  33 cm (3 p.m.) pour les armatures paralléles aux nervures.
- $\checkmark$  Treillis soudé FeE 235  $\rightarrow$  fe =500 Mpa

L'écartement L entre axes des nervures égal à 65cm donc :

Ln=65cm 50cm<Ln<80cm

$$
A \perp = \frac{4 \cdot L_n}{f_e}
$$
 A \perp = (4 \times 65)/500 = 0.52 \text{ cm}^2 \text{ soit : } 505 = 0.98 \text{ cm}^2

\***Espacement** : n :nombres des barres.

 $S_t = 100/n = 100/5 = 20$  cm

Soit :  $S_t = 20$ cm

**\*Pour les armatures parallèles aux nervures** :

A 
$$
\mathcal{U} = \frac{A \perp}{2} = 0.98 / 2 = 0.49
$$

On adopte  $3\overline{0}5 = 0,59$  cm<sup>2</sup>

## \***Espacement** :

 $S_t = 100/n = 100/3 = 33,33$  cm

$$
S_t = 30 \text{ cm}
$$

Donc on choisit un quadrillage dont la maille est de dimension **(20×30 ) cm<sup>2</sup>**

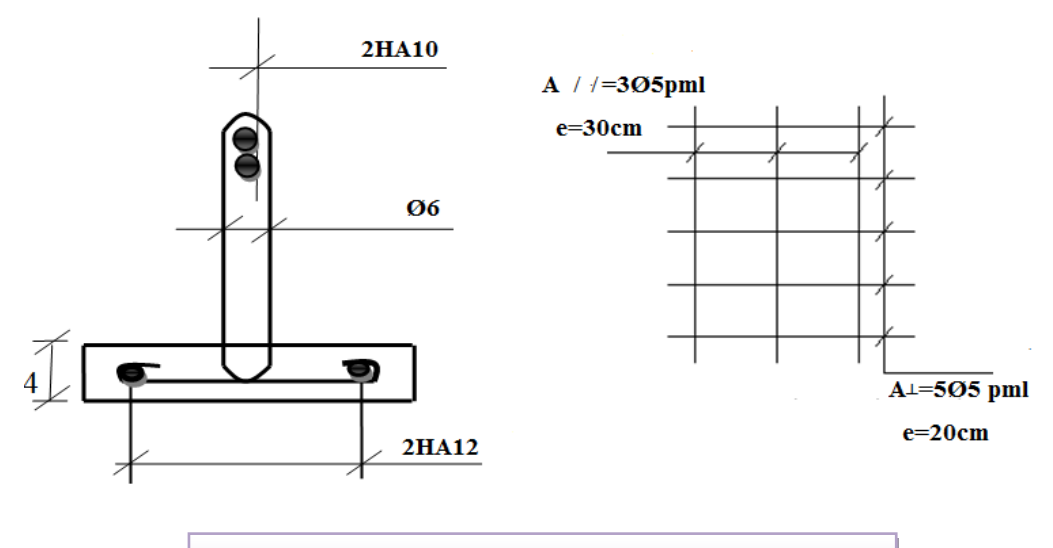

**Figure III.20 : Ferraillage des plancher**

Modélisation et dimensionnement d'un bâtiment à usage d'habitation en R+12 implante à Sétif 94

# **Chapitre IV :**

# **Etude dynamique**

# **CHAPITRE 04 : ETUDE DYNAMIQUE**

# **IV.1 : Introduction :**

L'étude sismique consiste à évaluer les efforts de l'action séismique sur notre structure. Pour cela, plusieurs méthodes approchées ont été proposées à fin d'évaluer les efforts internes engendrés à l'intérieur de la structure sollicitée ; le calcul de ces efforts sismiques peut être mené par trois manières :

- Méthode statique équivalente.
- La méthode de l'analyse modale spectrale.
- La méthode de l'analyse dynamique par accélérogramme.
- Les deux méthodes de calcul utilisées dans notre étude sont la méthode statique équivalente et la méthode dynamique modale spectrale.

# **IV.2 : Choix de la méthode de calcul :**

# **IV.2.1 : Méthode statique équivalente :**

## **Définition :**

Cette méthode consiste à remplacer l'ensemble des forces réelles dynamiques qui se

Développent dans la construction par un système de forces fictives dont les effets sont

Considérés équivalents à ceux de l'action sismique.

Cette méthode ne peut être dissociée de l'application rigoureuse des dispositions constructives Garantissant à la structure :

- une ductilité suffisante.

- une capacité de dissiper l'énergie vibratoire transmise à la structure par des secousses sismiques majeures.

# **Conditions d'application de la méthode statique équivalente :**

La méthode statique équivalente peut être utilisée dans les conditions suivantes :

a)- Le bâtiment ou bloc étudié, satisfaisait aux conditions de régularité en plan et en

Élévation (chapitre III, paragraphe 3.5) avec une hauteur au plus égale à 65m en zones I et IIa et à 30m en zones IIb et III.

b)- Le bâtiment ou bloc étudié présente une configuration irrégulière tout en respectant,

Outre les conditions de hauteur énoncées en a), les conditions complémentaires

Suivantes :

## **Zone I :**

 $\triangleleft$  tous groupes.

## **Zone IIa :**

- $\div$  groupe d'usage 3.
- groupes d'usage 2, si la hauteur est inférieure ou égale à 7 niveaux ou 23 m.
- groupe d'usage 1B, si la hauteur est inférieure ou égale à 5 niveaux ou 17 m.
- groupe d'usage 1A, si la hauteur est inférieure ou égale à 3 niveaux ou 10 m.

## **Zone IIb et III :**

- $\cdot$  groupes d'usage 3 et 2, si hauteur est inférieure ou égale à 5 niveaux ou 17 m.
- groupe d'usage 1B, si la hauteur est inférieure ou égale à 3 niveaux ou 10 m.
- groupe d'usage 1A, si la hauteur est inférieure ou égale à 2 niveaux ou 08 m.

## **IV.2.2 : La méthode d'analyse modale spectrale :**

La méthode d'analyse modale spectrale peut être utilisée dans tous les cas, et en particulier, dans le cas où la méthode statique équivalente n'est pas permise.

## **Buts de l'analyse dynamique :**

-Détermination des caractéristiques dynamiques propres de la structure.

-Détermination des modes et les périodes propres. ROBOT considère un modèle brochette encastré à la base où les masses sont considéré concentrées au niveau de chaque plancher.

-La masse des planchers est calculée de manière à inclure une partie de la surcharge d'exploitation Q.

# **IV.2.3 : Classification de l'ouvrage selon les RPA99 / Version 2003 :**

- $\checkmark$  Notre ouvrage est implanté dans la wilaya de Sétif donc en zone  $\text{IIa.}$
- $\checkmark$  Notre bâtiment est à usage multiple collective donc classé dans le Groupe 2.
- Selon le rapport géotechnique relatif à notre ouvrage, on est en présence d'un **sol très meuble de catégorie S4.**.
- $\checkmark$  La hauteur du structure : h = 39.78 > 23 m (zone **IIa**)

Le calcul sismique se fera par la méthode dynamique spectrale du fait que notre bâtiment ne répond pas aux critères exigés par le RPA99V2003, quant à l'application de la méthode statique équivalente.

## **IV.2.4 : Spectre de réponse de calcul :**

Cette analyse compte essentiellement à représenter l'action sismique par un spectre de calcul, comme il est indiqué dans chapitre IV, paragraphe 4.3.3 du RPA 99 / version 2003, défini par la fonction suivante :

$$
\begin{cases} 1,25 \text{ A } \left(1 + \frac{T}{T1} \left(2,5 \text{ }\eta \cdot \frac{Q}{R} - 1\right)\right) & 0 \le T \le T_1 \\ 2,5 \text{ }\eta \text{ } (1,25 \text{ A}).\left(\frac{Q}{T}\right) & T_1 \le T \le T2 \end{cases}
$$

$$
\frac{Sa}{g} = \begin{cases} 2, 5 \eta (1, 25 A). (\frac{Q}{R}) & T_1 \le T \le T2 \\ 2, 5 \eta (1, 25 A). (\frac{Q}{R}). (\frac{T2}{T})^{\frac{2}{3}} & T_2 \le T \le 3s \end{cases}
$$

2, 5 η (1, 25 A). 
$$
\left(\frac{T2}{3}\right)^{\frac{2}{3}} \cdot \left(\frac{3}{T}\right)^{\frac{5}{3}} \cdot \left(\frac{Q}{R}\right)
$$
   
 T ≥ 3s

**A** : coefficient d'accélération de zone

 $\eta$ : Coefficient de correction d'amortissement

**Q** : facteur de qualité.

**T1, T2** : périodes caractéristiques associées à la catégorie du site

**R** : coefficient de comportement.

$$
\eta = \sqrt{\frac{7}{2+\xi}} \geq 0.7
$$

: Pourcentage d'amortissement critique donnée par le tableau 4.2 RPA 99 / version 2003

## **D'après le R.P.A 99 (version 2003) on a :**

- $\triangleright$  Sol très meuble  $\Rightarrow$  site 4 donc  $T_1 = 0.15$  sec et  $T_2 = 0.7$  sec.
- $\triangleright$  A = 0.15 (tableau 4.1 RPA99/version2003) Zone sismique IIa Groupe d ′usage 2

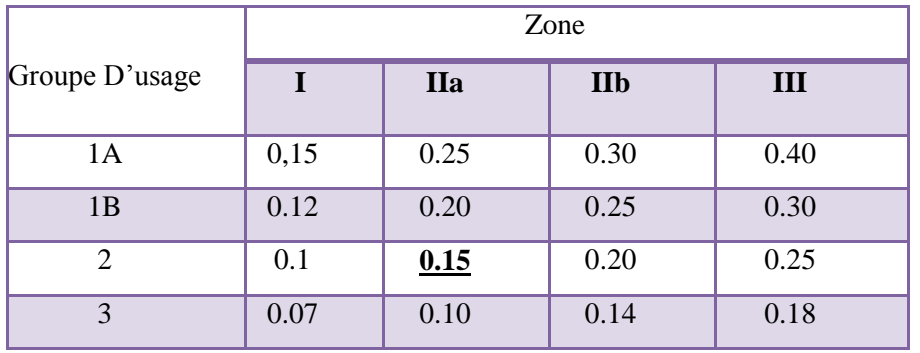

**Tableau IV.1 : coefficient d'accélération de zone A**

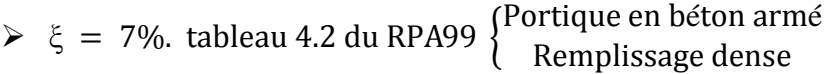

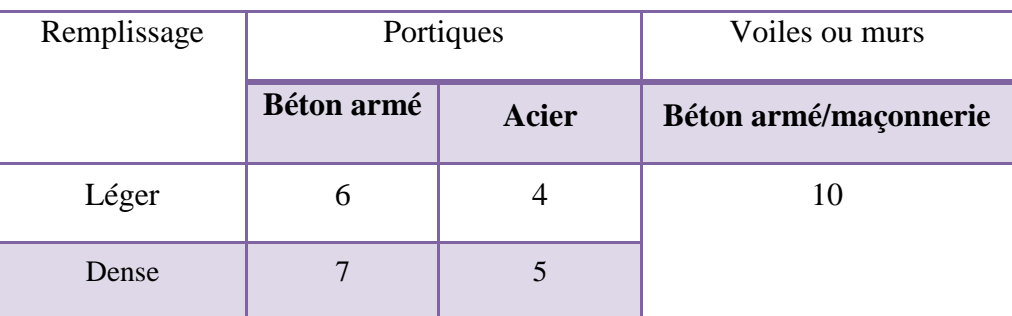

**Tableau IV.2: Valeurs de (%)**

$$
\Rightarrow \eta = \sqrt{7/(2+7)} = 0.882 \ge 0.7
$$

 R **:** Coefficient de comportement de la structure donné par le tableau 4.3 RPA99/version 2003) ; Contreventement mixte **R = 5**

 $\blacktriangleright$ La valeur de Q est déterminée par la formule :  $Q = 1 + \sum_{n=1}^{5}$ **1**  $Q = 1 + \sum P_q$ 

P<sup>q</sup> est la pénalité à retenir selon que le critère de qualité q " est satisfait ou non".

Sa valeur est donnée au tableau 4.4 RPA99 ; **Q=1.15**

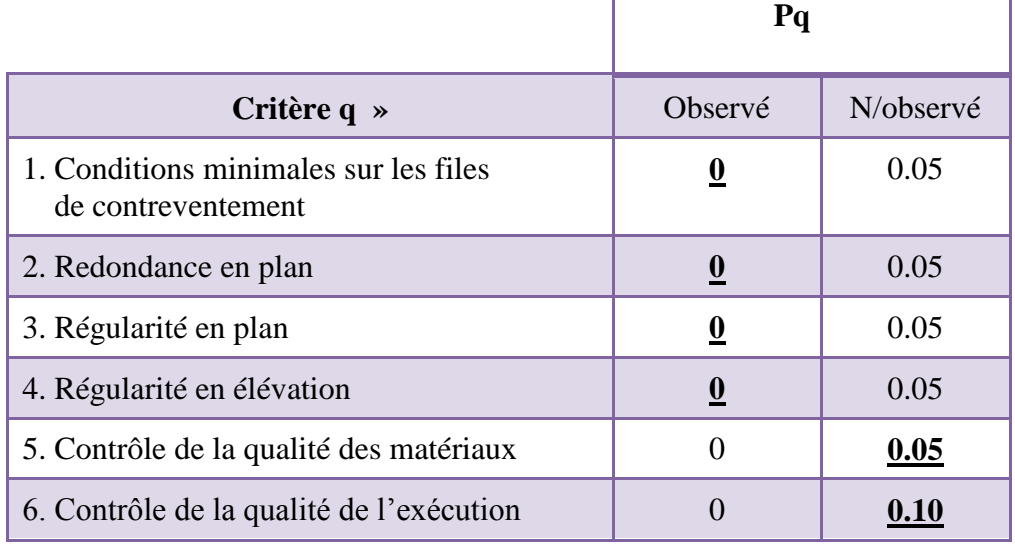

**Tableau IV.3: valeurs des pénalités P<sup>q</sup>**

# **IV.3: Estimation de la période fondamentale de la structure :**

La valeur de la période fondamentale (T) de la structure peut être estimée à partir de formules empiriques ou calculée par des méthodes analytiques ou numériques.

La formule empirique à utiliser selon les cas est la suivante :

$$
\mathbf{T} = \mathbf{C_N} \mathbf{h_N}^{3/4}
$$
 RPA99/2003 (Art.4.2.4).

- $h_N$ : hauteur mesurée en mètres à partir de la base de la structure jusqu'au dernier niveau(N).
- $-C_{\text{T}}$ : coefficient, fonction du système de contreventement, du type de remplissage et donné par le tableau 4.6.
- $-C_{\rm T} = 0.050$
- $H_N = 39.78m$

Donc : **T** = **0**. **05**  $\times$  **39**. **78**<sup>(3/</sup>4) = **0**. **79sec**.

On peut également utiliser aussi la formule suivante :

$$
T_{x,y}=0.09\tfrac{h_n}{\sqrt{D_{x,y}}}.
$$

D: Distance du bâtiment mesuré à la base dans les deux directions.

$$
D_x = 16.51m ; D_y = 17.75m.
$$

$$
Tx = \frac{0.09 \times 39.78}{\sqrt{16.51}} = 0.88 \text{ sec} \quad ; \text{Ty} = \frac{0.09 \times 39.78}{\sqrt{17.75}} = 0.85 \text{ sec}
$$

$$
\Rightarrow T_x = 0.88 \text{sec} \qquad ; \qquad T_y = 0.85 \text{sec}
$$

$$
T = \min\left\{T = C_N h_N^{3/4} \; ; \; 0.09 \frac{h_n}{\sqrt{D_{x,y}}}\right\} \implies T = \min(0.79 \; ; \; 0.85 \; ; 0.88) = \mathbf{0.79sec}
$$

## **IV.4: Analyse de la structure :**

#### **IV.4.1 : Représentations des résultats de la méthode modale spectrale et commentaires :**

On a prit en considération le plan d'architecture et le nombre minimale des voiles dans chaque direction pour choisir une disposition initiale des voiles dans le bâtiment.

La disposition des voiles adoptée est indiquée à la figure suivante :

## **Première variante :**

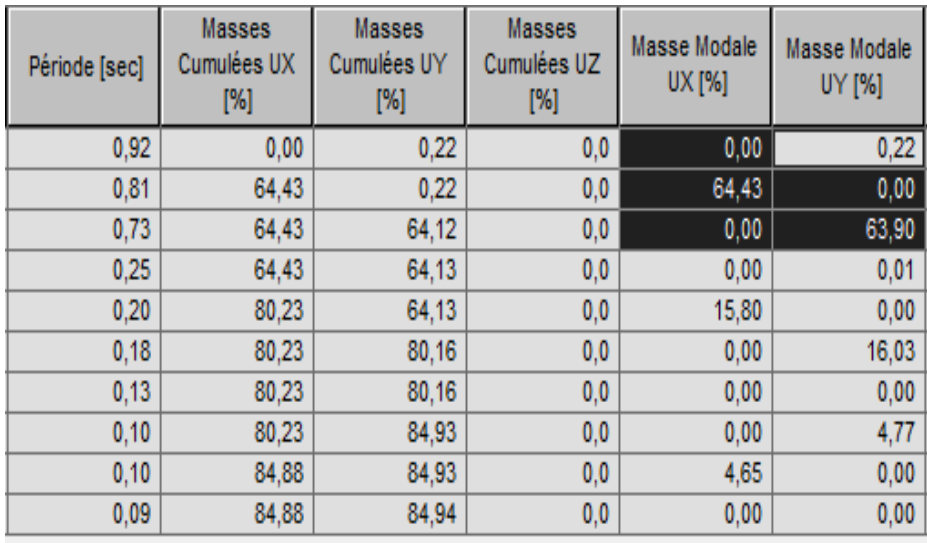

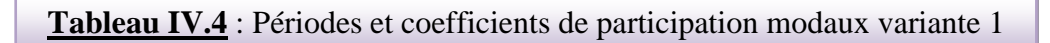

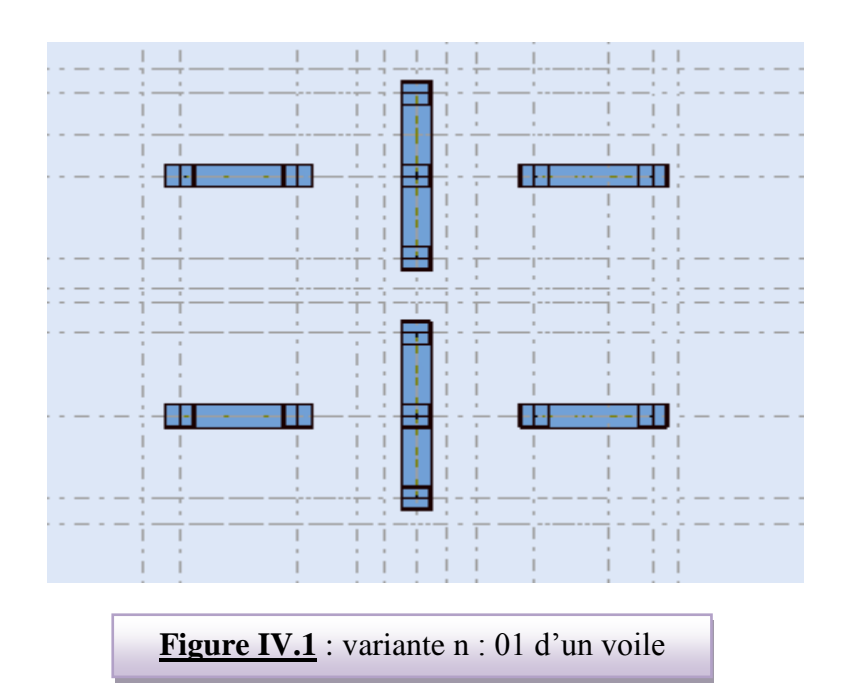

- le 1<sup>er</sup> mode est un mode de torsion selon l'axe Uy= 0.22% de participation de masse modale.
- le  $2^{eme}$ mode est un mode de translation selon l'axe Ux= 64.43%.
- Le  $3^{eme}$  mode est un mode de translation selon l'axe Uy= 63.90%.

## **Deuxième variante :**

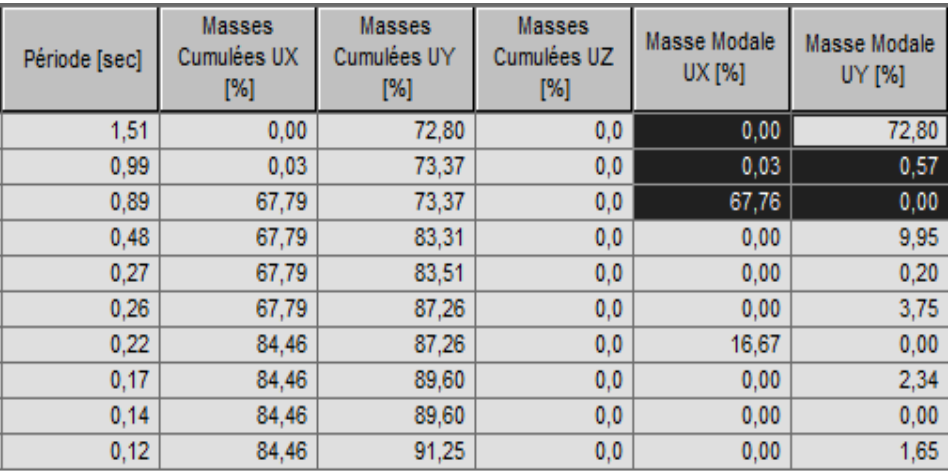

# **Tableau IV.5**: Périodes et coefficients de participation modaux variante2

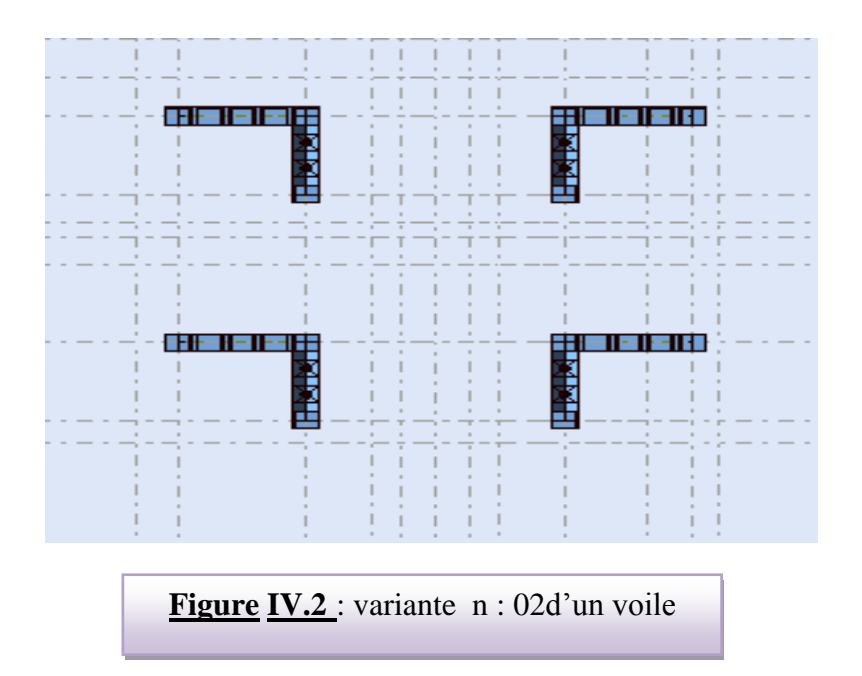

- le  $1^{\text{ere}}$  mode est un mode de translation selon l'axe Uy= 72.80%.
- le  $2^{\text{eme}}$ mode est un mode de torsion selon l'axe Uy= 0.57% de participation de masse modale.
- le  $2^{eme}$ mode est un mode de translation selon l'axe Ux= 67.76%.

# **Solution :**

On propose quatre solutions :

- $\triangleright$  L'augmentation de la section des poteaux
- $\triangleright$  L'augmentation de la section des poutres principales.
- $\triangleright$  L'augmentation de la section des poutres secondaires.
- $\triangleright$  L'augmentation du nombre des voiles et changement de leur disposition.

Remarque : de toutes ces solutions :

- j'ai augmentée de la section des poteaux de  $(40\times45)$  a  $(55\times55)$  pour tous les poteaux **au lieu** les autres sections qui a été choisi en pré-dimensionnement.
- j'ai augmentée le nombre des voiles et je change leur disposition.

# **Troisième variante :**

La variante proposée est présentée dans la figure suivante :

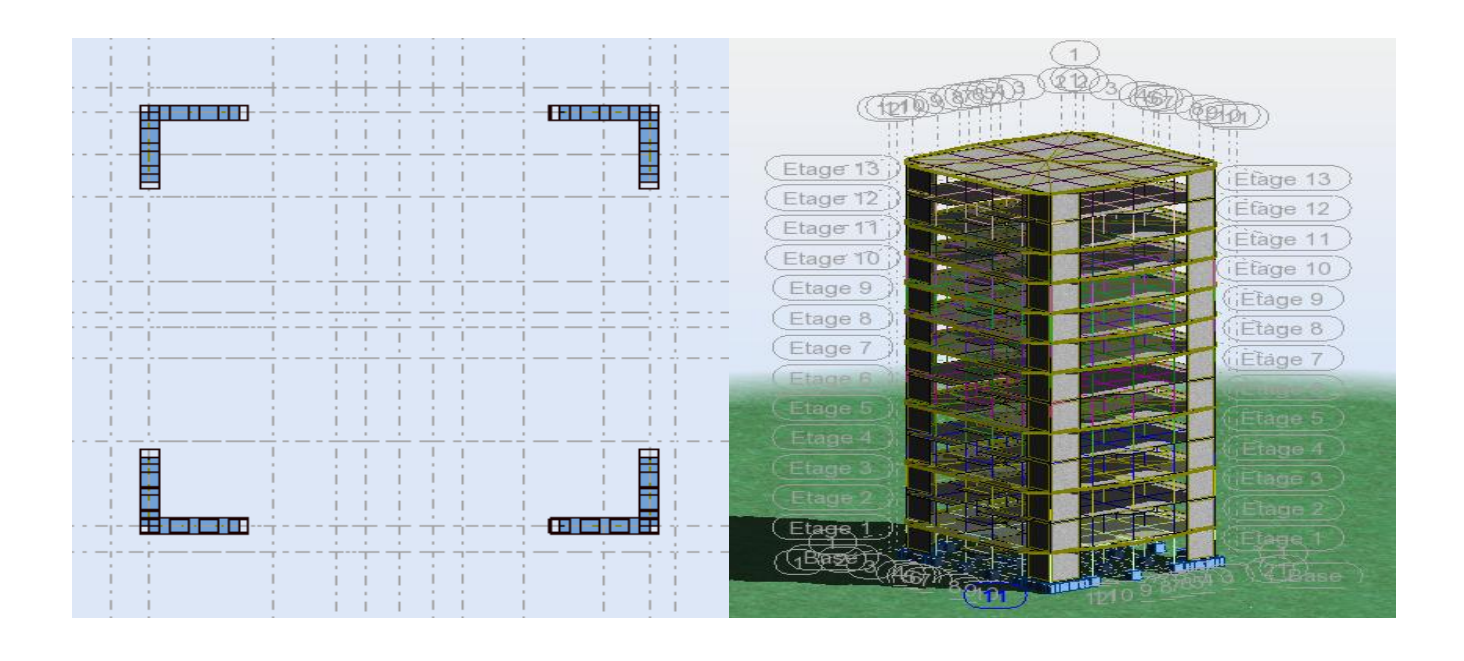

**Figure IV.3** : disposition final des voiles

Après l'analyse automatique par le logiciel ROBOT, on a tiré les résultats qui sont illustrés dans le tableau ci-dessous.

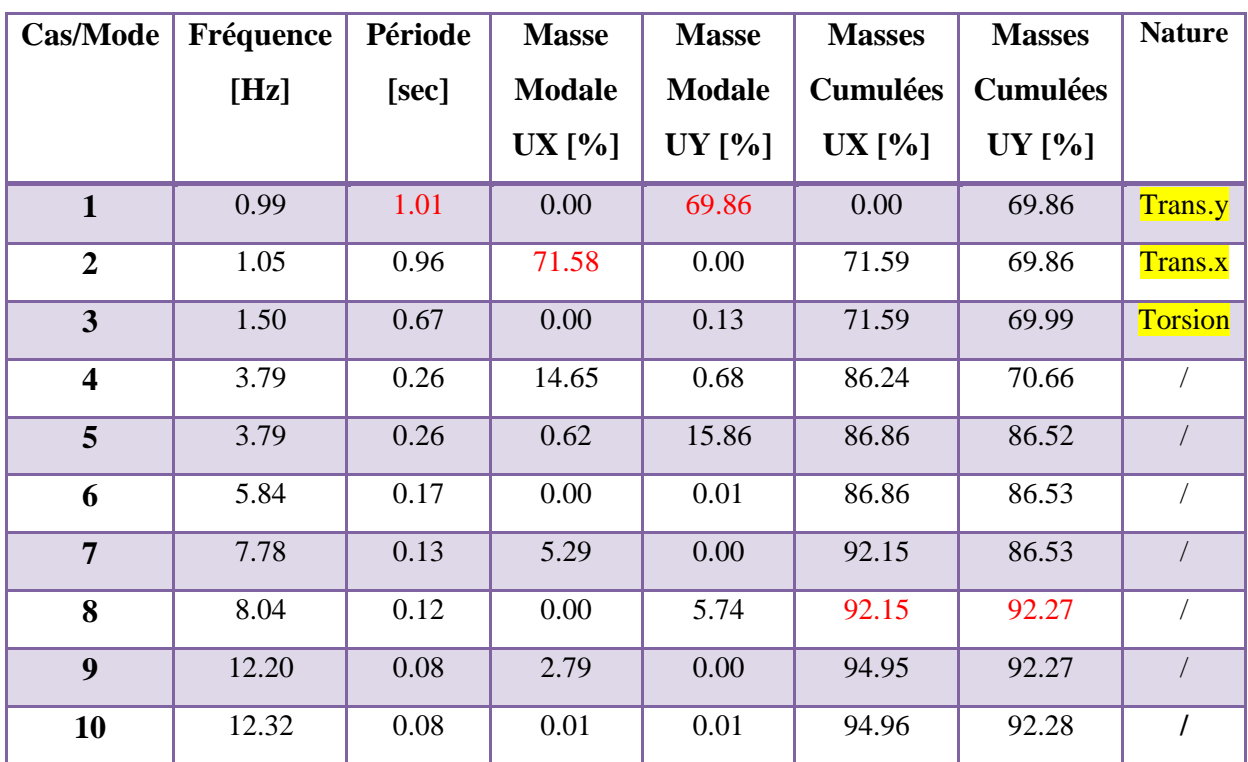

**Tableau IV.6 : Périodes et facteurs de participation massique du modèle.**

## **Remarque:**

L'analyse dynamique de la structure nous a permis d'obtenir les résultats suivants:

- La période fondamentale **Ty(dyn)= 1.01 s.**
- La période fondamentale **Tx(dyn)= 0.96 s.**

On a :  $1.3 \times T$ ey= $1.3 \times 0.79$ = $1.03 > T$ y(dyn)=  $1.01$  (la condition est vérifiée).

1.3×Tex=1.3×0.79= 1.03> Tx(dyn)= 0.96 ( la condition est vérifiée).

## **Interprétation des résultats :**

D'après le tableau ci-dessus on constate ce qui suit :

- le 1<sup>er</sup> mode est un mode de translation selon l'axe  $Uy= 69,86%$  de participation de masse modale.
- le  $2^{eme}$ mode est un mode de translation selon l'axe Ux= 71,58%.
- Le troisième mode c'est un mode de torsion.
- Les 8 premiers modes sont nécessaires pour que la masse modale atteigne les 90%

## (selon le **RPA99version 2003**).

# **Les schémas des trois premiers modes de vibration :**

Les trois premiers modes de vibration engendrés de cette disposition des voiles :

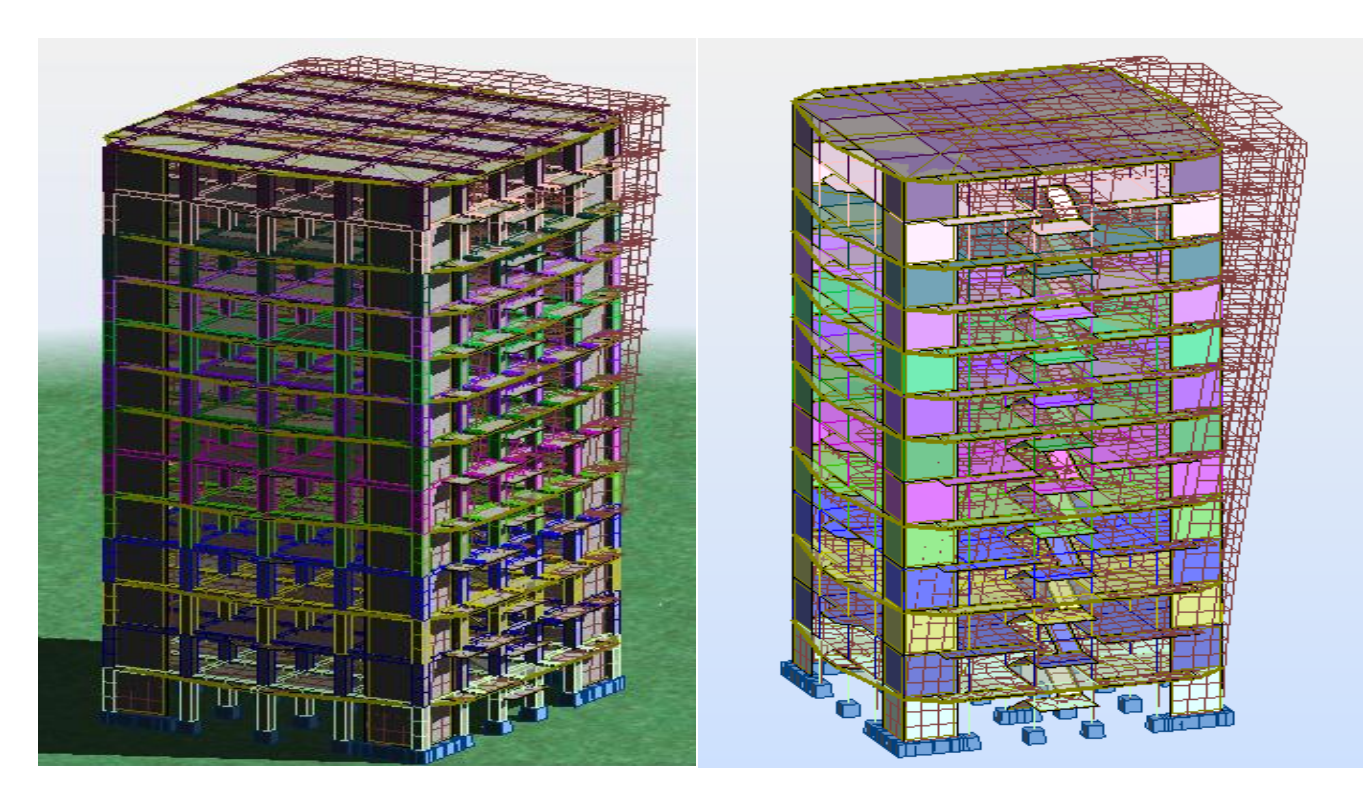

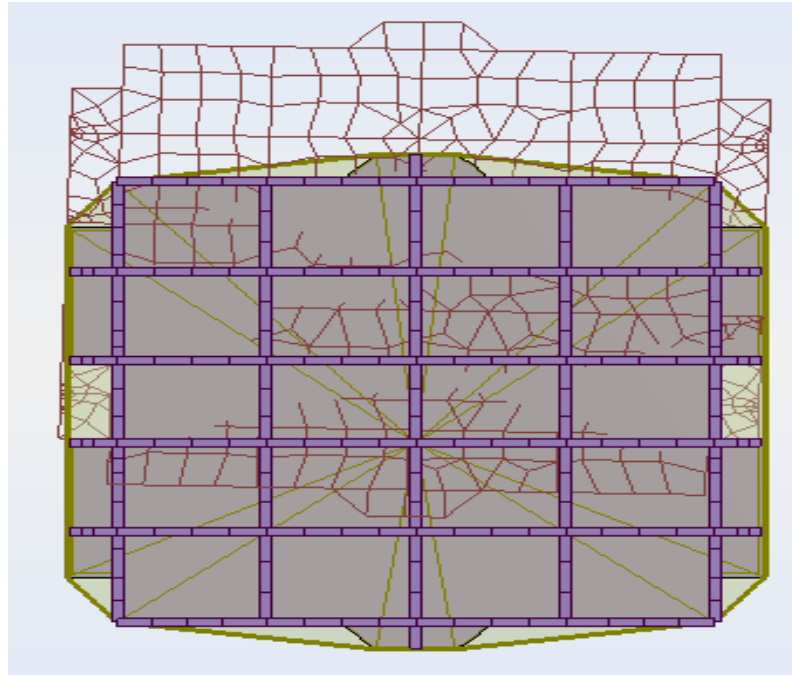

**Figure IV.4 : Premier mode de vibration Vue 3D et vue en plan (T1=1.01s)**

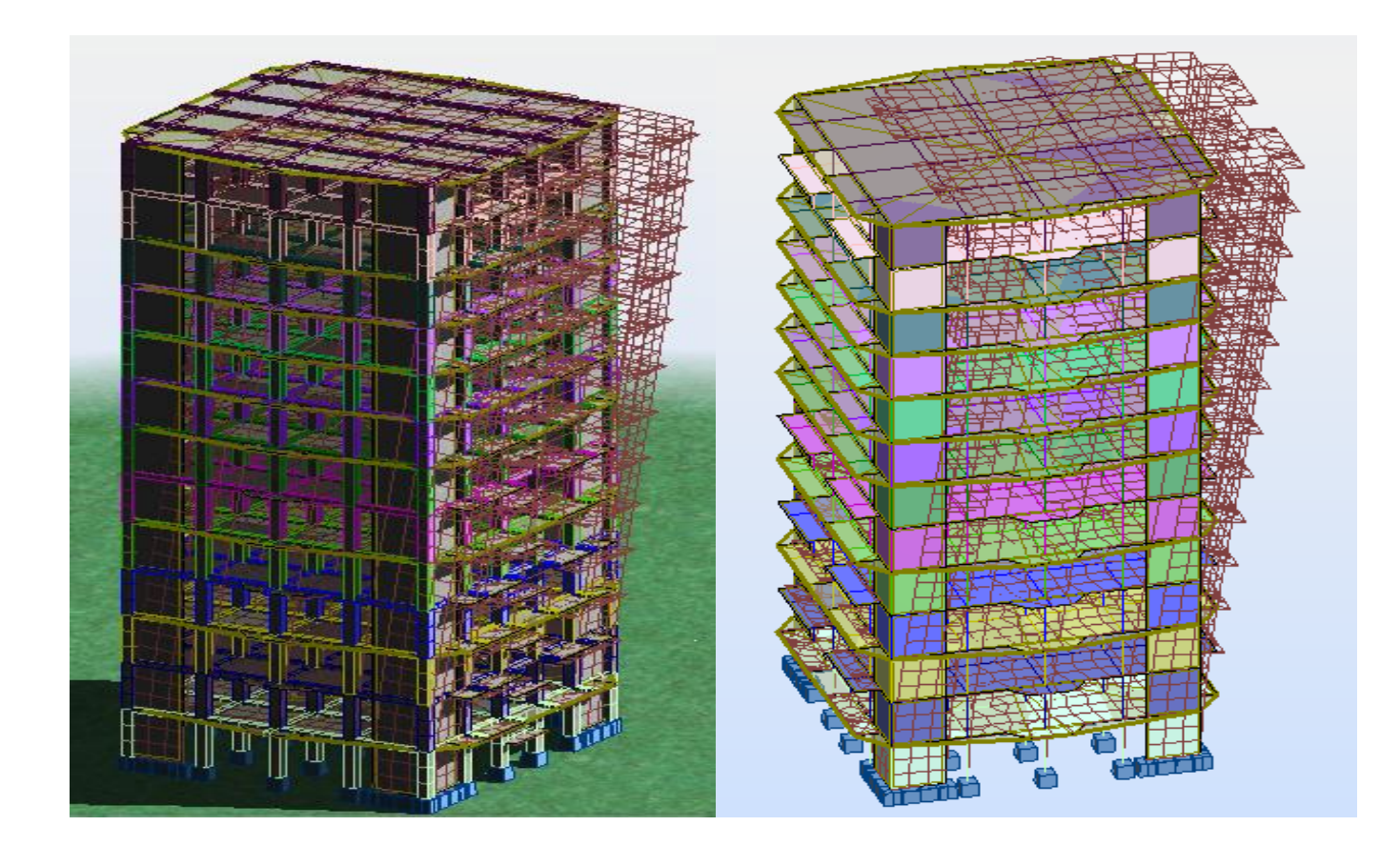

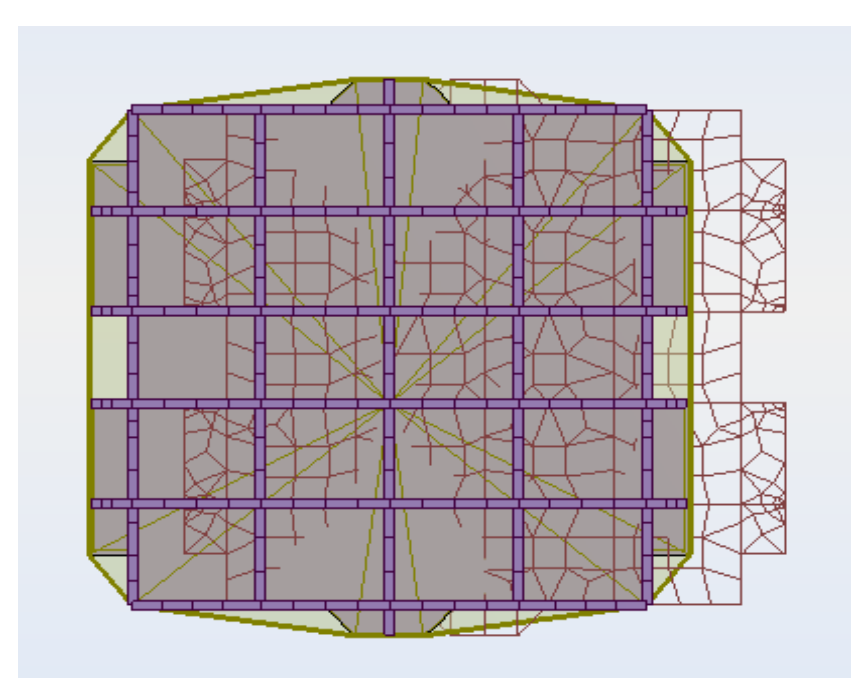

**Figure IV.5 : Deuxième mode de vibration Vue 3D et vue en plan (T2=0.96 s)**

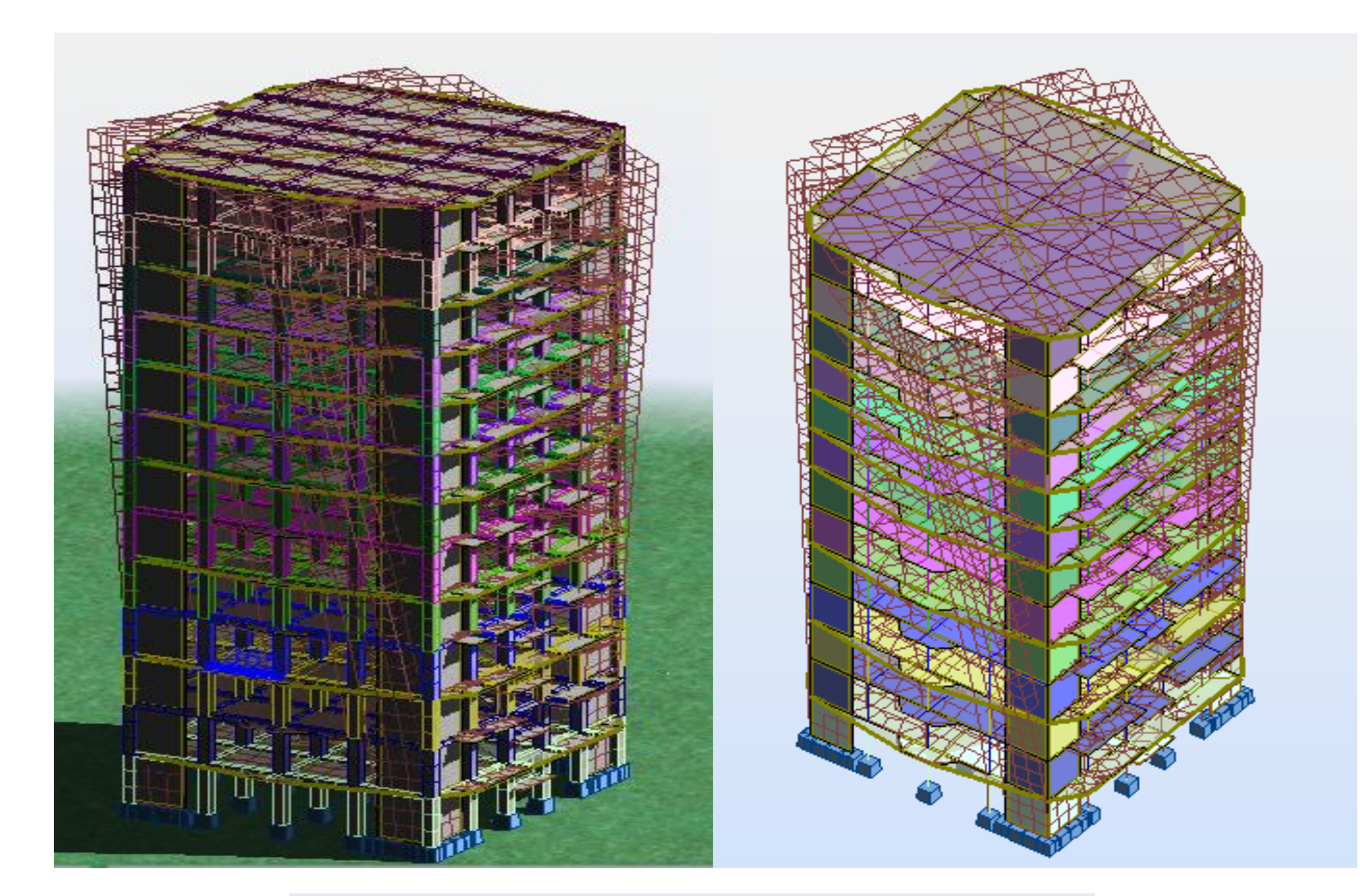

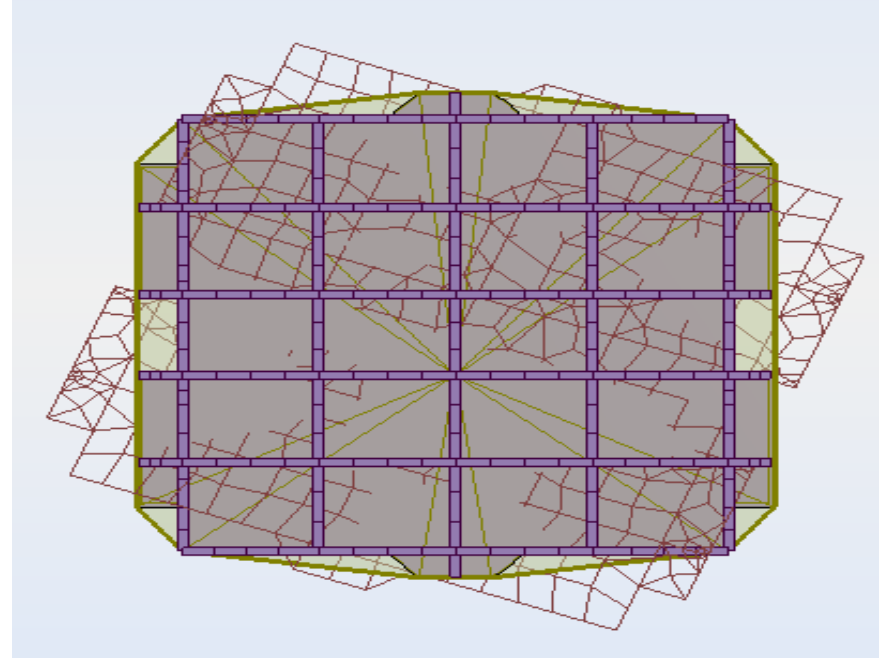

**Figure IV.6 : Troisième mode de vibration Vue 3D et vue en plan (T=0.67s)**

#### - **distribution horizontale des forces sismiques:**

L'effort tranchant au niveau de l'étage k est donné par la formule:

# $V_k = F_t + \sum_{i=k}^n F_i$

**Vk→F**

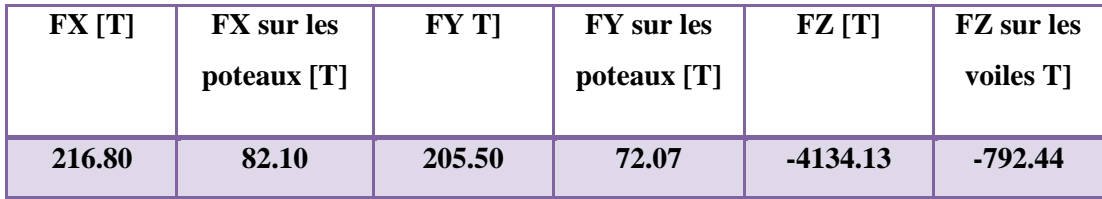

**Tableau IV.7:** les efforts réduits sur les poteaux et les voiles

Fxpoteau  $\frac{1.4 \times 10^{-14}}{1.4 \times 10^{-14}}$  = 82.10  $\frac{22128}{216.80}$  = 37.87 %  $\geq 25$  % Fypoteau  $\frac{\text{ypoteau}}{\text{Fytotal}} = \frac{72.07}{205.50}$  $\frac{72.07}{205.50}$  = 35.07 %  $\geq 25$  % Fz voile  $\frac{Fz \text{ voile}}{Fz \text{ total}} = \frac{792.44}{4134.13}$  $\frac{^{792.44}}{4134.13}$  = 19.17 %  $\leq 20\%$ 

#### **Selon RPA 99 version 2003 (art 3.4.4.a) :**

**Système de contreventement mixte assuré par des voiles et des portiques avec justification d'interaction portiques -voiles dans ce système de contreventement :**

Les voiles de contreventement doivent reprendre au plus 20% des sollicitations dues aux charges verticales.

 Les charges horizontales sont reprises conjointement par les voiles et les portiques Proportionnellement à leurs rigidités relatives ainsi que les sollicitations résultant de leurs interactions à tous les niveaux.

 Les portiques doivent reprendre, outre les sollicitations dues aux charges verticales, au moins 25% de l'effort tranchant d'étage.

Donc notre système de contreventement est mixte (portiques-voiles).

## **IV.4.2 : Calcul de force sismique total par la méthode statique équivalant :**

 D'après l'art 4.2.3 de RPA99/version 2003**,** la force sismique totale V qui s'applique à la base de la structure, doit être calculée successivement dans deux directions horizontales orthogonales selon la formule :

$$
V = \frac{A.D.Q}{R}.W
$$

**A** : **Coefficient d'accélération de zone** : donné par le tableau 4.1 suivant la zone sismique et le groupe d'usage du bâtiment ; On a A=0.15.

## **R** : **Coefficient de comportement global de la structure** :

Sa valeur unique est donnée par le tableau 4.3 en fonction du système de contreventement tel que défini en 3.4 ; On a R=5.

**Q : facteur de qualité :** est donnée par le tableau 4.4 de RPA 99 version 2003:

## **Q= 1.15**

**D : Facteur d'amplification dynamique moyen** : fonction de la catégorie de site, du facteur de correction d'amortissement (η) et de la période fondamentale de la structure (T).

$$
D = \begin{cases} 2.5\eta & \text{Si} \quad 0 \le T \le T_2 \\ 2.5\eta \left(\frac{T_2}{T}\right)^{2/3} & \text{Si} \quad T_2 \le T \le 3,0 \text{ sec} \\ 2.5\eta \left(\frac{T_2}{3.0}\right)^{2/3} \left(\frac{3.0}{T}\right)^{5/3} & \text{Si} \quad T > 3,0 \text{ sec} \end{cases}
$$

On a: T<sub>2</sub>= 0.7 s ; T=0.79 s  
Alors: T<sub>2</sub>\implies D = 2.5
$$
\eta(\frac{T^2}{T})^{2/3}
$$

$$
D_X = 2.5 \times 0.882 \left(\frac{0.7}{0.79}\right)^{2/3} \implies \mathbf{D} \mathbf{x} = 2.03
$$

$$
D_{y} = 2.5 \times 0.882 \left(\frac{0.7}{0.79}\right)^{2/3} \implies \text{Dy=2.03}
$$

## **W : poids total de la structure.**

W est égal à la somme des poids W<sup>i</sup> calculés à chaque niveau (i) .

 $W = \sum w_i$  Avec :  $W_i = W_{Gi} + \beta W_{Qi}$ 

**WGi** : poids dû aux charges permanentes

**WQi** : la charge d'exploitation

: coefficient de pondération donné par le tableau 4.5 (RPA)

 $\longrightarrow$  Pour un bâtiment d'habitation  $\Rightarrow \beta = 0.20$ 

Donc à chaque niveau :  $W_i = W_{gi} + 0.2W_{Qi}$  *Avec :*  $W_i = W_{Gi} + \beta W_{Qi}$ 

Donc :  $W = \sum w_i = 3628.17$  (T)

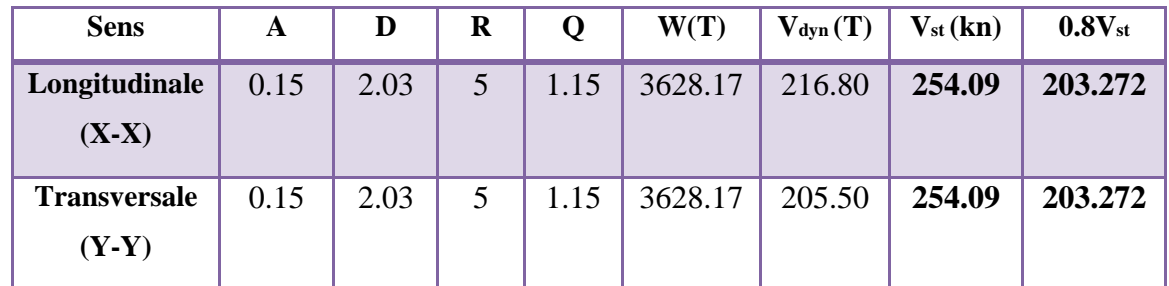

#### **Tableau IV.8: les résultats des forces sismiques**

Donc :  $V_{dyn} > 0.8$  x  $V_{stat}$  (RPA99 art 4.3.6)  $\Rightarrow$  Condition vérifier

|               | $V_{dyn} (T)$ | $V_{sta} (T)$ | $0.8 \times V_{stat}$ | condition       |
|---------------|---------------|---------------|-----------------------|-----------------|
| <b>Sens X</b> | 216.80        | 254.09        | 203.272               | <b>Vérifier</b> |
| <b>Sens Y</b> | 205.50        | 254.09        | 203.272               | vérifier        |

## **IV.4.3 : Distribution de la resultante des forces sismique selon la hauteur:**

 la résultante des forces sismiques à la base V doit etre distribuée sur la hauteur de la structure selon les formules suivantes:(art 4.2.5RPA99)

$$
V = F t + \! \Sigma \quad F_i
$$

 $F_t$ : force concentrée au sommet de la structure donnée par la formule suivante :

$$
\begin{cases}\nF_t = 0.07 .T.V & \text{si } T > 0.7 \text{ sec} \\
F_t = 0 & \text{si } T \le 0.7 \text{ sec}\n\end{cases}
$$

Les forces F<sub>i</sub> sont distribuées sur la hauteur de la structure selon la formule suivante :

$$
F_i = \left[\frac{(V - F_t) . W_i . h_i}{\Sigma(W_j . h_j)}\right]
$$

Avec :

- F<sup>i</sup> : effort horizontal revenant au niveau i
- h<sub>i</sub>: niveau du plancher où s'exerce la force i
- $h_i$ : niveau d'un plancher quelconque.
- $W_i$ ;  $W_i$ : poids revenant au plancher i; j.

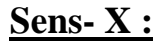

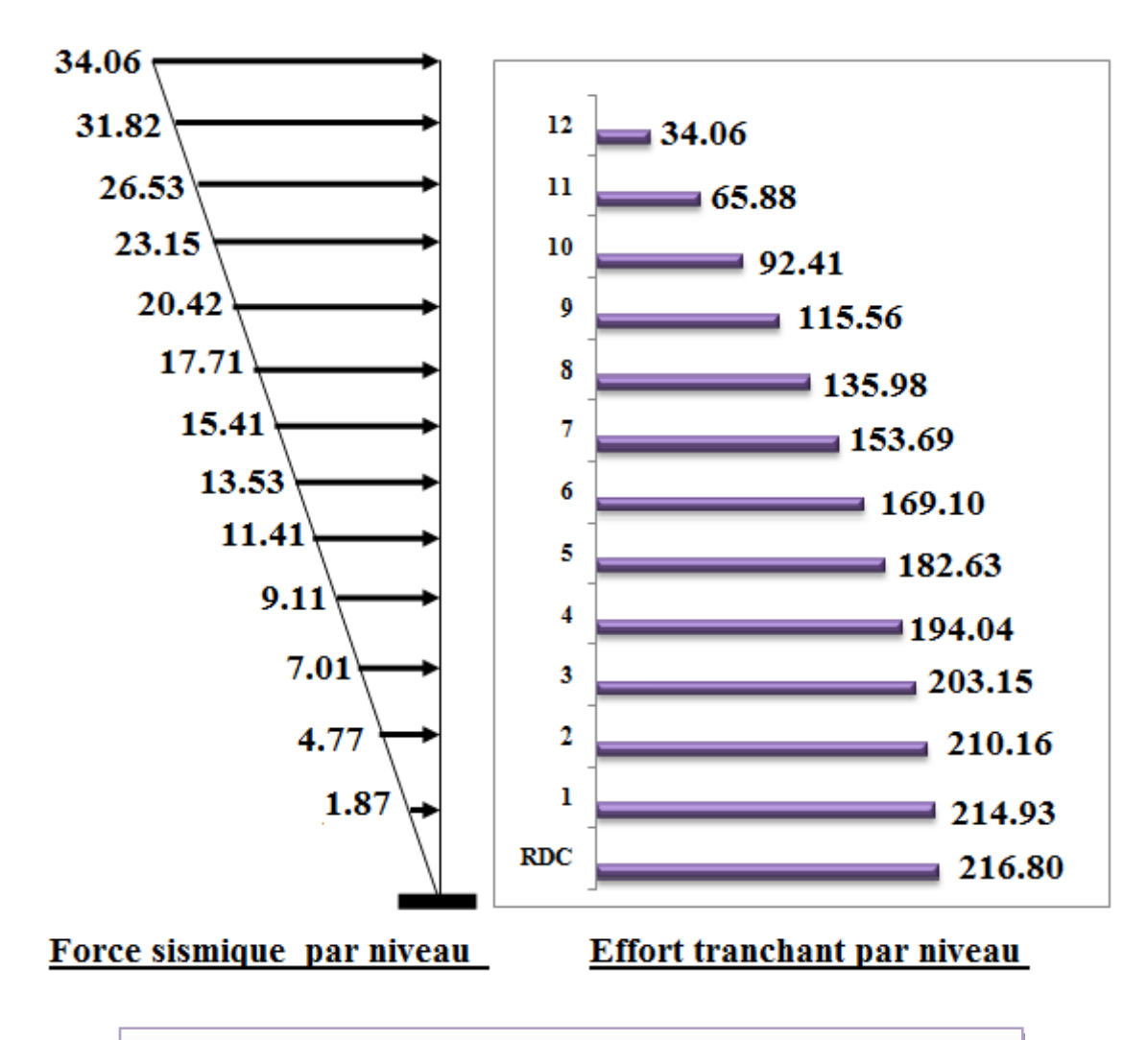

**Figure IV .7 :** Distribution de la résultante des forces sismique sens x

# **Sens-Y :**

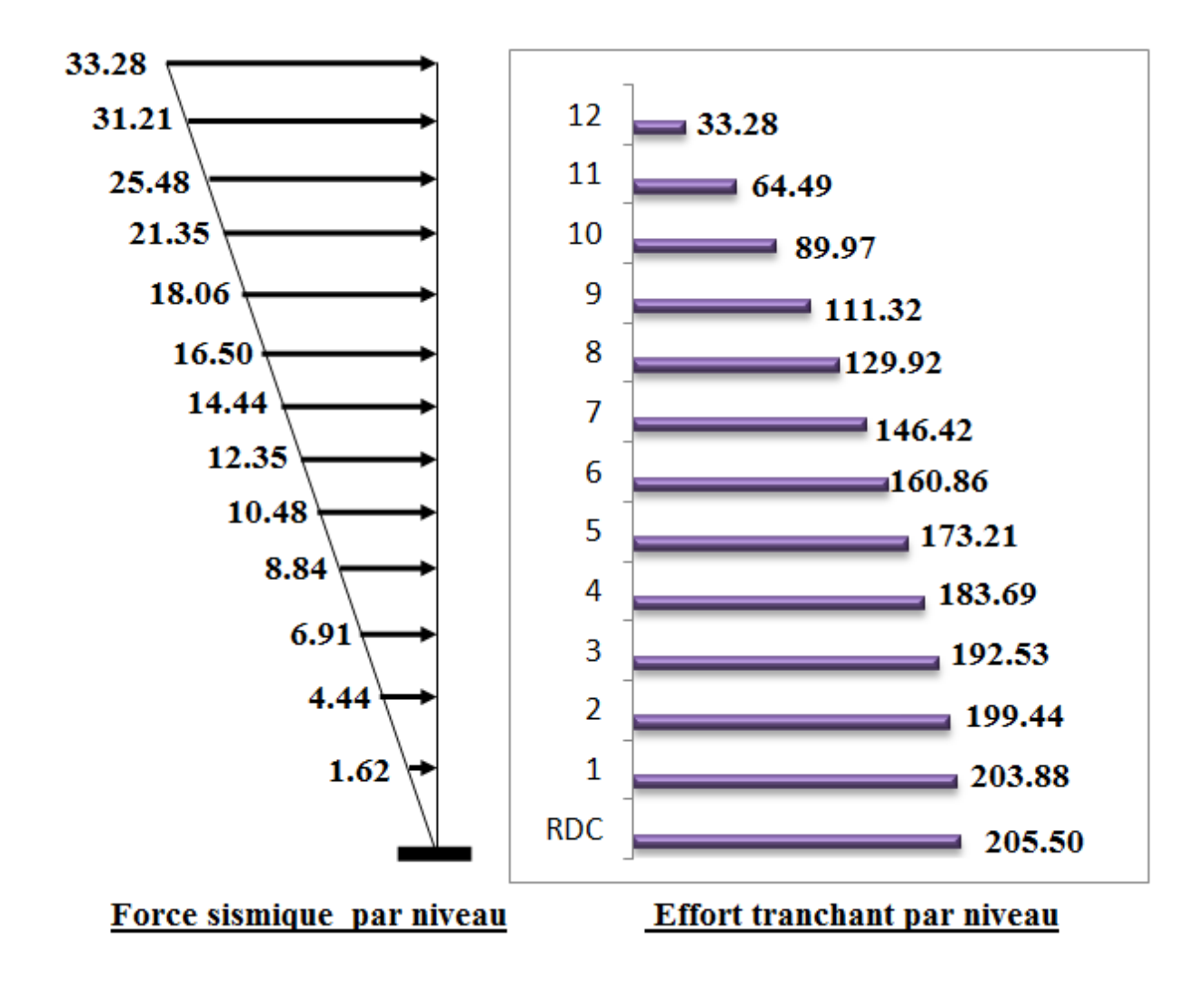

**Figure IV.8 :** Distribution de la résultante des forces sismique sens y

# **IV.4.4 : Verification les deplacements:**

 Le déplacement horizontal à chaque niveau « k » de la structure est calculé comme suit:  $\delta_k = R \cdot \delta_{ek}$ 

 $\delta_{ck}$ : Déplacement dû aux forces sismique F<sub>i.</sub>

 $R:$  coefficient de comportement = 5

 $\Delta_K$ : le déplacement relatif au niveau « k » par rapport au niveau « k-1 » est égal à  $\Delta_K = \delta_k - \delta_{k-1}$ . Nous allons relever à l'aide de Robot les déplacements à chaque niveau ( EX et EY ) .

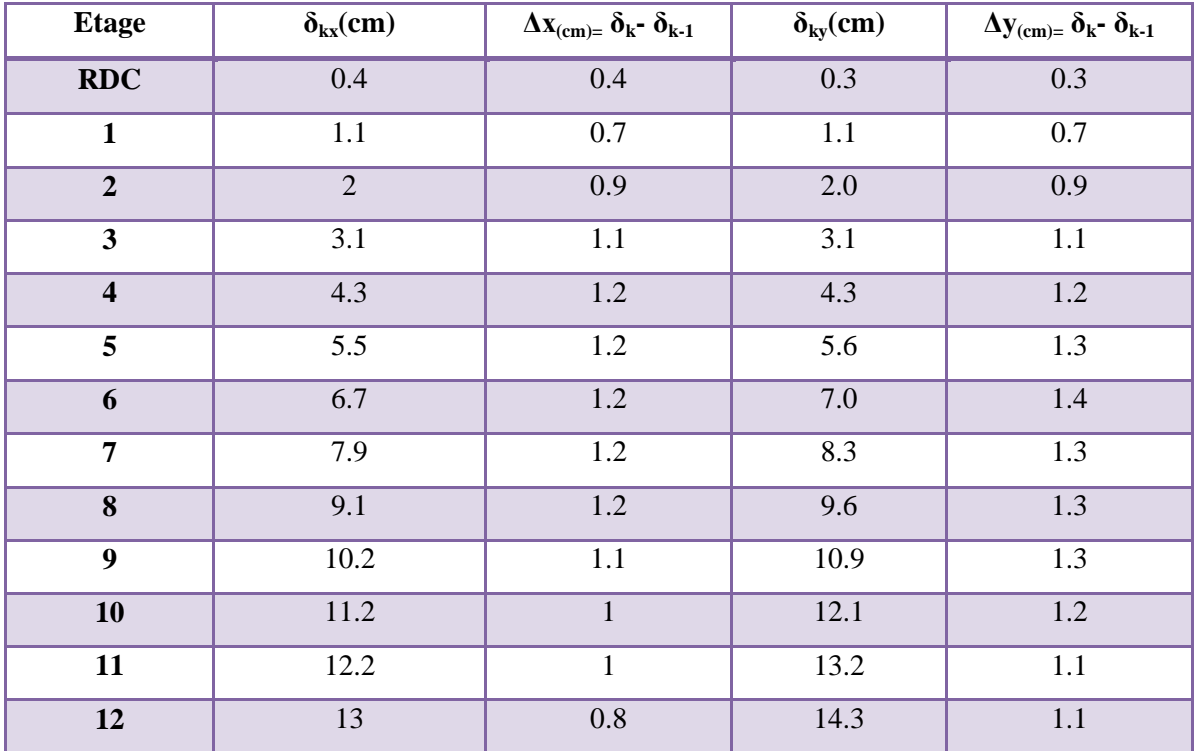

**Tableau IV.9 :** Déplacements absolus pour les deux directions principales

**Donc:**  $\Delta_1, \Delta_2, \ldots, \Delta_{RDC}$  sont inférieurs à  $\Delta_{\text{adm}} = 1\%$  (h) = 1%(3.06) = 0.0306m=3.06cm.

## **IV.4.5 : Caractiristique geomitrique et massique:**

## **a.centre de masse :**

## **Définition:**

Le centre de masse d'un niveau considère est simplement le centre de gravité de la structure, on peut dire aussi qu'il est calculé le point d'application de la résultante des

efforts horizontaux extérieurs (vents ; séisme).il est calcule comme étant le barycentre des masses de structure dont les coordonnées sont données par rapport à un repère (globale) de la structure (XOY) par la formules suivantes :

$$
\mathbf{X}_{\mathrm{G}} = \; \frac{\sum \mathbf{M}_{\mathrm{i}}.\mathbf{x}_{\mathrm{i}}}{\sum \mathbf{M}_{\mathrm{i}}} \qquad \qquad \mathbf{Y}_{\mathrm{G}} = \frac{\sum \mathbf{M}_{\mathrm{i}}.\mathbf{y}_{\mathrm{i}}}{\sum \mathbf{M}_{\mathrm{i}}} \label{eq:1}
$$

Avec :

M<sup>i</sup> : masse de l'élément considéré.

 $X_i$ : cordonnés du centre de gravité de l'élément i par rapport au repère  $(x, o, y)$ .

Y<sub>i</sub> : cordonnés du centre de gravité de l'élément i par rapport au repère (x, o, y).

## **b.centre de torsion :**

Le centre de torsion est le barycentre des rigidités de l'ensemble des éléments constituant le contreventement de la structure, autrement dit c'est le point par lequel passe la résultante des réactions des voiles et des poteaux.

 Si le centre de torsion et le centre de masse se confondent ; les efforts horizontaux (séisme , vent…etc.) ne provoquent qu'une translation sur la structure.

 -Si les deux centres sont excentrés la résultante provoque une translation et une rotation ce qui nous ramène à tenir compte dans les calculs un effort tranchant supplémentaire.

La position du centre de torsion se détermine à partir les formules suivantes :

$$
X_{CT} = \frac{\sum I_{xJ} X_J}{\sum I_{xJ}} \qquad \qquad Y_{CT} = \frac{\sum I_{yJ} Y_J}{\sum I_{yJ}}
$$

#### **c-excentricite :**

L'excentricité est la distance entre le centre de masse et le centre de torsion, donnée par les formules suivant **:**

**e**<sub>**x**</sub> =  $\mathbf{X}_{\text{CT}} - \mathbf{X}_{\text{CM}}$  **e**<sub>**v**</sub> =  $\mathbf{Y}_{\text{CT}} - \mathbf{Y}_{\text{CM}}$  **e** 

**Le tableau suivant résume les résultats :**

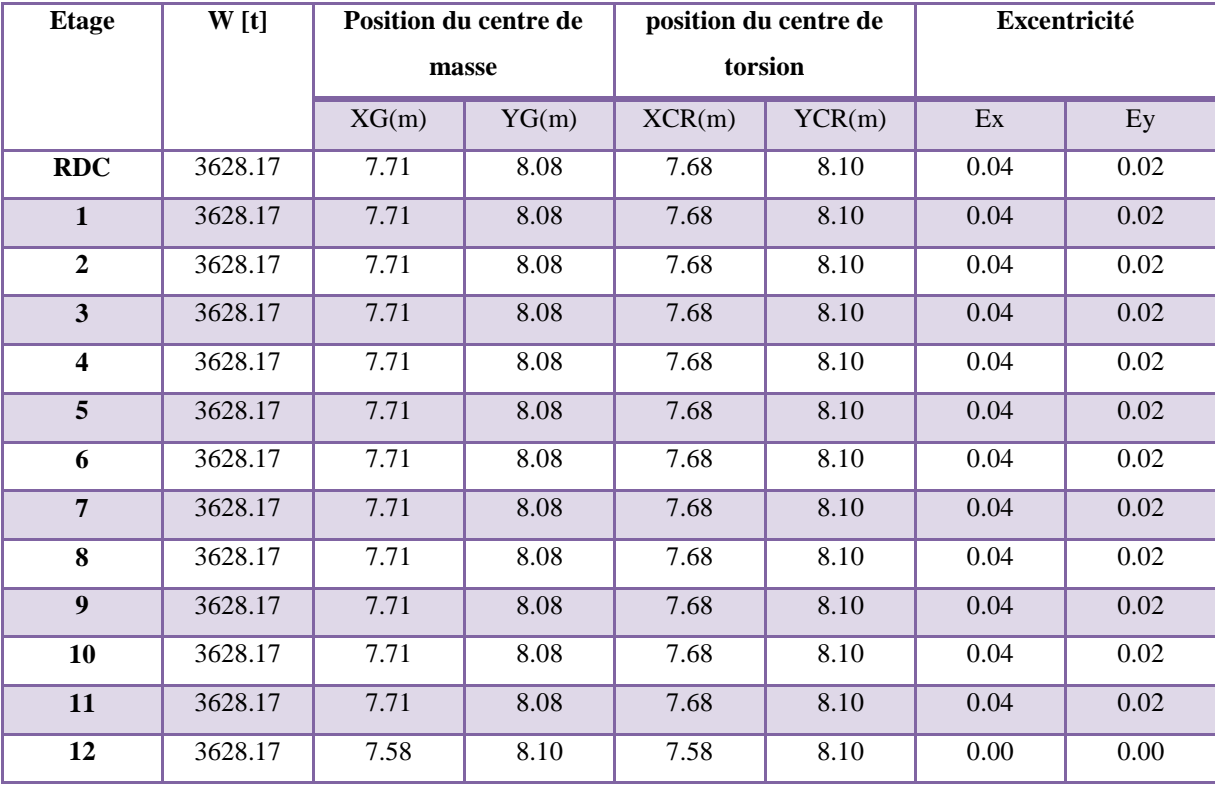

**Tableau IV.10 :** Les résultats des différents centres de gravité et de rigidité.

Modélisation et dimensionnement d'un bâtiment à usage d'habitation en R+12 implante à Sétif 113

## **d-L'excentricité accidentelle :**

L'excentricité exigée par le **RPA 99V2003** (art4.2.7) est de **5%** de la plus grande dimension en plan du bâtiment :

- $e_x = 0.05$  Lx avec : Lx= 16.51 m  $e_{ax} = 0.04$  m
- $e_y = 0.05$  Ly avec : Ly= 17.75 m  $e_{av} = 0.02$  m

L'excentriicité a prendre dans le calcul :

- $e_x = 0.825$  m
- $e_y = 0.887 \text{ m}$

# **IV.4.6:Justification de l'effort P-Δ :**

 L'effet du second ordre (ou effet de P-Δ) peut être négligé lorsque la condition suivante est satisfaire à tous les niveaux :

L'article 5.9 du RPA99/version2003 p40

$$
\Theta = \frac{PK.\,\Delta K}{VK.\,hK} \leq 0.10
$$

**Pk** : poids total de la structure et des charges d'exploitation associée au dessus de niveau k

$$
P_k = \sum_{i=k}^{n} (W_{Gi} + \beta W_{qi})
$$

**Vk** : effort tranchant d'étage au niveau k.

**Δk** : déplacement relatif du niveau k par rapport au niveau k-1.

**hk** : hauteur de l'étage k.

| <b>Etage</b>            | $W_t(T)$ | $\Delta x$   | $V_{X}(T)$ | H(m) | $\boldsymbol{\Theta}$ | <b>Vérification</b> |
|-------------------------|----------|--------------|------------|------|-----------------------|---------------------|
| <b>RDC</b>              | 3628.17  | 0.4          | 216.80     | 3.06 | 0.021875              | vérifier            |
| 1                       | 3349.44  | 0.7          | 214.93     | 3.06 | 0.035649              | vérifier            |
| $\overline{2}$          | 3070.71  | 0.9          | 210.16     | 3.06 | 0.042974              | vérifier            |
| 3                       | 2791.98  | 1.1          | 203.15     | 3.06 | 0.049404              | vérifier            |
| $\overline{\mathbf{4}}$ | 2513.25  | 1.2          | 194.04     | 3.06 | 0.050793              | vérifier            |
| 5                       | 2234.52  | 1.2          | 182.63     | 3.06 | 0.04798               | vérifier            |
| 6                       | 1955.79  | 1.2          | 169.10     | 3.06 | 0.045356              | vérifier            |
| 7                       | 1677.06  | 1.2          | 153.69     | 3.06 | 0.042792              | vérifier            |
| 8                       | 1398.33  | 1.2          | 135.98     | 3.06 | 0.040326              | vérifier            |
| $\boldsymbol{9}$        | 1119.6   | 1.1          | 115.56     | 3.06 | 0.034827              | vérifier            |
| 10                      | 840.87   | $\mathbf{1}$ | 92.41      | 3.06 | 0.029736              | vérifier            |
| 11                      | 562.14   | $\mathbf{1}$ | 65.88      | 3.06 | 0.027884              | vérifier            |
| 12                      | 283.41   | 0.8          | 34.06      | 3.06 | 0.021753              | vérifier            |

**Tableau IV.11:** Vérification de l'effet P-Δ pour le sens longitudinal

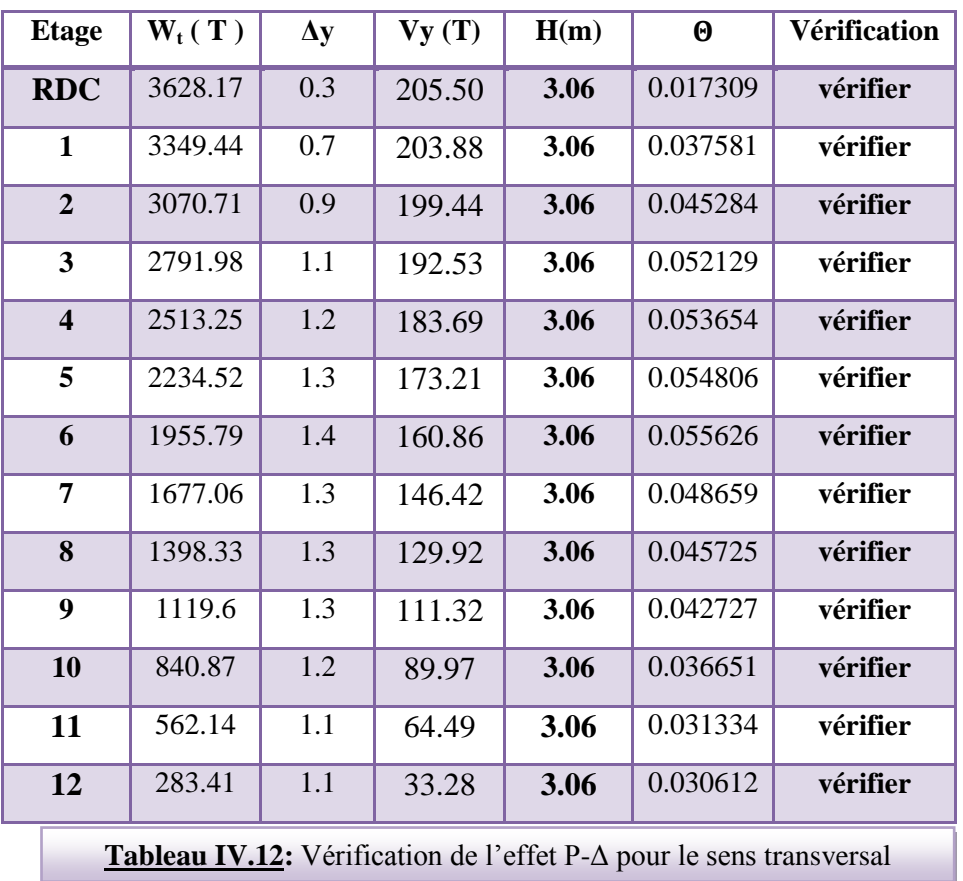

Modélisation et dimensionnement d'un bâtiment à usage d'habitation en R+12 implante à Sétif 115

Nous constatons que les déplacements inter étage ne dépassent pas le déplacement admissible,

alors la condition de **l'art 5.10 du RPA version 2003** est vérifiée

# **IV.4.7: Justification vis-a-vis de l'equilibre d'ensemble :**

La vérification se fera pour les deux sens (longitudinal est transversal) avec la relation suivante :

$$
\frac{M_S}{M_R}\geq 1,5
$$

Mr : moment de renversement provoqué par les charges horizontales.

# $M_r = ∑F_i × h_i$

Ms : moment stabilisateur provoqué par les charges verticales.

$$
Ms = W \times \frac{L}{2}
$$

W : le poids total de la structure

## **Sens longitudinal:**

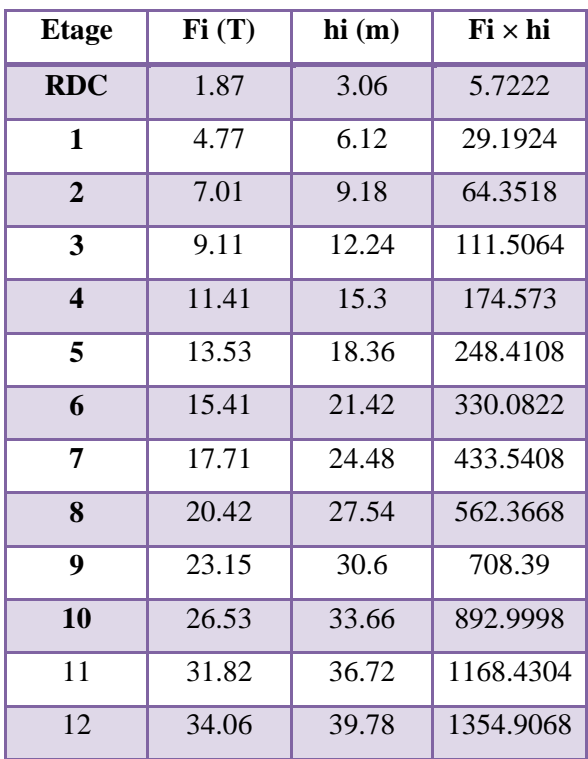

**Tableau IV.13:** moment de renversement provoqué par les charges horizontales sens(X)

## **Vérifications:**

$$
M_S = 3628.17 \times \left(\frac{16.51}{2}\right) = 29950.54
$$
 T.m

**Mr** = **3561.1362 T.m**

 $M_{\rm s}$  $\frac{m_s}{M_{Rx}}$  =8.41039> 1.5  $\Rightarrow$  Condition Vérifier

# **Sens transversal :**

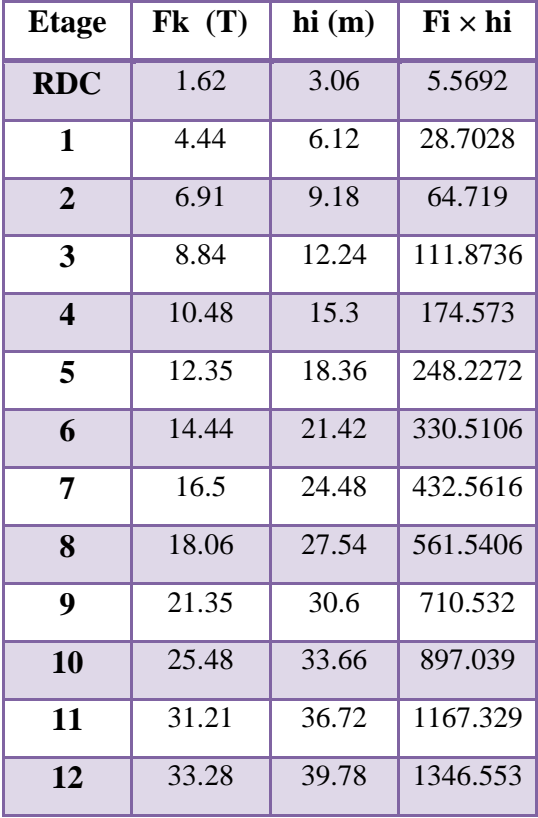

**Tableau IV.14:** moment de renversement provoqué par les charges horizontales sens (Y)

#### **Vérifications:**

$$
M_S = 3628.17 \times \left(\frac{17.75}{2}\right) = 32200T.m
$$

**Mr** = 3565.8486T.m

 $M_{s}$  $\frac{m_s}{M_{Rx}}$  =9.0301> 1.5  $\Rightarrow$  Condition Vérifier

# **Chapitre V :**

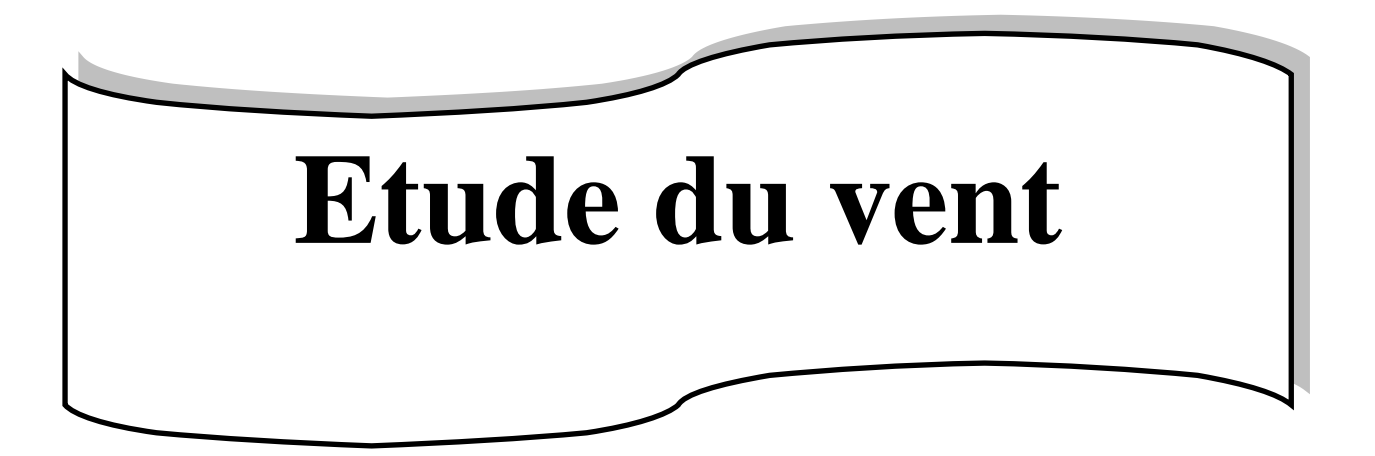

# **CHAPITRE 05 : ETUDE DU VENT**

# **V.1 : Introduction :**

Le vent est un phénomène de mouvement de l'aire qui se déplace d'une zone de haute pression vers une zone de basse pression dans le domaine de génie civil .les actions climatiques ont une grande influence sur la stabilité de l'ouvrage, pour cela il faut tenir compte des actions dues au vent sur les différentes parois d'une construction.

# **V.2 : Application de RNV 99 :**

La vérification de la stabilité d'ensemble de notre construction doit suivre les étapes suivantes :

- Le projet implante dans la willaya de Sétif  $\longrightarrow$  Zone I (annexe -1 : RNV99).
- $q_{ref} = 375N/m^2$  (tableau 2.3 : RNV99).

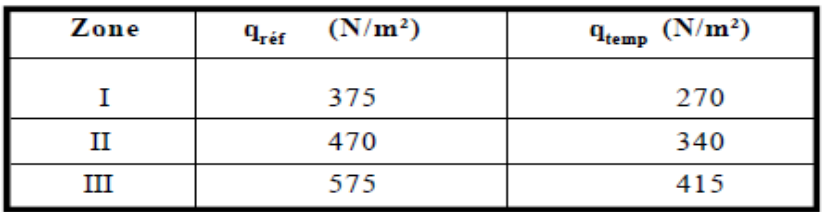

**Tableau V.1 : valeur de la pression dynamique de référence**

• Catégorie terrain (IV) (tableau 2.4 : RNV99).

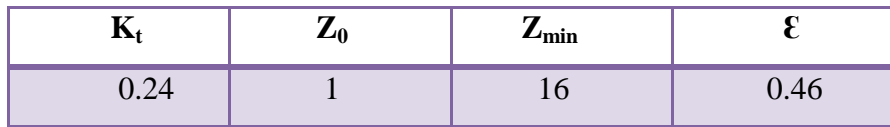

• Site plat  $\longrightarrow C_t = 1$  (tableau 2.5 : RNV99)

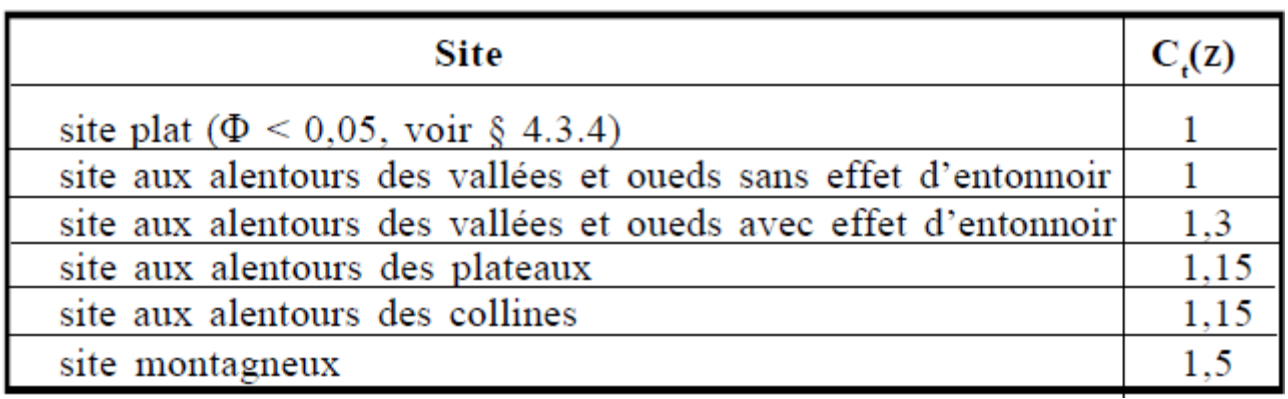

**Tableau V.2 : coefficients de topographie**

• Le calcul suit la réglementation de calcul d'une structure rectangulaire :

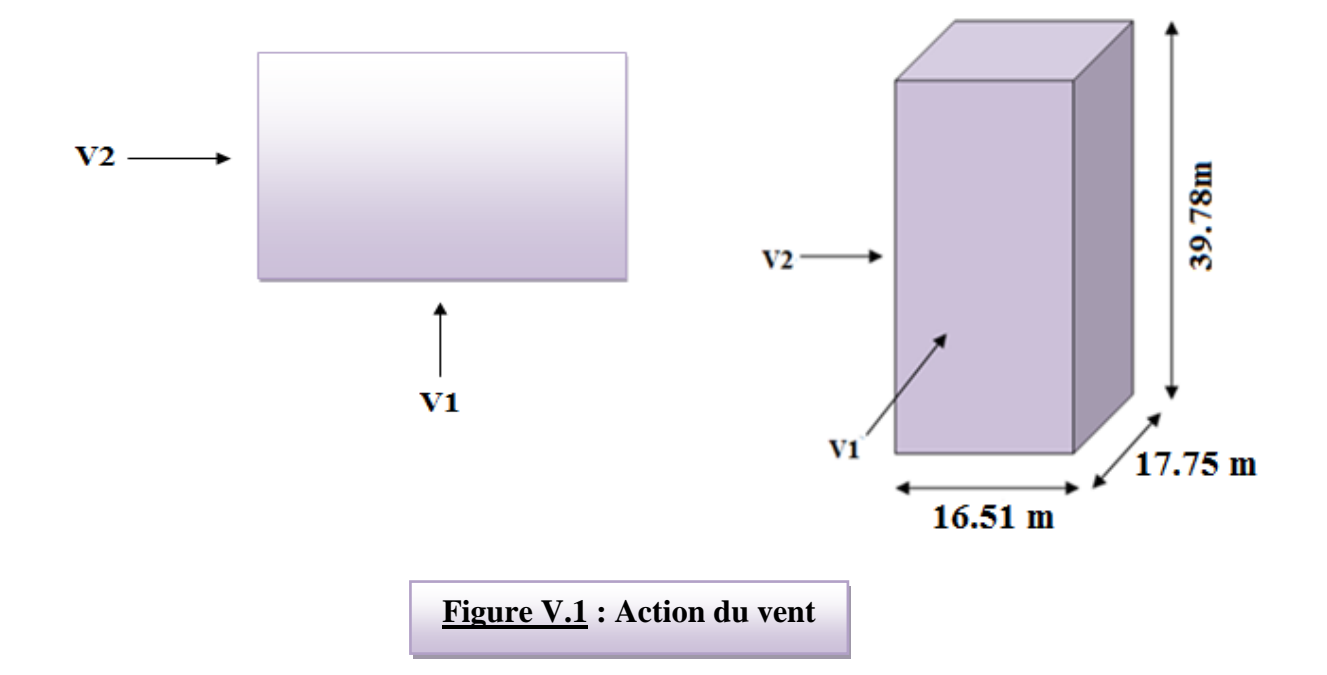

# **V.2.1 : Choix du sens du vent : (chap 02 - § 1.1.1 : RNV99).**

**V.2 .2 : Coefficient dynamique C<sup>d</sup> :** D'après la figure 3.1 page 51. RNV99 (par interpolation)

**Sens x.x (V1) :**

La structure du bâtiment étant en béton armé.

pour une hauteur h = 39.78m, et b = 16.51 m ;  $\longrightarrow C_d = 0.95$ 

## **Sens y.y (V2):**

Modélisation et dimensionnement d'un bâtiment à usage d'habitation en R+12 implante à Sétif 119

Pour h = 30.78m, et b = 17.75m;  $\longrightarrow C_d = 0.95$ 

**Cd < 1.2** donc : la structure est peut sensible aux excitations dynamiques **(chap 02 - § 3.2.RNV99)**

# $\geq 1^{\text{ER}}$  **SENS**

Evaluation de la pression due au vent ( q ) : ( chap 02 - § 1.2.2 : RNV99 ).

$$
\begin{aligned} q_j &= C_d \, \times W_j \left( Z \right) \\ q_j &= C_d \, \times q_{dyn} \times \left[ C_{pe} \text{ - } C_{pi} \; \right] \end{aligned}
$$

Evaluation de la pression dynamique ( $q_{dyn}$ ) : (chap 02 - § 3.2 : RNV99).

$$
q_{dyn}(Z) = q_{ref} \times C_e(Zj)
$$

Evaluation de  $C_e(Z)$ : (chap 02 - § 3.3 : RNV99).

$$
\mathbf{C}_{\mathbf{e}}(\mathbf{Z}) = \mathbf{C}_{\mathbf{t}}^{2}(\mathbf{Z}) \times \mathbf{C}_{\mathbf{r}}^{2}(\mathbf{Z}) \times \left[1 + \frac{(7 \times K_{t})}{(C_{t}(Z) \times C_{t}(Z))}\right]
$$

Evaluation de  $C_r(Z)$ **j** : (chap 02 **-** § 4.2 : RNV99).

$$
C_{r}(Z) = K_{t} \times L_{n} \left(\frac{Z}{Z_{o}}\right) \qquad \text{pour : } Z_{\min} \le Z \le 200 \text{ m}
$$

$$
C_{r}(Z) = K_{t} \times L_{n} \left(\frac{Z_{\min}}{Z_{o}}\right) \qquad \text{pour : } Z \le Z_{\min}
$$

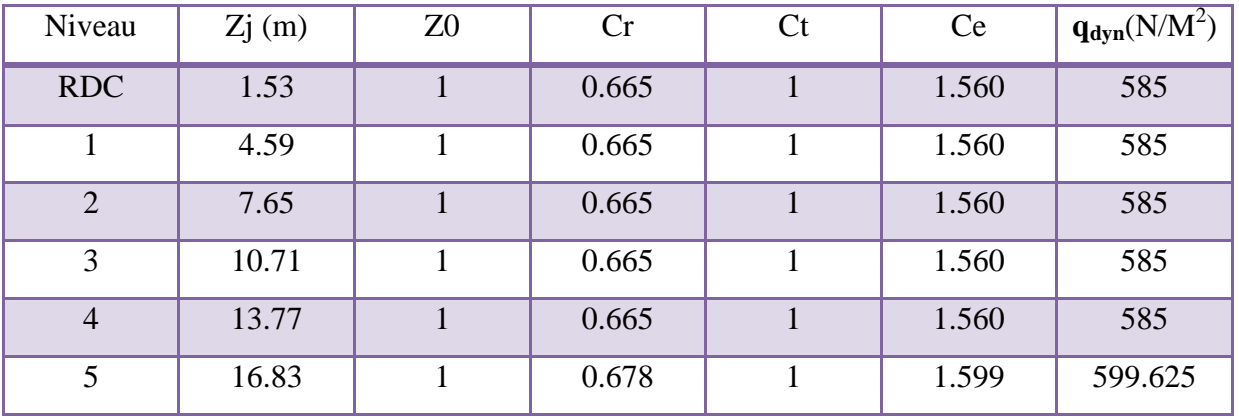

Modélisation et dimensionnement d'un bâtiment à usage d'habitation en R+12 implante à Sétif 120

# Chapitre 05: Etude du vent 2018

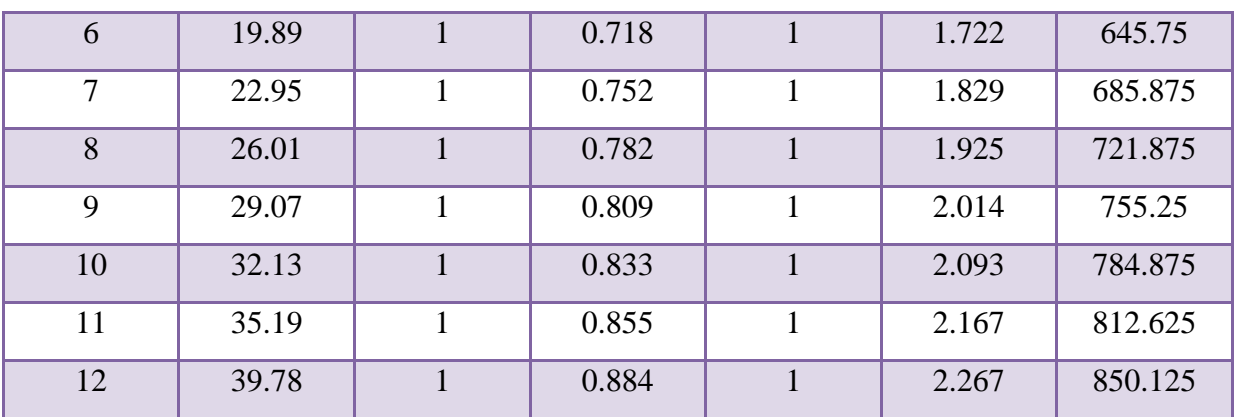

**Tableau V.3. :** Pression dynamique q<sub>dyn</sub> sens 1

# **V.2.3 : Détermination des coefficients de pression extérieure Cpe :**

Pour les parois verticales, il convient de diviser les parois comme l'indique la figure 5.1 (RNV99), les valeurs de Cpe, 10 et Cpe, 1. Sont donnée dans le paragraphe 5.1du RNV99.

## **Parois verticales :**

 $e = min [b, 2h] = min [16.51, 2 \times 39.78] \longrightarrow e = 16.51m$  $d = 17.75m > e = 16.51 m$  A, B, C.

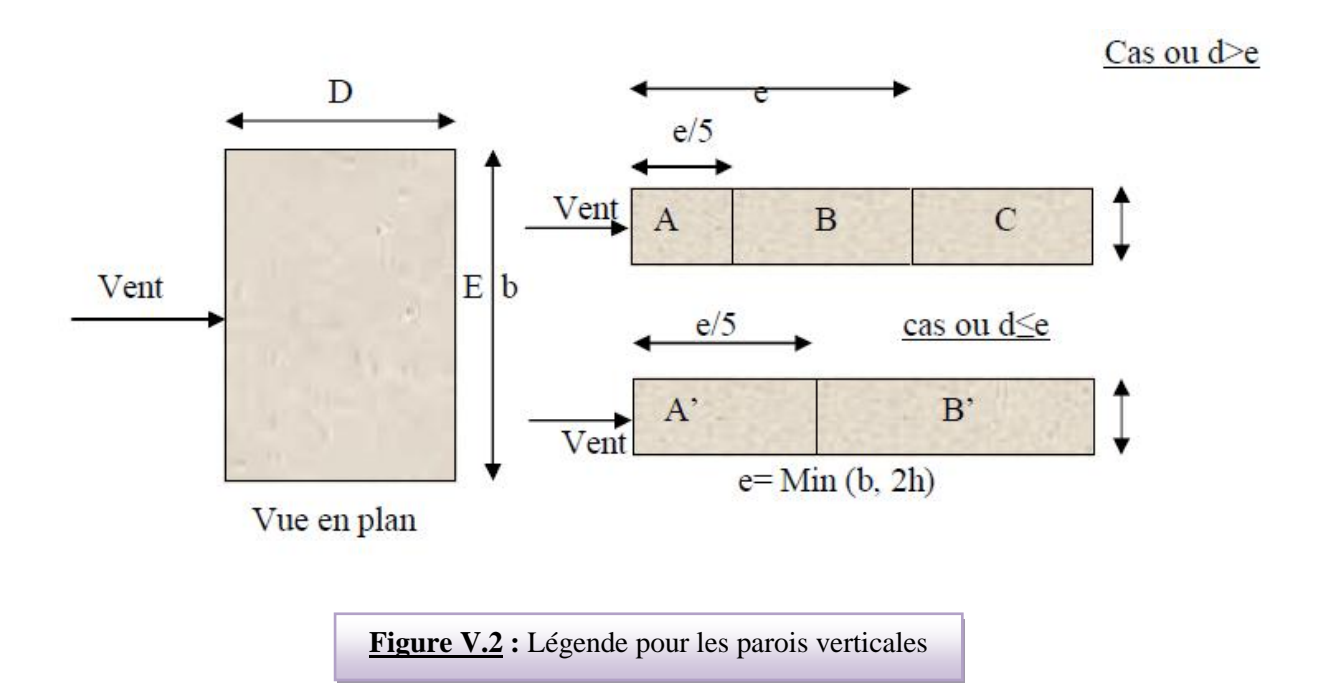

**AA' BB' C D E**  $\mathsf{C}_{\mathsf{pe},10}$  |  $\mathsf{C}_{\mathsf{pe},1}$  |  $\mathsf{C}_{\mathsf{pe},10}$  |  $\mathsf{C}_{\mathsf{pe},10}$  |  $\mathsf{C}_{\mathsf{pe},1}$  |  $\mathsf{C}_{\mathsf{pe},10}$  |  $\mathsf{C}_{\mathsf{pe},10}$  |  $\mathsf{C}_{\mathsf{pe},10}$  |  $\mathsf{C}_{\mathsf{pe},10}$  |  $\mathsf{C}_{\mathsf{pe},10}$ <mark>-1.0</mark> | -1.3 | <mark>-0.8</mark> | -1.0 | <mark>-0.5</mark> | -0.5 | <mark>+0.8</mark> | +1.0 | <mark>-0.3</mark> | -0.3

## **Tableau V.4 :** Valeurs des Cpe sur parois plate

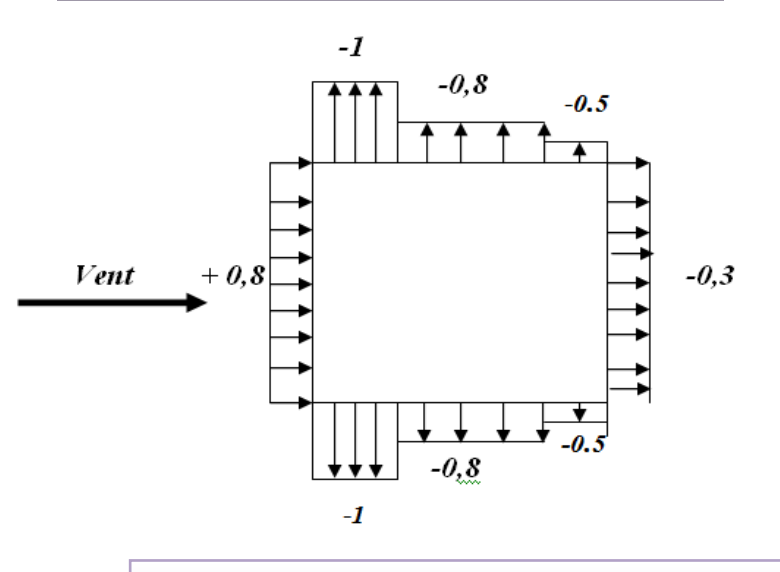

**Figure V.3:** Valeur Cp sur les parois verticales

# **Toitures :**

 $C_{pe}$ =f( hp/h) ( tableau 5.2 chap 5 RNV99)

$$
hp/h=0.60/39.78=0.015
$$

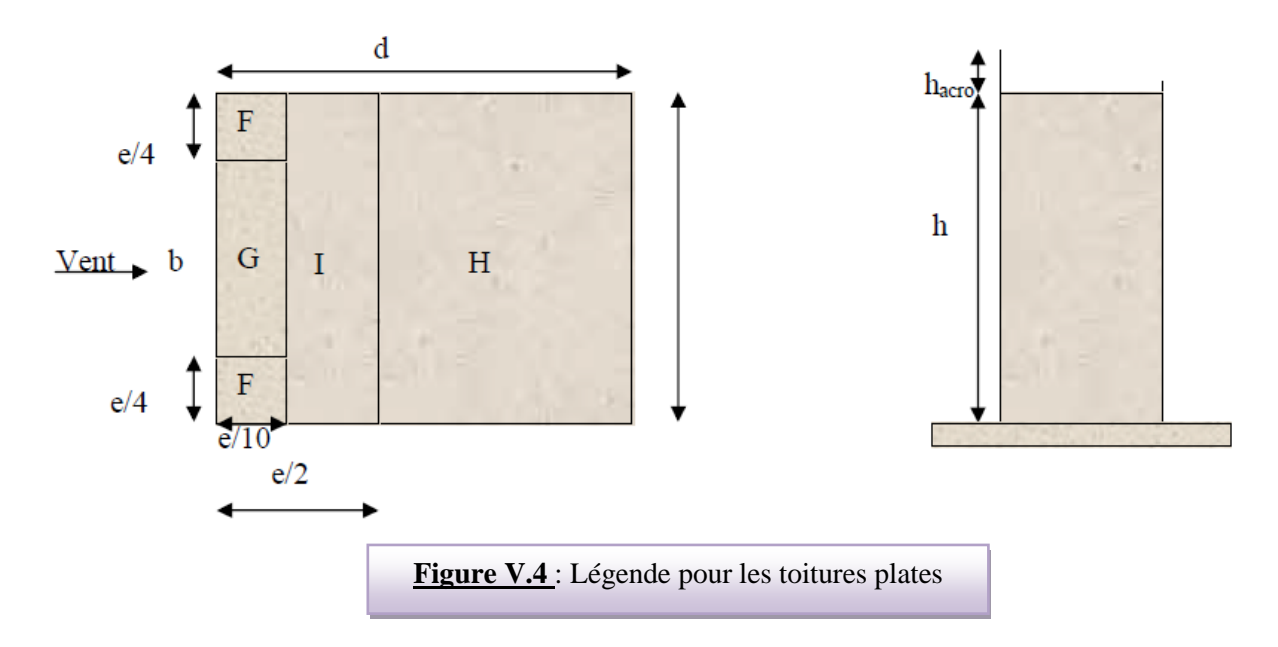

Modélisation et dimensionnement d'un bâtiment à usage d'habitation en R+12 implante à Sétif 122

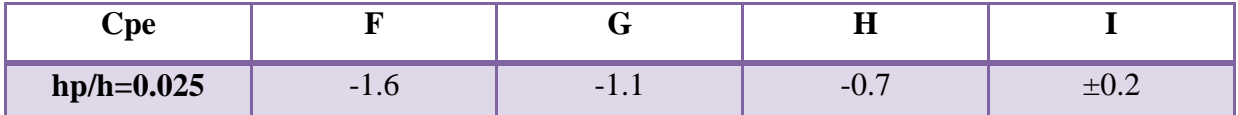

**Tableau V.5 : Valeurs des Cpe sur la toiture plate**

# **V.2 .4 : Evaluation de la pression intérieure (Cpi )** : ( chap 05 - §2.2.2 : RNV99 )

Dans le cas de bâtiment avec cloisons Interieure; les valeurs suivantes doivent être utilisées **:**   $C_{pi} = 0.8$  et  $C_{pi} = -0.5$ 

# **V.2 .5 : Evaluation de la pression due vent (q) :**

- **Zone**  $\vert$  **Z(m)**  $\vert$  **Cd**  $\vert$  **Cpe**  $\vert$  **Cpi**  $\vert$  **q**<sub>dyn</sub>(N/m<sup>2</sup>) **) q**(z)(N/m<sup>2</sup>) **A**  $1.53$  $0.95$  -1 0.8 585 -1000.35 4.59  $\vert$  585  $\vert$  -1000.35 7.65 | 385  $-1000.35$ 10.71 585 -1000.35 13.77 | | | | | | | | | 585 | -1000.35 16.83 599.625 -1025.36 19.89 645.75 -1104.23 22.95 685.875 -1172.85 26.01 721.875 -1234.41 29.07 | 29.07 | 755.25 |  $-1291.48$ 32.13 **1 1342.14** 784.875 **1342.14** 35.19 812.625 -1389.59 39.78 | 39.78 | 39.78 | 39.78 | 39.78 | 39.78 | 39.78 | 39.78 | 39.78 | 39.78 | 39.78 | 39.78 | 39.71 | 39.71 **B** 1.53 -0.8 585 -889.2 4.59 | 385 | 389.2 7.65 | 385 | 389.2 10.71 | 385 | 389.2 13.77 | 3.77 | 3.77 | 3.89.2  $16.83$   $-0.8$   $-0.8$   $599.625$   $-911.43$ 19.89 | | | | 645.75 | -981.54
- **1. Parois vertical :** Cpi=0.8
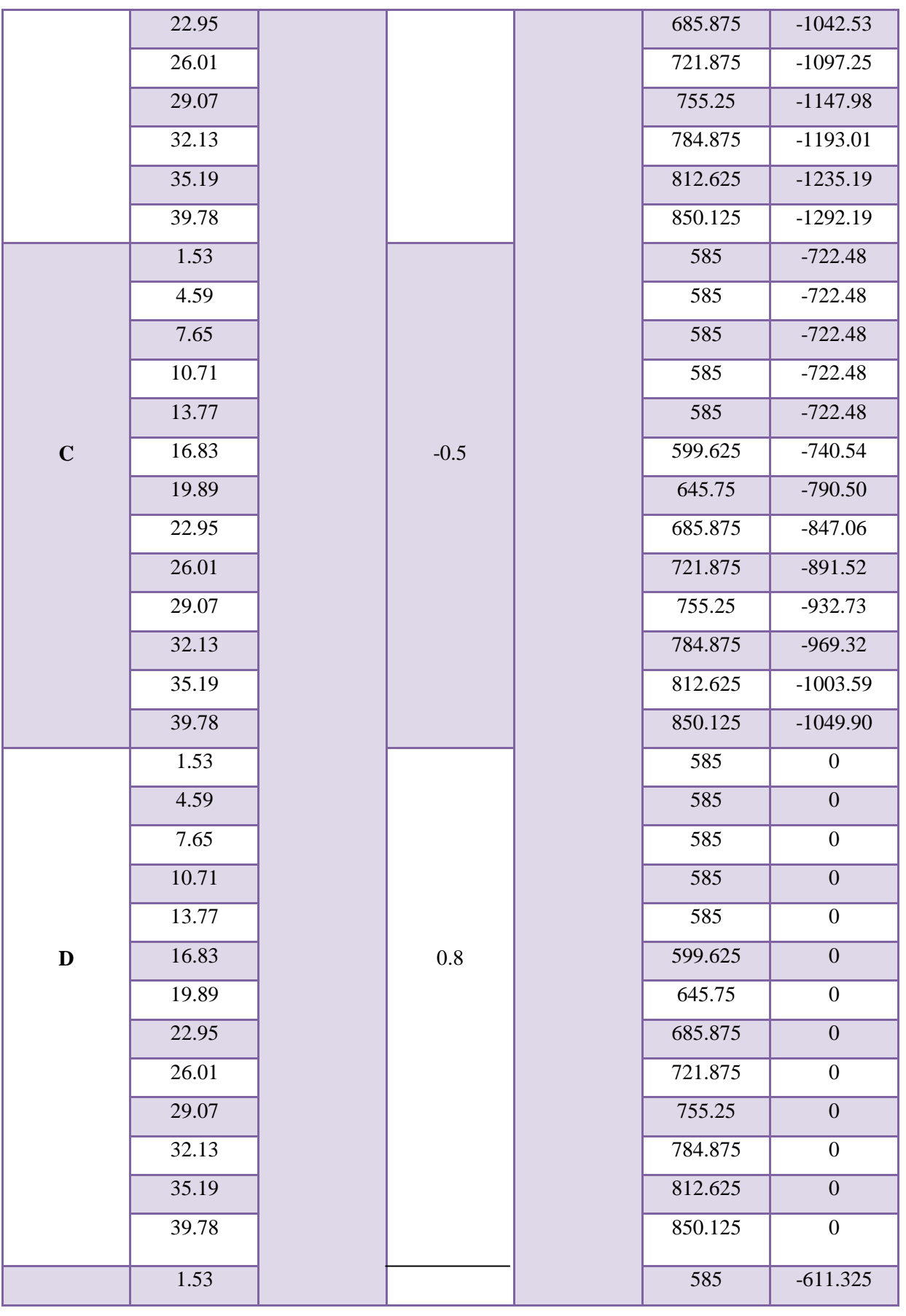

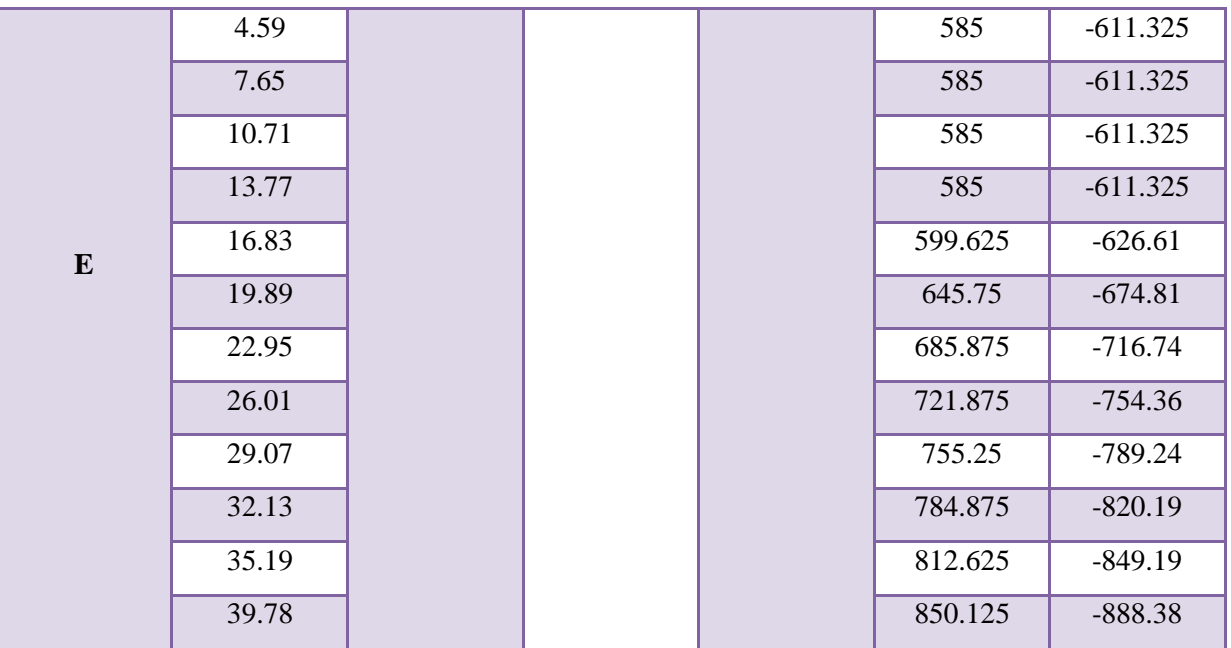

**Tableau V.6:** la pression due au vent ( q ) du parois vertical Cpi=0.8

## 2. **Toiture :**

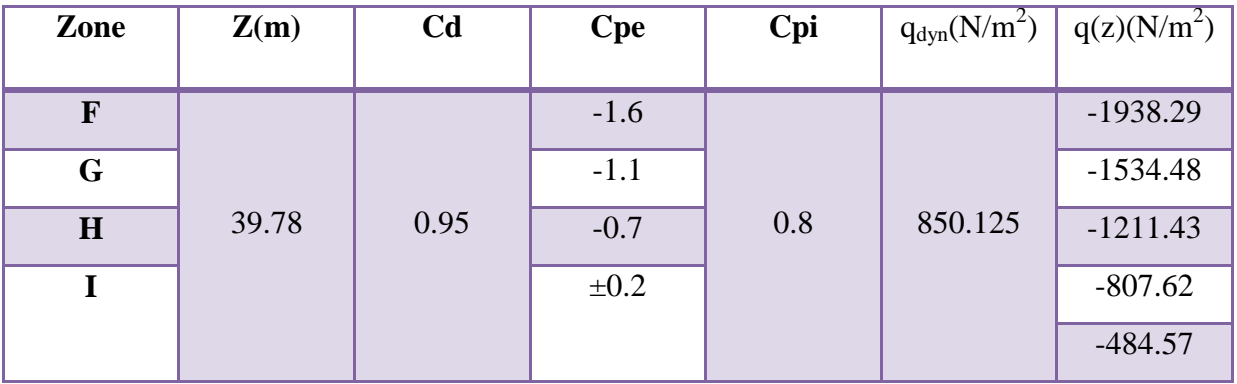

**Tableau V.7 :** la pression due au vent ( q ) de la toiture Cpi=0.8

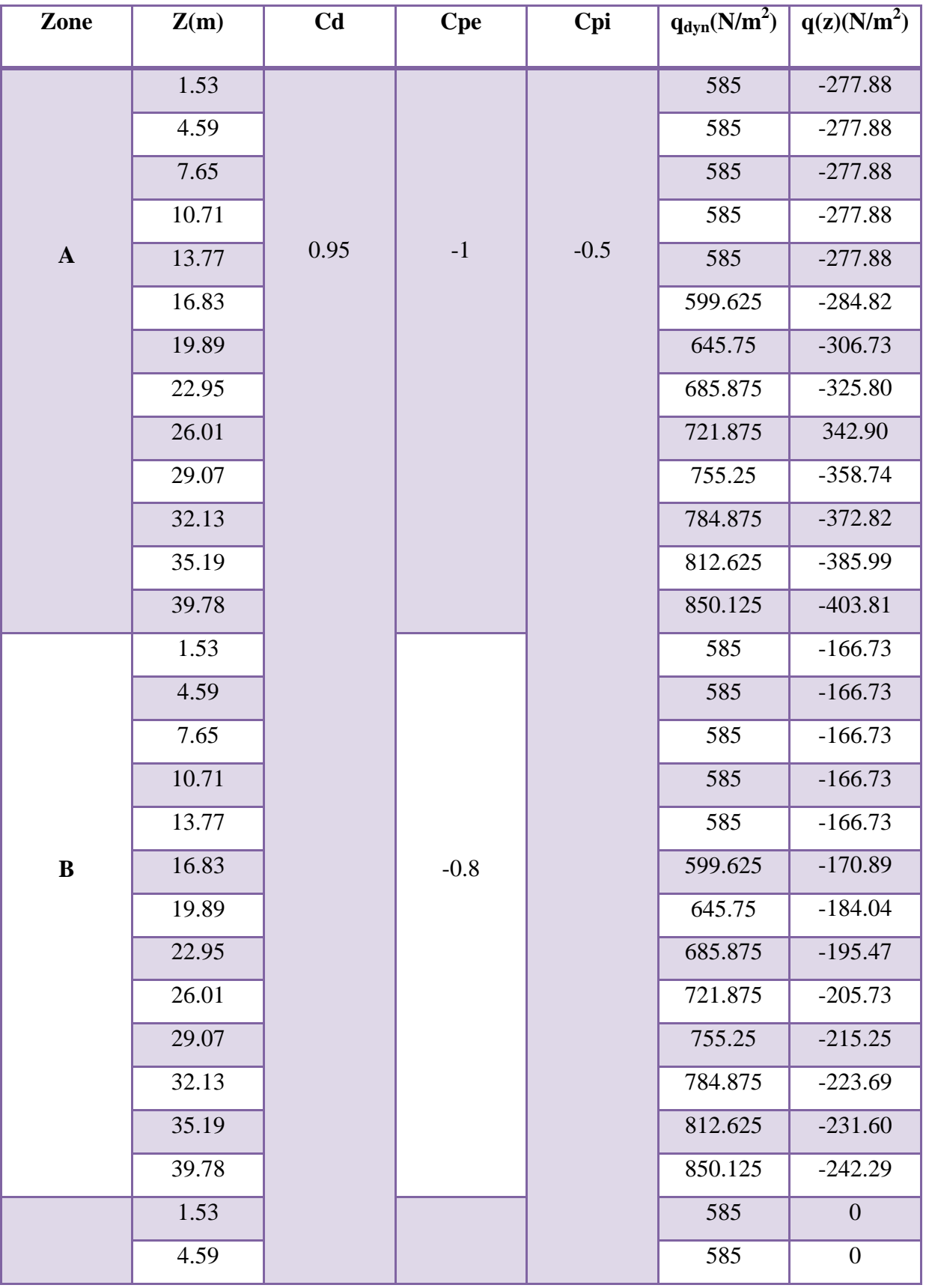

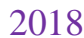

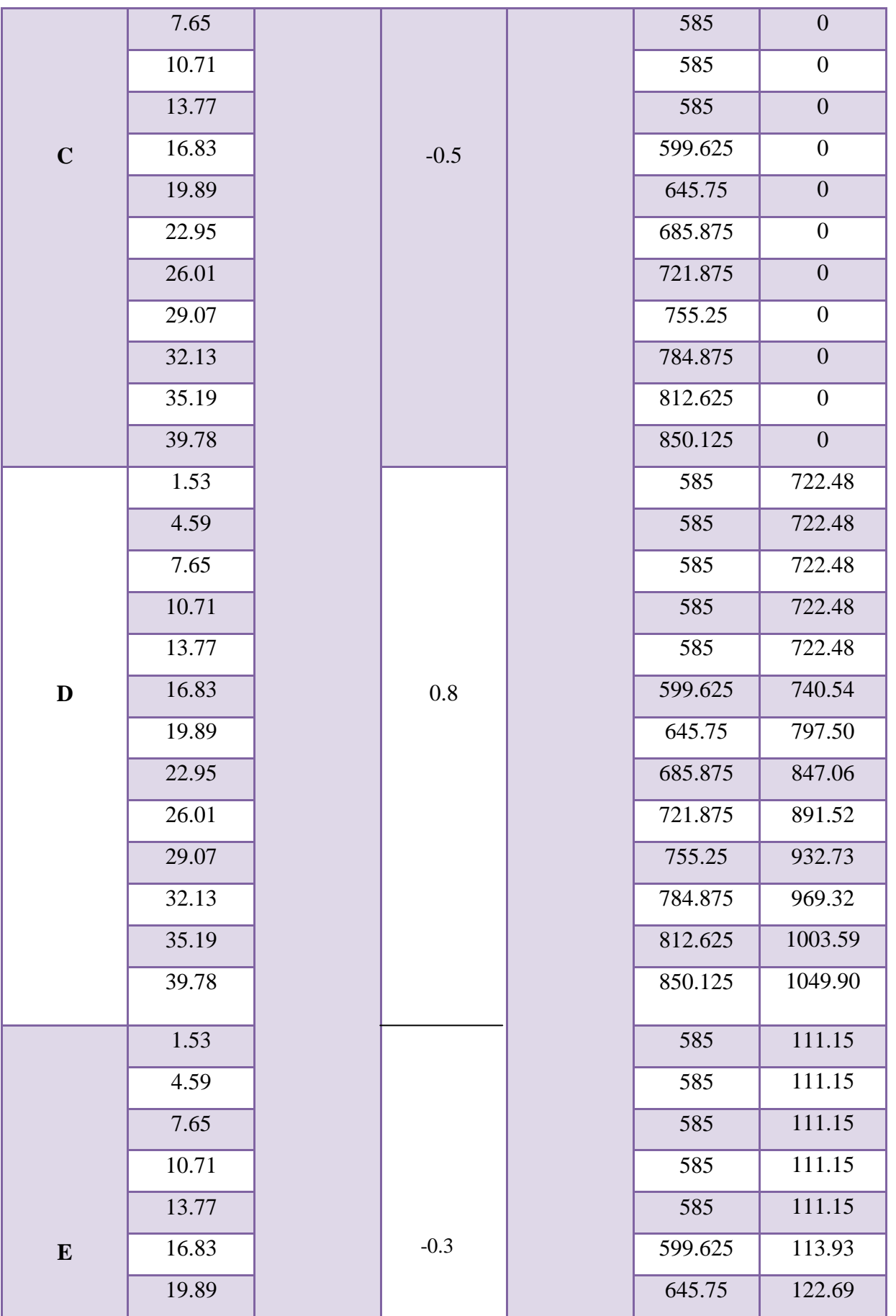

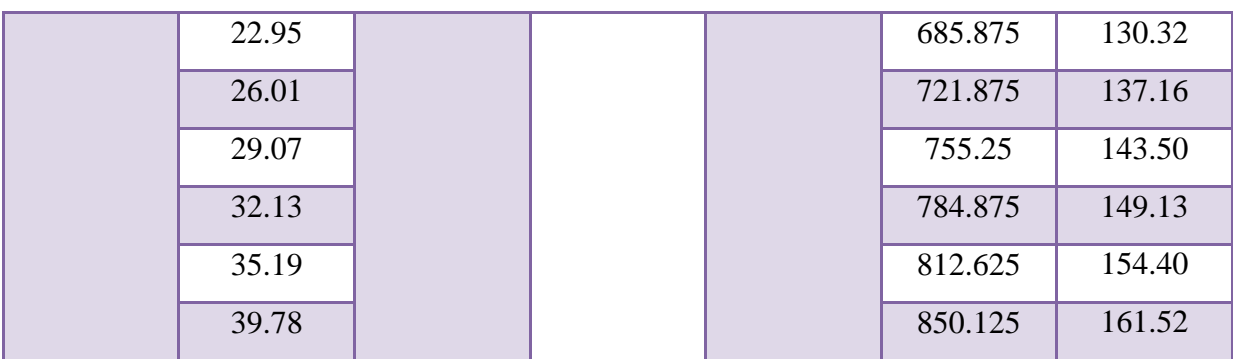

**Tableau V.8 :** la pression due au vent (q) du parois vertical cpi=-0.5

#### **4. Toiture :**

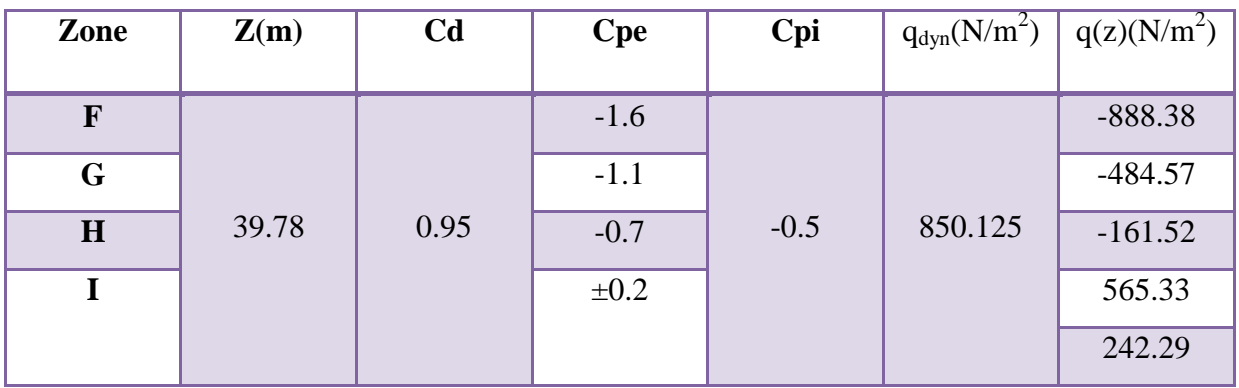

**Tableau V.9 :** la pression due au vent (q) de la toiture Cpi=0.8

# **V.2 .6 : Calcul Force de frottement :** (chap 02 - § .1.4. RNV99)

Les forces de frottement concernant les parois parallèles à la direction du Vent.

· Les constructions pour les quelles soit le rapport  $d/b \ge 3$ , soit le rapport  $d/h \ge 3$ .

$$
F_{fr} = \sum (q_{dun}(Z_j) \times C_{fr,j} \times S_{fr,j})
$$

- d/b = 18.00/16.50 = 1.09 < 3……………condition non vérifié
- d/h = 18.00/39.78 =0.45< 3……………..condition non vérifié

Donc les forces de frottements ne seront pas prises en compte.

· La force résultante R, se décompose en deux forces :

1. une force globale horizontale Fw, qui correspond à la résultante des forces

Horizontales, agissant sur les parois verticales de la construction et la composante horizontale des forces appliquées à l'acrotère.

2. Une force de soulèvement Fu.

Modélisation et dimensionnement d'un bâtiment à usage d'habitation en R+12 implante à Sétif 128

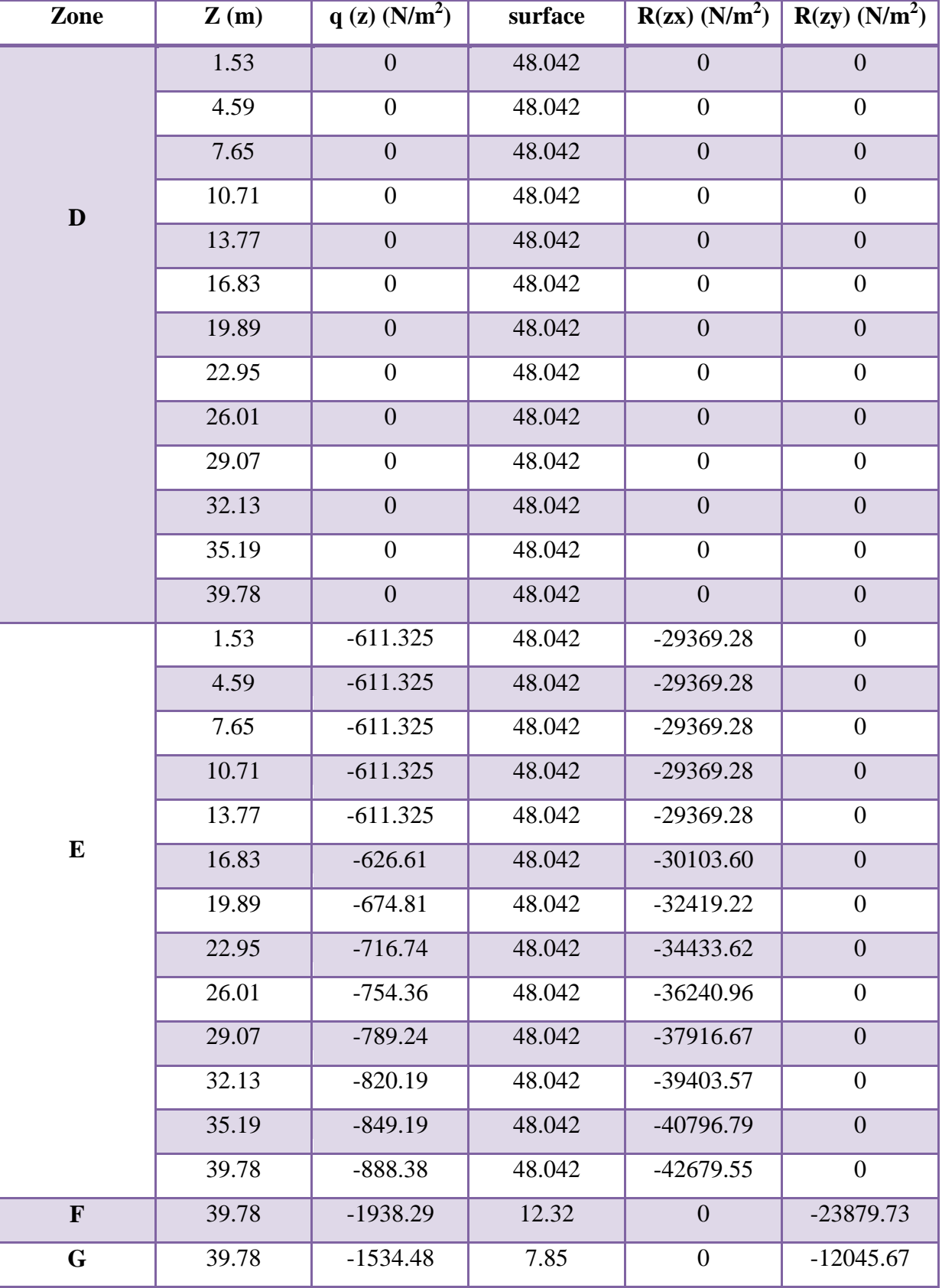

La force résultante R est donnée par la formule suivante :

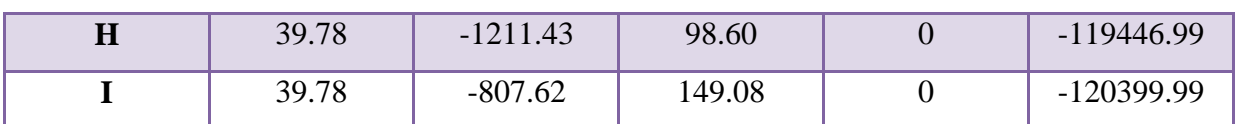

**Tableau V.10 :** Valeurs des forces de frottement Cpi = 0.8

Donc :

 **Rxx** =Σ xi R **= -440840.38N = -440.84038 KN Ryy** =Σ yi R **=** -**275772.38N = -275.77KN**

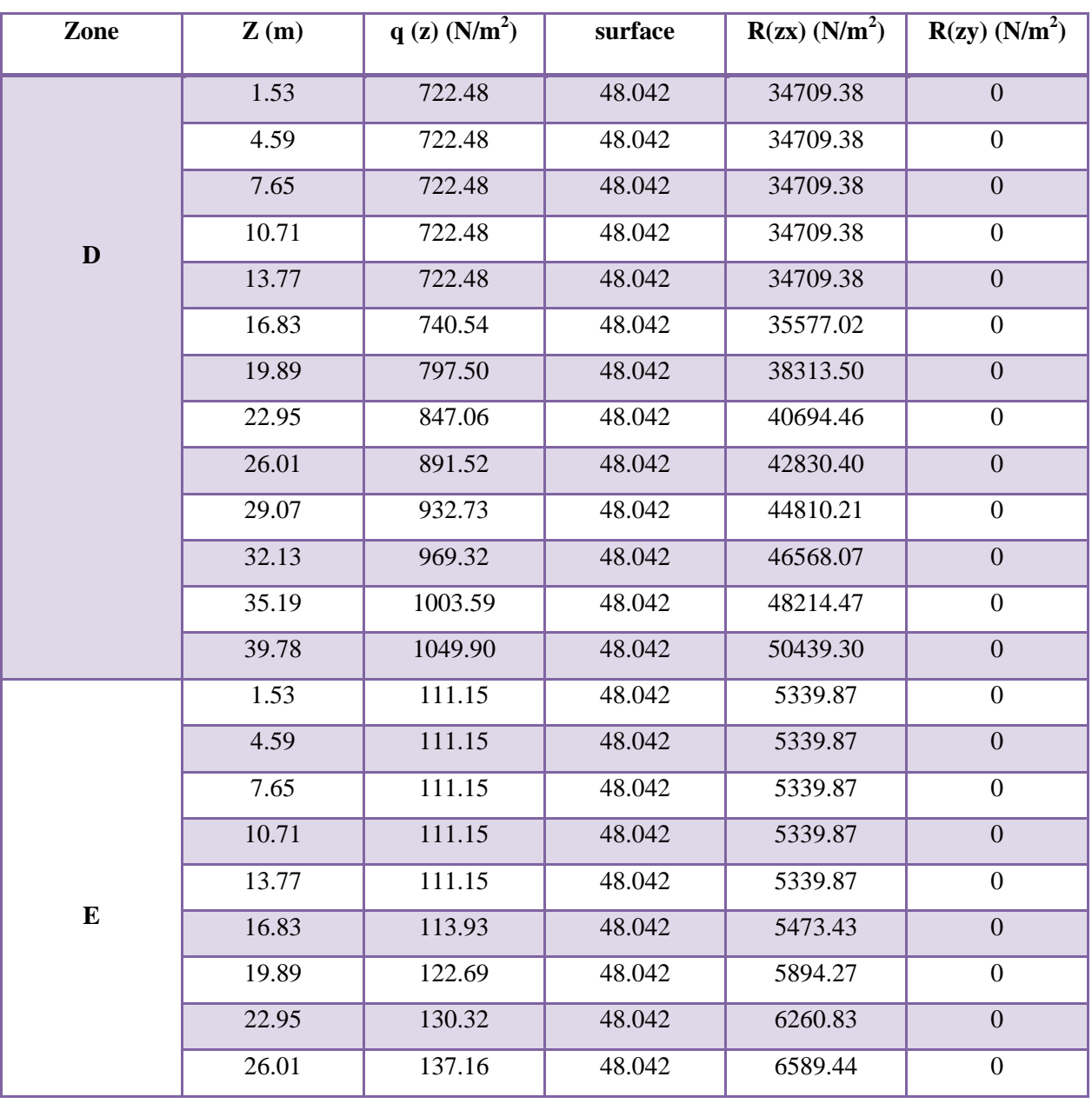

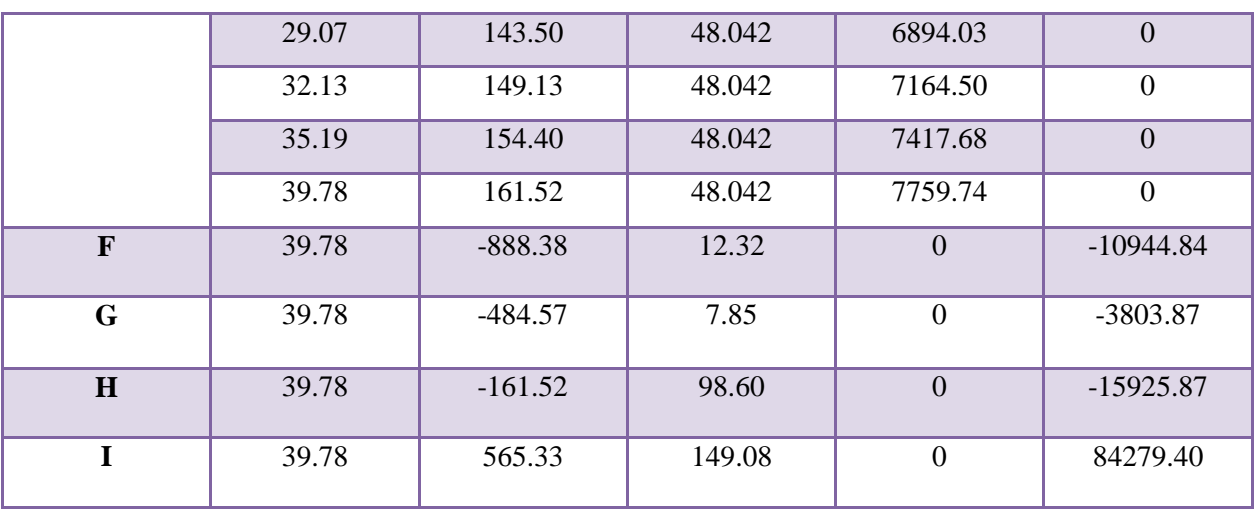

**Tableau V.11 :** Valeurs des forces de frottement Cpi = -0.5

Donc :

**Rxx** =  $\Sigma$  xi R = 601147.6N = **601.147 KN Ryy** =Σ yi R **=** 53604.82N = **53.604KN**

# **2 eme SENS**

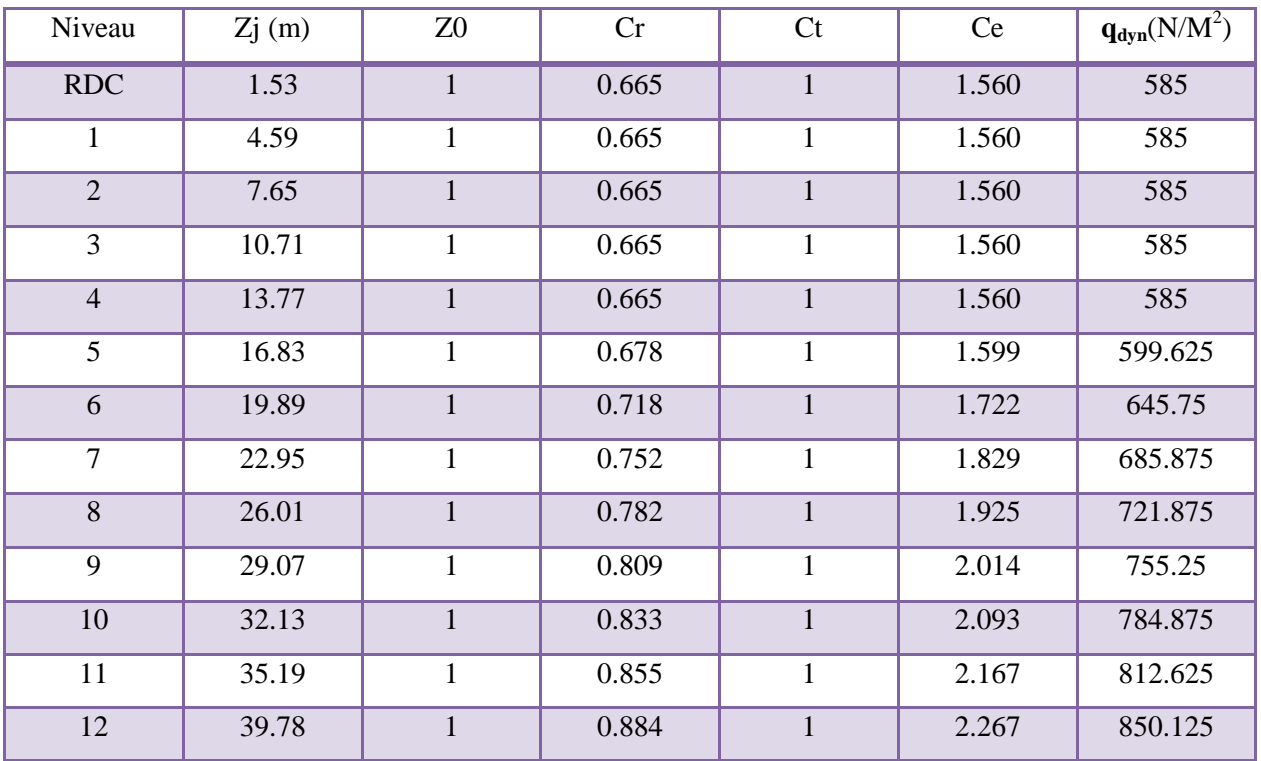

**Tableau V.12** : pression dynamique q<sub>dyn</sub> sens 2

## **V.2 .7 : détermination des coefficients de pression extérieure Cpe.**

#### **a. Parois verticales :**

 $e = min [b, 2h] = min [17.75, 2 \times 39.78] \longrightarrow e = 17.75 m$ 

 $e= 17.75 > d= 16.51 \text{ m}$  A', B'.

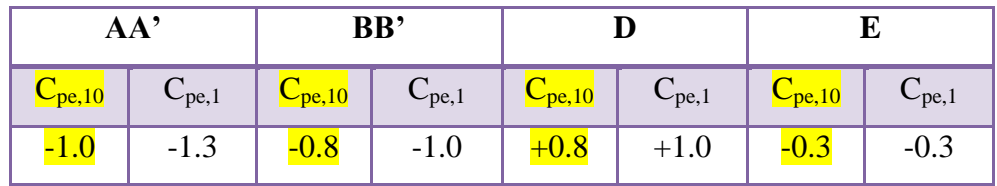

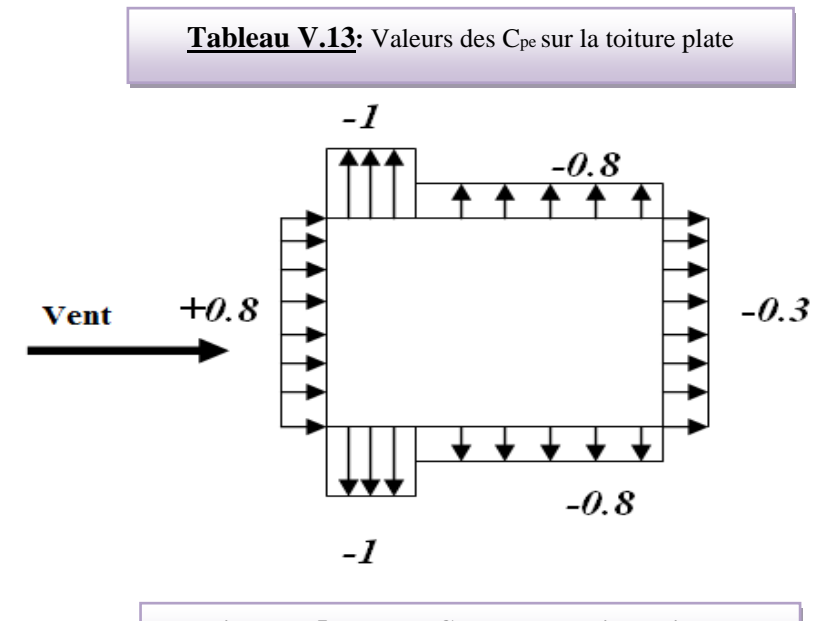

**Figure V.5 : Valeur Cp sur les parois verticales**

#### b. **Toitures :**

Cpe=f( hp/h) ( tableau 5.2 chap 5 RNV99)

hp/h= $0.60/39.78 = 0.015$ 

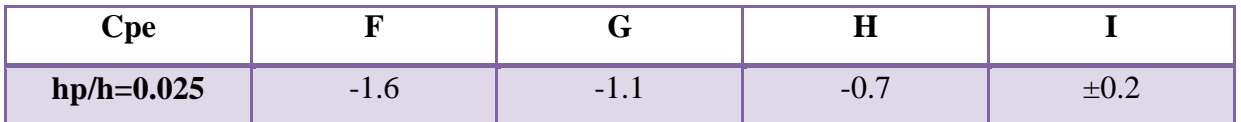

**Tableau V.14 :** Valeurs des Cpe sur la toiture plate

# **V.2 .8 : Evaluation de la pression intérieure (Cpi ) :** ( chap 05 - §2.2.2 : RNV99 )

Dans le cas de bâtiment avec cloisons Interieure; les valeurs suivantes doivent être utilisées **:**   $C_{pi} = 0.8$  et  $C_{pi} = -0.5$ 

# **V.2 .9 : Evaluation de la pression due vent (q) :**

# 1. **Parois vertical :** Cpi=0.8

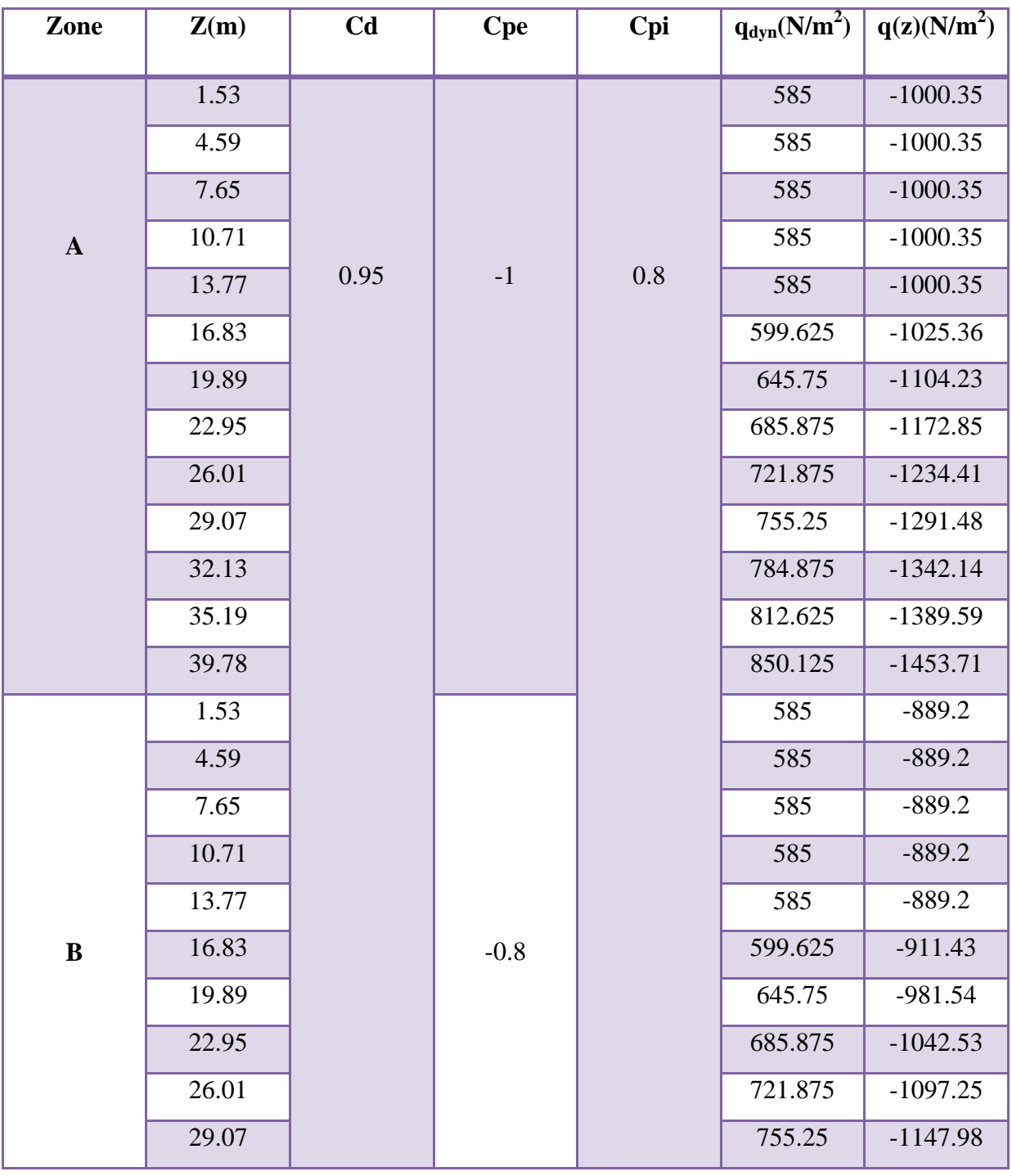

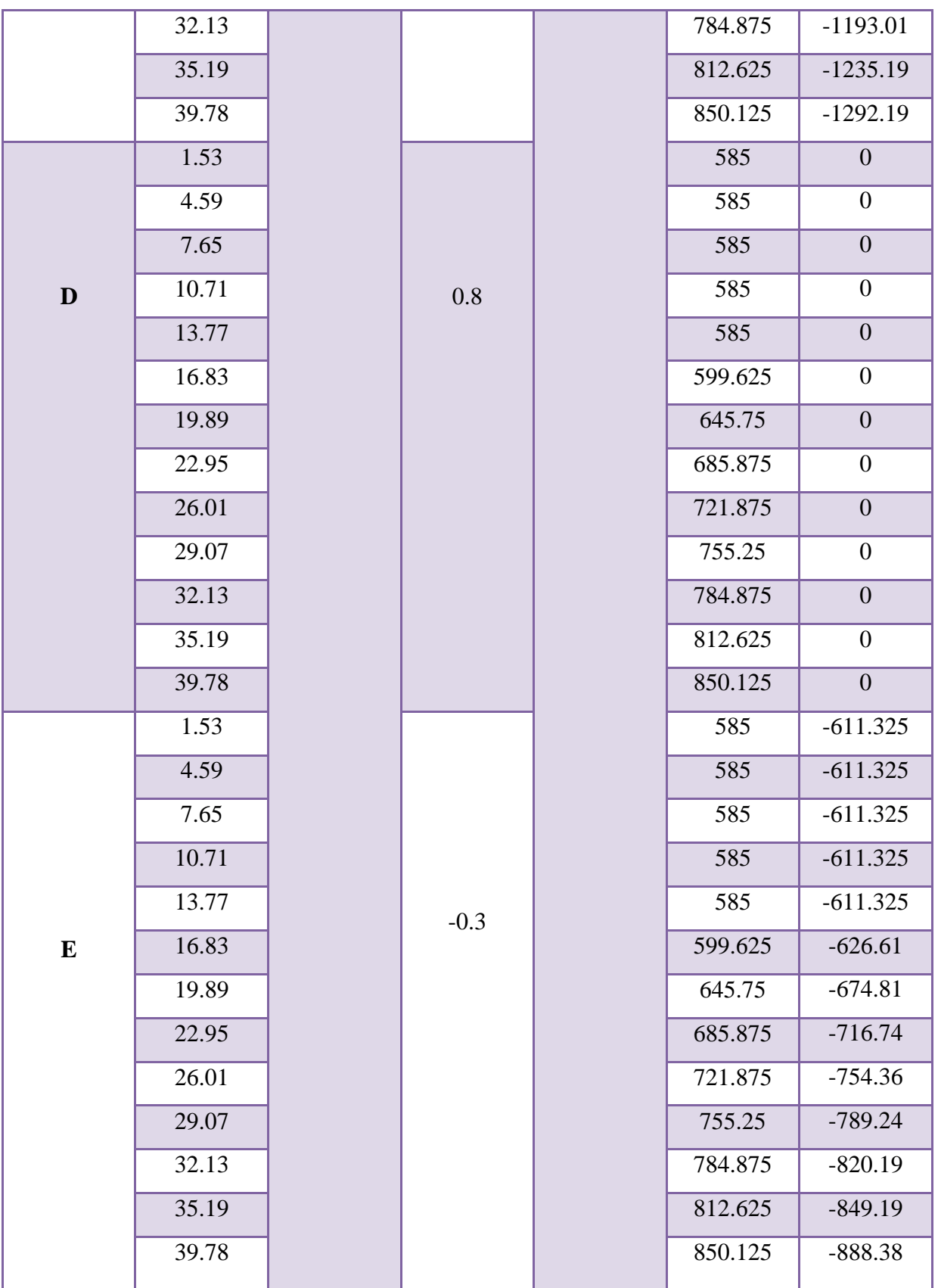

**Tableau V.15** : la pression due au vent (q) du paroi vertical Cpi=0.8

# **2. Toiture :**

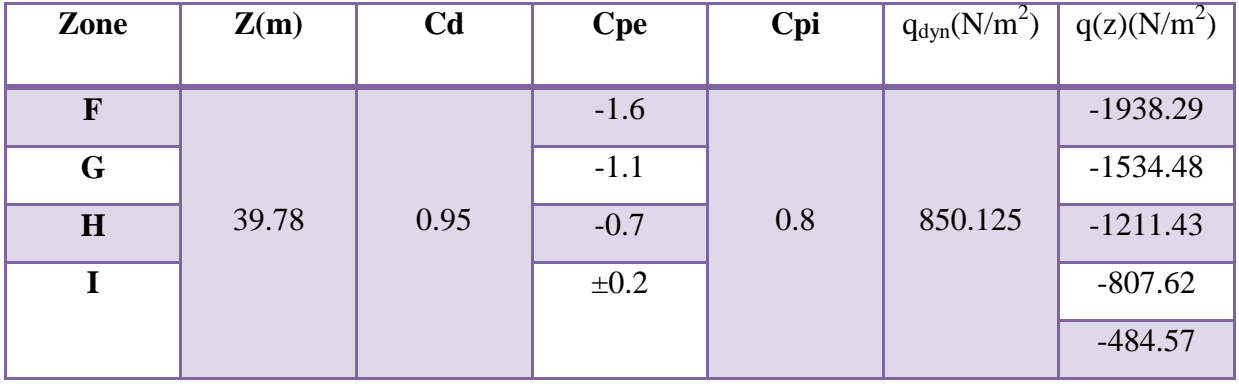

**Tableau V.16 :** la pression due au vent ( q ) de la toiture Cpi=0.8

# **3. Parois vertical :**

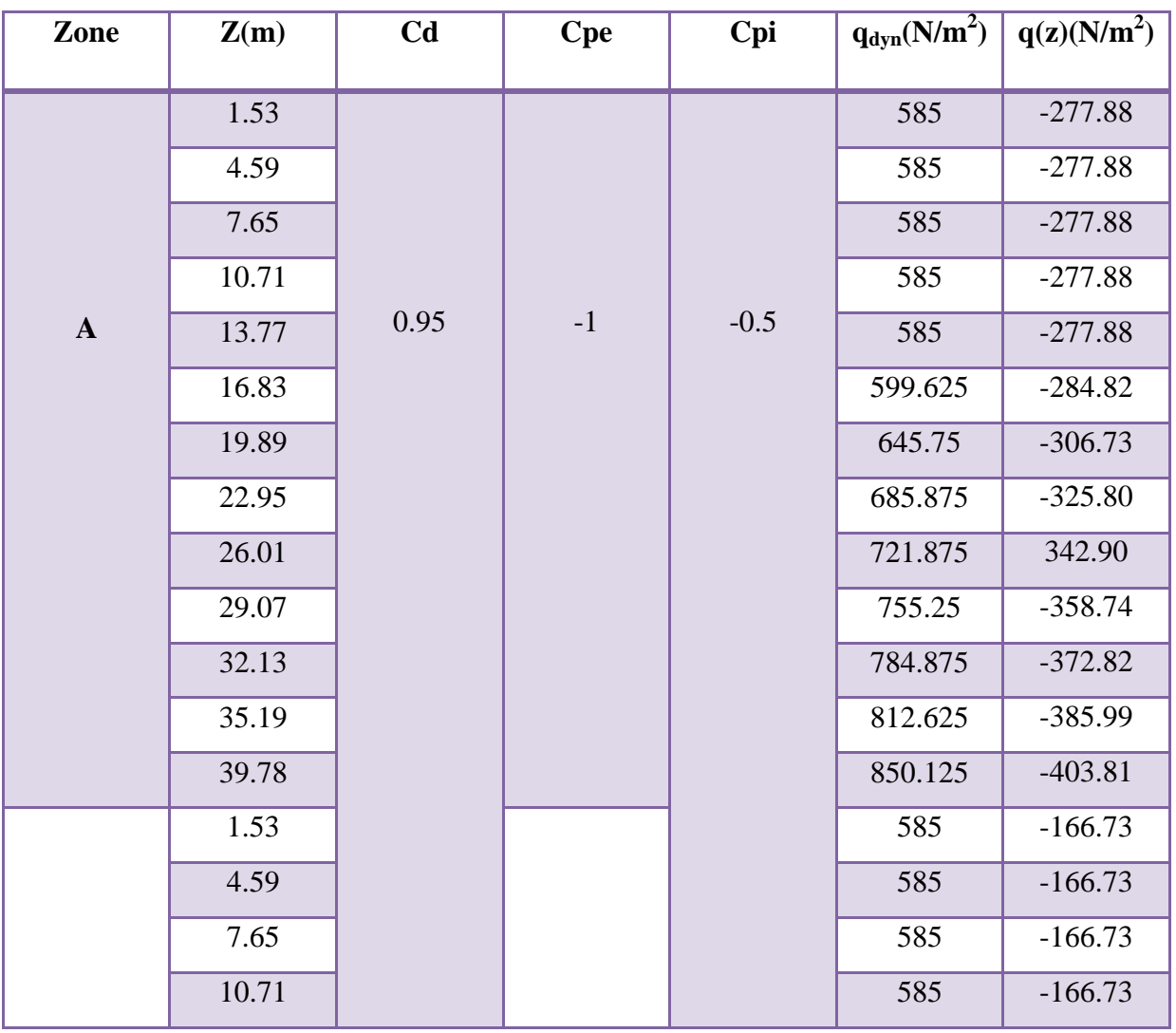

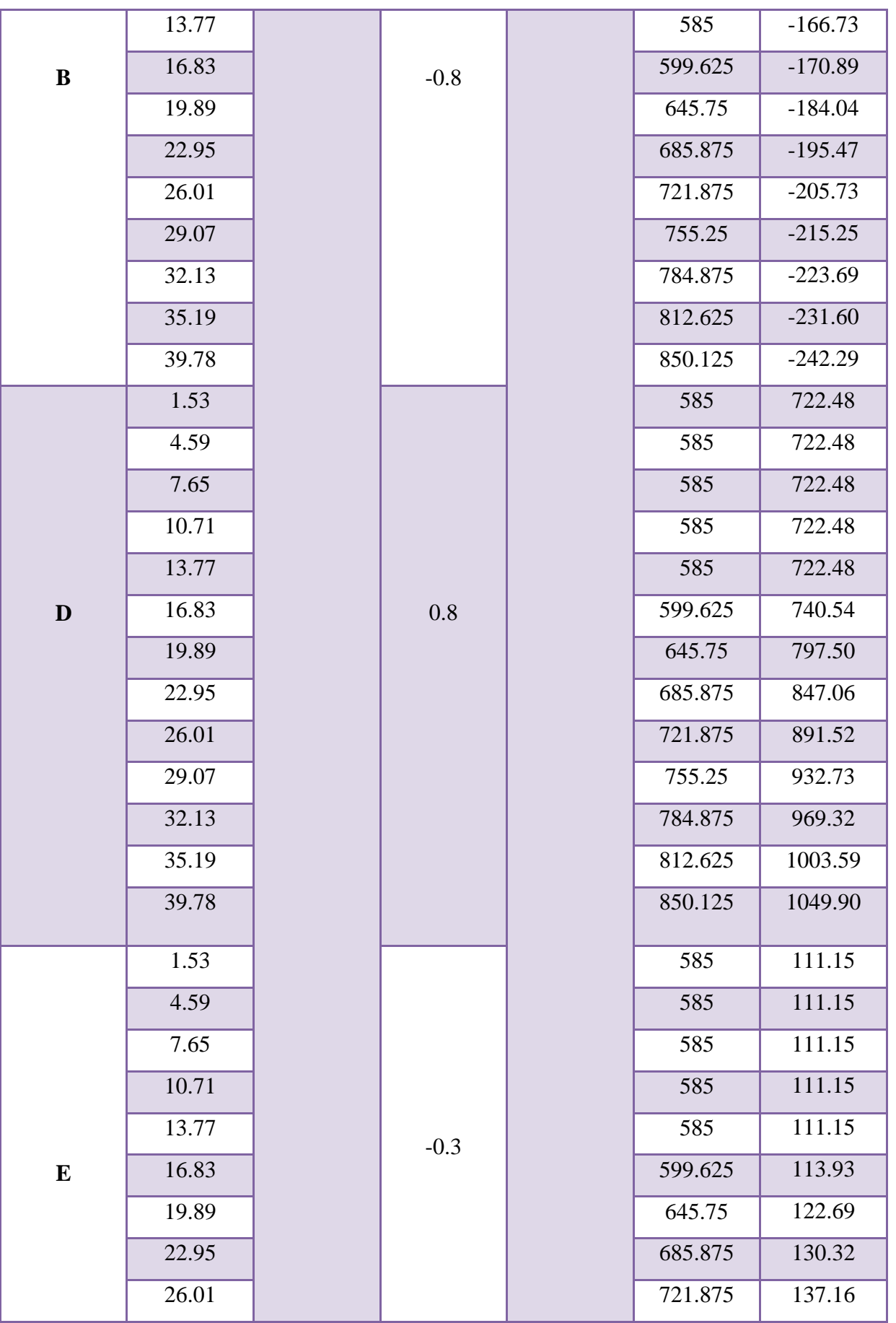

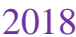

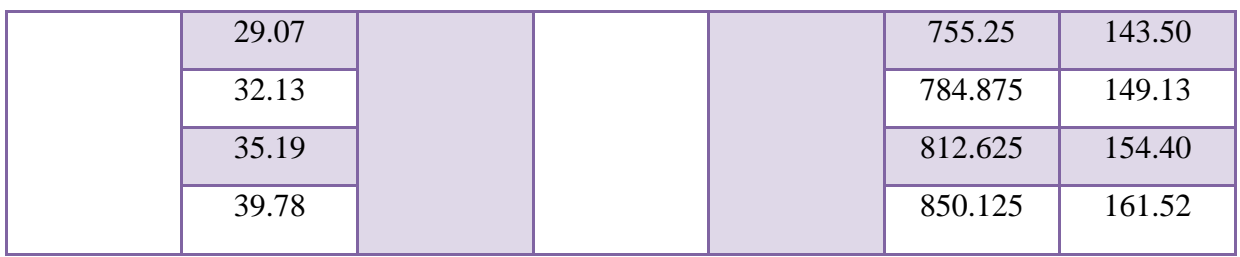

**Tableau V.17 :** la pression due au vent (q) du paroi vertical Cpi=-0.5

#### **4. Toiture :**

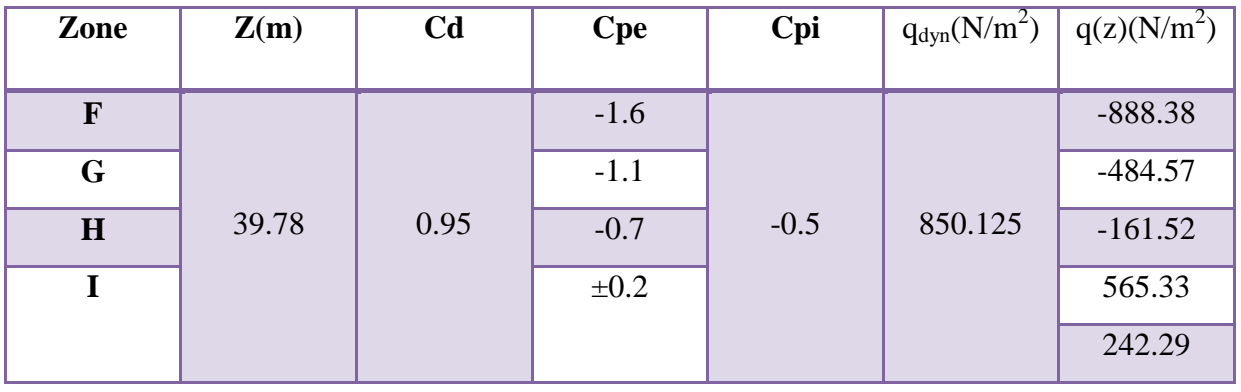

**Tableau V.18 :** la pression due au vent (q) de la toiture Cpi=-0.5

# **V.2 .10 : Calcul Force de frottement :** (chap 02 - § .1.4. RNV99)

Les forces de frottement concernant les parois parallèles à la direction du Vent.

 $\cdot$  Les constructions pour les quelles soit le rapport d/b  $\geq$  3, soit le rapport d/h  $\geq$  3.

$$
F_{fr} = \sum (q_{dun}(Z_j) \times C_{fr,j} \times S_{fr,j})
$$

- d/b = 16.50/18.00 = 0.92 < 3……………condition non vérifié
- d/h = 16.50/39.78 =0.41< 3……………..condition non vérifié

Donc les forces de frottements ne seront pas prises en compte.

La force résultante R, se décompose en deux forces :

1. une force globale horizontale Fw, qui correspond à la résultante des forces

Horizontales, agissant sur les parois verticales de la construction et la composante horizontale des forces appliquées à l'acrotère.

2. Une force de soulèvement Fu.

La force résultante R est donnée par la formule suivante :

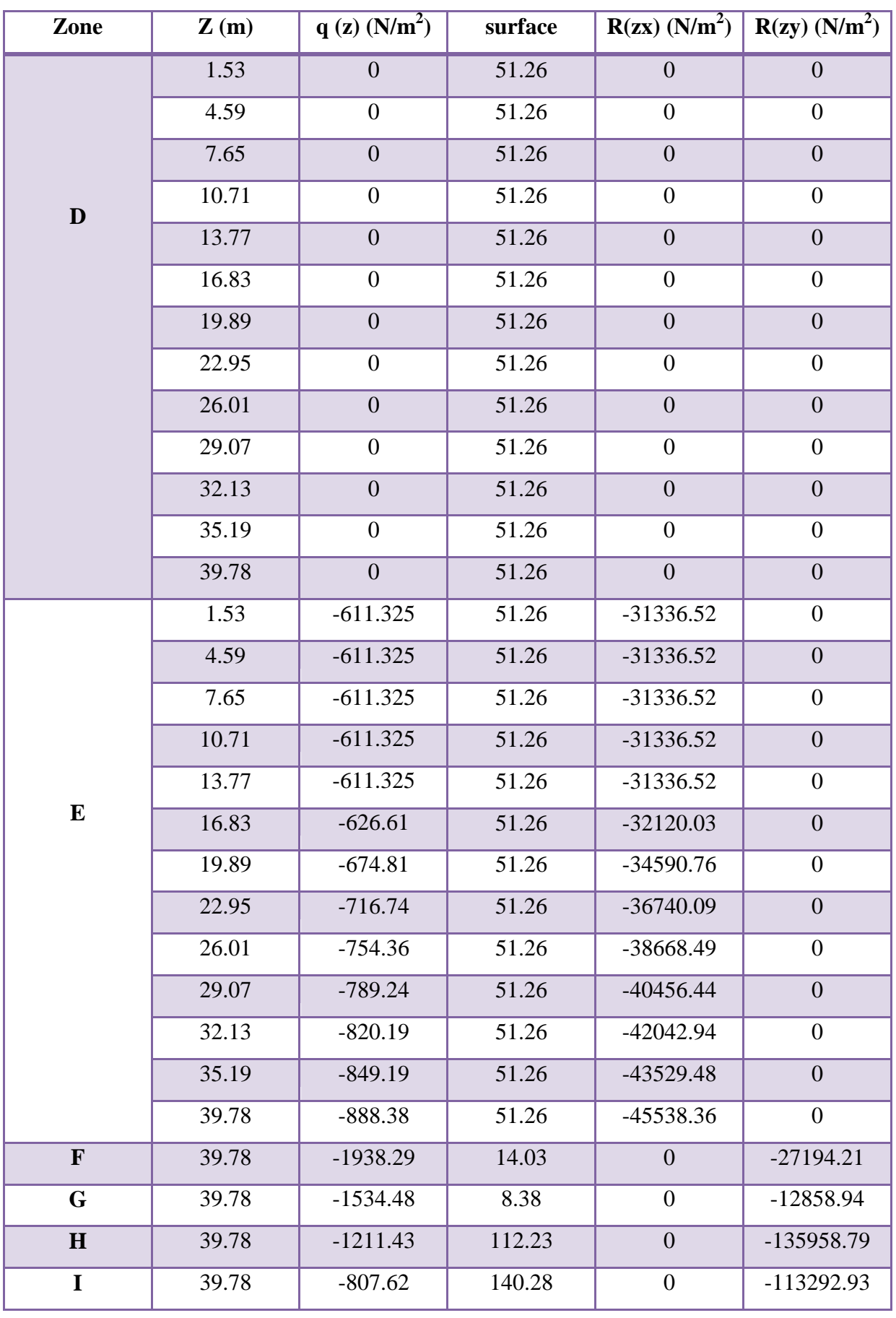

**Tableau V.19 :** Valeurs des forces de frottement Cpi = 0.8

Donc :

 **Rxx** =Σ xi R **= -470369.19N = -470.36919 KN Ryy** =Σ yi R **=** -**289304.87N = -289.30487KN**

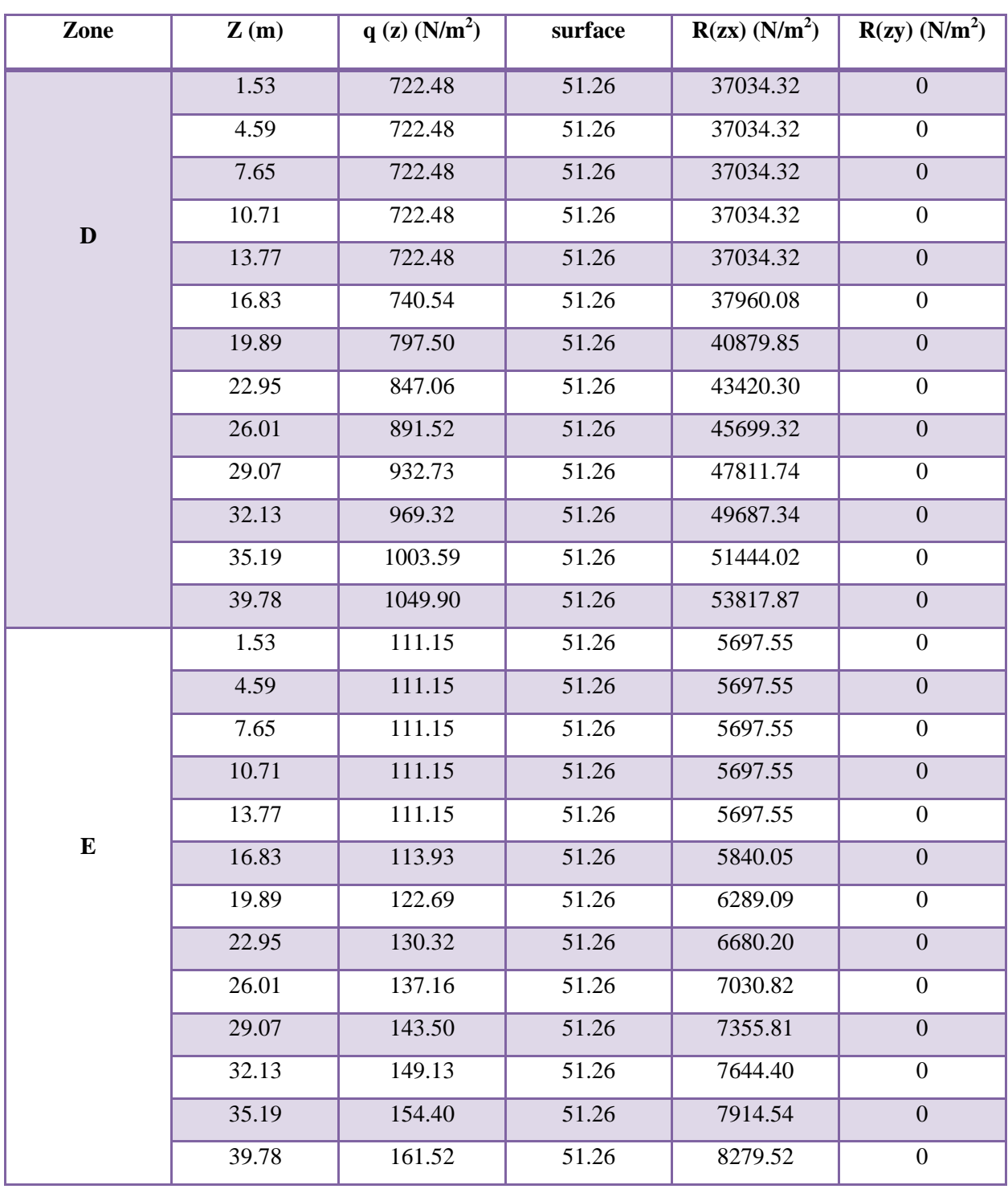

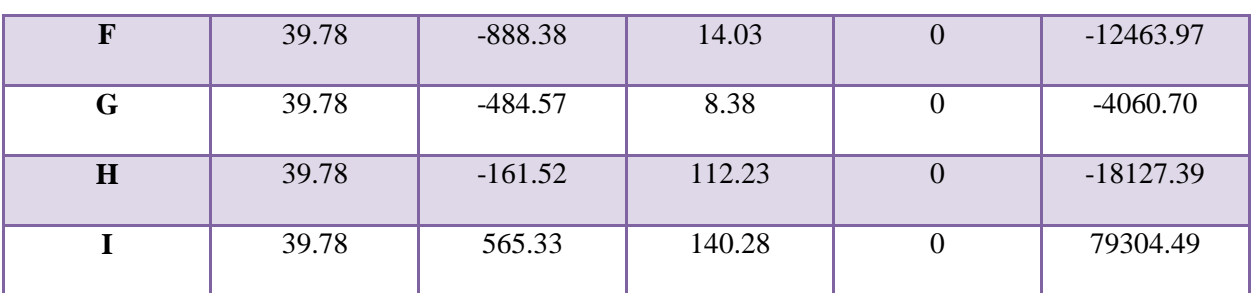

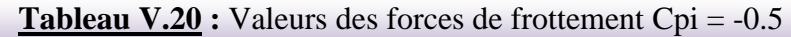

Donc:

**Rxx** =  $\Sigma$  xi R = 641414.3N = **614.4143KN Ryy** = $\Sigma$  yi R = 44652.43N = **44.65243KN** 

# **V.3 : Vérification de la stabilité :**

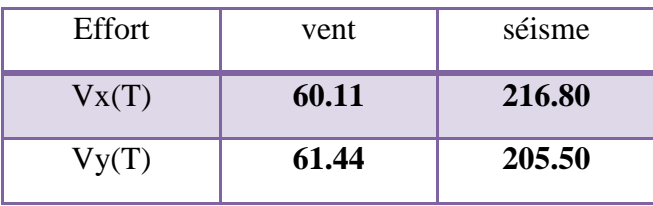

La force résultante R dans chaque direction est négligeable devant le poids du bâtiment donc il n'y a pas de risque de soulèvement ou de renversement.

#### **V.4 : Conclusion :**

Les effets engendrés par l'action de vent sur notre bâtiment sont faibles par rapport à ceux engendrés par le séisme.

Pour la suite des calculs, on prendra en compte les efforts engendrés par l'effet du séisme.

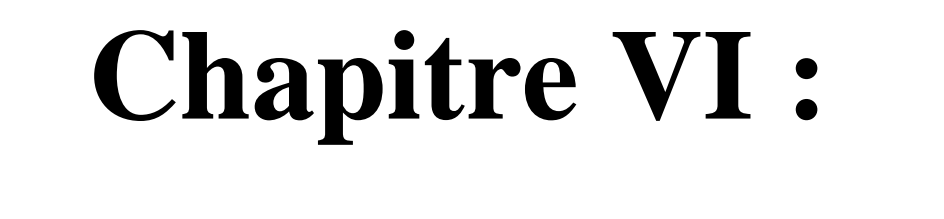

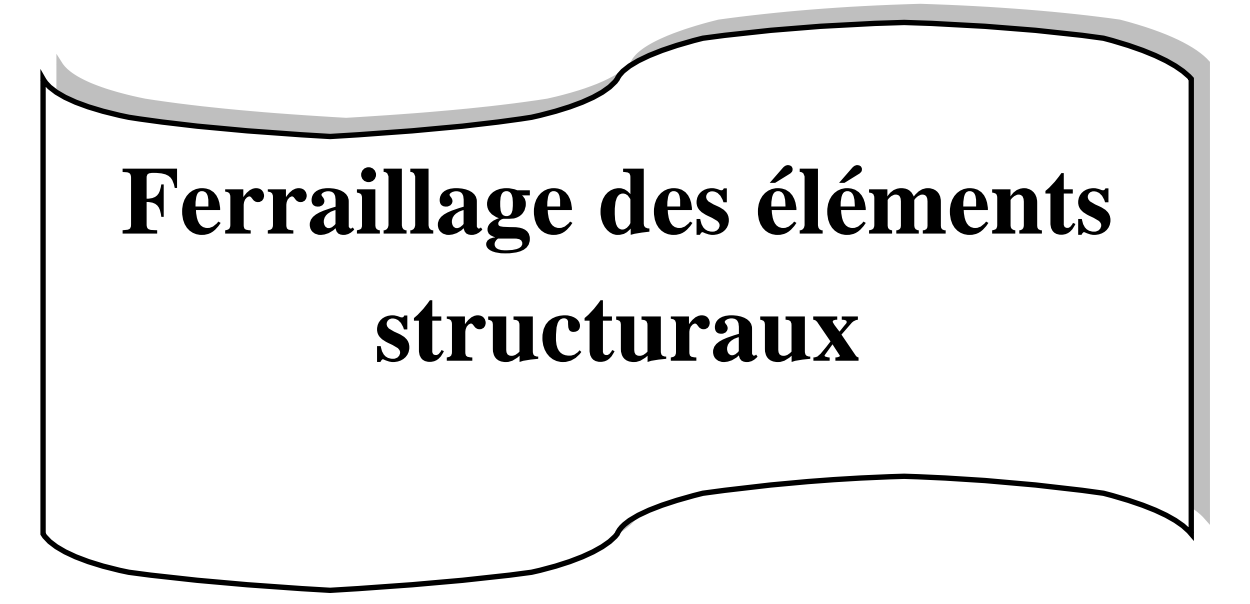

# **CHAPITRE 06 : FERRAILLAGE DES ELEMENTS STRUCTURAUX**

# **VI.1 : Introduction :**

La structure est un ensemble tridimensionnel des poteaux, poutres et voiles, liés rigidement et capables de reprendre la totalité des forces verticales et horizontales (ossature auto stable). Pour pouvoir ferrailler les éléments de la structure, on a utilisé l'outil informatique à travers le logiciel d'analyse des structures (Robot Structural Analysais), qui permet la détermination des différents efforts internes de chaque section des éléments pour les différentes combinaisons de calcul.

 Leurs ferraillages doivent être réalisés de façon à résister aux combinaisons des différentes actions en considérant les combinaisons les plus défavorables.

#### **VI.2 : Ferraillage des poteaux :**

 Les poteaux sont calculés en flexion composée. Chaque poteau est soumis un effort N et à un moment fléchissant M.

 Les armatures sont obtenues à l'état limite ultime (E.L.U) sous l'effet des sollicitations les Plus défavorables suivant les deux sens pour les cas suivants :

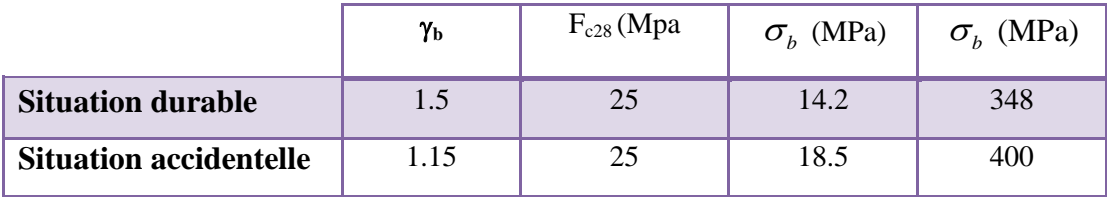

**Tableau VI.1 :** Caractéristique mécanique des matériaux

#### **VI.2.1 : Combinaisons des charges:**

#### **VI.2.1.1 : Les combinaisons d'action:**

#### **a) Règlement BAEL 91 :**

Ce sont des combinaisons qui prennent en compte uniquement les charges permanentes **G** et les charges d'exploitation **Q.**

 $\bullet$  1.35 G + 1.5 Q à l'E.L.U

 $\bullet$   $G + O$   $\hat{a}$  l'E.L.S

# **b) Règlement RPA 99 :**

Ce sont des combinaisons qui tiennent en compte les charges sismiques E.

- $G + Q \pm E$  (1)
- $0.8 \text{ G} \pm \text{E}$  (2)
- **les poteaux :**
- *à* **l'ELU :** 1.35 G + 1.5 Q …….. (BAEL 91)
- $\hat{a}$  **l'ELS** :  $G + Q$
- **accidentelle**0.8 G± E ..............(RPA99)
- **les poutres :**
- $\bullet$   $\hat{a}$  **l'ELU** : 1.35 G + 1.5 Q …….. (BAEL 91)
- $\hat{a}$  **l'ELS** :  $G + Q$
- **•** accidentelle  $G + Q \pm E$  ........(RPA99)

$$
0.8~{\rm G} \pm {\rm E}
$$

- **Pour les voiles :**
- $G + Q \pm E$  .........(RPA99)
- $\bullet$  0.8 G  $\pm$  E

#### **VI.2.2 : Recommandations du RPA99/version 2003 :**

D'après le RPA99/version 2003 **(article 7.4.2 page 48),** les armatures longitudinales doivent être à haute adhérence droites et sans crochets.

Leur pourcentage minimal en zone sismique **II**a sera de :

 $- As \geq 0.8\%$  b.h en zone II.

- > Leur pourcentage maximal :
	- 4% en zone courante.
	- 6 % en zone de recouvrement.
- $\triangleright$  Le diamètre minimum est de 12mm.
- $\triangleright$  La longueur minimale des recouvrements est de:
	- $-40 \phi$  en zone II.
- La distance entre les barres verticales dans une face du poteau ne doit pas dépasser :
- 25 cm en zone II.

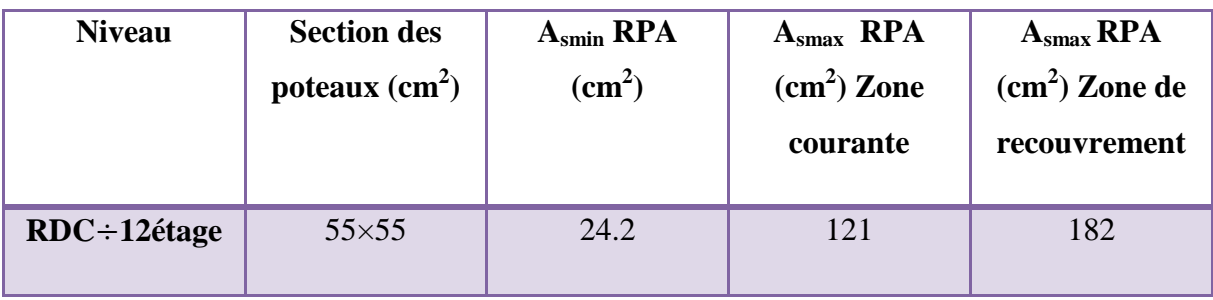

**Tableau VI.2 :** pourcentages minimal et maximal des armatures longitudinales

# **VI.2.3 : Calcule de ferraillage des poteaux :**

#### **Poteaux de section :(55**×**55) cm²**

C=3cm, d=h -c=55-3=52cm, Acier FeE=400MPa,  $f_C$ 28=25MPa

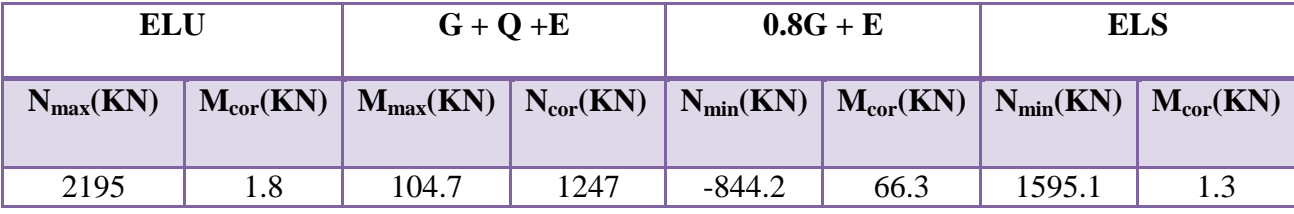

#### **Tableau VI.3 :** les résultats des efforts et moments pour chaque combinaison

Les sections soumises à un effort de compression sont justifiées vis-à-vis de L'ELU de stabilité de forme conformément à L'article. A.4.3.5 du C.B.A 93 en adoptant une excentricité totale de calcul.

# **1 ére Cas : E.L.U :**

 $e = e_1 + e_2$ 

$$
e_1 = \frac{M_1}{N} + e_a = e_0 + e_a
$$

- $e_1$ : excentricité du premier ordre de la résultante des contraintes normales avant application des excentricités additionnelles.
- $e_2$ : excentricité dus aux effets du second ordre.
- $e_a$ : excentricité additionnelle traduisant les imperfections géométriques initiales (Après exécution).

$$
e_0 = \frac{M_{\text{max}}}{N_{\text{corr}}} = \frac{1.8}{2195} = 0.0008200
$$

$$
ea = max (2cm, \frac{L}{250})
$$

ea = max 
$$
\left(2 \text{cm} , \frac{306}{250}\right)
$$
  $\rightarrow$  ea = 0.02 m

 $e1 = e_0 + e_a = 0.0008200 + 0.02 = 0.02082m$ 

Excentricité due aux effets du second ordre e2 :

Si 
$$
\frac{If}{h} < max(15; \frac{20.e_1}{h})
$$
.

 lf : la longueur de flambement du poteau.  $If = 0.7 \times 3.06 = 2.14$  m.

$$
\frac{If}{h} = 3.89 < \max(15 \, ; \, 3.93).
$$

#### **Donc on peut utiliser la méthode forfaitaire**

 $e_2 =$  $3 \times l_f^2$  $rac{10^{4} \text{h}}{10^{4} \text{h}}$  (2+∝ ∅).  $\phi$  : généralement on prend φ = 2

$$
\lambda = 3.46 \frac{l_f}{h} = 13.46
$$
\n $\lambda \le 50 \rightarrow \infty = \frac{0.85}{1 + 0.2 \left(\frac{\lambda}{35}\right)^2} = 0.82$ 

$$
e_2 = {3 \times (l_f)^2 \over 10^4 \times h} \times (2 + \alpha \phi) \rightarrow e_2 = 0.00909
$$
m.

**α** : Le rapport du moment du premier ordre, dû aux charges permanentes et quasipermanentes, au moment total du premier ordre, le coefficient α est compris entre 0 et 1

on supposera  $\alpha = 0.5$ .

**Φ** : Le rapport de la déformation finale due au fluage à la déformation instantanée sous la charge considérée, ce rapport est généralement pris égal à 2.

 $e = e_1 + e_2 = 0.02082 + 0.00909 = 0.02991$ m.

 $M_{\text{correg } \acute{e}} = N \times e = 2195 \times 0.02991 = 65.65 \text{KN}$ . m

Modélisation et dimensionnement d'un bâtiment à usage d'habitation en R+12 implante à Sétif 144

#### **Les efforts corrigés :**

 $N_{max}$  =2195 (KN);  $M_{corr}$  = 65.65 (KN.m).

a) = 
$$
(0.5 \text{ h} - \text{c}') \times \text{b} \times \text{h} \times \sigma_b
$$

$$
= (0.5 \times 0.55 - 0.03) 0.55 \times 0.55 \times 14.2 = 1.0524 (MN.m)
$$

 $M_{ua} = M_{corr} + N \times (d - h/2) = 65.65 + 2195 (0.52 -$ 2  $\frac{0.55}{0.5}$ ) = **603.425(KN.m)** 

$$
b) = N (d-c') - M_{ua}
$$

$$
= 2195 (0.52 - 0.03) - 603.425 = 0.4721 (MN.m)
$$

Alors : a˃b **la section est entièrement comprimée.**

#### **Détermination des armatures à la flexion composée :**

$$
=\frac{0.3571+\frac{N(d-c)-100\times M}{100\times \delta\times b\times h^{2}}}{0.8571-\frac{c}{h}}; A_{1}=\frac{N-100\times \Psi\times \delta\times b\times h}{100\times \delta}; A_{2}=0
$$

$$
\Psi = \frac{0.3571 + \frac{2195000 (52 - 3) - 100 \times 603425}{100 \times 14.2 \times 55 \times 55^2}}{0.8571 - \frac{3}{55}} = 0.694
$$

$$
A = \frac{2195000 - 100 \times 0.694 \times 14.2 \times 55 \times 55}{100 \times 348} = -22.59 \text{cm}^2
$$

 $A_2=0 \longrightarrow$  donc la section du béton résiste aux efforts de compression et on n'a pas besoin des armatures des compressions

$$
2^{\text{éme}}\text{ Cas }G+Q+E:
$$

**Les efforts corrigés:**

$$
N_{MAX} = 1247 (KN) ; M_{corr} = 104.7 (KN.m)
$$
  

$$
e_{0\mu} = \frac{M_{corr}}{N_{max}} = \frac{104.7}{1247} = 0.083
$$

$$
e_{\rm tot}=0.111
$$

 $M_{\text{corrigé}} = N .e = 1247 \times 0.111 = 138.417$  (KN.m)

**a)** = 1.37108 **(MN.m)** b) = N<sup>u</sup> (d-c') - Mua

 $M_{ua} = M_{corr} + N \times (d - h/2) = 138.417 + 1247 (0.52 -$ 2  $\underline{0.55}$ ) = **443.932(KN.m)** 

b) = 
$$
1247(0.52-0.03) - 443.932=0.167098(MN.m)
$$

Alors : a˃b **la section est entièrement comprimée**

#### **Détermination des armatures à la flexion composée :**

$$
\Psi = \frac{0.3571 + \frac{N(d-c) - 100 \times M}{100 \times \delta \times b \times h^2}}{0.8571 - \frac{c}{h}} \quad ; \quad A = \frac{N - 100 \times \Psi \times \delta \times b \times h}{100 \times \delta} \quad ; \quad A_2 = 0
$$
\n
$$
\Psi = \frac{0.3571 + \frac{1247000 (52 - 3) - 100 \times 443932}{100 \times 18.5 \times 55 \times 55^2}}{0.8571 - \frac{3}{55}} = 0.513
$$
\n
$$
A = \frac{1247000 - 100 \times 0.513 \times 18.5 \times 55 \times 55}{100 \times 400} = -40.59 \text{ cm}^2
$$

 $A_2=0 \longrightarrow$  donc donc la section du béton résiste aux efforts de compression et on n'a pas besoin des armatures des compressions.

**3 éme Cas : 0.8G+E :**

#### **Les efforts corrigés :**

 $N_{max} = -844.2(KN);$   $M_{corr} = 66.3(KN.m)$  $e_{\text{tot}} = 0.10763$ 0.07854 844.2 66.3 max  $v_{0\mu} = \frac{M_{corr}}{M} = \frac{00.5}{0.44.2}$ *N*  $e_{0\mu} = \frac{M}{N}$ 

M corrigé = N .e =844.2×0.10763= **90.86 (KN.m)**

a) = **1.37108** (MN.m) b) = N<sup>u</sup> (d-c') - Mua

 $M_{ua} = M_{corr} + N \times (d - h/2) = 90.86 + 844.2 (0.52 -$ 2  $\frac{0.55}{0.5}$ ) = 297.689(KN.m)

b) = 844.2 (0.52-0.03) – 297.689= **0.115969** (MN.m)

Alors : a>b  $\longrightarrow$  **la section est entièrement tendue.** 

$$
A_1 = \frac{N \times a}{\sigma \bar{s} \times (d - c) \times 100} \quad ; A_2 = \frac{N}{\sigma \bar{s} \times 100} - A_1
$$
  
\n
$$
A_1 = \frac{844200 \times 16.65}{400 \times (52 - 3) \times 100} = 12.12 \text{ cm}^2
$$
  
\n
$$
A_2 = \frac{844200}{400 \times 100} - 12.12 = 8.99 \text{ cm}^2
$$

# **VI.2.3.1: Vérification des sections** : **RPA (99ver2003) art.7.4.2.1**

D'après (**RPA2003)** on a le pourcentage minimal des armatures longitudinales.

Amin=0.8%(h.b)=0.008(55×55)=**24.2cm<sup>2</sup> Zone IIa**

#### **zone courante :**

 $A_{\text{max}} = (4 \times b \times h)/100 = 121$  cm<sup>2</sup>

**zone de recouvrement :**

 $A_{\text{max}} = (6 \times b \times h) / 100 = 182 \text{ cm}^2$ .

**Condition de non fragilité :**

$$
A_{\min}^{BAEL} = 0.23 \times d \times b \times \frac{f_{i28}}{f_e} = 3.45 \text{cm}^2 \quad \textbf{BAEL91 (art A.4.2)}
$$
  

$$
A = \max(A_{cal}, A_{\min}^{BAEL}, A_{\min}^{RPA}) = 24.2 \text{cm}^2
$$

On adopte : **8HA20 =25.13cm<sup>2</sup>**

**Tableau récapitulatif des résultats**

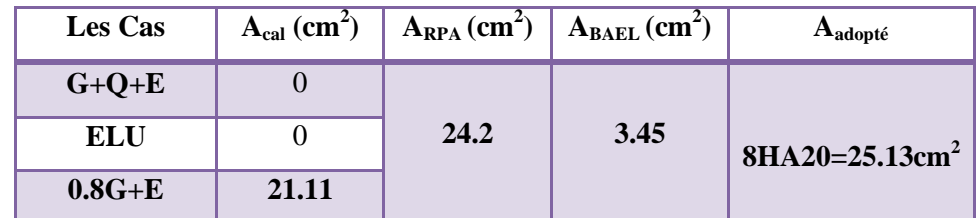

# **VI.2.3.2 : Vérification à L'ELS :**

 Après avoir fait le calcul du ferraillage longitudinal des poteaux à l'ELU, il est nécessaire de faire une vérification à l'état limite de service.

les contraintes sont calculées à l'E LS sous les sollicitations de (N ser, M ser)

La fissuration est considérée peu nuisible donc il faut vérifier les contraintes dans la section de l'acier.

La contrainte du béton est limitée par :  $\sigma_{bc} = 0.6$  f<sub>c28</sub> = 15 MPA

La contrainte d'acier est limitée par :  $\bar{\sigma}_s = 400 MPa$ 

Les poteaux sont calculés en flexion composée.

 $M_{corr} = 1.3$  **(KN.m)** ;  $N_{max} = 1595.1$  **(KN)** 

$$
e_0 = \frac{M_{ser}}{N_{ser}} = \frac{1.3}{1595.1} = 0.00081499 \, m
$$
\n
$$
e_0 = 0.00081499 < \frac{h}{6} = \frac{0.55}{6} = 0.091 \, m
$$
\nLa section est entièrement comprimée et il faut vérifier que  $\sigma_b < 0.6 \, \text{fc28} = 15 \, \text{Mpa}$ 

\nNous avons les notions suivantes :

\n
$$
B_0 = b \, x \, h + 15 \, (A_1) = 55 \times 55 + 15(25.13) = 3401.95 \, \text{cm}^2
$$
\n
$$
v_1 = \frac{1}{B_0} \left[ \frac{bh^2}{2} + 15(A_1c + A_2d) \right]
$$
\n
$$
v_1 = \frac{1}{3401.95} \left[ \frac{55 \times 55^2}{2} + 15(12.57 \times 3 + 12.57 \times 52) \right] = 27.5 \, \text{cm}
$$
\n
$$
v_2 = h - v_1 = 55 - 27.5 = 27.5 \, \text{cm}
$$
\n
$$
I_{xx} = \frac{b}{3} (v_1^3 + v_2^3) + 15 \times (A_1 \times (v_1 - c_1)^2 + A_2 \times (v_2 - c_2)^2)
$$
\n
$$
I_{xx} = \frac{55}{3} (27.5^2 + 27.5^2) + 15 \times [12.57(27.5 - 3)^2 + 12.57(27.5 - 3)^2] = 254083.44 \, \text{cm}^4
$$
\n
$$
K = \frac{M_G}{3}
$$

*xx I*  $=$ 

 $\overline{M}_G$  : Moment de flexion par rapport au centre de gravite de la section rendue homogène

$$
M_{G}=1.3 \text{ (KN.m)}
$$
\n
$$
\sigma_{0} = \frac{1595100}{100 \times 3401.95} = 4.96 Mpa
$$
\n
$$
K = \frac{M_{G}}{I_{xx}} = \frac{1300}{254083.44} = 0.00512
$$
\n
$$
\sigma_{b} = \sigma_{0} + K \times v_{1} = 4.96 + 0.00512 \times 27.5 = 5.10 Mpa
$$
\n
$$
\sigma_{b} = 5.10 Mpa \times 15 Mpa \quad (cv)
$$

Donc les armatures déterminées pour L' E.L.U de résistance conviennent.

La fissuration est peu préjudiciable, alors la vérification de  $\sigma_s$  à L'E.L.S est :

$$
\sigma_s^1 = 15[\sigma_0 + K(v_1 - c^{\prime})] = 15[4.96 + 0.00512(27.5 - 3)] = 76.28Mpa
$$
  
\n
$$
\sigma_s^2 = 15[\sigma_0 - K(d - v_1)] = 15[4.96 - 0.00512(52 - 27.5)] = 72.52Mpa
$$
  
\n
$$
\sigma_s^1 = 76.28MPa \le \overline{\sigma}_s = f_e 400 = 400MPa.....(C.V)
$$
  
\n
$$
\sigma_s^2 = 72.52MPa \le \overline{\sigma}_s = f_e 400 = 400MPa.....(C.V)
$$

#### **VI.2.3.3 : Vérification du poteau à l'effort tranchant : BAEL91 (A.5.1.212)**

On prend l'effort tranchant max et on généralise la section d'armatures pour tous les poteaux. La combinaison  $(G + Q \pm E)$  donne l'effort tranchant max :

**V max =77.3 KN**

# **VI.2.3.4 : Vérification de la contrainte de cisaillement :**

$$
\tau = \frac{V}{bd} = \frac{77.3 \times 10^3}{550 \times 520} = 0.270 Mpa
$$

$$
\tau = \min(0.2 \frac{F_{c28}}{v_b}; 5MPa) = 3.33 \text{ MPa}
$$

 $\tau$ =0.270Mpa< $\tau$  =3.33 MPa .....Conditions vérifiées.

# **VI.2.3.5 : Calcul d'armature transversale:**

Selon (**RPA99 version 2003**) **ART 7.4.2.2** les armatures transversales des poteaux sont

calculées à l'aide de la formule suivante :

$$
\frac{At}{S_t} = \frac{\rho_a V_U}{h \times f_e}
$$

V<sup>u</sup> : est l'effort tranchant de calcul.

h : Hauteur totale de la section brute.

f<sup>e</sup> : Contrainte limite élastique des aciers transversaux (fe 235MPa).

ρ<sup>a</sup> : Coefficient correcteur qui tient compte du mode fragile de la rupture par les effort tranchants.

$$
\begin{aligned}\n\text{.} \rho_a &= 3.75 \qquad \text{Si } \lambda_{\text{g}} < 5. \\
\text{.} \rho_a &= 2.5 \qquad \text{Si } \lambda_{\text{g}} > 5.\n\end{aligned}
$$

 $\lambda_{\rm g}$  : L'élancement géométrique du poteau.

$$
\lambda_g = \left(\frac{l_f}{a} \quad \text{ou} \quad \frac{l_f}{b}\right)
$$

a et b : dimensions de la section droite du poteau dans la direction de déformation.

 $l_f$ : longueur de flambement du poteau ( $l_f = 0.7$  L)

Dans notre cas

$$
\lambda_g = \left(\frac{2.142}{0.55} \omega \frac{2.142}{0.55}\right) \lambda_g = (3.89) < 5 \text{ alors : } \rho a = 3.75
$$

- t : c'est l'espacement des armatures transversales
- La zone nodale :  $S_t \le \min(10\phi_1, 15cm)$  (**ART 7.4.2.2 RPA**)
- La zone courante :  $S_i \leq 15\phi_1$  (**ART 7.4.2.2 RPA**)

 $\phi$ : Le diamètre minimal des armatures longitudinales.

 $S_t \leq 30$ cm

On adoptera un espacement de 10 cm en zone nodale et de 15 cm en zone courante.

Alors :

#### **En zone nodale :**

$$
A_{t} = \frac{\rho_{a} \times v_{u}}{h \times f_{e}} S_{t} = \frac{3.75 \times 77300 \times 0.10}{55 \times 400} = 1.32 cm^{2}
$$

#### **En zone courante :**

$$
A_{t} = \frac{\rho_{a} \times v_{u}}{h \times f_{e}} S_{t} = \frac{3.75 \times 77300 \times 0.15}{55 \times 400} = 1.98 cm^{2}
$$

At=2.13 cm <sup>2</sup>soit : **4T10 / At=3.14 cm<sup>2</sup>**

#### **VI.2.3.6 : Vérification des armatures minimales:**

#### **RPA99version2003 (7.4.2.2):**

Soit la quantité d'armature minimale (**Zone II**).

$$
\frac{A_i}{S_i b}(\%) = \begin{cases} 0,3\% \implies \sinh g \ge 5\\ 0,8\% \implies \sinh g \le 3 \end{cases}
$$

Si  $3 < \lambda_{\rm g} < 5$ : interpoler entre les valeurs limites précédentes

**Dans la zone nodale**  $t=10$  cm

*t t*  $\frac{A_i}{S_i b} \ge 0.5\%$   $\Rightarrow$   $A_i = 0.005 \times 10 \times 55 = 2.75$ *cm*<sup>2</sup> Alors la condition est vérifiée.

**Dans la zone courant :**  $t = 15$  **cm** 

$$
\frac{A_i}{S_i b} \ge 0.5\% \Rightarrow A_i = 0.005 \times 15 \times 55 = 4.125 cm^2
$$
 Alors la condition est vérifiée.

#### **BAEL91 : (art A.8.1. 3) :**

1/ Le diamètre des armatures transversales :  $\phi_t \geq \frac{\varphi_\ell}{3}$  $\phi_t \geq \frac{\phi_t}{2}$ 

$$
\phi_t \ge \frac{\phi_l}{3} = \frac{20}{3} = 6.66 \, \text{mm}
$$

- Le diamètre des armatures transversales :  $\phi_t \geq \frac{\varphi_\ell}{3}$  $\phi_1 \geq \frac{\phi_0}{2}$  ..... Condition Vérifiée

2/ leur espacement : St  $\leq$  min (15  $\phi$ <sub>l</sub>; 40 cm; a + 10 cm)

 $St \leq min$  (37.5 cm; 40 cm; 65 cm) ..... Condition Vérifier.

# **VI.2.4 : Ferraillage du poteau :**

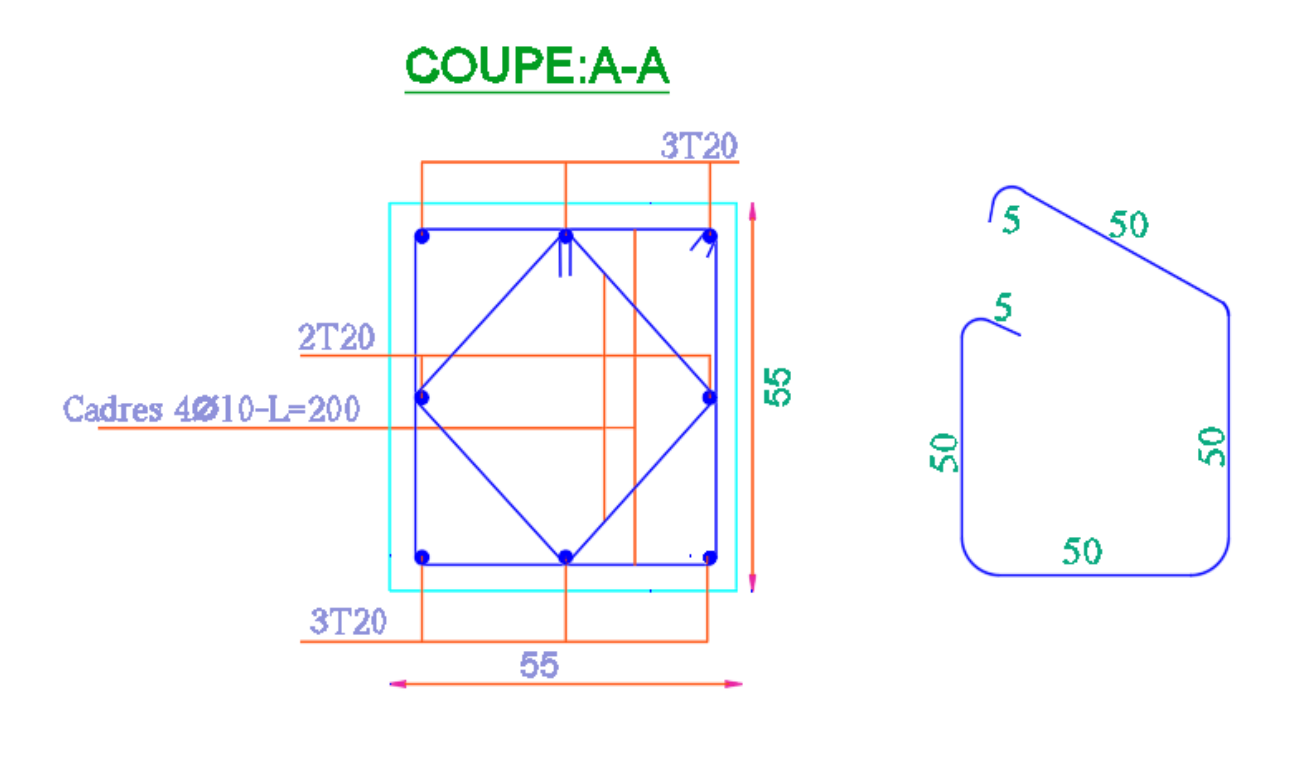

**Figure VI.1 : coupe de ferraillage du poteau55×55**

# **VI .3 : Ferraillage des poutres**

## **VI.3.1.Definition:**

Les poutres sont des éléments non exposées aux intempéries et sollicitées par des Moments de flexion et des efforts tranchants. Donc le calcul se fera en flexion simple avec les sollicitations les plus défavorables en considérant la fissuration comme étant peu nuisible.

## **VI.3.2.Recommandation des RPA 99/version 2003 : ART 7.5.2.1**

Le pourcentage total minimum des aciers longitudinaux sur toute la longueur de la poutre est de 0.5% en toute section.

Le pourcentage total maximum des aciers longitudinaux est de :

- $\geq 4\%$  en zone courante
- $\triangleright$  6 % en zone recouvrement.

Les poutres supportant de faibles charges verticales et, doivent avoir des armatures symétriques avec une section en travée au moins égale à la moitie de la section sur appui.

· La longueur minimale de recouvrement est de : 40∅ en zone II.

· Les armatures longitudinales supérieures et inférieures doivent être coudées à 90°.

Dans notre cas, nous allons ferrailler les poutres les plus sollicitées .Le ferraillage sera fait pour une situation accidentelle (le cas le plus défavorable).

# **VI.3.3.Les poutre principales**

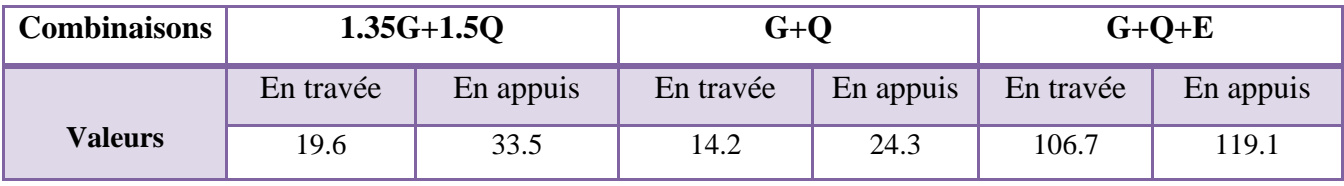

**Tableau VI.4 :** les résultats des efforts et moments pour chaque combinaison

# **VI.3.3.1.Étapes de calcul des armatures longitudinales :**

**EUL :** 

$$
\mu = \frac{M}{\sigma_b \cdot b \cdot d^2}
$$

 $\overline{\sigma}_b = 14.2 \text{ MPa}$ ,  $b = 30 \text{ cm}$ ,  $h = 35 \text{ cm}$ ,  $d = 32 \text{ cm}$ 

$$
\mu < \mu l = 0.392 \rightarrow A' = 0
$$
 ;  $\alpha = 1.25[1 - \sqrt{1 - 2\mu}]$ ;  $\beta = 1 - 0.4\alpha$ 

 $\sigma_1 = \frac{m_{\text{max}}}{\sigma}$ s  $A_1 = \frac{M}{A}$  $\sigma_{\rm s} \cdot \beta \cdot {\rm d}$  $=$  $\cdot \beta \cdot d$  $\sigma$ <sub>s</sub> = 348 MPa

#### **ELS :**

- La fissuration est peu nuisible, donc il n'y a aucune vérification concernant  $\sigma_{s}$ .

- Pour le béton : section rectangulaire + flexion simple + acier type FeE400, donc la vérification de la contrainte max du béton n'est pas nécessaire si l'inégalité suivante est

$$
\text{vérifier}: \alpha \leq \overline{\alpha} = \frac{\gamma - 1}{2} + \frac{f_{c28}}{100} \qquad , \ \gamma = \frac{M_u}{M_{ser}}
$$

**Pourcentage minimal d'après le RPA99V2003 (Art7.5.2.1) :** 

 $A_{min} = 0.5\%$  (b×h)

 $A_{min}$  =0.005×30×35 = **5.25** cm<sup>2</sup>

- **Pourcentage maximal d'après le RPA99V2003 (Art7.4.2.1) :** 
	- $\checkmark$  4% en zone courante
	- $6\%$  en zone de recouvrement
- **Pourcentage minimal d'après le BAEL91 (Art B.6.4) :**

 $A_{min} = 0.1\%$  (b×h)

Amin =0.001×30×35= **1.05 cm²**

**Condition de non fragilité :**

$$
A^{BAEL} \ge 0.23 \times b \times d \times \frac{f_{t28}}{f_e} \rightarrow A > \frac{0.23 \times 30 \times 32 \times 2.1}{400} = 1.1592 \text{ cm}^2
$$

#### **VI.3.3.2.Calcul des armatures**

#### **1. Combinaisons:1.35G+1.5Q**

#### **En travée**

**E.U.L :**

$$
A_1 = \frac{M_{max}}{\sigma_s \cdot \beta \cdot d}
$$

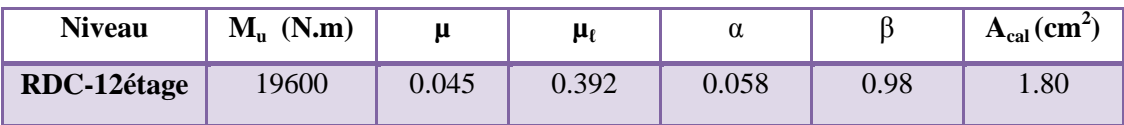

**E.L.S :**

$$
\alpha \leq \overline{\alpha} = \frac{\gamma - 1}{2} + \frac{f_{c28}}{100}
$$

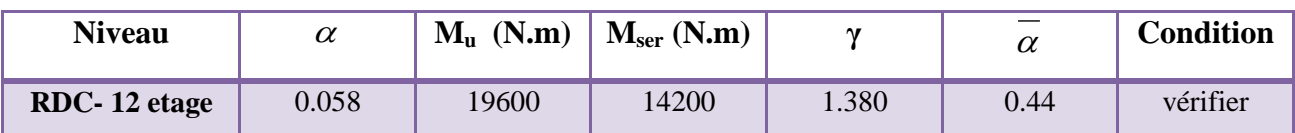

## **Tableau récapitulatif :**

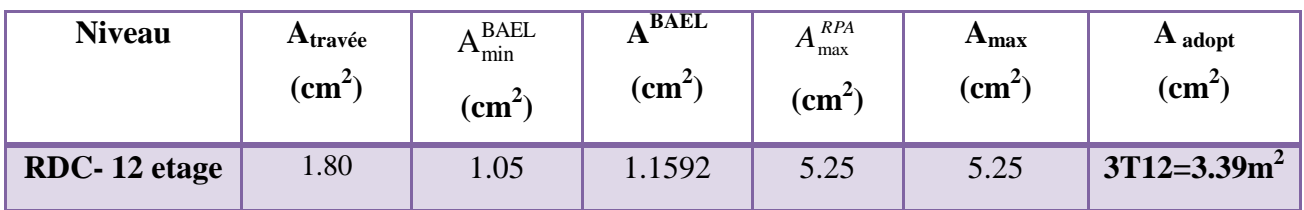

# **2. La combinaison : G+Q+EX :**

#### **En Appuis :**

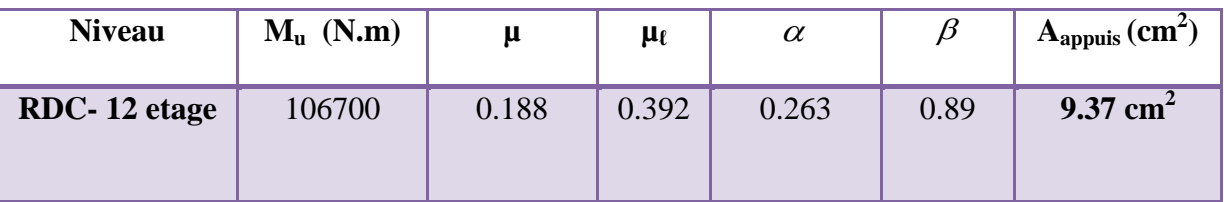

#### **E.L.S :**

$$
\alpha \leq \overline{\alpha} = \frac{\gamma - 1}{2} + \frac{f_{c28}}{100}
$$

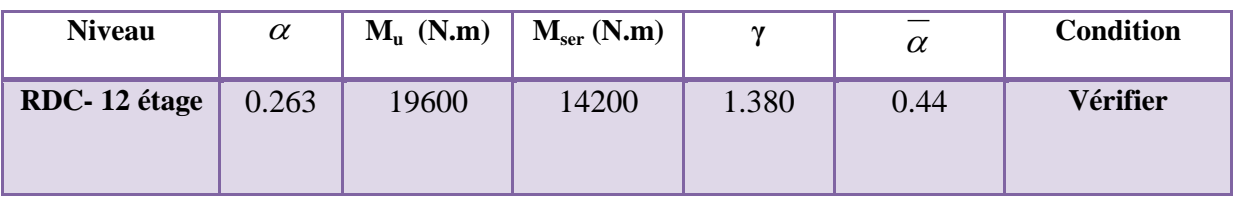

# **Tableau récapitulatif :**

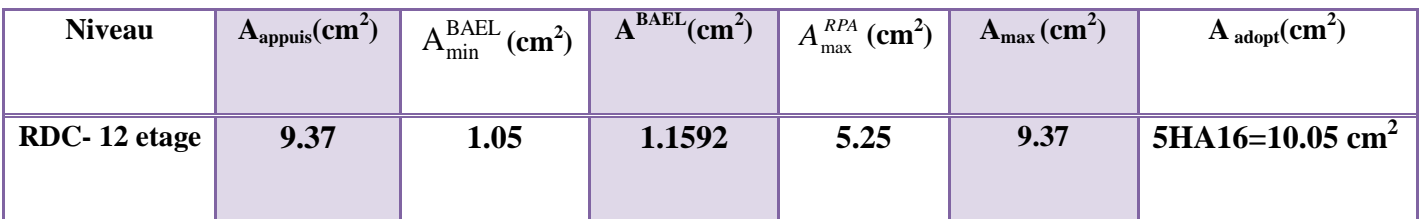

# **VI .3.3.4: Vérification a l'état limite de service :**

En considère que la fissuration est peu préjudiciable la vérification se fait comme suite :

Calcule de (y1) par résolution d'équation suivant :

La résolution de cette équation est résumée comme suit *:* 2 1  $15A(d - y_1) = 0$ 2  $\frac{by_1^2}{2}$  – 15A(d – y<sub>1</sub>) = 0

#### **En travée**

 $M_{\text{t ser}} = 14.2 \text{KN}$ . m  $As = 6.79 \text{ cm}^2$ 

$$
D = 15 \frac{A}{b}
$$
  
\n
$$
E = 2Dd
$$
  
\n
$$
y_1 = -D + \sqrt{D^2 + E}
$$
  
\n
$$
\alpha_1 = \frac{y_1}{d}
$$
  
\n
$$
\beta_1 = 1 - \frac{\alpha_1}{3}
$$
  
\n
$$
\alpha_s = \frac{M}{A\beta_1 d}
$$
  
\n
$$
\alpha_b = \frac{2M}{\alpha_1 \beta_1 d^2 b}
$$

Après les calculs en trouve :

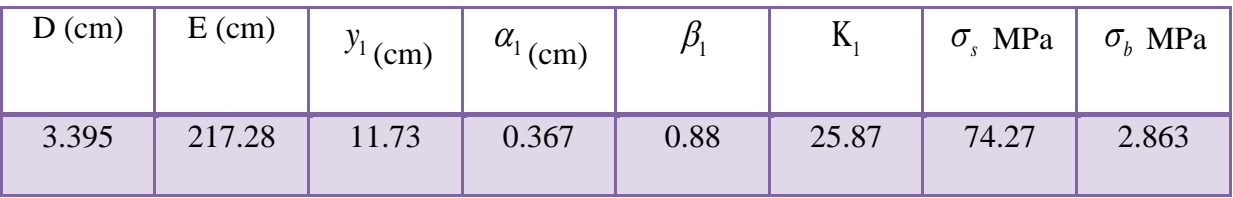

 $\sigma_s$  = 74.27 MPa  $\leq \bar{\sigma}_s$  = 400*MPa* ……… Condition vérifiée.

 $\sigma_b = 2.863 \text{ MPa } \le \overline{\sigma}_b = 15 MPa$  ……. Condition vérifiée.

**en appuis :**  $M_{a,ser} = 24.3KN \cdot m$  ;  $As = 10.65 \, cm^2$ 

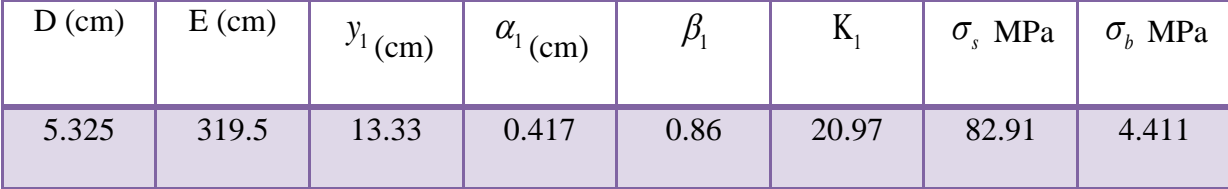

- 1)  $\sigma_s = 82.91 \text{MPa} \le \overline{\sigma}_s = 400 \text{MPa}$  ....... Condition vérifiée
- 2)  $\sigma_b = 4.411 \text{MPa} \le \overline{\sigma}_b = 15 \text{MPa}$  ....... Condition vérifiée.

## **VI.3.3.5 : Ferraillage des armatures transversales :**

#### **VI.3.3.5.1 : Vérification de la contrainte de cisaillement :**

Vmax =**26.20** KN

$$
\tau = \frac{V}{bd} = \frac{26200}{300 \times 320} = 0.27 Mpa
$$

$$
\bar{\tau} = \min(0, 2 \frac{f_{c28}}{\gamma_b}; 5MPa) = 3.33 \text{ MPA}
$$

 $\tau = 0.27$  MPA  $< \tau = 3.33$  MPA  $\rightarrow$  condition vérifié.

#### **VI.3.3.5.2 : Disposition constructive :**

St : l'espacement des cours d'armatures transversaux.

#### **En zone nodale : RPA99V2003 (Art7.5.2.2)**

 $St \leq min (h/4; 12\varphi 1; 30cm); \longrightarrow S_t = 8.75 cm$ 

#### **En zone courante : RPA99V2003 (Art7.5.2.2)**

 $St \le h/2 = 17.5$  cm; en prend  $S_t = 15$  cm

h : la hauteur de la poutre.

 $St < min (0.9d; 50cm)$  BAEL91 (A.5.1.22)

St=15 cm  $\le$  min (28.8cm; 50cm)  $\rightarrow$  condition verifiée

#### **VI.3.3.5.3 : Section minimale des armatures transversales : BAEL (A.5.1.23)**

$$
S_t \le \frac{A_t \times f_e}{0.4 \times b_0} \to A_t \ge \frac{S_t \times 0.4 \times b_0}{f_e}
$$

 $A_t \geq$  $15 \times 0.4 \times 30$  $\frac{1000 \text{ m/s}}{400}$  = 0.45 *cm*<sup>2</sup>

# **VI.3.3.5.4 : Condition exigée par le RPA99/2003. (A.7.5.2.2) :**

La quantité d'armatures transversales minimales est donnée par :

$$
At = 0.003 \times S_t \times b
$$

At =  $0.003 \times 8.75 \times 30 = 0.79$  cm (en zone nodal).

At =  $0.003 \times 15 \times 30 = 1.35$  cm<sup>2</sup> (en zone courante).

Soit : 2HA10  $\rightarrow$  A<sub>s</sub> = 1.57 cm<sup>2</sup>

# **VI.3.4 : Les poutres secondaires (30× 30):**

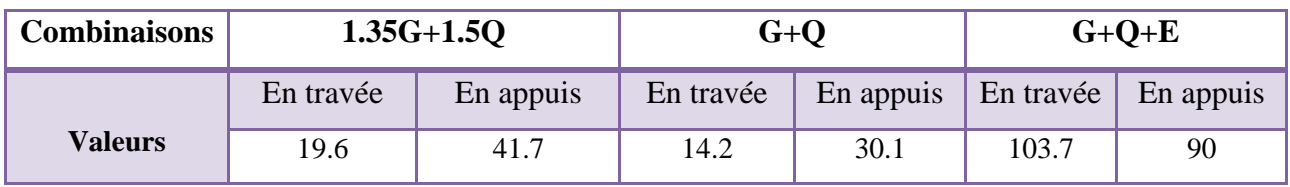

**Tableau VI.5 :** les résultats des efforts et moments pour chaque combinaison

#### **La condition de non fragilité :**

A<sub>min</sub> > 0.23×30×30× $\frac{2,1}{100}$ 400 = **1.08 cm².**

#### **Pourcentage minimal d'armature :**

Selon BAEL 91 (art B.6.4) :

 $A_{\text{min}}^{BAEL}$  = 0.001×h×b=0.001×30×30 = **1cm<sup>2</sup>** 

Selon RPA99/2003 (art 7.5.2.1)

A RPA =0.5%× b×ℎ =0.005×30×30= **4.5 cm²**

# **VI.3.4.1: Étapes de calcul des armatures longitudinales :**

• 
$$
EUL
$$
:

$$
\mu = \frac{M}{\sigma_b \cdot b \cdot d^2}
$$

 $\overline{\sigma}_b = 14.2 \text{ MPa}$ ,  $b = 30 \text{ cm}$ ,  $h = 30 \text{ cm}$ ,  $d = 27 \text{ cm}$ 

 $\mu < \mu$ 1 = 0.392  $\rightarrow$  A' = 0 ;  $\alpha = 1.25[1 - \sqrt{1 - 2\mu}]$ ;  $\beta = 1 - 0.4\alpha$ 

$$
A_1 = \frac{M_{\text{max}}}{\sigma_s \cdot \beta \cdot d}, \qquad \sigma_s = 348 \text{ MPa}
$$

**ELS :** 

- La fissuration est peu nuisible, donc il n'y a aucune vérification concernant  $\sigma_{s}$ .

- Pour le béton : section rectangulaire + flexion simple + acier type FeE400, donc la vérification de la contrainte max du béton n'est pas nécessaire si l'inégalité suivante est

$$
\text{vérifier}: \alpha \leq \overline{\alpha} = \frac{\gamma - 1}{2} + \frac{f_{c28}}{100} \qquad , \ \gamma = \frac{M_u}{M_{ser}}
$$

#### **VI.3.4.2: Calcul des armatures**

#### **1. Combinaisons:1.35G+1.5Q**

#### **En travée**

**E.U.L :**

$$
A_1 = \frac{M_{max}}{\sigma_s \cdot \beta \cdot d}
$$

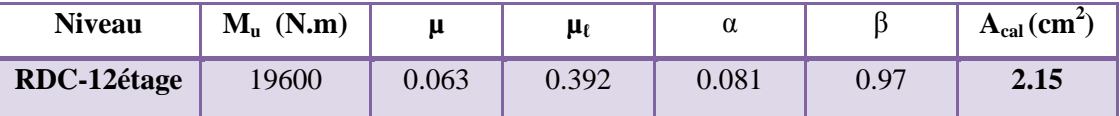

**E.L.S :**

$$
\alpha \leq \overline{\alpha} = \frac{\gamma - 1}{2} + \frac{f_{c28}}{100}
$$

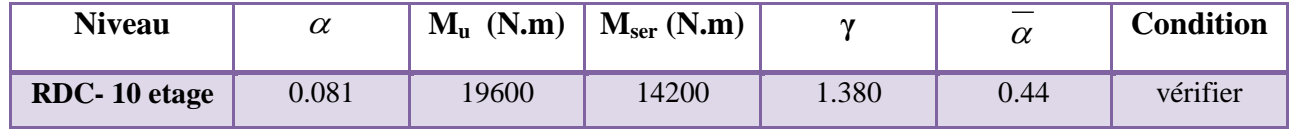

#### **Tableau récapitulatif :**

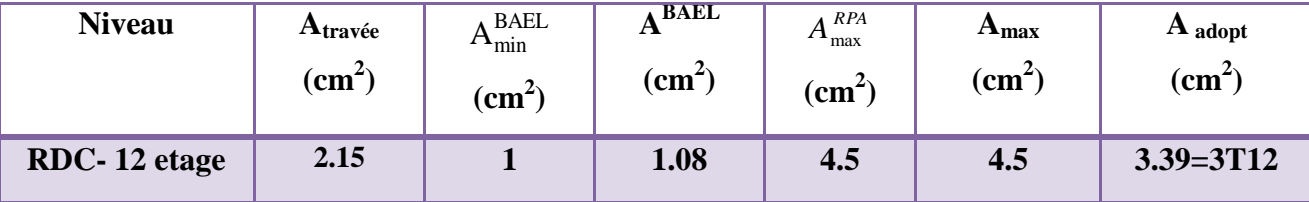
# **2. La combinaison : G+Q+EX :**

## **En Appuis :**

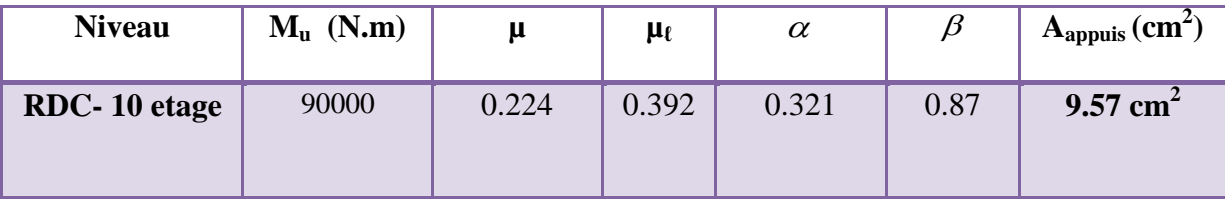

**E.L.S :**

$$
\alpha \leq \overline{\alpha} = \frac{\gamma-1}{2} + \frac{f_{c28}}{100}
$$

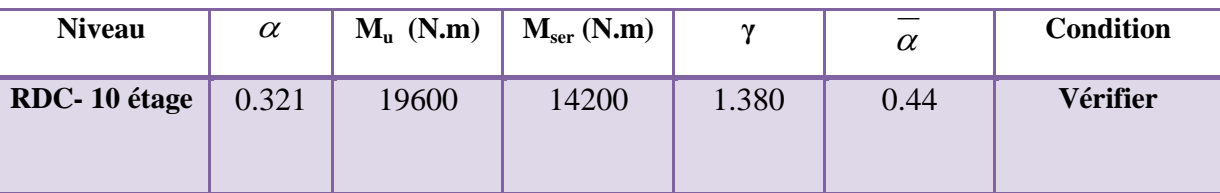

# **Tableau récapitulatif :**

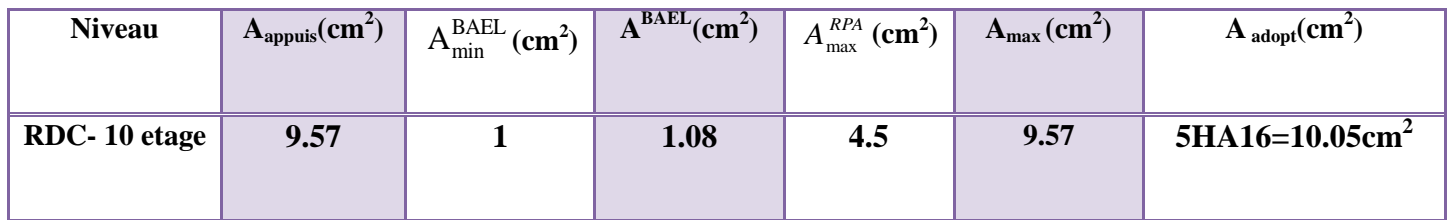

# **VI.3.4.3: Vérification a l'état limite de service :**

En considère que la fissuration est peu préjudiciable la vérification se fait comme suite :

Calcule de (y1) par résolution d'équation suivant :

La résolution de cette équation est résumée comme suit *:* 2 1  $15A(d - y_1) = 0$ 2  $\frac{by_1^2}{2}$  – 15A(d – y<sub>1</sub>) = 0

**En travée**

 $M_{\text{t ser}} = 14.2 \text{KN}$ . m  $As = 4.52 \text{ cm}^2$ 

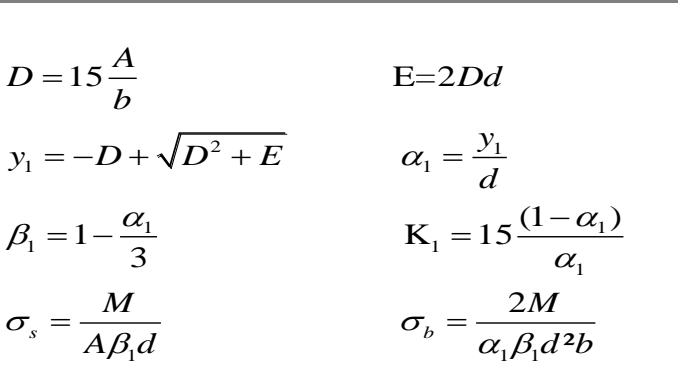

Après les calculs en trouve :

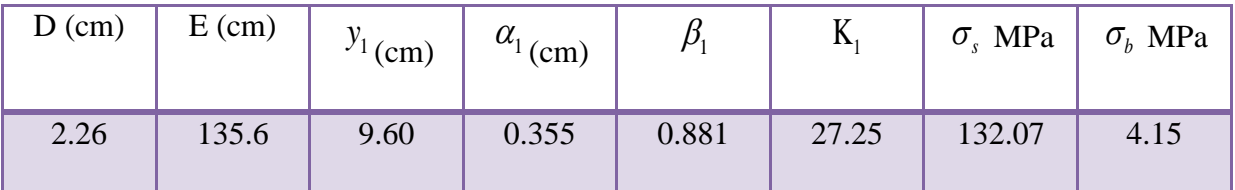

 $\sigma_s = 132.07 \text{MPa} \le \bar{\sigma}_s = 400 \text{MPa} \quad \dots \dots \dots \text{Condition }$  vérifiée

 $\sigma_b = 4.15 \text{MPa} \quad \leq \bar{\sigma}_b = 15 \text{MPa} \quad \dots \dots$  Condition vérifiée

**en appuis :**

 $M_{a \text{ ser}} = 30.1 \text{kN} \cdot \text{m}$   $As = 10.65 \text{ cm}^2$ 

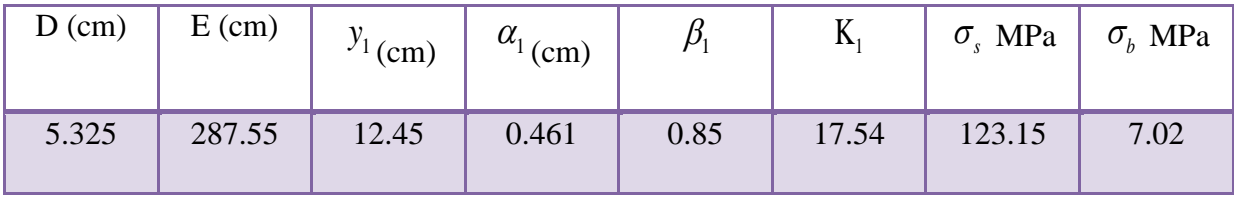

2)  $\sigma_s = 123.15 \text{MPa} \le \overline{\sigma}_s = 400 \text{MPa}$  ....... Condition vérifiée

2)  $\sigma_b = 7.02 \text{ MPa} \le \bar{\sigma}_b = 15 \text{ MPa}$  ............ Condition vérifiée.

# **VI.3.4.4:Ferraillage des armatures transversales :**

# **VI.3.4.4.1:Vérification de la contrainte de cisaillement :**

Vmax =**26.20** KN

$$
\tau = \frac{V}{bd} = \frac{26200}{300 \times 270} = 0.32 Mpa
$$

 $\tau = \min(0, 2 \frac{J_{c28}}{J_{c28}}; 5MPa)$ *b f MPa* γ  $=$ 3.33 MPA

 $\tau = 0.32$  MPA  $< \tau = 3.33$  MPA  $\rightarrow$  condition vérifié.

# **VI.3.4.4.2:Disposition constructive :**

St : l'espacement des cours d'armatures transversaux.

#### **En zone nodale :**

 $St \le min (h/4; 12\varphi 1; 30cm); \longrightarrow S_t = 7.5 cm$ 

#### **En zone courante :**

 $St \le h/2 = 15$  cm; en prend  $S_t = 15$  cm

h : la hauteur de la poutre.

 $St \le min (0.9d; 50cm)$  BAEL91 (A.5.1.22)

St =15 cm $\leq$  min (24.3cm; 50cm)  $\rightarrow$  condition verifiée

# **VI.3.4.4.3:Section minimale des armatures transversales : BAEL (A.5.1.23)**

$$
S_t \le \frac{A_t \times f_e}{0.4 \times b_0} \to A_t \ge \frac{S_t \times 0.4 \times b_0}{f_e}
$$

$$
A_t \ge \frac{15 \times 0.4 \times 30}{400} = 0.45 \, \text{cm}^2
$$

# **VI.3.4.4.4:Condition exigée par le RPA99/2003. (A.7.5.2.2) :**

La quantité d'armatures transversales minimales est donnée par :

 $At = 0.003 \times S_t \times b$ 

At =  $0.003 \times 7.5 \times 30 = 0.675$ cm (en zone nodal).

At =  $0.003 \times 15 \times 30 = 1.35$  cm<sup>2</sup> (en zone courante).

Soit :  $2HA10 \longrightarrow A_s = 1.57 \text{ cm}^2$ 

Soit : (cadre deHA10 et étrier de HA 10).

# **VI.3.5 : Ferraillage des poutres :**

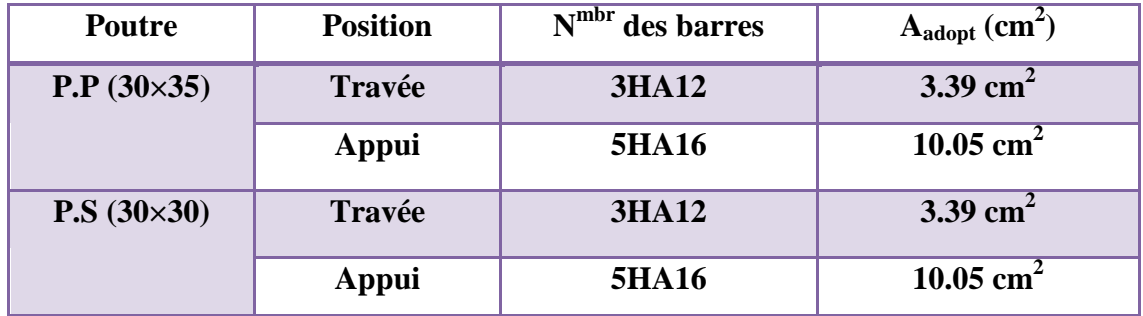

**Tableau VI.6:** Ferraillage des poutres

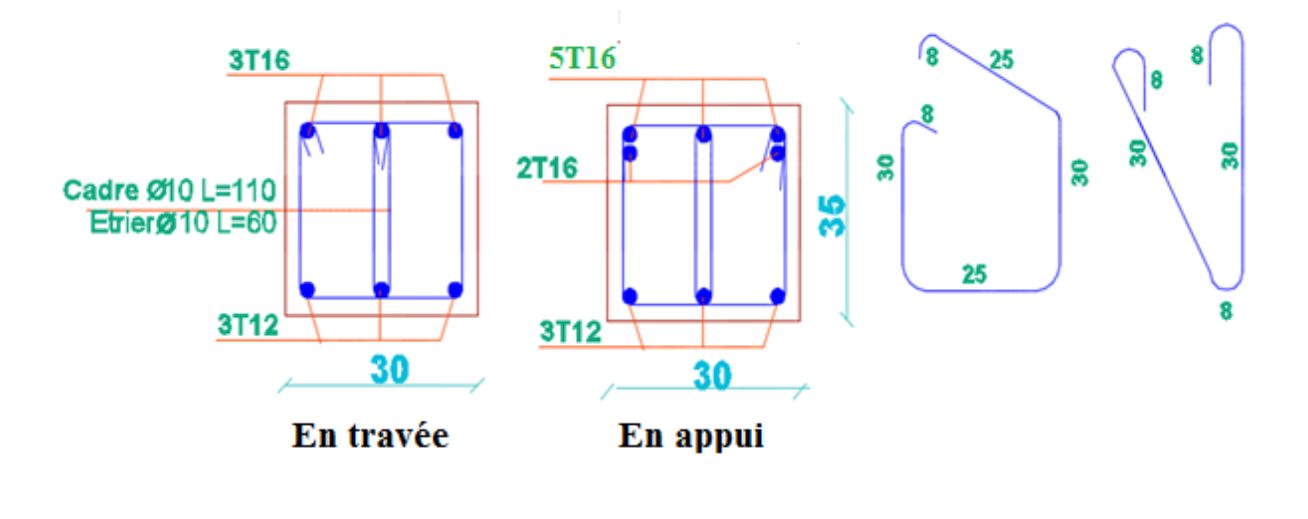

**Figure VI.2 :** ferraillage de poutre principale

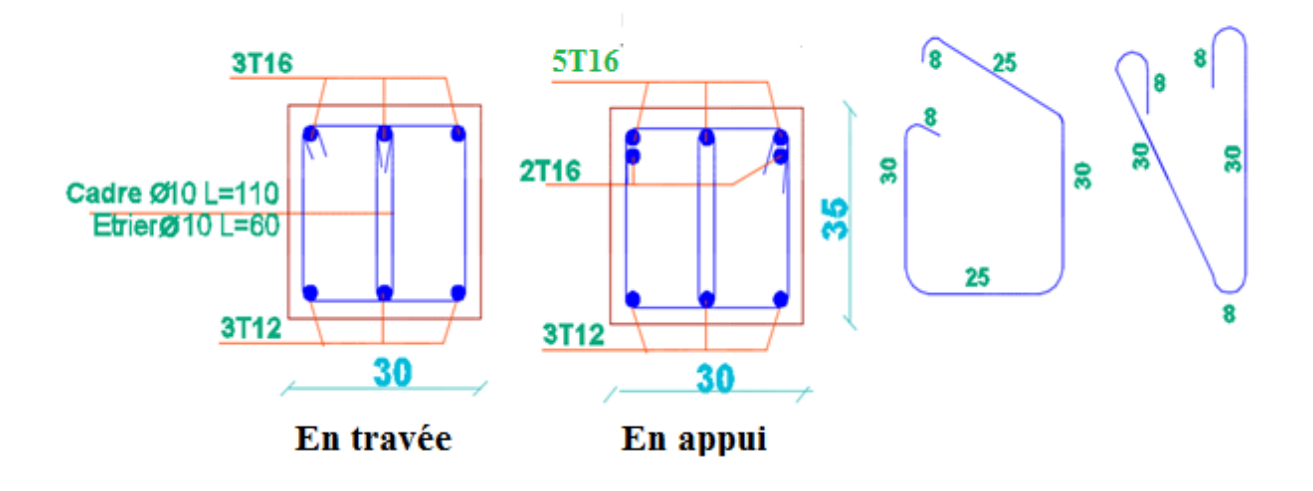

**Figure VI.3 :** ferraillage de poutre secondaire

# **VI.4 : Ferraillage des voiles :**

# **VI.4.1 : Introduction :**

Le voile est un élément structural de contreventement qui doit reprendre les forces horizontales dues au vent "action climatique" ou aux séismes (action géologique), soumis à des forces verticales et horizontales. Donc le ferraillage des voiles consiste à déterminer les armatures en flexion composée sous l'action des sollicitations verticales dues aux charges permanentes (G) et aux surcharges d'exploitation (Q), ainsi sous l'action des sollicitations dues aux séismes.

# **VI.4.2:Types d'armatures :**

# **VI.4.2.1:Armatures verticales :**

La disposition du ferraillage vertical se fera de telle sorte qu'il reprendra les contraintes de la flexion composée en tenant compte des prescriptions imposées par le RPA99/version 2003.

- L'effort de traction engendré dans une partie du voile doit être repris en totalité par les armatures dont le pourcentage minimal est de 0.20% de la section horizontale du béton tendu.
- L'effort de traction engendré dans une partie du voile doit être repris en totalité par les armatures dont le pourcentage minimal est de 0.20% de la section horizontale du béton tendu.
- Si des efforts importants de compression agissent sur l'extrémité, les barres verticales doivent respecter les conditions imposées aux poteaux.
- Les barres verticales du dernier niveau doivent être munies de crochets à la partie supérieure. Toutes les autres barres n'ont pas de crochets (jonction par recouvrement).
- A chaque extrémité du voile l'espacement des barres doit être réduit de moitié sur (1/10) du largueur du voile, cet espacement doit être au plus égal à 15cm.

**VI.4.2.2 : Aciers horizontaux :** Les barres horizontales doivent être munies de crochets à 135° ayant une longueur de 10 Ø.

Dans le cas où il existe des talons de rigidité, les barres horizontales devront être ancrées sans crochets si les dimensions des talons permettent la réalisation d'un ancrage droit.

# **VI.4.2.3 : Règles communes :**

Le pourcentage minimum d'armatures verticales et horizontales des trumeaux, est donné comme suit :

- Globalement dans la section du voile0,15 %
- En zone courante 0,10 %

L'espacement des barres horizontales et verticales doit être inférieur à la plus petite des deux valeurs suivantes :

 $S < 1.5 a$ 

```
S < 30cm
```
 $S_t \leq Min$  (30cm ; 1,5**a**), avec **a**: épaisseur du voile.

Les longueurs de recouvrement doivent être égales à :

- 40Ø pour les barres situées dans les zones où le renversement du signe des efforts est possible.
- 20Ø pour les barres situées dans les zones comprimées sous l'action de toutes les combinaisons possibles de charges.

Le long des joints de reprise de coulage, l'effort tranchant doit être pris par les aciers de couture dont la section doit être calculée avec la formule :  $A_{vi} = 1.1 \frac{\overline{V}}{\epsilon}$  $f_e$ 

Cette quantité doit s'ajouter à la section d'aciers tendus nécessaires pour équilibrer les efforts de traction dus aux moments de renversement.

# **VI.4.2.3 : Armatures transversales :**

-Les deux nappes d'armatures doivent être reliées entre elles avec au moins quatre (4)épingles au mètre carré leur rôle principal est de relier les deux nappes d'armatures de manière à assurer leur stabilité, lors du coulage du béton.

# **VI.4.3 : Choix de combinaisons d'action pour les armatures verticales :**

Le ferraillage sera calculé en flexion composée sous « N et M » le calcul se fera avec les combinaisons suivantes :

 $0.8G+E$ 

Puis on va vérifier la contrainte de compression à la base par la combinaison.

G+Q±E

# **VI.4.4 : Choix de combinaison d'action (pour les armatures verticales) :**

Le ferraillage sera calculé en flexion composée sous N et M ; N provenant de combinaison de charge verticale.

Le calcul se fera avec les combinaisons suivantes :

 $N_{\text{min}} = 0.8N_G + N_E(N_E = 0 \text{ cas des voiles planes.}$ 

 $M = 0.8 M_G + M_E$ 

On choisit cette combinaison pour situer le cas le plus défavorable de l'excentricité c à d pour pousser le centre de pression à l'extérieur de la section (cas d'une section partiellement comprimée) puis on va vérifier la contrainte de compression à la base par la combinaison :

 $N_{corr} = N_G + N_O + N_E$ 

 $M_{\text{max}} = K_G + M_O + M_E.$ 

# **VI.4.5 : Calcul de la section des armatures :**

# **VI.4.5 .1 : Armatures verticales :**

 $h = 2.7 m$  ;  $c = 3 cm$ 

$$
d = h - c = 2.15 - 0.03 = 2.12 \text{ m } ; a = 0.15 \text{ m}
$$

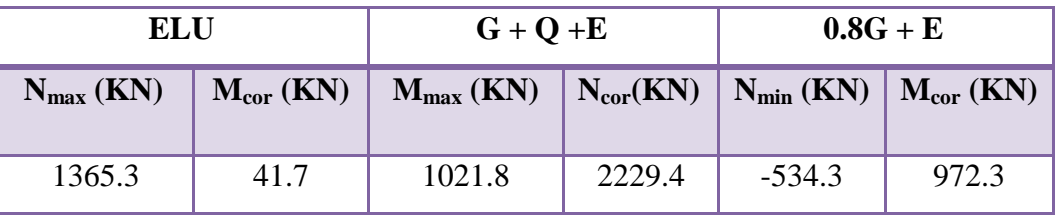

**Tableau VI.7 :** les résultats des efforts et moments pour chaque combinaison

# $\bullet$   $1^{\text{er}}$  cas E.L.U :

L'excentricité additionnelle.  $e_1 = \frac{M}{\lambda I} + e_a$ *N*  $e_1 = \frac{M}{N} +$ 

 $e_a$  = max (2cm, 3.06/250)  $\rightarrow$   $e_a$  = 0.02m

#### **e1 = 0.0505**

**e2**: excentricité due aux effets du second ordre, liés à la déformation de la structure.

$$
e_2 = \frac{3.(l_f)^2}{10^4.h}.(2 + \alpha.\Phi)
$$

Φ: Le rapport de la déformation finale due au fluage à la déformation instantanée sous la charge considérée, ce rapport est généralement pris égal à 2.

$$
\overline{a_2} = 0.85
$$

 $e_2 = 0.00129$  cm

 $\lambda = 3.46 \times \frac{l_f}{l}$ 

 $\lambda = 3.48$ 

 $\lambda < 50 \rightarrow \alpha =$ 

h

 $l_f = 0.7 \times 3.06 = 2.14$ 

 $e = e_1 + e_2 = 0.05179$  cm

$$
M_{\text{corrig }\acute{e}} = N \times e
$$

Mcorrig <sup>é</sup> = 1365.3×0.05179= **70.71 KN.m**

0.85

 $1 + 0.2 \left(\frac{\lambda}{35}\right)$ 

$$
A = (0.5 h - c') \times b \times h \times \sigma_b = (0.5 \times 2.15 - 0.03) 0.15 \times 2.15 \times 14.2
$$

 $A = 4.7855MN$ . m = 4785. 5KN. m  $B = Nu (d - c') - Mu$ 

Mua = Mu + Nu × 
$$
\left(d - \frac{h}{2}\right)
$$
  
Mua = 70.71 + 1365.3 ×  $\left(2.13 - \frac{2.15}{2}\right)$  = 1511.10 KN.m  
B = 1356.03 KN.m

A > B ; Donc la **section est entièrement comprimée.**

$$
\Psi = \frac{0.3571 + \frac{N(d-c) - 100 \times M}{100 \times \delta \times b \times h^2}}{0.8571 - \frac{c}{h}} \; ; \; A = \frac{N - 100 \times \Psi \times \delta \times b \times h}{100 \times \delta} \; ; \; A_2 = 0
$$
\n
$$
\Psi = \frac{0.3571 + \frac{1365300 (212 - 3) - 100 \times 1511100}{100 \times 14.2 \times 15 \times 215^2}}{0.8571 - \frac{3}{215}} = 0.585
$$

• 
$$
A = \frac{1365300 - 100 \times 0.585 \times 14.2 \times 15 \times 215}{100 \times 348} = -37.75
$$
 cm<sup>2</sup>

Modélisation et dimensionnement d'un bâtiment à usage d'habitation en R+12 implante à Sétif 167

 $\bullet$  A<sub>2</sub>=0; donc la section du béton résiste aux efforts de compression et on n'a pas besoin des armatures des compressions.

**2 éme Cas G+Q+E:**

• **Les efforts corrigés:**  
\n
$$
M_{MAX} = 961.3(KN)
$$
 ;  $N_{corr} = 234.6 (KN.m)$   
\n $e_{0\mu} = \frac{M_{corr}}{N_{max}} = \frac{1021.8}{2229.4} = 0.4583 m$   
\n $e_{tot} = 0.47959$ 

M corrigé = N×e =2229.4×0.47959= **1069.19** (KN.m)

a) = **6.234** (MN.m) b) = N<sup>u</sup> (d-c') - Mua

 $M_{ua} = M_{corr} + N \times (d - h/2) = 1069.19 + 2229.4$  (2.12-2  $\frac{2.15}{2}$ ) = **3398.92(KN.m)** 

b) = 2229.4 (2.12-0.03) – 3398.92= 1.261(MN.m)

Alors : a˃b **la section est entièrement comprimée**

$$
\Psi = \frac{0.3571 + \frac{N(d-c) - 100 \times M}{100 \times \delta \times b \times h^2}}{0.8571 - \frac{c}{h}} \; ; \; A = \frac{N - 100 \times \Psi \times \delta \times b \times h}{100 \times \delta} \; ; \; A_2 = 0
$$
\n
$$
\Psi = \frac{0.3571 + \frac{2229400 (212 - 3) - 100 \times 3398920}{100 \times 18.5 \times 15 \times 215^2}}{0.8571 - \frac{3}{215}} = 0.540
$$
\n• 
$$
A = \frac{2229400 - 100 \times 0.540 \times 18.5 \times 15 \times 215}{100 \times 400} = -24.81 \text{ cm}^2
$$

 $\blacklozenge$  A<sub>2</sub>=0; donc la section du béton résiste aux efforts de compression et on n'a pas besoin des armatures des compressions.

**3 éme Cas : 0.8G+E :**

**Les efforts corrigés :**

 $N_{MAX} = 534.3(KN)$  ;  $M_{corr} = 972.3(KN.m)$ 

$$
e_{0\mu} = \frac{M_{corr}}{N_{\text{max}}} = \frac{972.3}{534.3} = 1.8197 \text{ m}
$$

$$
e_{tot} = 1.84099 \text{ m}
$$

Modélisation et dimensionnement d'un bâtiment à usage d'habitation en R+12 implante à Sétif 168

M corrigé = N .e =534.3×1.84099= **983.64 (KN.m)**

a) = **6.234** (MN.m) b) = N<sup>u</sup> (d-c') - Mua

$$
M_{ua} = M_{corr} - N \times (d - h/2) = 983.64 - 534.3(2.12 - \frac{2.15}{2}) = 425.30(KN.m)
$$

b) = 
$$
534.3 (2.12 - 0.03) - 425.30 = 0.691(MN.m)
$$

Alors : a>b  **→ la section est partiellement tendue.** 

 $\mu =$ Mua  $rac{1}{\sigma_b \times b \times d^2}$  = 425300  $\frac{128888}{400 \times 15 \times 212^2} = 0.00158 < \mu_1 = 0.392$ 

(Pas d'armature comprimé  $A' = 0$ )

$$
\alpha = 1.25 \bigl[ 1 - \sqrt{1 - 2 \mu} \bigr] = 0.00197
$$

 $\beta = (1 - 0.4\alpha) = 0.99$ 

$$
A_{f} = \frac{Mua}{\bar{\sigma}_{s} \times \beta \times d} = \frac{425.30 \times 10^{3}}{400 \times 0.99 \times 212} = 5.065 \text{cm}^{2}
$$

$$
A = A_f + \frac{N}{100 \times \sigma\bar{s}} = 5.065 + \frac{534300}{100 \times 400} = 18.42 cm2
$$

#### **Les résultats des autres cas dans les tableaux suivants :**

#### **Tableau récapitulatif d'excentricité :**

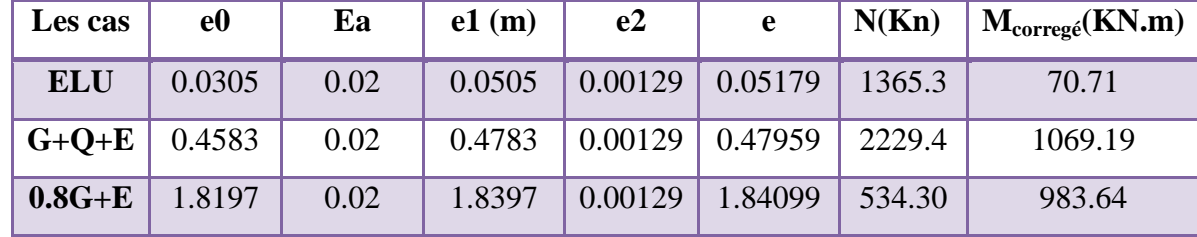

#### **Tableau récapitulatif :**

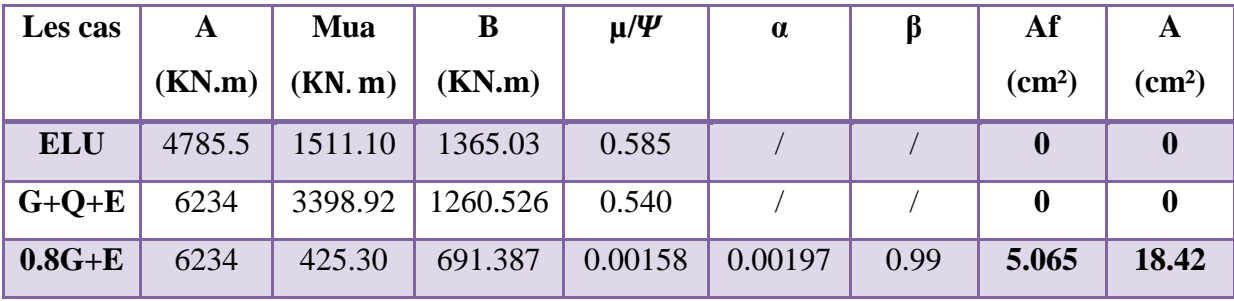

Modélisation et dimensionnement d'un bâtiment à usage d'habitation en R+12 implante à Sétif 169

# **VI.4.5.2 : Armature verticale minimale :**

D'après (RPA99.version 2003) Suivant la formule de **Navier Bernoulli.**

$$
\sigma_1 = \frac{N}{a \times h} + \frac{6M}{a \times h^2} = \frac{534.3 \times 10^3}{150 \times 2150} + \frac{6 \times 972.3 \times 10^6}{150 \times 2150^2} = 10.07 MPa
$$
  

$$
\sigma_1 = \frac{N}{a \times h} + \frac{6M}{a \times h^2} = \frac{534.3 \times 10^3}{150 \times 2150} - \frac{6 \times 972.3 \times 10^6}{150 \times 2150^2} = -6.76 MPa
$$
  

$$
\sigma_1 \ge 0 \qquad ; \qquad \sigma_2 \le 0
$$

Donc : la section est partiellement comprimée**.**

$$
l_{t} = h \cdot \frac{|\sigma_{2}|}{|\sigma_{1}| + |\sigma_{2}|}
$$
  

$$
l_{t} = 2.15 \times \frac{|-6.76|}{|10.07| + |-6.76|} = 0.402m
$$

$$
Lc = L-2L_t = 2.15 - 2 \times 0.402 = 1.35m
$$

$$
Ahmin = 0.002 \times L_t \times a = 1.206 cm2
$$

# **VI.4.5.3 : Le pourcentage minimum d'armatures verticales :**

Globalement dans la section du voile : 0.15 % (RPA99/V 2003 Art.7.7.4.1)

$$
A_{\min}^g = 0.0015 \times b \times h = 0.0015 \times 15 \times 215 = 4.84 cm^2
$$

Donc on prend :

 $*$  **En la zone tendue :**  $A = \max(A_{cal}, A_{min}^{RPA})$ 

Alors en prend **A=Acal= 18.42 cm²**

#### **\* En zone courante :**

 $h' = h - 2l_t < 0 \implies h' = 215 - 2(40.2) = 135 \text{cm}$ 

$$
Ac = A_{\min 2} = 0.001 \cdot b \cdot h = 0.001 \times 15 \times 135 = 2.025 \text{ cm2}
$$

A tot = 2 A tendu + Ac >  $A_{\min}^g$ 

A tot =  $(2 \times 18.42) + 2.025 = 38.86$ m<sup>2</sup> >  $A_{min}^g = 4.84$ cm<sup>2</sup>.......condition vérifiée

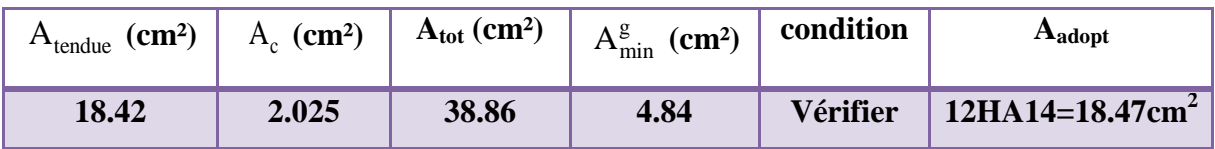

# **VI.4.5.4 : L'espacement:**

#### **D'après (RPA99 version 2003)**

**S**<min (1.5a; 30cm)=min (15×1.5; 30 cm) =min (22.5; 30 cm)

On prendre : **S=20cm**

#### **Dans la zone h/10 :**

$$
D \le \frac{S}{2} = \frac{20}{2} = \min\left\{\frac{1, 5a}{2}; \frac{30}{2}cm\right\} \Rightarrow D = 10 \text{ cm}
$$

On prendre : **D=10 cm**

Les espacements suivant le(**BAEL**) sont négligés par rapport **RPA99.**

# **VI.4.5.5 : Choix d'armature:**

- **Dans la zone tendue :**  $A = 18.47 \text{ cm}^2$   $\longrightarrow 12H A14$
- **En zone courante :**

 $A = 2.26 \text{cm}^2 \quad \longrightarrow \quad 8H A6$ 

# **VI.4.6 : Vérification des voiles à l'Effort tranchant:**

 La vérification de la résistance des voiles au cisaillement se fait avec la valeur de l'effort tranchant trouvé à la base du voile, majoré de 40% (Art 7.7.2 RPA99 version 2003)

La contrainte de cisaillement est  $\tau_u = 1.4$ b0 d Tcalcul

Avec :

T : Effort tranchant à la base du voile.

b<sub>0</sub>: Epaisseur du voile.

 $d$ : Hauteur utile = 0.9 h.

h : Hauteur totale de la section brute.

Application numérique:

$$
T = 316 \text{ KN}
$$

$$
\tau_{\rm u} = 1.4 \frac{\text{Tcaloul}}{b0 \text{ d}} = 1.4 \frac{0.316}{0.15 \times 0.9 \times 2.13} = 1.54 \text{ MPA}
$$

La contrainte limite est :  $\tau = 0.2$   $\mathbf{f}_{c28} = 5 \text{ MPA}$  (l'article 7.7.2 RPA 99/version 2003).

 $\tau_u$  =1.54 MPa $\leq \tau$  =5 MPa ........condition vérifiée

Alors, il n'y a pas de risque de cisaillement.

# **VI.4.7 : Armatures horizontales :**

Le pourcentage minimum de l'armature horizontale pour une bande de 1 m de largeur.

#### **VI.4.7.1 : Globalement dans la section du voile :(RPA99 version 2003) 7.7.4.3**

 $A_{\min}^g = 0.0015 \times a \times 1$ *m* = 0.0015 \times 15 \times 100 = 2.5*cm*<sup>2</sup>

 **En zone courante :**

 $A_{\min}^c = 0.001 \times b \times h = 0.001 \times 15 \times 100 = 1.5 cm^2$ 

Donc on prend : : **Ac=8Ø6=2.26 cm<sup>2</sup> /ml**

#### **VI.4.7.2 : Les Armatures Transversal :**

-D'après les **RPA99**, les deux nappes d'armatures doivent être relies avec au moins 4 épingles au mètre carré.

#### **VI.4.7.3 : Vérification de contrainte de compression : « à la base du refend»**

-Il faut que  $\sigma_c \leq \bar{\sigma}_{bc} = 18,5MPa$ 

- La vérification se fait pour la combinaison suivant : G+Q+E

$$
\sigma_1 = \frac{N}{a \times h} + \frac{6M}{a \times h^2} = \frac{234.6 \times 10^3}{150 \times 2150} + \frac{6 \times 961.3 \times 10^6}{150 \times (2150)^2} = 9.045 MPa < 18.5 MPa
$$

# **VI.4.8 : Ferraillage des voiles :**

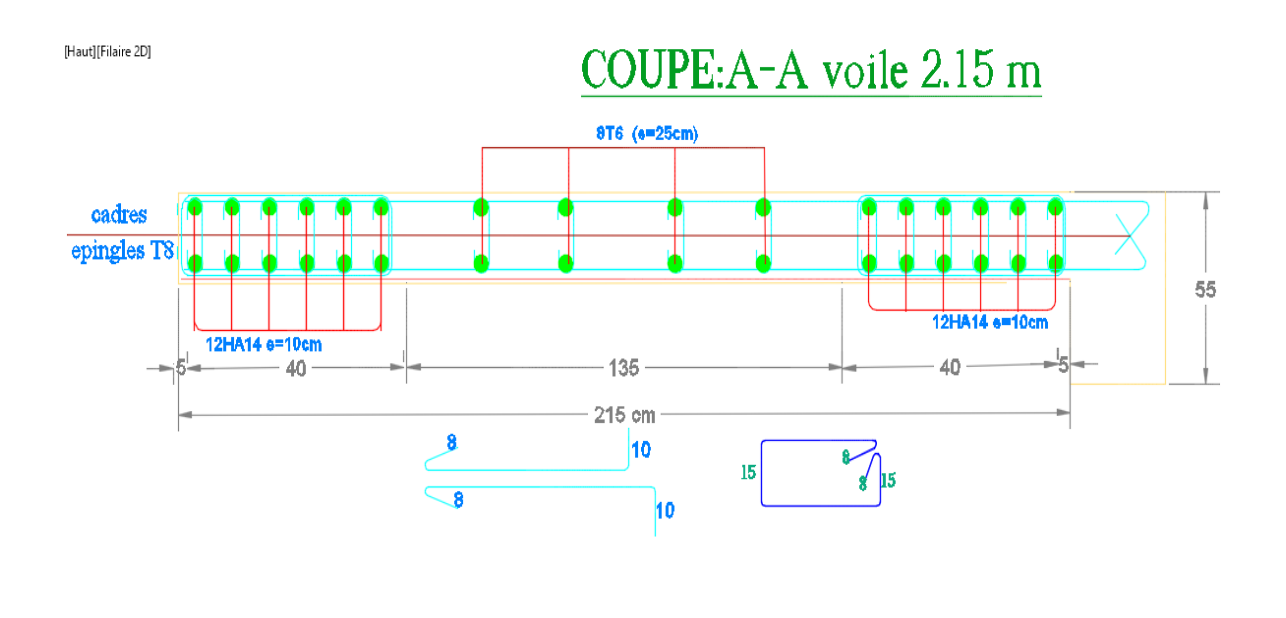

**Figure VI.4 : coupe de ferraillage du voile**

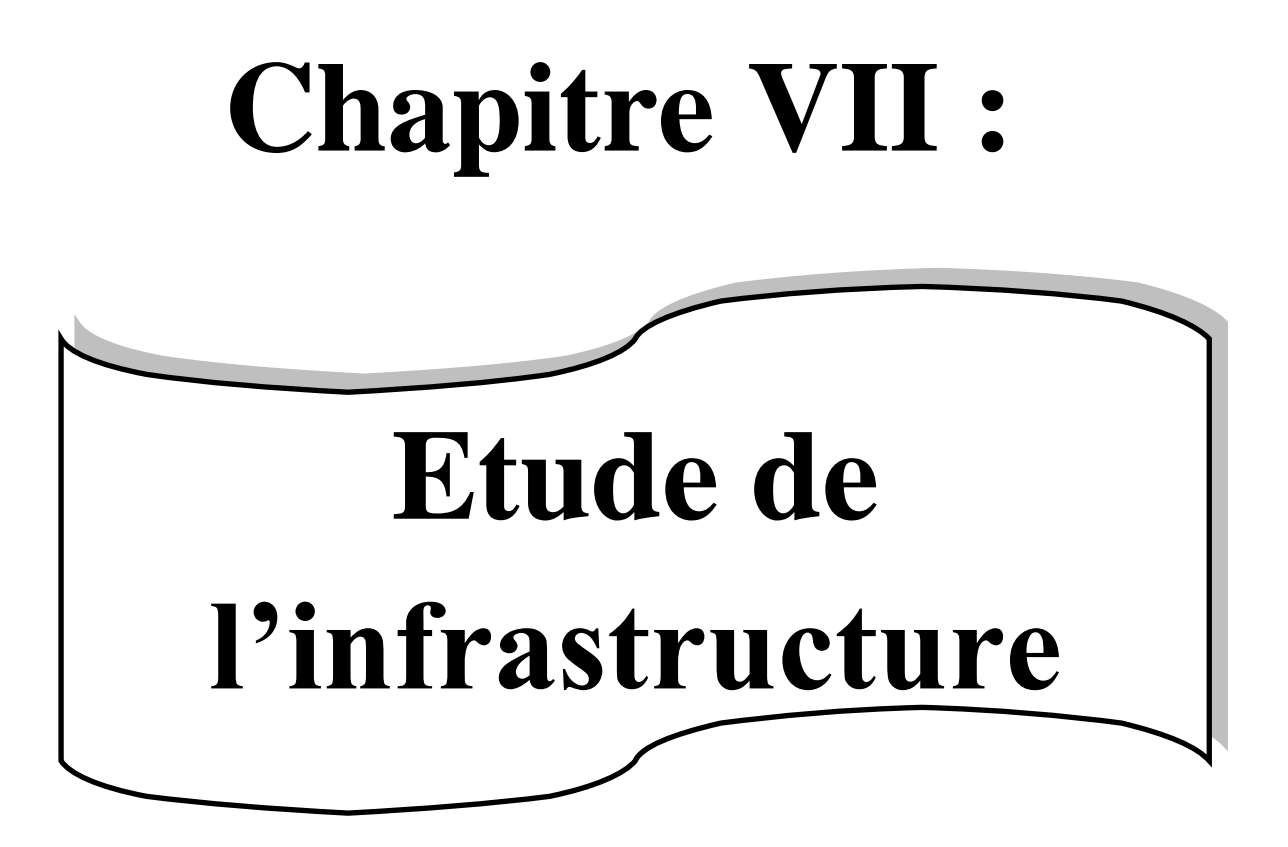

# **CHAPITRE 07 : ETUDE DE L'INFRASTRUCTURE**

# **VII .1 : Introduction :**

L'infrastructure est l'ensemble des éléments, qui ont pour objectif le support des charges de la superstructure et les transmettre au sol, cette transmission peut être directe (semelles posées directement sur le sol : fondations superficielles) ou indirecte (semelles sur pieux : fondations profondes) et cela de façon à limiter les tassements différentiels et les déplacements sous l'action des forces horizontales.

Elle constitue donc la partie essentielle de l'ouvrage, puisque de sa bonne conception et réalisation découle la bonne tenue de l'ensemble.

# **VII .2 : Définition :**

Les fondations d'un ouvrage sont les éléments de la structure assurant la transmission des efforts de cette structure sur le sol (principalement les efforts de pesanteur). Les fondations assurent la stabilité du bâtiment. Avant d'entreprendre un projet de fondation, il est nécessaire de connaitre la valeur de la contrainte du sol  $(\sigma_{sol})$  à introduire dans le calcul et qui est déterminée à partir des résultats d'essais en laboratoire et/ou essais in situ).

On coule généralement sous la semelle un béton de propreté d'au moins 4 cm d'épaisseur et comportant un dosage minimal de 150 Kg/m3.

# **VII .3 : Le choix de type de fondation:**

Le choix de type de fondation dépend de :

- Type d'ouvrage à construire.
- La nature et l'homogénéité du bon sol.
- La capacité portante du terrain de fondation.
- La raison économique.
- La facilité de réalisation.

# **VII.3.1 : Différents types de fondations :**

- Fondation superficielle (Semelles isolées, filantes, radiers).
- Semi profondes (les puits).
- Profondes (les pieux).
- Les fondations spéciales (les parois moulées et les cuvelages…).

# **VII.3.2 : Choix de type de fondation :**

Fondations superficielles de type :

- Semelle isolée.
- Semelle filante.
- Radier général.

# **VII.3.3: Combinaison d'action :**

- ELS  $(G + Q)$  pour le dimensionnement.
- $\bullet$  ELU (1.35G + 1.5Q) pour le ferraillage.
- Accidentelle  $(0.8G \pm E)$  pour la vérification.

# **VII.4 : Calcul des fondations :**

# **VII.4 .1 : Etude géotechnique :**

Le bâtiment est usage d'habitation dans la wilaya : de Sétif.

Les données géotechniques préliminaires de l'étude de sol du projet sont :

-contrainte admissible : Q=1.2 bars pour l'ensemble du site.

-types de sol : classé dans la catégorie S4 (**sol très meuble**)

-ancrage des fondations :  $D = 1.5$  m

 Nous proposons en premier lieu des semelles filantes. Pour cela, nous allons procéder à une petite vérification telle que :

La surface des semelles doit être inférieure à 50% de la surface totale du bâtiment

 $(S \text{ semelle} / S \text{ bâtiment} < 50 \text{ %}).$ 

# **VII.4 .2 : Calcul la section des semelles :**

La surface de la semelle est donnée par :

$$
S \geq \frac{N}{\sigma sol}
$$

S : La surface total de la semelle

σsol = 1.2bars = 12T/ m2

La somme des réactions des poteaux et voiles sont :

## **A L'ELS**

 $Nser=N<sub>G</sub>+N<sub>O</sub>$ 

Nser= 4134.13T

 $S_{\text{semelle}} = 344.51 \text{ m}^2$ 

Surface total du bâtiment :  $S<sub>bâtiment</sub> = 293.05 m<sup>2</sup>$ 

#### **Vérification** :

 $\frac{S_{\text{semelle}}}{S}$  =  $\overline{S_{\text{h\^atim}$ 344.51  $\frac{24.182}{293.05}$  = 1.1756  $\rightarrow$  117.56 % > 50%

La surface totale de la semelle dépasse 50% de la surface d'emprise du bâtiment, ce qui induit le chevauchement de ces semelles. Pour cela on a opté pour un radier général comme type de Fondation, ce type de fondation présente plusieurs avantages qui sont :

- L'augmentation de la surface de la semelle qui minimise la forte pression apportée par la Structure.
- La réduction des tassements différentiels.
- La facilité d'exécution.

# **VII.5 : Radier général :**

Un radier est une dalle pleine, éventuellement nervurée, constituant l'ensemble des fondations Du bâtiment, il s'étend sur toute la surface de l'ouvrage.

# **VII.5.1 : Pré dimensionnement du radier :**

L'épaisseur du radier doit satisfaire les conditions suivantes :

#### **a. Condition forfaitaire :**

**La dalle** :  $h \geq \frac{L_{\text{max}}}{20}$ 20 Avec Lmax=3.80 m. Donc :  $h \ge 19$  cm **La nervure** :  $h \geq \frac{L_{\text{max}}}{10}$ 10 Avec Lmax  $=3.80$  m. Donc:  $b > 38$  cm **b. condition d'épaisseur minimale :**

La hauteur du radier doit avoir au minimum 25 cm  $(h_{min} \ge 25$  cm)

#### **c. Condition de la rigidité :**

$$
L_e \geq \frac{2L_{max}}{\pi}
$$

Lmax : Plus grande distance entre deux files parallèles des poteaux.

L<sup>e</sup> : longueur élastique.

$$
L_e = \sqrt[4]{\frac{4E \times I}{K \times b}}
$$

E : module d'élasticité.

I : inertie d'une bande d'1 m de radier. I =  $\frac{64}{12}$  $bh^3$ 

K : coefficient de raideur du sol, pour les sols moyenne résistance il est pris égal à  $(K=4000 t/m<sup>3</sup>)$ .

b : largeur du radier (bande de 1m).

$$
\text{donc}: h \geq \sqrt[3]{\frac{48KL_{\text{max}}^4}{E\pi^4}}
$$

 $L_{\text{max}} = 3.8 \text{ m}; \quad E = 3216420 \text{ t/m}^2; \quad K = 4000 \text{ t/m}^3$ 

$$
h \ge \sqrt[3]{\frac{48 \times 4000 \times 3.8^4}{3216420 \times 3.14^4}} \implies h \ge 0.5040 \text{ m}
$$

La valeur de l'épaisseur du radier à adopter est :

 $h_r = max (50.40 cm, 19 cm, 38 cm)$ 

On prend un épaisseur plus proche de l'épaisseur calculée :

 $\blacksquare$  On prend :  $h = 80$  cm.

# **VII.5.2 : Vérification de la surface du radier :**

La surface du radier est déterminée en vérifiant la condition suivante :

Détermination des efforts :

**ELU**: Nu =5675.95T **ELS**: Ns=4134.13 T. Elu : S<sub>radier</sub>  $\geq \frac{Nu}{800}$  $\frac{Nu}{\delta sol}$  =378.39 Els : $S_{\text{radier}} \geq \frac{Ns}{s_{\text{scat}}}$  $\frac{N_s}{\delta sol}$  =344.51 m

La surface de radier est supérieure à la surface du bâtiment

On ajoute un débordement (D).

L'emprise totale avec un débordement (D) sera:

 $S' = S + D \times 2 \times (L_x + L_y)$ 

S' : la surface final du radier.

S : surface totale du bâtiment

D : débordement

Lx: longueur en plan (16.51 m)

Ly: largeur en plan (17.75m)

# **VII.5.3 : Calcul de débordement D:**

 $D \geq Max (h_r/2; 30 cm)$ . Où:  $h_r = 80 cm \Rightarrow D \geq Max (40; 30 cm)$ .

On prend :

 $D = 0.8$  m ; alors l'emprise totale avec D est:

 $S' = 293.05 + 0.8 \times 2(16.51 + 17.75) = 348$  m<sup>2</sup>

#### **Remarque:**

Pour des raisons d'économie on va choisir :

 $h_{\text{radie}} = 45 \text{ cm}$  ;  $h_{\text{Nervure}} = 80 \text{ cm}$ 

# **VII.5.4 : Vérifications diverses :**

#### **VII.5.4 .1 : Vérification au poinçonnement :**

#### **a-vérification pour les poteaux :**

 Le poinçonnement se manifeste là où il y a une concentration des charges. Pour vérifier le non poinçonnement du radier (dalle) le BAEL 91 propose de vérifier la condition suivante : **(Article A.5.2.42) BAEL 91**

$$
N_u \leq 0.045.\mu_c.h.f_{c28}/\gamma_b
$$

Avec :

*Nu* : Charge revenant au poteau plus chargé.

Dans notre cas le poteau(C8) le plus sollicité transmet au radier la charge à l'ELU suivante **219.50 T.**

 $\mu_c$ : Périmètre de la surface d'impact projeté sur le plan moyen.

$$
\mu_c = 2(a+b+2h_r)
$$

 $\mu_c = 2(0.55+0.55+2 \times 0.8) = 5.4$  m.

**h** : Epaisseur du radier.

$$
N_u \le 0.045.\mu_c.h.f_{c28}/\gamma_b = > 0.045 \times 5.4 \times 0.8 \times 2500/(1.5) = 324 T
$$

 $N_u = 219.50 \, T \leq 318.00 \, T \dots$  (Condition vérifié).

#### **b-vérification pour les voiles :(panneau N° 4821) :**

Il faut vérifier que :  $N_u \leq 0.045$ .  $\mu_c$ . *h*.  $f_{c28}/\gamma_b$ 

Avec :

*Nu* : Charge revenant au voile plus chargé.

 $N_{\rm u}$  =141.51 T

 $\mu_c = 2(2.15+0.15+2 \times 0.8) = 7.8$  m.

$$
N_u \le 0.045.\mu_c.h.f_{c28}/\gamma_b = 468 T
$$

*Nu* 141.51*T* 468 *T* .................... (Condition vérifié).

#### **VII.5.4 .2 : Vérification de la stabilité du radier**:

#### **Vérification a l'effort de sous pression:**

 Elle est jugée nécessaire pour justifier le non soulèvement du bâtiment sont l'efforts de sous pression hydrostatique on doit vérifier :

$$
W \ge \alpha \cdot \gamma \cdot h \cdot S
$$

avec:

**W**:poids total du bâtiment à la base du radier.

**α:** coefficient de sécurité vis-à-vis du soulèvement ( $α = 1.5$ ).

**γ**: poids volumique de l'eau (γ = 10 KN/ m<sup>3</sup>).

**h**: profondeur de l'infrastructure (h = 3.978 m).

Modélisation et dimensionnement d'un bâtiment à usage d'habitation en R+12 implante à Sétif 179

**S**: surface de radier  $(S = 348 \text{ m}^2)$ .

$$
N_G = 3628.17 T
$$

Nradier = 348*×*0.8*×*25 = 6960KN

**N<sup>T</sup> = NG + Nradier =** 3628.17 + 696= **4324.17 T** 

- $\bullet$  **W=N**<sub>**T**</sub>= 4342.17 **T**
- **a**  $\alpha$  .*y* .h .S = 1978.06

# $W$  ≥ α .γ .h .S → 4324.17 ≥ 1978.06

La condition est vérifiée, donc pas de risque de soulèvement.

# **VII.5.5 : Caractéristiques géométriques du radier:**

# - **Centre de gravité des masses du radier (infrastructure) d'après logiciel ROBOT :**

 $X = \sum S_i \times X_i / \sum S_i = 8.3$  m

 $Y = \sum S_i \times Y_i / \sum S_i = 9.05$ m

**-Moment d'inertie d'un radier :** 

$$
I_{x-x} = \frac{b \cdot h^3}{12} = 7951.97 m^4
$$
  

$$
I_{y-y} = \frac{h \cdot b^3}{12} = 6839.48 m^4
$$

# **VII.5.6 : Vérification de stabilité :**

# **VII.5.6 .1 : Vérification de la stabilité de radier :**

Sous les charges horizontales (forces sismiques) il y'a naissance d'un moment de renversement.

Les extrémités du radier doivent être vérifiées dans les deux sens transversal et longitudinal sous les Combinaisons suivantes :

- $\bullet$  (G+Q+E) pour les contraintes maximales de compression.
- (0.8G-E) pour vérifier le non soulèvement des fondations.

# **VII.5.6 .2 : Vérification de la stabilité du radier sous (0.8G**± **E) :**

-Moment de renversement du au séisme pour chaque sens (x, y)

e : l'excentricité de la résultante des charges verticales.

M : moment dû au séisme.

N : charge verticale.

D'après le RPA99/version2003(art10.1.5)le radier reste stable si :

 $e = \frac{M}{N}$ 4 *L* e : l'excentricité de la résultante des charges verticales.

Modélisation et dimensionnement d'un bâtiment à usage d'habitation en R+12 implante à Sétif 180

## **Sens longitudinal :**

 $\Sigma$ *Ntotal* = 2801.33 T

 $\sum Mx = 3561.1362$  T

 $\sum My = 3565.8486$  T

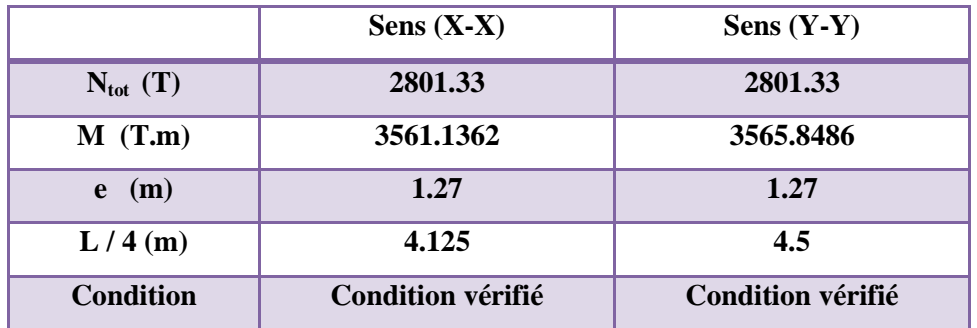

**Tableau VII.1 :** La stabilité du radier sous (0.8G± E)

## **VII.5.6 .3 : Vérification des contraintes des fondations (G+Q+E) :**

$$
\sigma_{\text{mov}} = \frac{3\sigma_{\text{max}} + \sigma_{\text{min}}}{4} \le \overline{\sigma_{\text{sol}}} \times 1.5 \quad ; \quad \sigma_{\text{max}} = \frac{N}{S} + \frac{M}{I} X_G \quad ; \quad \sigma_{\text{min}} = \frac{N}{S} - \frac{M}{I} Y_G
$$

 $N = 4134.13$  T.m ;  $S_{\text{radier}} = 348 \text{ m}^2$ 

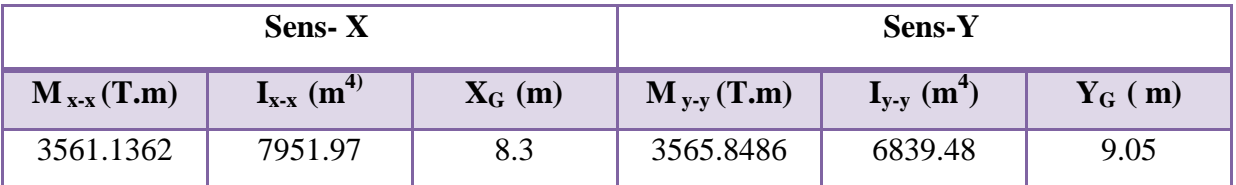

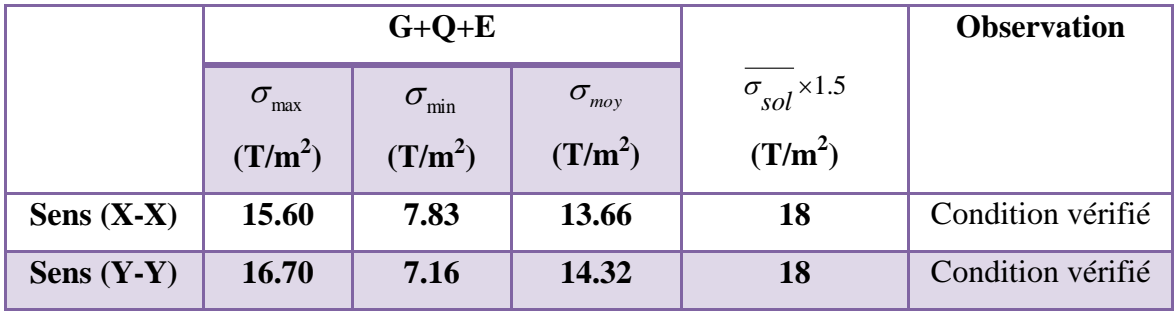

**Tableau VII.2 :** Vérification des contraintes des fondations

# **VII.6 : Ferraillage du radier :**

 Le radier fonctionne comme un plancher renversé dont les appuis sont constitués par les poteaux et les poutres qui sont soumis à une pression uniforme provenant du poids propre de l'ouvrage et des surcharges.

 Les panneaux constituant le radier sont uniformément chargés et seront calculés comme des dalles appuyées sur quatre cotés et chargées par la contrainte du sol, pour cela on utilise la méthode de BAEL91 annexe E3 pour déterminer les moments unitaires

 $\mu$ <sub>x</sub>,  $\mu$ <sub>y</sub> qui dépend du coefficient de POISSON et du rapport :ρ =  $\frac{\mu}{l}$ *y l*  $=\frac{l_x}{l_x}$ 

#### **VII.6 .1 : Méthodes de calcul :**

- Dans le sens de la petite portée : **Mx = μx.qu.lx²**

- Dans le sens de la grande portée : **My = μy.Mx**

Tel que :

**μx ; μy** : sont des coefficients en fonction de **α =lx/ly** et *v* (prend 0.2 à l 'ELS, 0 à l'ELU)

Pour le calcul, on suppose que les panneaux sont partiellement encastrés aux niveaux des appuis, d'où on déduit les moments en travée et les moments sur appuis.

En tenant compte des modes de fixation on effectue les ventilations des moments comme suit :

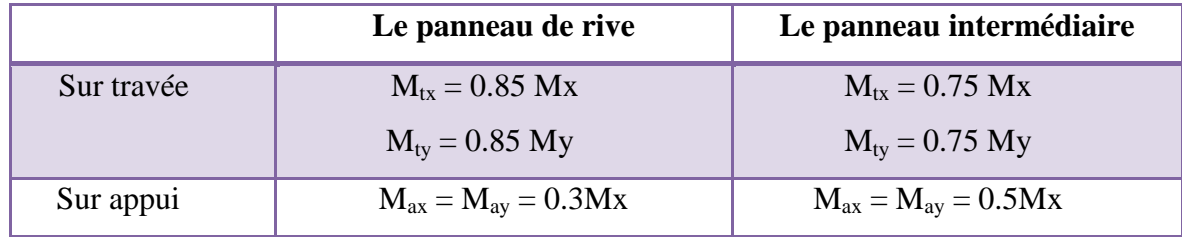

Nous avons utilisé pour le ferraillage des panneaux, la méthode proposée par le règlement BAEL91. La fissuration est considérée comme étant préjudiciable.

#### **VII.6 .2 : Calcul des moments fléchissant :**

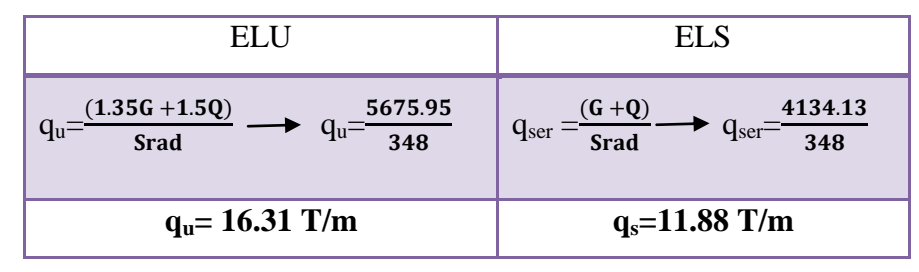

#### **Le plus grand panneau est le panneau du 3.80×3.30 (intermédiaire).**

**a**) **l'ELU :**  $v = 0$  ;  $q_u = 16.31$  T/m

 $\alpha$  = 3.30/3.8 = 0.87 > 0.4  $\rightarrow$  alors le panneau travaille dans les deux sens.

#### - **A partir du tableau:**

 $\mu$ **x** = 0.0488

 $\mu_v = 0.721$ 

- **donc les moments sont:**

 $M_x = \mu_x \times q_u \times l_x^2 \rightarrow M_x = 0.0488 \times 16.31 \times 3.80^2 = 11.49$  T.m/ml.

 $M_v = \mu y \times M_x \rightarrow My=0.721 \times 11.49 = 8.284$  T.m/ml.

 $M_{tx} = 0.75 \times M_x \rightarrow M_{tx} = 0.75 \times 11.49 = 8.617$  T.m/ml.

 $M_{tv} = 0.75 \times M_v \rightarrow M_{tv} = 0.75 \times 8.284 = 6.213$  T.m/ml.

 $M_{ax} = M_{ay} = 0.5 \times M_{x} \rightarrow 0.5 \times 11.49 = 5.745$  T.m/ml.

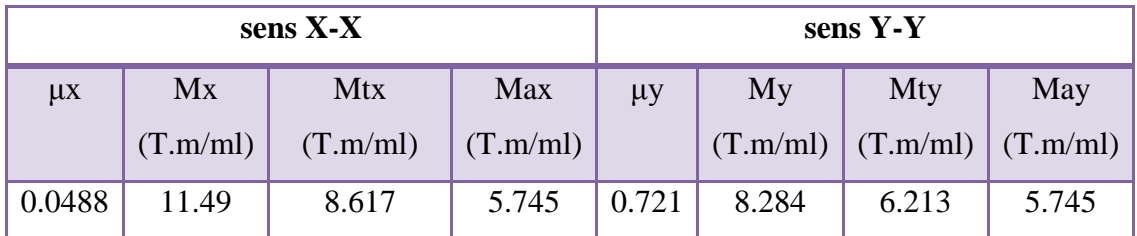

**Tableau VII.3:** résultats des moments sur appui et en travée(ELU)

#### **VII.6 .3 : Calculs des armatures :**

$$
\mu = \frac{Ms}{b \times d^2 \times \sigma_b} \qquad \alpha = 1.25(1 - \sqrt{(1 - 2\mu)}), \qquad \beta = (1 - 0.4\alpha)
$$

$$
A_s = \frac{Ms}{\beta \times d \times \sigma_s} \qquad A_{s_{\min}} = \frac{0.23 \ b \ d \ f_{t28}}{f_e}
$$

 b= 100cm  $dx=h-c-\frac{\varphi_x}{2}$  $\frac{\partial x}{\partial 2}$  =45-5 - 4.5/2=**37.75 cm** dy= dx- $\frac{(\varphi x + \varphi y)}{2}$  $\frac{(+\varphi \ y)}{2}$  = 33.25 cm  $\sigma_b = 14.2Mpa$ 

# **Chapitre 07 : Etude de l'infrastructure 2018**

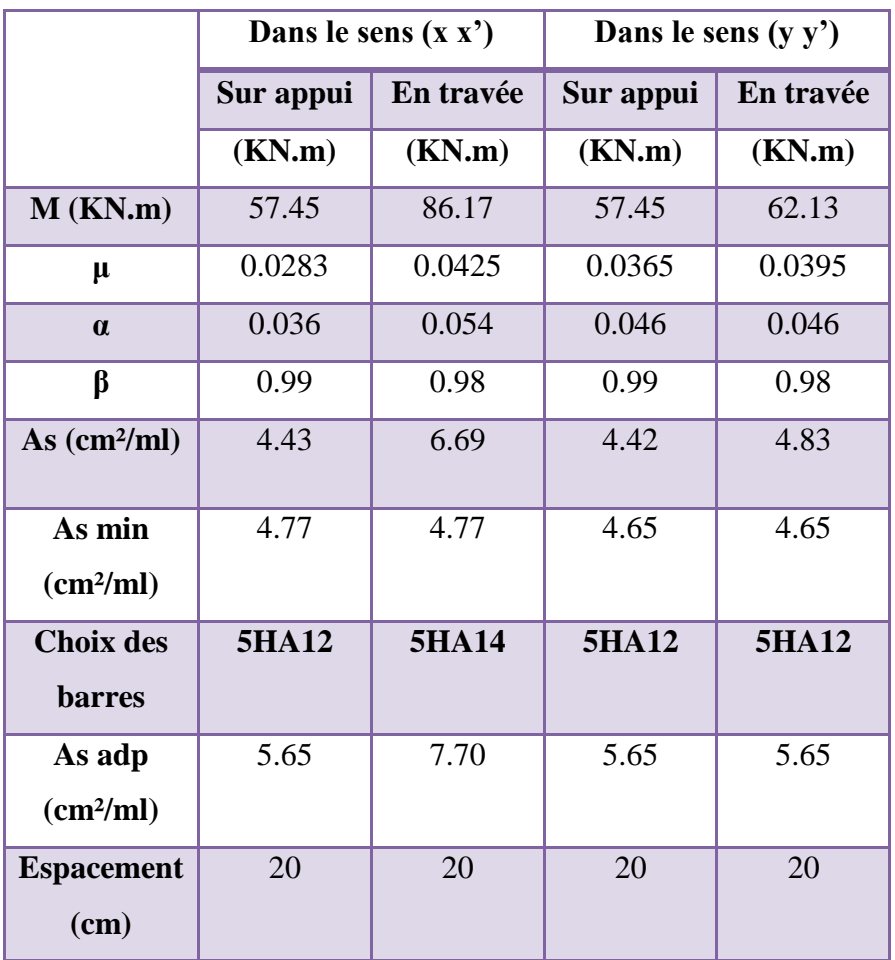

#### **Tableau VII.4:** Tableau récapitulatif des résultats d'armature (ELU)

**L'ELS:**  $v = 0.2$  ;  $q_s = 11.88$  **T** /m

 $\alpha$  = 3.30/3.80= 0.87 > 0.4  $\rightarrow$  le panneau travaille dans les deux sens

- **A partir du tableau:**

 $\mu_x = 0.0559$  ;  $\sigma_b = 18.5$ 

 $\mu_y = 0.804$  ;  $\sigma_s = 400 MPa$ 

- **donc les moments sont:**

 $M_x = \mu_x \times q_s \times l_x^2 \rightarrow M_x = 9.589$  T.m/ml

 $M_y = \mu y \times M_x \rightarrow M_y = 7.709$  T.m/ml

# **Chapitre 07 : Etude de l'infrastructure 2018**

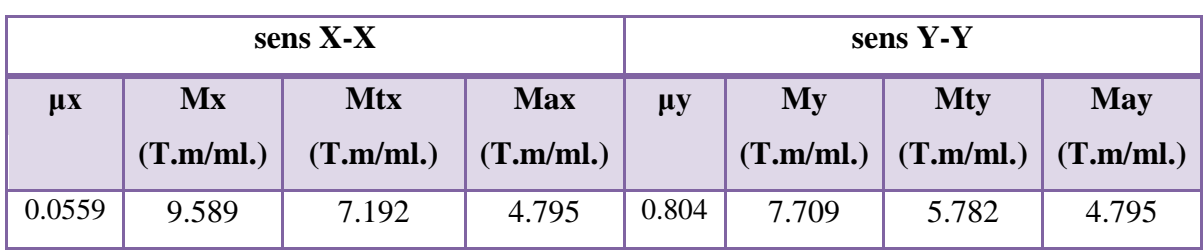

**Tableau VII.5:** résultats des moments sur appui et en travée(ELS)

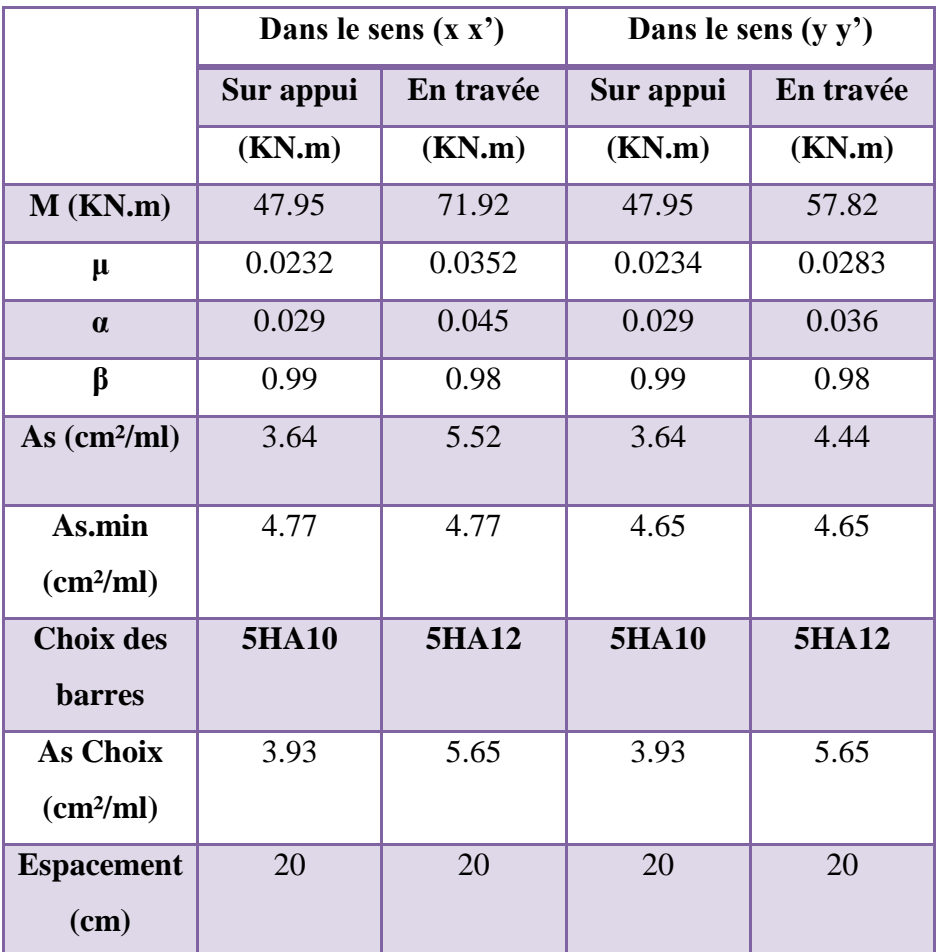

**Tableau VII.6:** Tableau récapitulatif des résultats d'armature (ELS)

# **VII.6 .4 : Vérification au cisaillement : BAEL 91 (A.5.1 ,21)**

$$
\tau_u = \frac{V_u}{b \cdot d}
$$
  

$$
V_u = \frac{q_u \cdot l_x \cdot l_y}{2l_y + l_x} = \frac{163 \times 3.80 \times 3.30}{2 \times 3.30 + 3.80} = 196.66 \text{ KN/m}
$$

Modélisation et dimensionnement d'un bâtiment à usage d'habitation en R+12 implante à Sétif 185

$$
\tau_u = \frac{196.66 \times 10^3}{1000 \times 377.5} = 0.52 MPa
$$
\n
$$
\tau = \min\left(0.15. \frac{f_{c28}}{\gamma_b}; 4MPa\right) = \min(2.5; 4MPa)
$$
\n
$$
\tau_u = 0.52 MPa < \tau = 2.5 MPa
$$

La condition est vérifié n'est pas nécessaire des armatures transversales.

# **VII.7 : Etude du débord du radier** :

Le débord du radier est assimilé à une console d'une longueur de 80 cm. Le calcul de ferraillage se fera pour un bande de largeur de un mètre.

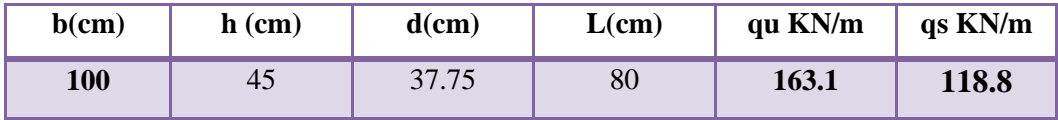

$$
\alpha = 1.25(1 - \sqrt{(1 - 2\mu)} \qquad , \qquad \beta = (1 - 0.4\alpha)
$$
  

$$
A_{\text{smin}} = \frac{0.23bdf_{t28}}{f_e}
$$

 $A<sup>BAEL</sup> = 0.0025 \times b \times h = 11.25$  cm<sup>2</sup>

**L'ELU :**

 $M_u = q_u \times 1^2 / 2 = 52.19$  **KN.m** 

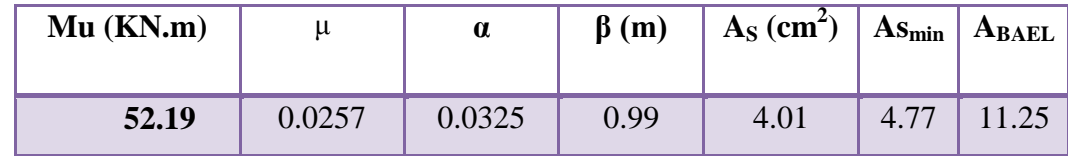

Donc  $As = max (A<sub>BAEL</sub>, A<sub>scal</sub>, A<sub>Smith</sub>)$ .

 $A_s = 11.25$  cm<sup>2</sup>/ml.

Donc on choisit **A=12.06= 6HA16 /ml avec un espacement 16 cm.**

### **Armature de répartition:**

 $A_r = \frac{A}{4}$  $\frac{A}{4} = \frac{12.06}{4}$  $\frac{4.06}{4}$  = 3.015cm<sup>2</sup>

Donc on choisit A=3.14=4HA10 avec un espacement 12 cm.

**l'ELS**

 $M_{\text{ser}} = q_{\text{ser}} \times 1^2 / 2 = 38.02 \text{ KN.m}$ 

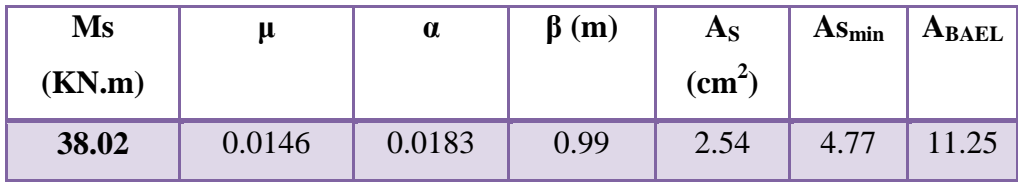

Donc  $\text{As} = \max(A_{\text{BAEL}}, A_{\text{scal}}, A_{\text{Smin}})$ 

$$
A_s = 11.25 \text{ cm}^2/\text{ml}.
$$

#### Donc on choisit **A=12.06= 6HA16 /ml avec un espacement 16 cm.**

# **VII.8 : Les sollicitations sur les nervures :**

**Charge triangulaire :**

4  $P = \frac{q_u \times l_x}{l}$  $\times$  $=\frac{q_u \wedge r_x}{r}$  avec *P* charge équivalente produisant le même moment que le charge

triangulaire.

**Charge trapézoïdale :**

2 ) 2  $P = (1 - \frac{\rho}{\epsilon}) \times \frac{q_u \times l_x}{l_x}$  avec *P* charge équivalente produisant le même moment que le charge

trapézoïdale.

On a 0.87 la transmission des charges sera subdivisée en deux charges (trapézoïdales et triangulaires).

 $q_u=16.31$  T/m<sup>2</sup>

 $q_{s=1}1.88$  T/m<sup>2</sup>

**-** Calcul des sollicitations :

# **Calcul les moments avec logiciel ROBOT 2014**

Les moments fléchissant et les efforts tranchants sont donnés ci-après : **Sens (x-x) :**

# **L'ELU :**

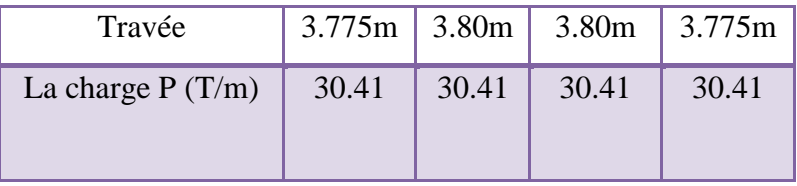

## **L'ELS:**

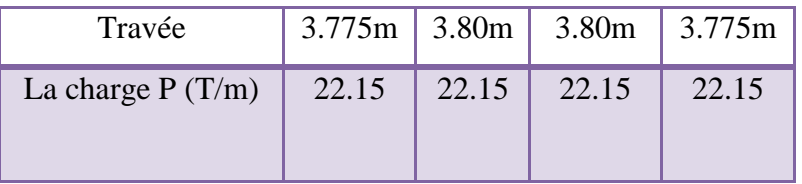

# **Sens (y-y) :**

# **L'ELU :**

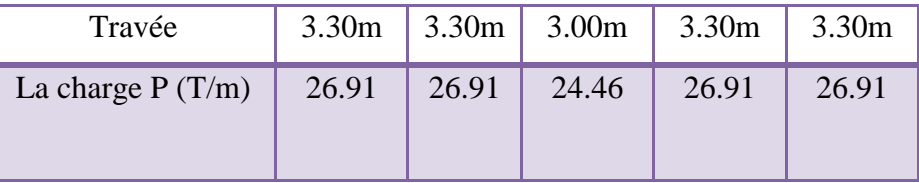

## **L'ELS:**

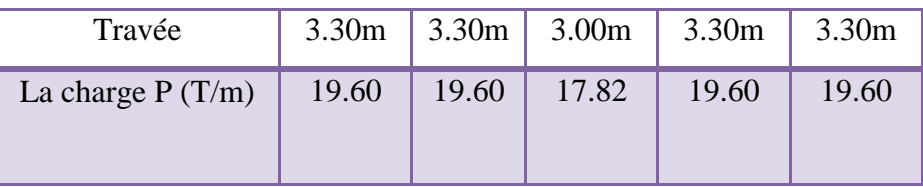

# **Diagrammes des sollicitations** *:*

Le calcul des sollicitations agissant sur le radier sera effectué par le logiciel **ROBOT 2014.**

# **A L'ELU:**

## **Sens (x-x) :**

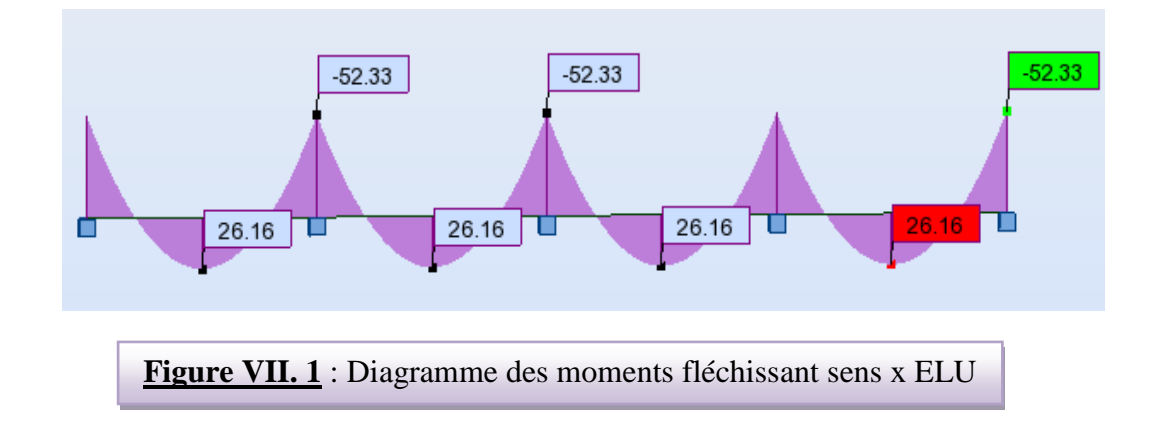

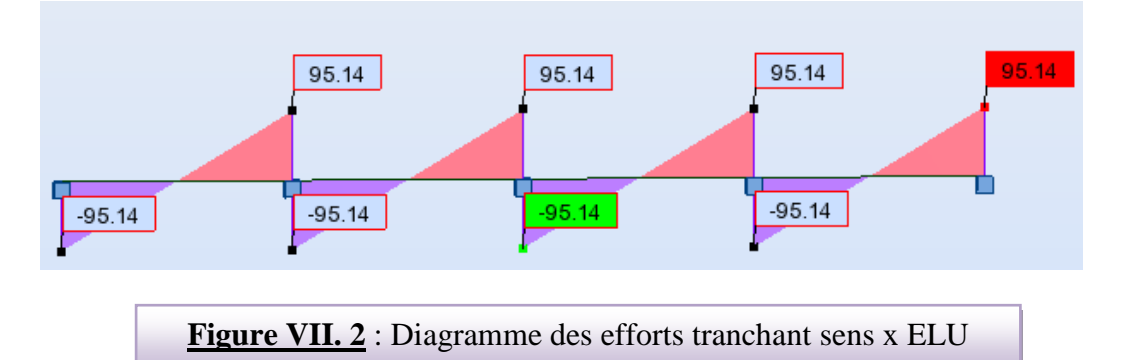

**Sens (y-y) :**

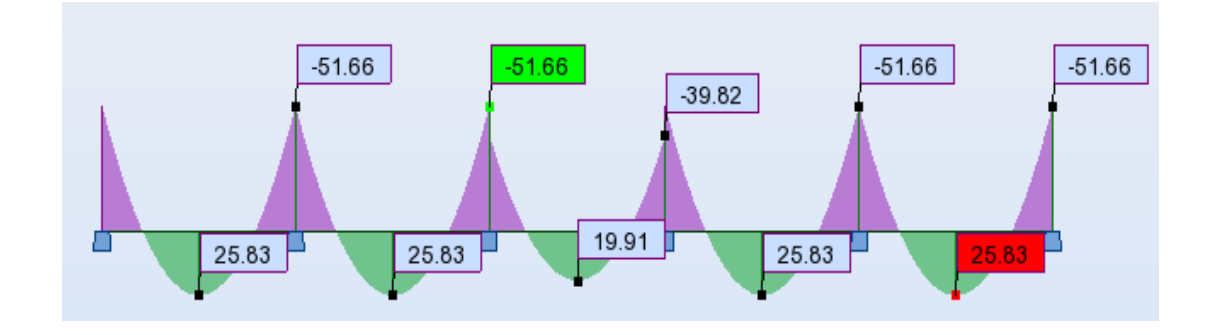

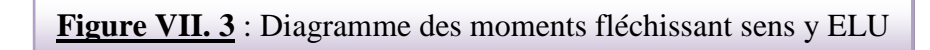

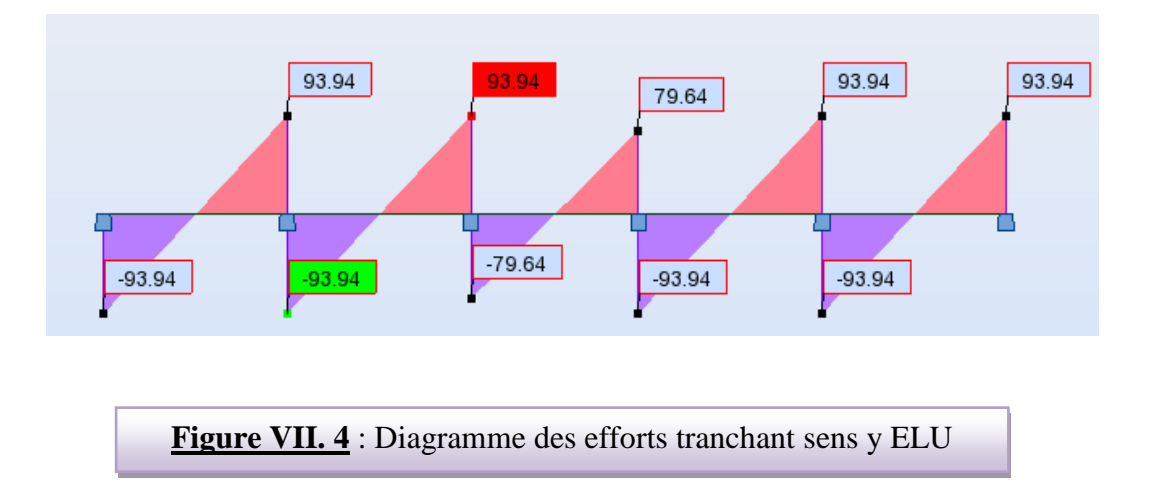

# **L'ELS : Sens (x-x) :**  $-38.76$  $-38.76$  $-38.76$  $-38.76$ 19.38 19.38 19.38 19.38 **Figure VII. 5** : Diagramme des moments fléchissant sens x ELS 70.48 70.48 70.48 70.48  $-70.48$  $-70.48$  $-70.48$  $-70.48$ **Figure VII. 6** : Diagramme des efforts tranchant sens y ELS **Sens (y-y) :**

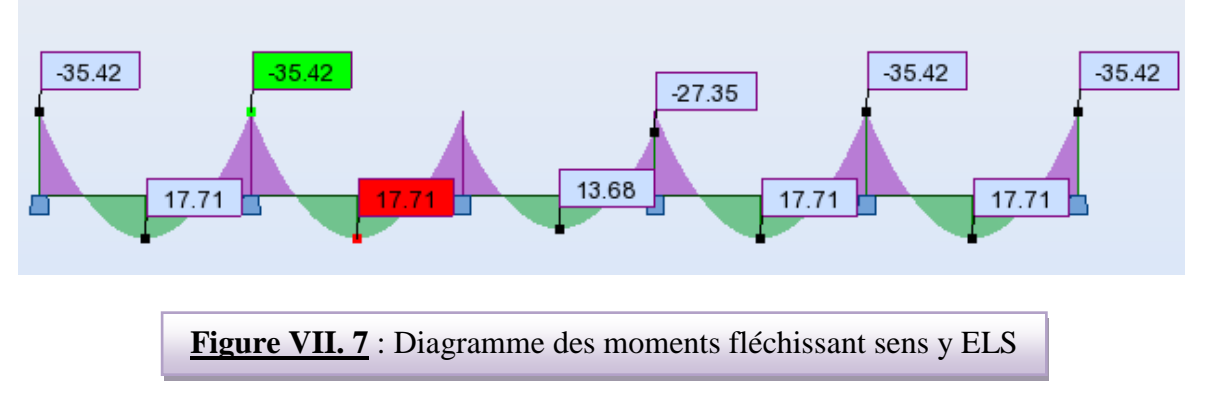

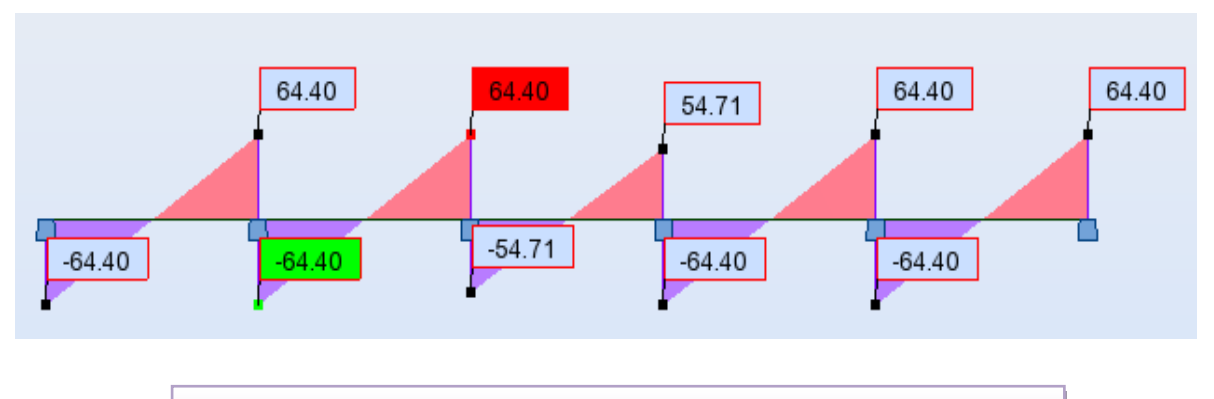

**Figure VII. 8** : Diagramme des efforts tranchant sens y ELS

# **VII.9 : Calcul du ferraillage :**

# **VII.9.1 : L'enrobage :**

$$
c \ge c_0 + \frac{\phi}{2}, \quad \phi \ge \frac{h}{10} \Rightarrow \frac{80}{10} = 8
$$
  

$$
c_0 \ge 1 \text{ cm} \Rightarrow c_0 = 5 \text{ cm}. \Rightarrow c \ge 5 + \frac{8}{2} = 9
$$

**-** Alors on adopte c =9 cm.

# **VII.9.2 : Calcul des armatures longitudinales :**

$$
\mu = \frac{M}{\overline{\sigma}_b b \, d^2}
$$
,  $A = \frac{M}{\sigma_s d \, d^2}$ ,  $\alpha = \frac{1 - \sqrt{1 - 2\mu}}{0.8}$ ,  $\beta = 1 - 0.4\alpha$ 

Pour le ferraillage on prend le moment maximal sur appuis et en travées :

$$
ELU \begin{cases} (X - X) & : M_t = 261600N.m, M_a = 523300N.m \\ (Y - Y) & : M_t = 258300N.m, M_a = 516600N.m \end{cases}
$$
  

$$
ELS \begin{cases} (X - X) & : M_t = 193800N.m, M_a = 387600N.m \\ (Y - Y) & : M_t = 177100N.m, M_a = 354200N.m \end{cases}
$$

## **Sens -X :**

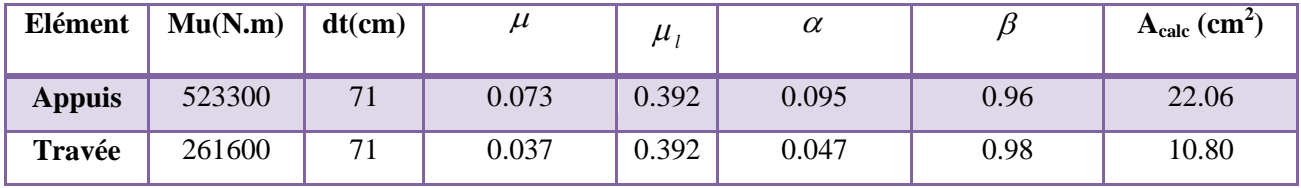

## **Sens-Y :**

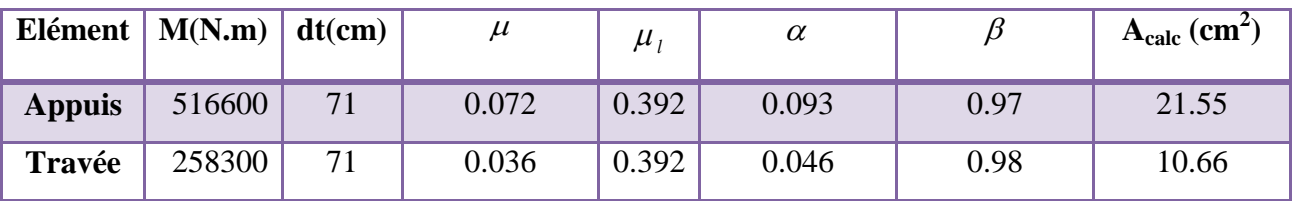

# **VII.9.3 : Condition de non fragilité** : B.A.E.L (1.4.2.1)

 $A_{min} \geq 0.23 \times b \times d$ *l t f*  $f_{t28}$  $v_{\text{min}} \ge 0.23 \times 55 \times 72 \times \frac{2.1}{400} = 4.78 \text{ cm}^2$  $A_{\min} \geq 0.23 \times 55 \times 72 \times \frac{2.1}{100} = 4.78 \text{ cm}$ 

# **VII.9.4 : Pourcentage minimale** : B.A.E.L 91 (art B.6.4)

 $A_m \geq 0.001 b h$  ;  $A<sub>m</sub> \ge 0.001 \times 55 \times 80 = 4.4$  *cm*<sup>2</sup>

#### **- section minimale de RPA :**

 $A_{RPA} = 0.5\% \text{ b.h} = 22 \text{ cm}$ 

### **Tableau récapitulatif des résultats** :

# **Sens -X :**

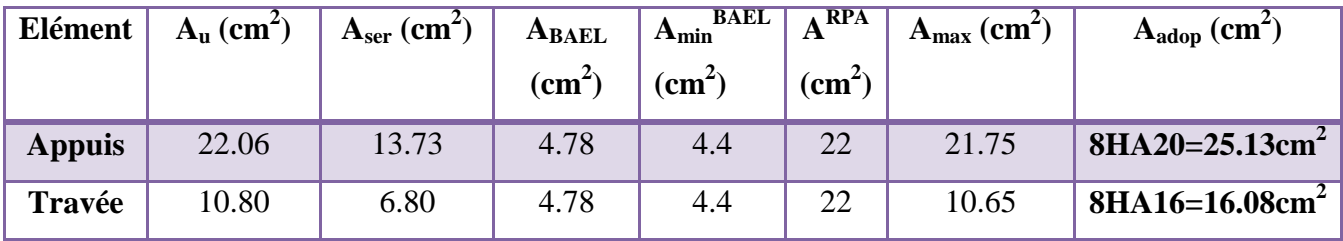

#### **Sens – Y :**

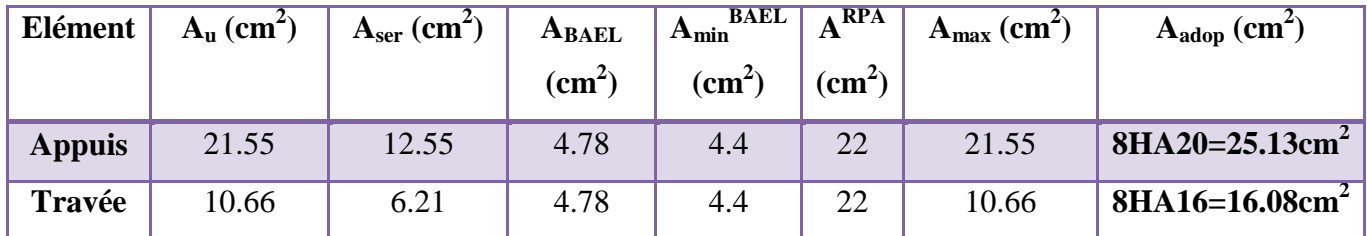

# **VII.9.5 : État Limite de déformation : BAEL91 (B.6.5.1)**

On peut admettre qu'il n'est pas nécessaire de calculer la flèche si les conditions suivantes sont vérifiées, et on fera le calcul sur la travée la plus chargée.

16 1 1) *L h* 0.0625 *condition*.*vérifier* 16 1 0.2105 380 80 *o t M M L h* 10. 2) *condition vérifier M <sup>M</sup>* 0.075 . 10 0.75 0.2105 380 80 0 <sup>0</sup> 0.0105 *condition*.*vérifier* 400 4.2 0.00634 72 55 25.13 *b d fe A* 4.2 . 3)

## **VII.9.6: Vérification de la Contrainte de Cisaillement :** BAEL91 (art A.5.1)

**Sens** (x-x) :  $T^{\text{u}}_{\text{max}} = 95.14 \text{ T} = 0.9514 \text{ MN}$ 

$$
\overline{\tau}_u = \frac{0.9514}{0.55 \times 7.5} = 0.230 MPa
$$

**Sens (y-y)** :  $T^{\text{u}}_{\text{max}} = 93.94 \text{ T} = 0.9394 \text{ MN}$ 

$$
\overline{\tau}_u = \frac{0.9394}{0.55 \times 7.5} = 0.227 MPa
$$

**- La fissuration est préjudiciable :**

 $\tau_u \le \min(0.15 f_{c28} / \gamma_b ; 4MPa) = 2.5 MPa$ 

 $\tau_{\rm u}$  <  $\overline{\tau_{\rm u}}$  = 2.5 Mpa (Condition vérifié)

 $\Rightarrow$  Selon BAEL les armatures transversale ne son pas nécessaire, et ils faut disposer des cadre des armatures minimale :

$$
\varphi \le \min\left(\frac{h}{35}; \varphi_{\min}; \frac{b}{10}\right) = \min(\frac{800}{35}; 20; \frac{550}{10}) = 20 \text{ mm}
$$
$\Rightarrow \phi_t \le \min\{22.85; 20; 55\}$  $\Rightarrow$   $\phi_t = 10$ mm.

**VII.9.7 : Espacement des armatures transversales :** RPA 99.

**La zone nodale :**  $S_t \leq \min\left(\frac{n}{2};12\phi\right);30cm$ 4  $S_t \leq \min\left(\frac{h}{4};12\phi;30cm\right)$   $S_t \leq (20;24;30cm) \rightarrow S_t = 10cm$ 

**La zone courante** :  $S'_i \leq \frac{h}{2} = \frac{80}{2} \Rightarrow S'_i \leq 40$ cm  $\rightarrow S'_i = 15$  cm  $\overline{2}$ 80  $\overline{2}$  $S_t' \leq \frac{h}{2} = \frac{80}{2} \Rightarrow S_t' \leq 40cm \rightarrow S_t' =$ 

**La longueur de la zone nodale :** 

 $L' = 2 h = 160 cm$ .

**VII.9.8 : La quantité des armatures transversales : BAEL 91 (art .A.5.1).**

At
$$
\geq 0.4 \times b_0 \times \frac{S'}{f e} \to 0.4 \times 55 \times \frac{15}{235} = 1.404
$$

**Selon RPA 99 :** 

$$
A_{t} \ge 0.003 \times S \times b \implies A_{t} \ge 0.003 \times 15 \times 55 = 2.47 \text{ cm}^{2}.
$$
  
\n
$$
A_{t} = \max (A_{t}^{BAEL}, A_{t}^{RBA}) \implies A = 2.47 \text{ cm}^{2}.
$$
  
\n
$$
A_{t} = 4\varphi 10 = 3.14 \text{ cm}^{2}.
$$

#### **VII.10 : Schéma du ferraillage :**

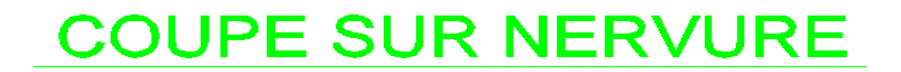

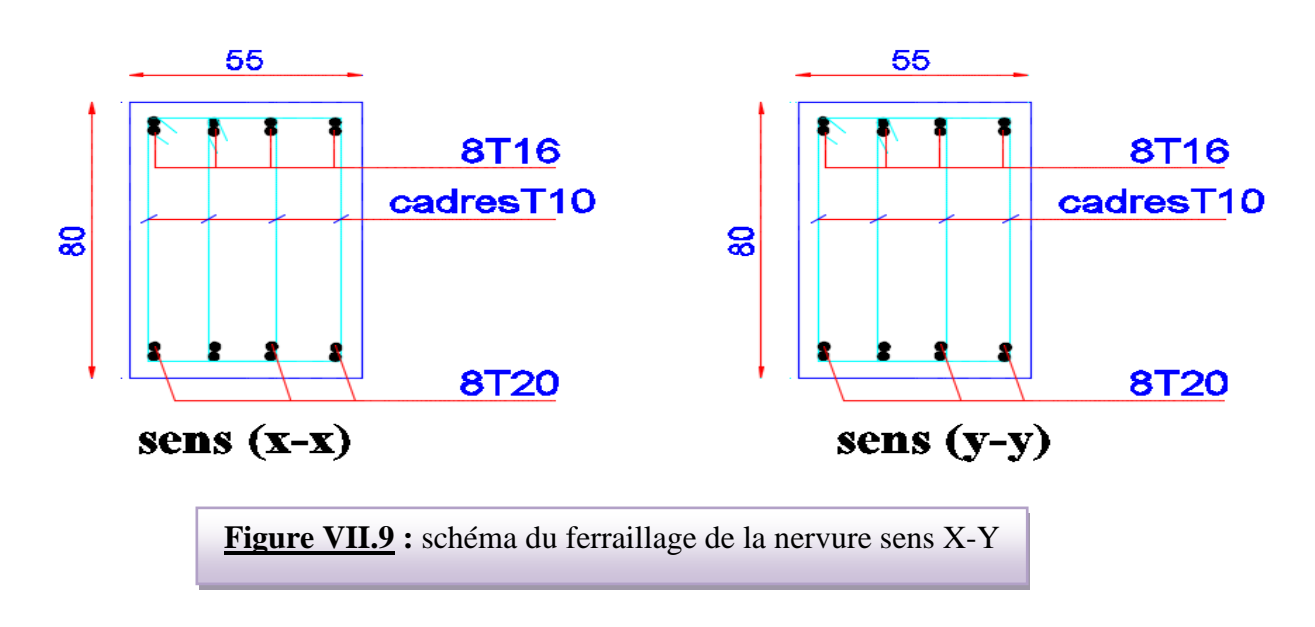

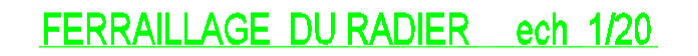

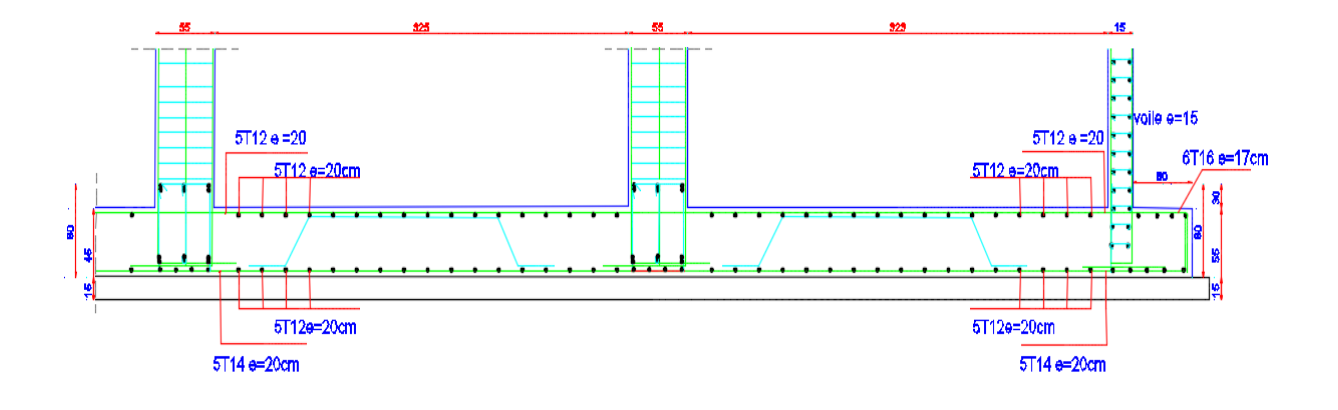

**Figure VII.10 :** Schéma de ferraillage du radier

# **CONCLUSION GENERALE**

Ce projet de fin d'études a été l'occasion d'appréhender la complexité du domaine du génie civil, notamment par la découverte des multiples notions mises en jeu, du règlement parasismique et de son application. Cette expérience nous a aidés à mieux connaître les étapes nécessaires dans l'étude d'un bâtiment en béton armé et de bien comprendre le comportement des différents éléments de l'ouvrage afin de pouvoir appliquer les règlements en vigueur.

Il nous a également permis de comprendre plusieurs facettes du métier d'ingénieur. En particulier la capacité à émettre un regard critique et à essayer d'aller dans le détail quand les choses ne sont pas claires. Même si le travail effectué lors de ce Projet de Fin d'Etude n'a pas répondu à toutes les questions que nous sommes posées, il nous a néanmoins permis de mettre en application les connaissances acquises durant notre formation et d'engager des échanges avec des ingénieurs de bureaux d'études ou des bureaux de contrôle car par la mise en commun des connaissances et des expériences que l'on arrivera à avancer.

Enfin, le travail que nous avons présenté est le couronnement de cinq années d'étude. Il nous permis de faire une rétrospective de nos connaissances accumulées pendant notre cursus universitaire.

On souhaite avoir été à la hauteur de nos modestes prétentions et que cet humble travail servira comme point de départ à d'autres travaux qui pourront l'enrichir, l'améliorer et le compléter , et qu'il serve pour les promotions futures.

# *BIBLIOGRAPHIE*

# *Les règlements :*

- **RPA99/Version2003** : Règlement Parasismique Algérien.
- **BAEL91 : Béton Armé Aux Etats Limites.**
- **BAEL83** : Béton Armé Aux Etats Limites.
- **C.B.A93 :** Règles de conception et de calcul des structures en béton arme.

**D.T.R.B.C** .2.2: Document Technique Réglementaire (charges permanentes et charges d'exploitation).

- *DTR Neige et Vent 99*
- **RNV99 Cartes neige+vent**

## *Livre:*

Pratique du BAEL 91 (Jean perchat-Jean roux )

## *Logiciels :*

- ROBOT 2014
- AUTOCAD 2015
- WORD+Excel 2007